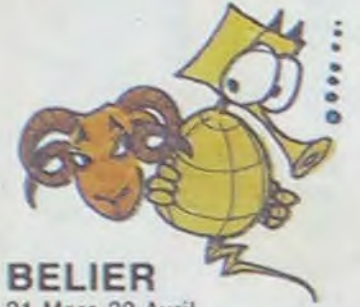

21 Mars-20 Avril

# •r\_\_.\_ --- - - J - . . -. - - . . i . . .- . . . . **LA NOUVELLE FAÇON DE PREVO**

 $\mathbb{R}$  decodes  $\mathbb{R}$  . The set  $\mathbb{R}$ 

7

Nous avons pris notre plus belle boule de cristal et nous l'avons branchée sur notre ordinateur géant pour établir votre horoscope pour toute l'année 1985. C'est sérieux comme prédictions ? Va savoir ......

les fenêtres pour épater les voi- l'année (NDLR : merci Monsieur

Les longs listings d'Hebdogiciel sont de vrais calvaires *(NDLR :*  un p'tit pèlerinage...) pour vous et vous avez beaucoup de mal à les terminer. Persévérez et. si vous trouvez des bugs. ne jetez pas votre ordinateur par la fenêtre '

#### *AMOUR:*

Après un debut d"année érotique. vous versez dans le romantisme niais à partir de mai. En Juin. restez chez vous ou c'est le mariage assuré et cela serait vraiment dommage car Juillet et Août seront des mois à se promener la culotte à la main ( NDLR : et la main oû ?) Le reste de l'année sera d'une tristesse et d'une banalité à toute épreuve.

#### FRIC:

Le premier trimestre sera, comme d'habitude. fertile en compte en banque rougissant. Avril et Mai vireront carrément au cramoisi et en Juin. c'est la divine surprise : les huissiers arrivent pour la saisie de votre mobilier! Le reste de l'année ne sera hélas pas plus re-Laissez votre jalousie au vestiaire mes de coeur et de fric *(NDLR*  luisant : faites des dettes à remdes atouts incontestables pour se<br>débattre avec des programmes que, faites donc quelque chose<br>basic sans fin. Il faut maintenant dans ce domaine, écrivez un pro-<br>sortir de la routine en vous met-<br>tant à l'assembleur. Remue tant à l'assembleur. Remuez vôtre-• Commercialisez-le en Mai, ni flemme, que diable ! avant, ni après, SURTOUT pas **AMOUR :** après : le reste de l'année est en-<br>tièrement consacré aux problèet arrêtez de vous cacher : jus- le mieux ? Un coeur en or).

bourser en 86 ou retournez chez qu'en Avril c'est la roucoulade vos parents.

### *BOULOT:*

Jusqu'en Avril tout va pour le mieux dans le meilleur des mondes professionnels, vous avez des idées et vous êtes écouté. De Juin à Septembre, on doute de vous. Pour Octobre et Novembre, une seule solution : défendre jusqu'au bout vos idées à la noix (NDLR : cacahuètes tout ça) pour qu'elles aboutissent enfin en Décembre. Pas vraiment la joie. le boulot, hein ?

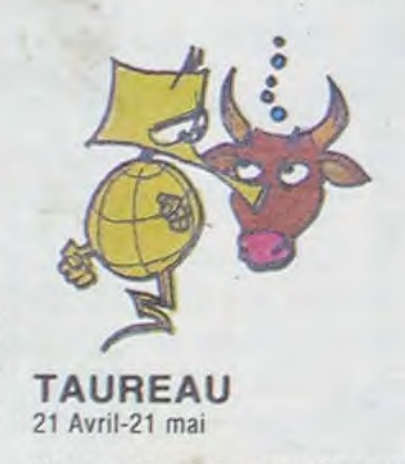

garantie grand teint. Au mois de Mai, vous ne faites vraiment pas ce qui vous plait : pleurs et grincements de dents en tous genres (NDLR : au secours Ménie Gré*goire). A* partir de Juin, les jambes en l'air -sans arrêt (NDLR :c'est bon pour la circulation) et avec tout le monde. Novembre : djiiiiiiii, le coup de foudre avec éclair, canon laser et grandes orgues. A partir du 15 Décembre, la tension tombe à 1.5 volts (et encore!).

sins. **météo**). Débauché que vous êtes, vous n'avez pas honte de cette vie dissolue ?

SSN-0760-6125

#### FRIC:

e 1<sup>er</sup> hebdomadaire des progra

Jusqu'à fin Avril, attention à votre bas de laine. Passez la totalité des mois de Mai et de Juin à demander une augmentation à votre patron, ça ne peut pas ne pas marcher. Juillet et Août. c'est la dèche. Bizarrement. Septembre et Octobre sont plutôt favorables à votre porte-monnaie. probablement en prévision des catastrophes de fin d'année : si vous évitez la prison, vous aurez du bol (NDLR : passez par la case dé*part)!* Ah, j'oubliais : vous gagnez au loto de la dernière semaine de Janvier.

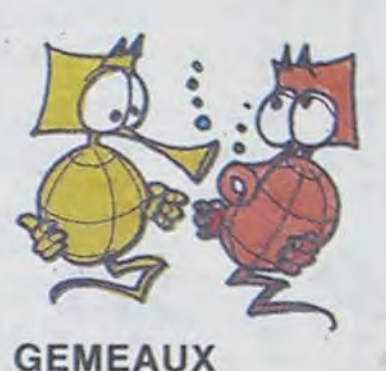

## 22 mai-21 Juin

Vos dispositions pour les langues vous avantagent pour l'apprentissage des langages informatiques. mais il faudrait peut-être vous décider entre le basic, le pascal et le valdo-slovaque. Arrêtez de changer d'avis !

#### AMOUR:

A POIL ORIC ! Tout, tout, tout sur OR/C. Lire page 8.

Oh! que cette année va être agitée : premier trimestre à l'horizontale (NDLR : danger, escarres), tendresse et farniente pour Avril et Mai, une petite rupture en Juin juste avant le pseudo grand amour de Juillet qui disparait dès Septembre! Le dernier trimestre sera plus calme mais nettement moins drôle.

#### *FRIC:*

#### BOULOT :

A part le mois de Juin qui est un délice pour la promotion et l'avancement, tout est plat (NDLR : de quoi en faire un) , morne et monotone jusqu'en Juillet. En Août, vos rencontres de vacances vous seront fort utiles, mais seulement en 86 car le reste de l'année est parfaitement dégueulasse .

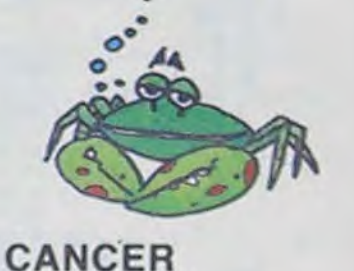

### 22 Juin-22 Juillet

Votre imagination féconde vous prédispose certainement à concevoir des scénarios de jeux informatisés. Votre ténacité vous aide pour la programmation également, mais vous gagneriez un temps précieux en étant moins désordonné !

#### AMOUR:

Pour obtenir un prêt. attendez Avril et allez faire une bise dans le cou de votre banquier (NDLR beurk...) . Si vous réussissez <sup>à</sup> l'attendrir et si vous n'avez pas tout claqué avant, vos vacances seront dignes de Crésus. A la rentrée, attention le découvert! Ça vous apprendra à jeter le fric par remonter en flèche à la fin de *Suite page 10* 

Le premier trimestre agitera frénétiquement votre joystick, Février sera même torride, malgré la température extérieure! Le thermomètre ne redescendra que lentement jusqu'en Septembre pour

#### *FRIC:*

Si vous ne vous faites pas piéger en mai. l'année sera parfaite : investissements fructueux, héritage inattendu et gain au jeu. Novembre vous verra même faire des dépenses somptuaires sans vous mettre sur la paille! Comment faites-vous (NDLR : avec la carte *bleue) ?* 

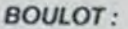

Il ne se passera pas grand chose dans votre vie professionnelle cette année, vos activités amoureuses vous occupent à plein temps. En Décembre toutefois. une véritable boulimie *(NDLR :*  prenez un coupe-faim) de travail vous agitera au grand dam de vos collègues de travail qui n'apprécieront pas du tout votre zèle !

Vous êtes exigeant et organisé, la

Votre patience et votre calme sont *BOULOT:* 

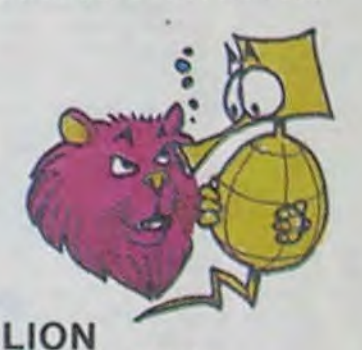

23 Juillet-23 Août

# BIDOUILLE GRENOUILLE

*Ou comment tricher, pirater, modifier, trafiquer, magouiller, bidouiller et grenouiller avec*  les logiciels du monde entier.

Mais dans la légalité , au moins? Of course, mon général! Lire page 9.

## CONCOURS PERMANENTS

20 000 francs pour le meilleur programme du mois : Rodolphe DEJEUNES pour FROGGY sur TO 7 (14 ans !) 1 voyage pour 2 personnes en CALIFORNIE pour le meilleur programme du Trimestre : Eric MICHELUCCI pour Police Défi sur TRS 80 (18 ans).

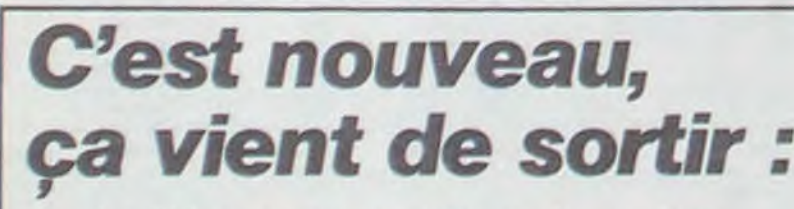

L'actualité de la micro-informatique. Lire page 9, 11.

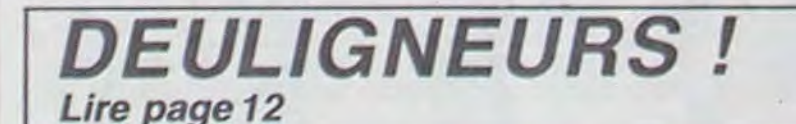

## Formation à l'assembleur

Vous l'avez voulu, vous l'avez eu ! Formation à l'assembleur sous deux formes, celle du professeur et celle du bidouilleur : pour tous les goûts ! Lire page 17.

**DES PROGRAMMES POUR VOTRE ORDINATEUR :APPLE IIe ET IIc** 800 XL. CANON X-07. CASIO FX 702-P. C ARD HP 41. OR **ZX 81 ET SPECT OMSON T07, T0770, ET M05.** 

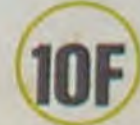

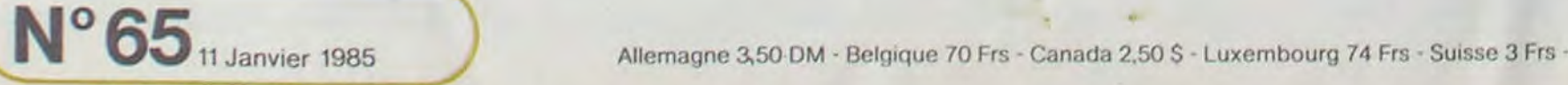

# **INVADERS**

Alors là, croyez-moi ou non, mais il s'agit vraiment du<br>vrai de vrai Space Invaders qui fit vraiment la vraie gloire des premiers vrais jeux vidéo. La vraie nostalgie<br>aidant vraiment, voici donc pour les vraies fêtes de fin d'année un vrai programme: INVADERS (NDTA: d'où le vrai nom).

ALAIN BROCHART

Si vous ne possédez pas d'assembleur, tapez le listing 1bis de la façon suivante:

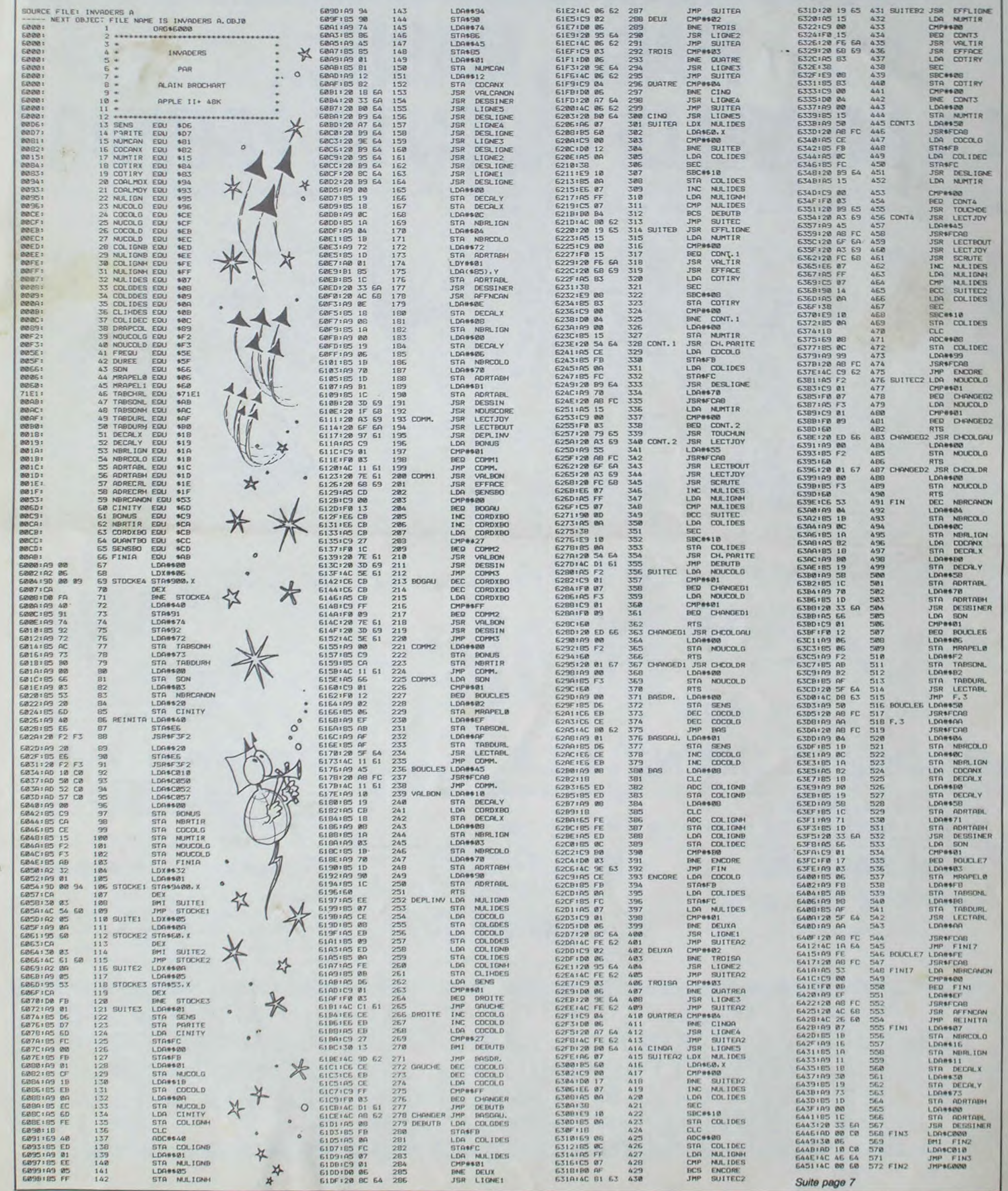

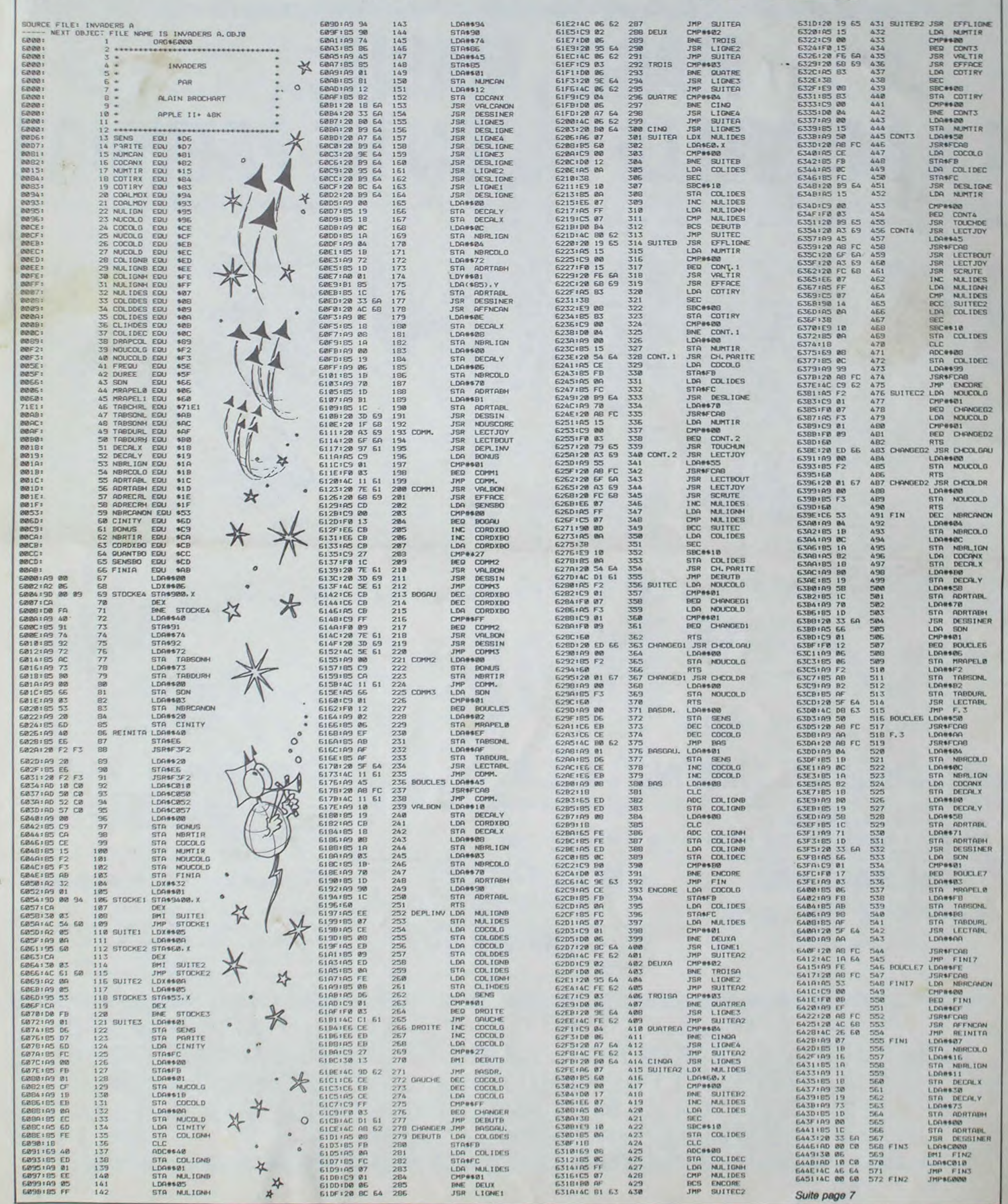

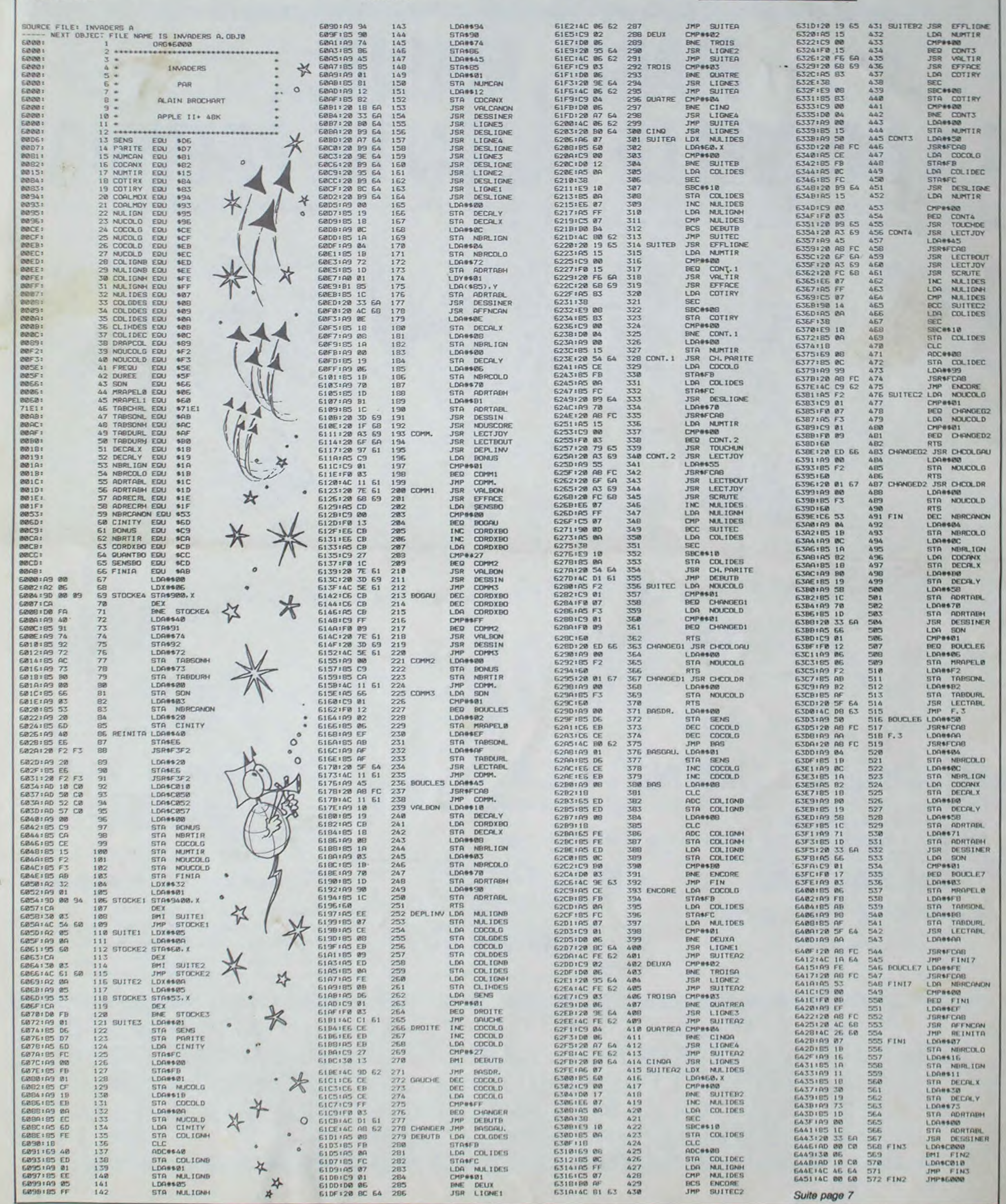

 $\begin{array}{c} 6000.49 \ 00 \ \, \textrm{A2} \ 06 \ \, 9D \ \, 00 \ \, 09 \ \, \textrm{CA} < \textrm{RETURN} > \\ 6008. \textrm{DO FA} \ \, \textrm{A9} \ \, 40 \ \, 85 \ \, \textrm{etc...} \end{array}$ 

7000:30 06 20 04 20 05 28 15 < RETURN >

Puis tapez BSAVE INVADERS, A\$ 6000, L\$ B46 < RETURN> et BSAVE TABLES, A\$ 7000, L\$ 5FF.

Si vous possédez un assembleur, tapez le listing 1 puis le listing 2.<br>Pour faire tourner le programme, taper BLOAD TABLES puis BRUN

Puis le listing 3:

**INVADERS.** 

7008:2A 55 02 41 2A etc...

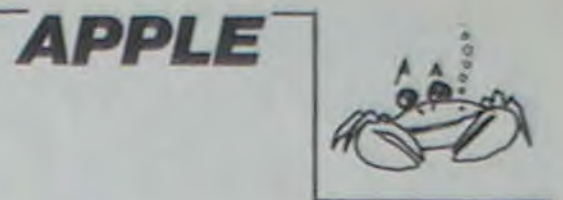

٠

A suivre: En raison de la longueur inhabituelle du listing.<br>nous passerons ce programme en deux fois.

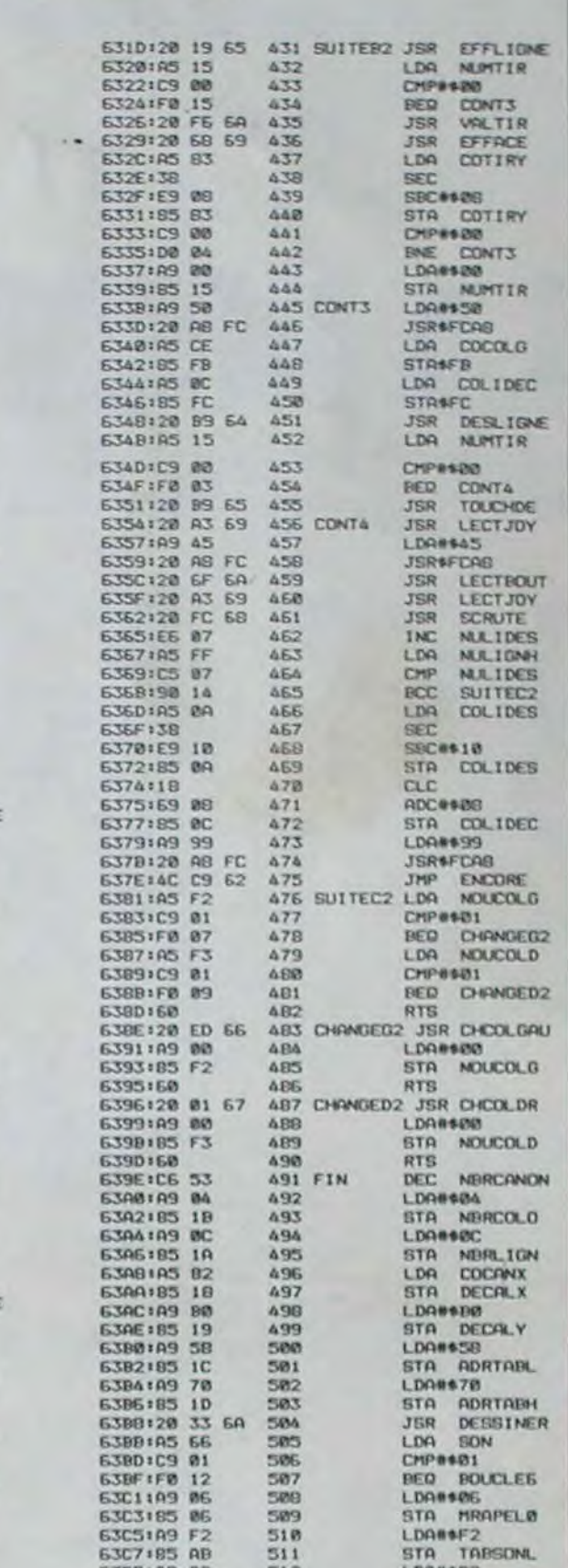

## **TUNNEL DIABOLIQUE VIC 20**

Si vous n'êtes pas claustrophobe, en compagnie d'une extension 8Ko et de votre joystick préféré, engouffrezvous dans le tunnel et ne comptez que sur votre adresse pour en sortir vivant.

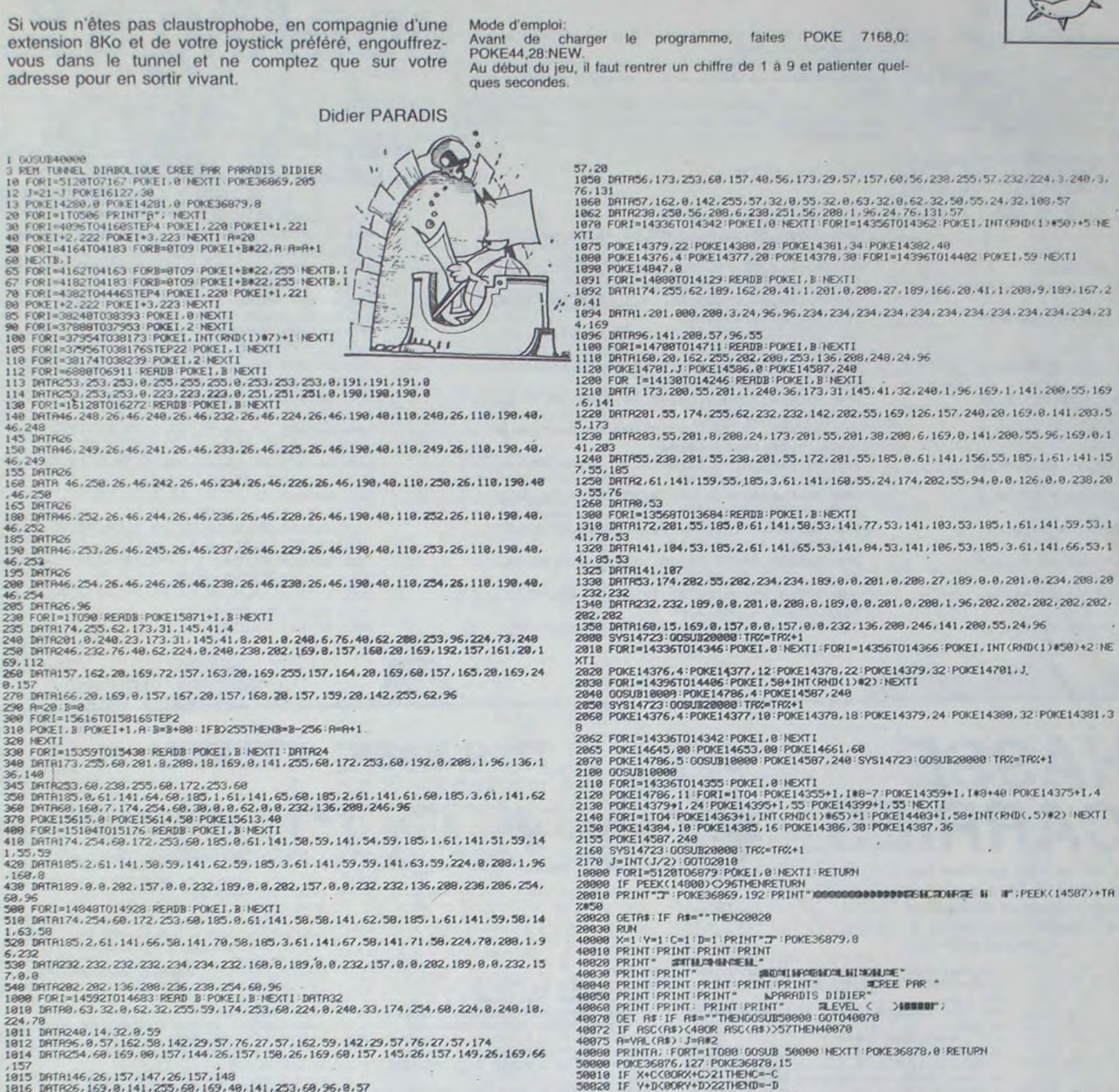

1816 DRTR26, 169, 8, 141, 255, 68, 169, 48, 141, 253, 68, 96, 8, 57<br>1828 FORI=14723T014827: RERIDB: POKEI, B: NEXTI 1839 DRTR24, 174, 255, 57, 189, 8, 56, 141, 255, 68, 189, 28, 56, 141, 254, 68, 189, 48, 56, 141, 25  $3,60$ 

1949 DRTR189.69.56.141.29.57.32.6.57.174.255.57.173.255.60.157.0.56.173.254.60.1

L'Edito de cette semaine traitera donc d'un sujet qui nous tient tous à coeur, et qui je crois, pour une fois, ne manquera pas de faire l'unanimité, je veux perler de... Merde je ne sais plus de quoi, j'ai trop froid.

net de nuit en pilou, enfilé mes gants en mohair, enfilé mes pantoufles à carreaux, je me suis même enfilé une demi-bouteille de rhum, et j'ai toujours froid. Je cherche désespérément une idée pour pouvoir écrire<br>quelque chose de grand, de beau, de noble et de généreux dans l'édito de cette semaine, et je ne trouve rien, rien de rien. A croire que le froid a également engourdi mon cerveau, d'ailleurs je sens bien que mon lobe frontal est complètement frigorifié. mon pariétal et mon occipital se gèlent les pieds et mon cervelet souffle dans ses doigts pour essayer de se réchauffer, il n'y a guère que mon hypophyse qui réussit à conserver une température convenable, et allez donc écrire un édito avec seulement une hypophyse. Je pourrais écrire quelque chose qui n'aie aucun rapport avec l'informatique, cela serait beaucoup plus simple et je pourrais choisir un sujet facile, mais comme Hebdogiciel est un journal qui traite d'informatique, cela semblerait un peu bizarre et ne plairait certainement pas aux lecteurs. En plus, il faudrait que je fasse attention de ne pas parler pour ne rien dire, j'ai reçu des dizaines de lettres me disant que mes éditos étaient généralement creux et qu'il serait plus judicieux d'employer la place que l'occupe pour publier des programmes ou des articles. Croyez bien que je tiens compte de ces remarques et que, malgré la crème glacée qui a envahi ma bolte crânienne, je vais m'efforcer de n'aborder que des thèmes qui ont un rapport direct avec ce qui nous intéresse. Je vais également faire tout mon possible pour ne pas ennuyer le lecteur avec des phrases mal construites, comportant quantité de virgules, de points, de guillemets, de tirets ou autres signes de ponctuation plus ou moins fantaisistes, chacun sait que ce genre de phrases est particulièrement pénible à lire et je ne voudrais pas utiliser une technique qui puisse indisposer le lecteur qui, j'en suis tout à fait conscient, a payé son journal et n'entend pas se laisser endormir par des phrases à n'en plus finir, je ne suis pas Proust et ne le serai probablement jamais. j'ai donc tout intérêt à raccourcir mes textes au maximum et à n'employer que des phrases particulièrement courtes, légères, aériennes même, j'arrête donc immédiatement celle-ci qui n'a que trop duré et j'en viens au sujet qui nous intéresse et que j'aurais déjà dû aborder depuis un grand moment.

J'ai pourtant enfilé ma robe de chambre en laine par dessus<br>mes deux pulls, enfilé mon bon-

**B:38.99.** 

50828 IF Y+D<00RY+D>22THEND=-D<br>50825 E= PEEX(4896+X+C+Y#22+D#22)

50030 IFEC/96RND EC/32THENPOKE36876,250 POKE(37888+X+C+Y#22+D#22), INT(RND(.5)#7+

50040 POKE(4096+X+Y#22), 96: X=X+C: Y=Y+D: POKE4096+X+Y#22, 81: RETURN

1329 DRTR141, 104, 53, 185, 2, 61, 141, 65, 53, 141, 84, 53, 141, 186, 53, 185, 3, 61, 141, 66, 53, 1

1340 DRTR232, 232, 189, 8, 8, 281, 8, 288, 8, 189, 8, 8, 281, 8, 288, 1, 96, 282, 282, 282, 282, 282,

2060 POKE14376, 4: POKE14377, 10: POKE14378, 18: POKE14379, 24: POKE14380, 32: POKE14381, 3

 $1$ ): Dm-D

68 NEXTB.1<br>
65 NEXTB.1<br>
65 FORI=4162T04163 FORB=8T09 POKEI+B#22,255 NEXTB.1<br>
67 FORI=4162T04183 FORB=8T09 POKEI+B#22,255 NEXTB.1<br>
78 FORI=4382T04446STEP4 POKEI,228 POKEI+1,221<br>
89 POKE1\*2,222 POKEI+3,223 NEXTI<br>
89 FORI=382

3 REM TUNNEL DIRBOLIQUE CREE PRR PRRADIS DIDIER<br>18 FOR1=5120107167:PONE1.0:NEXTI PONE36869.205<br>12 J=21-J PONE16127.30

12 JPG/E14289.8 POKE14281.8 POKE36879.8<br>28 FORI=110506 PRINTTAT: NEXTI<br>20 FORI=110506 PRINTTAT: NEXTI<br>30 FORI=4096T04168STEP4 POKE1.228 POKE1+1.221<br>40 POKE1+2.222 POKE1+3.223 NEXTI:R=20

50 FORI=4164T04183 FORB=8T09 POKEI+B#22.A:A=A+1

- 
- 118 FUKI 381741U38239 FUKEI / 8 NEXTI<br>113 DRTRC53: 253: 8.255.255.255.8.253.253.253.8.191.191.191.191.8<br>114 DRTRC53.253.253.8.225.255.225.8.253.253.253.8.191.191.191.191.8<br>138 FORI=18128T016272 RERDB POKEI, B.NEXTI<br>148 D 248

### 145 DRTR26

150 DRTR46, 249, 26, 46, 241, 26, 46, 233, 26, 46, 225, 26, 46, 190, 40, 110, 249, 26, 110, 190, 40, 46,249

**155 DRTR26** 

 $1-6453$  (B40000)

**GR NEXTR. I** 

168 DRTR 46, 258, 26, 46, 242, 26, 46, 234, 26, 46, 226, 26, 46, 198, 48, 118, 258, 26, 118, 198, 48<br>, 46, 258 **165 DRTR26** 

188 887846.252.26.46.244.26.46.236.26.46.228.26.46.198.48.118.252.26.118.198.48. 46,252 185 TRITRON

190 DRTR46.253.26.46.245.26.46.237.26.46.229.26.46.198.48.118.253.26.118.198.48.

46, 253

288 DRTR46, 254, 26, 46, 246, 26, 46, 238, 26, 46, 238, 26, 46, 198, 48, 118, 254, 26, 118, 198, 48,

285 DRTR26, 96

 $7.8.8$ 

157

230 FORI=1T090 READB POKE15871+1, B:NEXTI

235 DRTR174, 255, 62, 173, 31, 145, 41, 4

230 DRIRRY4223282.23.173.31.193.41.8.281.8.248.6.76.48.62.288.253.96.224.73.248<br>248 DRIRR285.232.76.48.62.224.8.24.8.238.282.169.8.157.168.28.169.192.157.161.28.1 69, 112

268 IRTR157.162.28.169.72.157.163.28.169.255.157.164.28.169.68.157.165.28.169.24

 $0.157$ 270 DRTR166.20.169.0.157.167.20.157.168.20.157.159.20.142.255.62.96

290 A=20 B=0

230 H=28: 2=3616T015816STEP2<br>300 FORI=15616T015816STEP2<br>310 POKE1.8: POKE1+1.A:B=B+80:1FB>255THENB=B=256:R=R+1

328 HEXTI

330 FOR1=15359T015430 READB POKE1, B NEXT1 : DRTR24

348 DRTR173, 255, 68, 291.8. 289, 18, 169, 8, 141, 255, 68, 172, 253, 68, 192, 8, 288, 1, 96, 136, 1  $36.149$ 

345 DRTR253, 68, 238, 255, 68, 172, 253, 68

548 DRTR202, 202, 136, 208, 236, 238, 254, 60, 96

1015 DRTR146, 26, 157, 147, 26, 157, 148

- 378 POKE15615.8 POKE15614, 58 POKE15613, 48<br>489 FORI=15184T015176 READB POKE1, B NEXTI
- 418 DRTR174.254.60.172.253.60.185.0.61.141.50.59.141.54.59.185.1.61.141.51.59.14 1.55.59

420 DRTR185.2.61.141.58.59.141.62.59.185.3.61.141.59.59.141.63.59.224.8.288.1.96

.160.8<br>438 DRTR189.8.8.282.157.8.8.232.189.8.8.282.157.8.8.232.232.136.288.236.286.254.

69, 96<br>500 FORI=14848T014928 RERDB POKEI, B NEXTI

510 DRTR174, 254, 60, 172, 253, 60, 185, 0, 61, 141, 58, 58, 141, 62, 58, 185, 1, 61, 141, 59, 58, 14

1.63.58 528 DRTR185, 2, 61, 141, 66, 58, 141, 79, 58, 185, 3, 61, 141, 67, 58, 141, 71, 58, 224, 78, 288, 1, 9

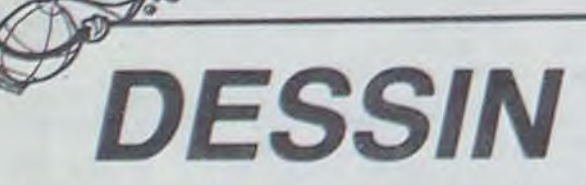

**PC 1500** 

Gerard Ceccaldi

amis vos talents de dessinateur. En effet, ce programme permet de dessiner point par point, modifier l'échelle, sauvegarder votre oeuvre.

#### **Michel BURDIN**

#### Mode d'emploi:

On lance le programme par DEF A. On a le choix entre 2 fonctions: Analyse pour le dessin manuel et mémorisation des coordonnées des points.

Dessin pour reproduire automatiquement un dessin mémorisé. Fonction analyse:

Les déplacement du stylo sont commandés par les touches du pavé numérique.

mémorise les coordonnées du point et effectue le tracé entre le point précédent et le point actuel.

On a, à gauche de l'écran, le nombre de points déjà stockés et, à droite, le nombre de points restants (au total 1023).

La touche C permet le choix de la couleur et / ou le déplacement du

stylo sans tracé (fonction GLCURSOR). Par exemple, si l'on veut Fonction dessin: amener le stylo en 100, 150, on appuye sur C, on entre le numéro On peut reproduire automatiquement un dessin mémorisé à une<br>de couleur, puis X = 100 et y = 150. Le stylo se place alors, sans échelle quelconque inférieur à tracé, aux coordonnées indiquées.

Si une erreur est constatée après mémorisation, chaque appui sur la touche E fait reculer d'un point. Le stylo se place aux coordon-Les nouvelles coordonnées remplacent celles des points erronés.

Vous allez pouvoir dès maintenant démontrer à vos L'affichage de X et de Y facilite le contrôle des déplacements. Lors- La touche F permet de revenir en mode TEXT à la fin du tracé. que le stylo est à la position voulue, on appuye sur Enter, ce qui N'importe quel dessin peut être réalisé de cette façon. Pour repérer facilement les coordonnées de chaque point, il faut superposer un calque quadrillé de 0 à 216 pour l'axe des X et de 0 à 255 pour l'axe des Y.

 $\bullet$ 

points). Le dessin est centré dans le sens horizontal et le cadre est extensible ou compressible dans le sens vertical.

Le contenu de la mémoire peut être sauvegardé sur cassette par nées affichées et le tracé peut être repris à partir de cette position. DEF S. On entre le nom donné au dessin. Le chargement se fera par CLOAD M "nom".

1:"A"CLEAR :  $40C3 - A)/2$ 75: IF X=255COLOR D+30: GOTO 40 43: IF YKØLET Y=0 13:A#=1NKEY# : IF<br>A#=""THEN 13 45: GLCURSOR (X, Y)  $GRAPH : I = I$ 30:6010 12 Y: T=9: GOTO 79 5: INPUT "ANALYSE  $31: X=X-1: Y=Y-1:$ 76: IF T=9GLCURSOR 46:60TO 12 (A) ou DESSIN 15: IF A\*="C" INPUT 50: GOSUB 55: GOSUB **RETURN**  $($ (X\*I)+n, Y\*I):  $(D)$ "; M# "COLOR: "; C: X=2 75:60TO 12 32: Y=Y-1: RETURN  $T = 01607078$ 6: IF M\$="D" INPUT 55: Y=C: GOSUB 5 55: IF A>&40C1BEEP  $33: X=X+1: Y=Y-1:$ 77:LINE ((W#I)+M, ØI "Echelle:"; I:<br>IF I>2LET I=2 5: Y=C: GOSUB 55 Z#I)-((X#I)+M, **RETURN** 31 PAUSE "Plus : GOSUB 75 34: X=X-1: RETURN de memoire": Y\*1)  $B:LINE -(216, -2)$ 16: INPUT "X=";X," 35: RETURN GOTO 80 78: W=X: Z=Y  $Y = "1Y: GOTO 58$  $55*1)$ ,  $\theta$ ,  $\theta$ : 36: X=X+1: RETURN 60: BEEP 1: POKE A, 79: A=A+2: RETURN GLCURSOR  $(8, -4)$ 20: IF ASC A\$=&8D X, Y: POKE &48C3  $37: X=X-1: Y=Y+1:$ BØ: GLCURSOR (0,0) 255\*1)): SORGN LET T=0:GOTO 5 INT (A/256)\*2 : TEXT : LF 2: **RETURN** :A=&38C5 38: Y=Y+1: RETURN 56): RETURN END 9: IF MA="D"THEN 25: IF A\*="E"LET A 39: X=X+1: Y=Y+1: 65:M=(216-(216\*1) 85: "S"BEEP 2: 65 =A-2:W=PEEK (A **RETURN**  $7/2:1=8$ INPUT "CASS.EN 10:WAIT 0:1=1:M=0  $-2$ ): Z=PEEK (A-ENR...NOM";N# 40: IF X>216LET X= 70: X=PEEK A: Y=  $: T = 0$ 1):GLCURSOR (W PEEK (A+1); IF 216 12: PRINT (A-838C5 A=(PEEK &48C3\*  $Z$ ): X=W: Y=Z: 41: IF XX8LET X=8<br>42: IF Y>255LET Y= C5, &40C4: END  $\frac{1}{2}$ <br> $\frac{1}{2}$ <br> $\frac{1}{2}$ <br> $\frac{1}{2}$ <br> $\frac{1}{2}$ <br> $\frac{1}{2}$ <br><br> $\frac{1}{2}$ <br><br><br><br><br><br><br><br><br><br><br><br><br><br><br><br><br><br><br><br><br> GOTO 12 Echelle 5/4 Echelle 1 26: D=VAL A\$: GOSUB Echelle 3/4 255 4+2THEN 80

# **BREAKOUT**

une bien agréable compensation.

#### Mode d'emploi:

Marc SAAL

A priori, rien de très original dans ce jeu connu, si ce n'est sa réalisation en langage machine ce qui est peu courant sur ce type de machine (après RUN les lignes 10 à 30 et 100 à 440 peuvent être supprimées)

Pour engager la balle, pressez la touche centrale des flèches F6 et déplacez la raquette avec les flèches 1 et  $\perp$ .

5 CONSOLE, , , O, O: CLS: PRINT"Un instant..." 10 CLEARSO, 5647

- 20 FORI=5648T06296
- 30 READAS: POKEI, VAL ("&H"+A\$): NEXT

50 CLS:LINE(104,0)-(104,31):LOCATEO,1:PR INT"Score"

60 LOCATEO, 3: PRINT "Balle"; : EXEC5885: BEEP 19, 2: BEEP12, 2: BEEP19, 10

70 LOCATE8, 2: PRINT "Bravo!!": END

100 DATAFD, 21, 19, 0, 26, 2, 11, 1D, 16, D5, CD, D

F, C2, 21, 63, 3, 34, 7E, 21

110 DATA1, 1, 22, BB, 0, 6F, 25, C3, 98, BB, 3A, 64  $, 3, 21, 3, 1, 18, F0, C5$ 

120 DATA4, 4, 51, 58, C1, D5, 3E, 14, CD, 28, CE, D 1, 43, 4A, 4, 4, 78, FE, 1E

130 DATA38, EA, 3A, 6B, 3, 47, C7, 3A, 62, 3, 4F, E D, 5F, 47, ED, 5F, 89, 17, 88

140 DATABB, 38, 3, 93, 18, FA, 32, 62, 3, C9, 32, 6 5, 3, 16, 23, 4A, 5F, C6, 3

150 DATA47, 3E, 14, C3, 28, CE, ED, 5B, 5E, 3, ED,

4B, 66, 3, 7A, 80, FE, 68, 38 160 DATA7, 3E, FF, CD, 7B, 18, 3E, 66, 32, 61, 3, 7

- B, 81, CB, 7F, 28, 10, 4F, 3A 170 DATA66, 3, ED, 44, CD, 83, 18, CB, 27, 81, 32,
- 60.3.C9.FE.20.30.EC.18
- 180 DATAF6, 3A, 67, 3, ED, 44, 32, 67, 3, C9, 1E, 6

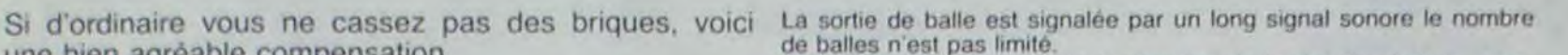

Pour arrêter le jeu avant la destruction de la dernière brique, presser simultanément les flèches -> et | pendant le déplacement de la **balle** 

Il se peut que la rapiditié d'exécution bien que suffisante vous décoive quelque peu, mettez cela sur le compte du mode d'affichage à cristaux liquides.

0, CD, 50, 16, FE, 30, 9F, 20 190 DATA1, 3C, 32, 66, 3, C7, D5, 4A, 3A, 67, 3, 47 , 82, 57, D5, 79, 90, 57, JE 200 DATA12, CD, FE, CD, D1, 3E, 12, CD, FE, CD, D1 , 3E, 12, C3, FE, CD, ED, 5B, 5E 210 DATA3, 83, 5F, ED, 53, 69, 3, CD, E, CE, CD, 54 , FE, 3C, CO, ED, 5B, 69, 3 220 DATACD, C1, 16, 21, 6B, 3, CB, FE, C9, 21, 64, 3, 3E, 1, 77, 3D, 32, 6B, 3 230 DATA3D, 2B, 77, CD, 10, 16, CD, 2D, 16, 11, 0, 20, 1, 20, 1F, 3E, 14, CD, 28 240 DATACE, 1, 3D, 0, CD, 35, 16, C, CD, 35, 16, C,  $C, CB, 41, 3E, 2, 28, 1$ 250 DATAAF, 32, 6B, 3, 47, 79, FE, 5B, 30, 2, 18, E 5, 1E, 1B, CD, 50, 16, CD, 66 260 DATA16, 3E, 24, 32, 5F, 3, 1E, 1F, CD, 50, 16, 32, 56, 3, 11, 1, 1, ED, 53 270 DATA66, 3, 3E, 1, CD, FB, D7, CD, 54, FE, 3C, 2 0, F7, ED, 5B, 5E, 3, 3E, 11 280 DATACD, FE, CD, CD, 75, 16, CD, E6, D7, CD, 54 , FE, 7B, FE, 4, CB, 0, 0, A7 290 DATA28, 31, 3D, 20, 19, 3A, 65, 3, A7, 28, 28, 3D, CD, 66, 16, 3A, 65, 3, C6 300 DATA4, 5F, 16, 23, 3E, 12, CD, FE, CD, 18, 15, FE, 4, 20, 11, 3A, 65, 3, FE

310 DATA1C, 30, A, 3C, CD, 66, 16, 3A, 65, 3, 3D, 1

 $\omega$ 

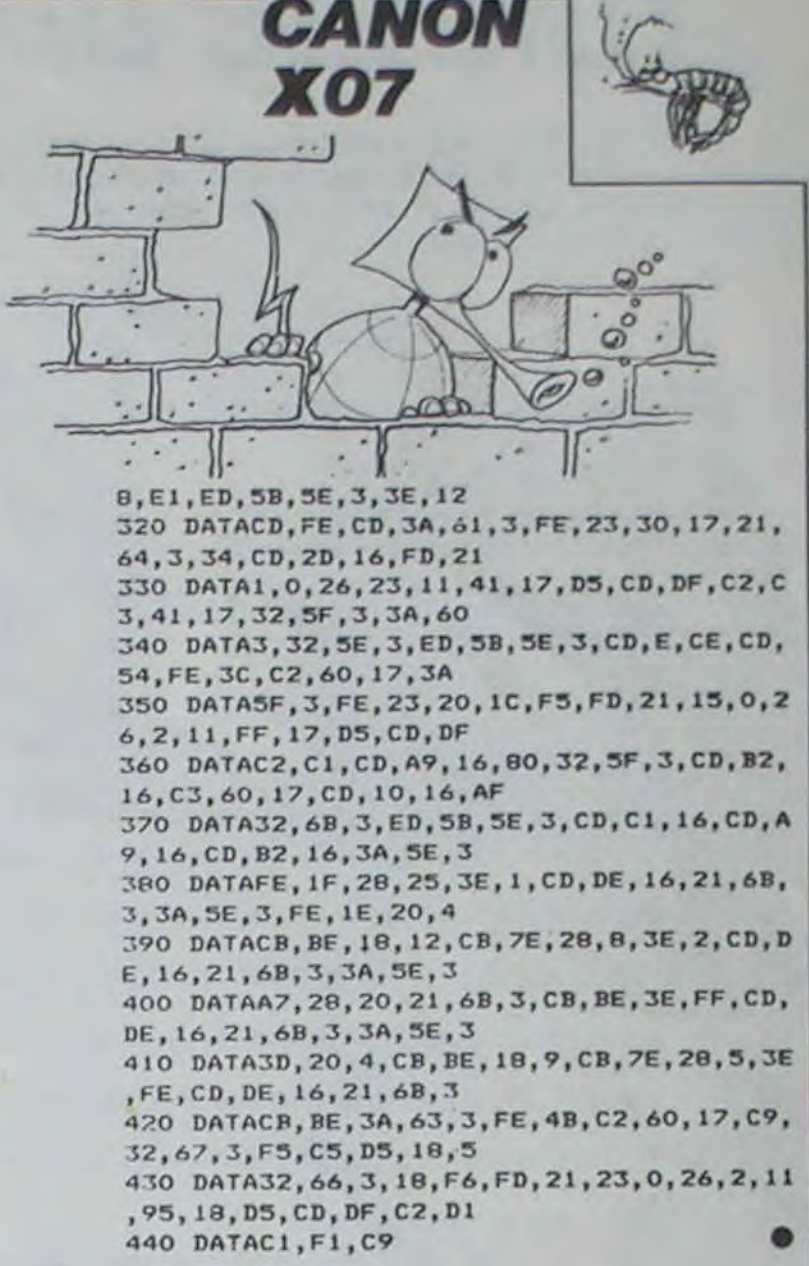

# **LA CHASSE AUX CARRIES**

Eh oui! Voilà ce que c'est de ne pas se laver les dents ! Maintenant vous êtes obligé de faire la chasse aux carries armé d'une brosse à dents et du meilleur des dentifrices. Arriverez-vous à sauver votre dentier ? Jérôme MIGNEE

4 REM

5 REM jerome mignee chemin de rochasson 6 REM 5 38240 MEYLAN 7 REM **B REM** 

Tel.  $(76) - 90 - 47 - 74$ 9 REM **10 RFM \*\*\*\*** 

100 CALL CHAR(45, "00000000FF", 48, "003844 4C54644438")

110 CALL CHARPAT(143, XX\*):: IF XX\*<>"" T

HEN GOSUB 1290

120 GOSUB 1010

130 DIM DENT(5), VIE(5), AA\$(3)

140 DISPLAY AT(12,1)ERABE ALL BEEP: "PRES SEZ 'FEU' POUR COMMENCER" :: F=2 150 FOR P=1 TO 2 :: CALL KEY(P,K,S):: IF

, X1, Y2):: IF (Y1<>0 AND Y1<33 AND DENT(F 750 NEXT I 1<2) OR(Y2<>0 AND Y2<33 AND DENT(F+2)<2)T **HEN 510** 

440 CALL COINC(ALL, C): IF C THEN 460 EL **SE 400** 

450 ! \*\* MICROBE TUE\*\* !

460 CALL POSITION(#6, X1, Y1):: CALL SOUND  $(-160, 110, 10, 112, 10, 114, 10, -3, 10)$ :: X2=I NT((X1-21)/24+2):: IF X2<2 THEN X2=2 ELS E IF X2>5 THEN X2=5

470 CALL POSITION(#X2, TY, DT) #: CALL D(X2 ):: CALL D(6):: VIE(X2) =- 1

480 SC=SC+INT((200-TY)/4+DT/4):: DISPLAY AT(1,21):SC

490 IF VIE(2)+VIE(3)+VIE(4)+VIE(5) =- 4 TH EN TABL=TABL+4 :: GOSUB 780

**S THEN 170** 500 60TO 430 160 NEXT P :: GOTO 150 510 ! \*\* DENT ATTEINTE\*\* ! 170 CALL CLEAR 1: CALL SCREEN(2):: CALL 520 FOR 1=2 TO 6 1: CALL MOTION(#1,0,0): MAGNIFY(3):: RANDOMIZE : NEXT I 180 DEF H(X)=INT(RND\*X)+SGN(X) 530 IF Y2<33 AND DENT(F+2)<2 AND Y2<>0 A 190 FOR 1=1 TO 9 :: CALL COLOR(I, 16, 1) #: ND NOT (Y2>Y1 AND Y1<>0 AND DENT (F)<2) THE NEXT I  $N$   $F = F + 2$ 200 CALL CHAR (62, "0020100BFC0B1020", 40, R 540 FOR I=1 TO 4 1: CALL SOUND(100,1200, 2,-8,28):: NEXT I :: CALL S(500,110) PTS("FF",B)) 550 DENT(F)=DENT(F)+1 :: IF DENT(F))1 TH 210 : \*\* DENTS\*\* ! EN CALL H(F\*3.4.32):: GOTO 5BO 220 CALL CHAR (96, "OOC3E7FFFFFFFFFF", 97," 00C3A599B1B1B1FF") 560 CALL H(F\*3, 4, 97) 230 | \*\*FORMES MICROBES\*\* ! 570 GOSUB 840 :: F=2 :: GOTO 400 240 CALL CHAR(100, "OE1F33331F0D000000000 580 / \*\* PARTIE PERDUE 7\*\* ! 0011D1F0F070000B0B0C0C0E0F078FBF0E0C0B0B 590 FOR 1=2 TO 5 1: IF DENT(I)(2 THEN 57 ") 'CROBE 250 AG5 (1) = "00070F1B1F1F0A0A00000A0A1F1F **600 NEXT I** OFOOOOBOCOEOFOFBFCBC1COC9CBCFCFBF  $610 : **$  OUI \*\* ! 260 884 (2) = "000FOF0B0F00000C0F2F0F040910 620 CALL SOUND (400, 400, 30) 101000FBFBFBF91A1A1AFAFAFCB08080402" 630 CALL CLEAR :: CALL DELSPRITE(ALL):: 270 AA\$(3)="00553F3F313131313F3F30303F3F CALL S(500,131):: CALL S(500,131):: CALL 00000052FCFC9C9C9C9CFCFC0C0CFCFC" 5(250,123):: CALL S(500,131):: CALL S(7 280 ' \*\*TUBE DENTIFRICE\*\* !  $50, 155$ 290 CALL CHAR(104, "60F0F97F3F3F3F7F3F1F1 640 DISPLAY AT (4,1): "VOUS N'AVEZ PLUS DE DENTS..." F0F0F07070300000000000C0C0E0E0F0F0FBFCFBF 650 CALL S(250, 147): CALL S(500, 147): :  $OEO"$ 300 CALL CHAR(108, "03030303"&RPT@("1F", 1 CALL S(250,131):: CALL S(500,131):: CALL 2) & "80808080" &RPT\$("F0", 12) ) S(250, 123): : CALL S(750, 131) 310 CALL CHAR(112, "0000000101030307070F0 660 DISPLAY AT (9,1): "VOTRE SCORE : "; SC:" F1F3F1F0F07060F9FFEFCFCFCFEFCF8F8F0F0E0E PTS" II IF SC>MSC THEN MSC=SC II DISPLAY AT(11,12)BEEP: "BRAVO '" :: GOSUB 1220  $OCO<sup>n</sup>$ ) 320 ! \*\* JET DENTIFRICE\*\* ! 670 DISPLAY AT(14,1): "LE RECORD EST DE"; 330 CALL CHAR(116, "30381CICOE0E070703030 MSC+"PTS" 101"&RPT\$("0".24)&"B0B0C0C0E060703") 680 DISPLAY AT(22,1): "VOULEZ VOUS REJOUE 340 CALL CHAR(120, RPT\$("03", 16) &RPT\$("80 R ? O" :: ACCEPT AT (22, 23) VALIDATE ("ON")  $.1611$ SIZE(-1):A\$ :: IF A\$="N" THEN CALL CLEAR 350 CALL CHAR(124, RPT\$("0", 17)%"10103030 11 GOTO 700 7060E0C0C1C3B3B7070E0E0C0C0B0B") 690 SC=0 :: GOSUB 970 :: GOTO 360 360 CALL SPRITE(#1,108,16,169,120) 700 DISPLAY AT(6,4): "TANPIS POUR VOUS... 370 GOSUB 980 380 DISPLAY AT (1,1): "RECORD" IMSC, "SCORE 710 ! \*\* MESSAGE CODE \*\* ! OO. 720 AS="NBJT'DF'O(FTU'QBT'QPVS'DFMB'RVF' 390 ! \*\* BOUCLE\*\* ! MB!DIBTTF!BVY!DBSJFT!FTU!UFSNJOF/BMPST!O 400 CALL JOYST (P, X, Y) :: CALL PATTERN(#1, (PVCMJF['OBT'EF'WPVT'MBWFS'MFT'EFOUT'DF' 108+X):: CALL POSITION(#6,X1,Y1):: IF X1  $TPJS///$ " >160 THEN CALL DI6) 730 FOR 1=1 TO LEN(A\$):: B\$=\$EG\$(A\$,1,1) 410 CALL KEY(P,K,S):: IF S THEN CALL SPR II BS=CHR\$(ASC(B\$)-1):: C\$=C\$&B\$ II NEXT ITE(#6,120+X,7,153,120+X\*2,-33,X\*4.5) 420 CALL COINC(ALL, C):: IF C THEN 460 740 DISPLAY AT(12.1):C\* :: FOR I=1 TO 30 430 F=5-F :: CALL POSITION(#F,X1,Y1,#F+2 0 :: CALL KEY(P.K.S):: IF S THEN 760

760 CALL CLEAR :: STOP

770 ! \*\* CHANGE TABLEAU \*\* ! 780 CALL S(400,784):: CALL S(250,659)::

 $\ddot{\delta}$ .

CALL S(150,659):: CALL S(250,659) 790 FOR I=2 TO 5 :: SC=SC+(2-DENT(I))\*25

:: NEXT I :: DISPLAY AT(1,21):SC BOO FOR J=1 TO O STEP -1 1: FOR I=5 TO 2  $STEP -1$ 

AUREZ AUPARAVANT": :: "CHOISI LA DIRECTION

B10 IF DENT(I) >J THEN DENT(I)=DENT(I)-1 :: CALL H(I\*3,4,96+J):: GOTO 830

B20 NEXT I':: NEXT J

B30 READ ER :: IF ER=0 THEN B60 **B40 CALL D(6)** 

aus<sup>\*</sup> 850 FOR I=2 TO 5 :: VIE(I)=0 :: CALL SPR ITE(#I,100,ER, I\*24-12, 240, 0, H(-5-TABL)); I NEXT I II RETURN B60 ! \*\* CHANGEMENT DE\*\* ! ONT SOIGNEES.' 870 ! \*\* GRAND TABLEAU \*\* ! BBO GRANTAB=GRANTAB+1 :: IF GRANTAB>3 TH 1170 CALL WAIT EN GRANTAB=3 890 CALL CHAR (100, AA\$ (GRANTAB)) 900 CALL COLOR(#1,4):: CALL CLEAR :: DIS PLUS IL EST LOIN DES DENTS. PLAY AT(3,1): "SCORE ->", SC :: DISPLAY AT (6,1): "PRIMES": " 910 FOR I=1 TO 4 :: DISPLAY AT (7+1+2.3): "DENT"; I; " ->", (2-DENT(1+1)) \*50 :: NEXT DES DENTS." 1210 CALL WAIT :: RETURN 920 FOR I=2 TO 5 :: SC=SC+(2-DENT(I))\*50 1220 / \*\*\*\*\*\*\*\*\*\*\*\*\*\*\*\* :: NEXT I :: DISPLAY AT(18,1):RPT\$("=", 1230 1 CODAGE 20): I: "NOUVEAU SCORE : "ISC DU RECORD 1240 1 930 CALL S(101, 392):: CALL S(280, 392):: \*\*\*\*\*\*\*\*\*\*\* CALL S(101,392):: CALL S(375,523):: CALL 1250 MSC\$=STR\$(MSC) S(375,523):: CALL S(375,587):: CALL S(3) 75,587) 1260 LON=LEN(MSC\*) 940 CALL S(570,784): : CALL S(190,659): : CALL S(750,523)  $3-1$ ,  $X + 1$ : NEXT 1 950 DISPLAY AT (24, 7): "PRESSEZ 'FEU'" 960 CALL KEY(P,K,S):: IF S=0 THEN 960 :: 1280 RETURN CALL CLEAR ## DISPLAY AT(1,1): "RECORD"; ODAGE MSC, "SCORE"; SC DU RECORD 970 RESTORE :: FOR 1=2 TO 5 :: DENT(I)=0 II NEXT I II CALL COLOR(#1,16) 980 FOR I=6 TO 15 STEP 3 11 CALL H(I,4,9) H\$(I));; NEXT I GOTO 830 1320 NEXT 1 990 ! \*\*DATA COULEURS\*\* ! 1000 DATA 13, 11, 14, 5, 8, 10, 7, 0 1010 ' \*\*REGLES DU JEU\*\* 1350 NEXT I :: NEXT J 1020 ' SI VOUS ETES FLEMARD NE TAPEZ PA S LES LIGNES 1040 A 1230 ET ENLEVEZ L NEXT I :: RETURN A LIGNE 120 1370 END 1030 CALL CLEAR 1040 DISPLAY AT(1,5): "LA CHASSE AUX CARI<br>ES": " "LRPT\$("-",20)<br>1050 DISPLAY AT(5,1): "LE JEU CONSISTE A ES"x" **END** DEFENDRE":1:"VOS DENTS CONTRE LES CARIES : SUBEND 1060 DISPLAY AT(9,5): "VOUS DISPOSEZ D'UN TUBE":;; "DE DENTIFRICE SITUE AU BAS": !: **BEND** "DE L'ECRAN " 1070 DISPLAY AT(15,6): "APPUYEZ SUR LE BO PRESSEZ 'FEU'" UTON": :: "ROUGE POUR LANCER UN JET DE": !! 'DENTIFRICE SUR LES MICROBES." 2):: IF S1+S2<1 THEN 1430 1080 CALL WAIT :: DISPLAY AT (5,6): "VOUS

1160 DISPLAY AT(14,1): "SOIGNE UNE DENT C ARIEE.":1:1:" - A CHAQUE CHANGEMENT DE"<br>:1:"GRAND TABLEAU, TOUTES VOS":1:"DENTS S 1180 DISPLAY AT(5,6): "\*\*\* LES POINTS \*\*\* ": !!!!"- QUAND VOUS TUEZ UN MICROBE": !!" 1190 DISPLAY AT(12,2): "PLUS VOUS AUREZ D E POINTS.":;;;:"- QUAND VOUS CHANGEZ DE" : :: "TABLEAU, VOUS AVEZ UN BONUS" 1200 DISPLAY AT(19,1): "RELATIF A L'ETAT 1081 ! \*\*\*\*\* 1270 FOR 1=0 TO LON-1 II CALL CHARPAT(AS C(SEG\$(MSC\$,LON-1,1)),X\$):: CALL CHAR(14  $\cdot$  DEC ! (LORS DE "RUN" ) 1300 FOR 1=0 TO 9 :: CALL CHARPAT(48+1,C 1310 FOR 1=0 TO 9 :: CALL CHARPAT(143-1, FO\$(1)):: IF FO\$(1)="" THEN 1330 1330 FOR J=0 TO I :: FOR I=0 TO 9 1340 IF FO\$(J)=CH\$(I)THEN MSC=MSC+I\*10^J 1360 FOR 1=0 TO 9 is CH\$(I), FO\$(I)="" is 1380 ! \*\* SOUS-PROGRAMMES\*\* ! 1390 SUB D(X):: CALL DELSPRITE(#X):: SUB 1400 SUB H(X, Y, ER) :: CALL HCHAR(X, Y, ER) : 1410 SUB S(X, Y):: CALL SOUND(X, Y, 4):: SU 1420 SUB WAIT ## DISPLAY AT(24,15)BEEP#" 1430 CALL KEY(1,K1,S1):: CALL KEY(2,K2,S) 1440 FOR 1-5 TO 24 II CALL HCHAR(1,1,32,

32):: NEXT I :: SUBEND

**TI99 BASIC ETENDU** 

 $0<sub>0</sub>$ 

OULEUR.":!!"

ENT DE FORME."

1120 CALL WAIT

ST ENLEVEE."

L WAIT

"AVEC LA MANETTE." 1090 CALL WAIT

DE CE": I: " JET EN ORIENTANT LE TUBE": I:

1100 DISPLAY AT(5,5): "LORSQUE VOUS AVEZ

ABATTU": ;: "TOUS LES MICROBES, VOUS CHAN-"

1110 DISPLAY AT(11, 1): "BES CHANGENT DE C

: :: "GRAND TABLEAU, LES MICROBES": :: "CHANG

1130 DISPLAY AT(5,7): "LORSQU'UN MICROBE"

**ITI"ATTEINT UNE DENT, ELLE EST":1: "CARIEE** 

.S'IL L'ATTEINT UNE":1:"2eme FOIS, ELLE E

1140 DISPLAY AT(13,1): "SI VOUS N'AVEZ PL

US DE DENTS": :: "VOUS AVEZ PERDU. " !! CAL

1150 DISPLAY AT(5,1): "MAIS": I::: " - A C

VOUS REMET": :: "UNE DENT PERDUE, SOIT ON V

HAQUE CHANGEMENT DE":1: "TABLEAU, SOIT ON

LORSQUE VOUS CHANGEZ DE"

::: "GEZ DE TABLEAU ET LES MICRO-"

# **ISABELLE ET LE DRAGON**

Isabelle, la belle et douce princesse a été enlevée par magiques, armes, fioles et poudres nécessaires à votre un méchant dragon. Le beau et preux chevalier que mission. vous êtes a décidé de voler à son secours. A travers les Que l'amour guide vos pas et écarte la mort qui vous plaines, marais, forêts et montagnes, vous devrez af- guette. fronter des créatures fantastiques, découvrir des objets

## *SUITE DU N®64*

25060 PE\$(1)=GR\$(14)+GR\$(15)+GK\$(16) 0 30360 25070 PE\$(2)=GR\$(17)+GR\$(19)+GR\$(19) 30355 COLOR 6,0:LOCATE 0,22:PRINT VOUS C ONBATTEZ VAILLAMMENT MAIS PERDEZ ";PPV;"<br>PV":O(XP,YP)=EV2 25080 PE\$(3)=GR\$(20)+GR\$(21)+GR\$(22 25090 PE\$(4)=GR\$(23)+CHR\$(32)+GR\$(24<br>25100 PE\$(5)=GR\$(25)+GR\$(26)+GR\$(27)<br>25110 SAP\$=GR\$(31)+GR\$(30) 30360 COLOR 6,0:PV=PV-PPV: IF PV(1 THEN F OR I=1 TO 1000:NEXT I:GOTO 55010<br>30365 LOCATE 31,2,0:PRINT USING AFF#;PV<br>30370 FOR I=1 TO 2000:NEXT I 25120 RESTORE 61010 0:T(I,K)=VAL(MID\$(T\$,K,I)):NEXTK:NEXT I<br>25190 ARM\$(0)="un arc":ARM\$(1)="un poign 30380 RETURN 33010 BOXF(8,104)-(79,151),1<br>33020 LINE(8,135)-(55,135),-1:LINE-(79,1 ard":ARM\$(2)="un (usil":ARM\$(9)="un cris 04),-1:LINE-(79,119),-1:LINE(64,128)-(64) tal magique" 25200 H#=" un homme":P\$(3)=" bizanne":P\$<br>:7)=" croco":P\$(2)=" singe":P\$(0)=" chou<br>ette":P\$(4)=" poisson":P\$(5)=" insecte":<br>P\$(6)=" rat":P\$(1)=" serpent":P\$(8)=" va<br>apine":P\$(9)=" dragon" 33030 BOXF(72,120)-(79,151),0:COLOR 0,1: LOCATE 9,15: PRINTGR\$(34) 33040 COLOR 6, 0:LOCATE 0, 21: PRINT"Une ca bane!!!Pourquoi ne pas prendre un repos<br>bienfaisant?!";<br>33050 FOR I=1 TO 2000:NEXT I 25210 21\$="une poudre anti-":22\$="une fi<br>
ole anti-":ARM\$(5)=21\$+"insecte":ARM\$(6)<br>=22\$+"rat":ARM\$(7)=22\$+"croco"<br>25220 ARM\$(8)=22\$+"wampire":ARM\$(3)=21\$+ 33060 PM=PM+INT(EV1/(11-CA)) 33070 LOCATE 31, 4, 0: PRINT USING AFF\$; PM "bizarre":ARM\$(4)=Z1\$+"poisson" 33080 RETURN 34818 LOCATE 8,21:COLOR 6,8:PRINT"Un peu 25230 AFF\$="####" 25240 RETURN de nourriture ..... Reprenons desforces 26005 T(XC, YC)=1<br>26010 PV=150:PM=60:PF=0:PE=0 34020 LOCATE 14, 15: COLOR 4, CI: ATTRB1, 1: P 26020 XC=INT(RND#10)+1:YC=INT(RND#10)+1 RINTGR#(64):ATTRB 0,0<br>34050 LOCATE 12,14:COLOR 1,C1:PRINTGR#(1 26030 T(XC, YC)=S:LOCATE 10, 10:PRINTXC<br>26040 XP=INT(RND#10)+1:YP=INT(RND#10)+1 0);GR\$(11) 34868 LOCATE 12, 15: PRINTGR\$(12); GR\$(13)<br>34878 FOR I=1 TO 2808: NEXT I<br>34888 BOXF(12, 14)-(15, 15)CHR\$(127), C1<br>34898 PV=PV+INT(EV1/(11-CA)): LOCATE 31, 2 26050 IF ABS(XC-XP)(4 OR ABS(YC-YP)(4 TH EN 26040 26060 RETURN 29010 COLOR C1, C2:FOR I=1 TO S:LOCATE 14<br>.1+13:PRINTPE\$<1>:NEXT I 0:COLOR 6, 0:PRINT USING AFF\$; PV 29900 RETURN 34100 RETURN 30010 IF EV2=1 OR EV2=3 THEN GOSUB 40005 37010 BOXF(0,20)-(39,23)CHR\$(127),0 : 6010 38858 37020 COLOR 6, 8:LOCATE 0, 20: PRINT"Seriez 30020 IF EV2=4 OR EV2=9 THEN GOSUB 40102 -vous pret...malgre les risques...a donn<br>er l'assaut du chateau ? (0-N)":R\$=""<br>37030 R\$=INKEY\$:IF R\$="" THEN 37030 :60T0 30050<br>30030 IF EV2=0 OR EV2=3 OR EV2=7 THEN GO SUB 40210:GOTO 30050 37040 IF R\$="0" AND PV(500 THEN COLOR,, 1 30040 IF EV2=2 OR EV2=6 THEN GOSUB 40405 :PRINT"Vous etes trop frele pour vous pe : GOTO 30050<br>30045 GOSUB 40610 rmettreun tel exploit.....";:COLOR ,,1:G 070 21705 39858 RETURN 37050 IF R\$="0" AND PV)499 THEN PRINT"Vo 30110 IF EV2=9 THEN 30330<br>30120 IF C1=7 THEN C2=0 ELSE C2=7 us mettez le dragon en fuite mais per-de<br>z 500 PV";:PV=PV-500:LOCATE 31,2,0:PRINT<br>USING AFF\$;PV:FOR I=1 TO 1000:NEXT I:RE 30138 GOSUB 29010<br>30140 ON EV2+1 GOSUB 30160,30170,30180,3<br>0190,30200,30210,30220,30230,30240:GOTO TURN 37060 IF R\$() "N" THEN 37010 ELSE GOTO 21 30250 795 30160 COLOR 0, C1:LOCATE 15, 12: PRINTCR\$(3) 38010 IF ARM(9)=0 THEM FOR 1=1 TO 800:NE<br>XT 1:BOXF(0,20)-(39,23)CHR\$(127),0 ELSE 6):LOCATE 15,13:PRINTGR\$(37):LINE(128,96 % -4128, 108%, -1:RETURN<br>30170 COLOR 0, C1:LOCATE 14, 13:PRINTGR\$<3<br>8):LOCATE 15, 13:PRINTGR\$(39):RETURN<br>30180 COLOR 0, C1:LOCATE 15, 12:PRINTGR\$(4 RETURN 39020 COLOR 6, 0:LOCATE 0, 21: PRINT "Votre cristal a perdu son energie et se volati lise dans votre main"<br>38030 COLOR 0,0:LOCATE 21,2:ATTRB 1,1:PR<br>INTGR\$(35):ATTRB 0,0:COLOR 6,0 09110CATE 15,13:PRINTGR\$(41):RETURN<br>30190 COLOR 5,C1:LOCATE 15,12:PRINTGR\$(4<br>2):LOCATE 15,13:PRINTGR\$(43):RETURN<br>30200 COLOR 1,C1:LOCATE 15,12:PRINTGR\$(4 38040 FOR I=1 TO 1500:NEXT I 38050 RETURN 4): LOCATE 15, 13: PRINTGR\$ (45): RETURN 39010 IF EV2>5 THEN 39030<br>39020 COLOR 0,0:LOCATE 30,9+EV2:PRINT P\$<br>(EV2):COLOR 6,0:RETURN 30210 COLOR 0, C1:LOCATE 15, 13: PRINTGR\$ (4) 6):LINE(128,104)-(128,108),-1:LINE(121,9<br>6)-(121,103),-1:LINE(126,96)-(126,103),-<br>1:PSET(120,96),-1:PSET(127,96),-1:RETURN<br>30220 COLOR 0,C1:LOCATE 15,12:PRINTGR\$(4 39030 IF EV2=9 THEN RETURN ELSE COLOR 0, 0:LOCATE 30,10+EV2:PRINT P\$(EV2):COLOR 6 , 0: RETURN 7):LOCATE 15, 13: PRINTGR\$(48): RETURN 48885 IF CLE(EV3)=1 THEN RETURN 30230 COLOR 0, CI:LOCATE 13, 13: PRINTGR\$(4<br>9);GR\$(50);GR\$(51):RETURN<br>30240 COLOR 0, CI:LOCATE 15, 12: PRINTGR\$(5<br>2):LOCATE 15, 13: PRINTGR\$(53):RETURN 49818 COLOR 8, C1:LOCATE 15, 14: PRINTGR\$(6) 40020 LOCATE 14,15,0:PRINTCHR\$(65+EV3)<br>40030 FOR 1=1 TO 800:NEXT I<br>40040 COLOR 6,0:LOCATE 0,21,1:PRINT"Vous<br>trouvez la clef ";CHR\$(65+EV3);".Vous l<br>a prenez.":CLE(EV3)=1 30250 COLOR 6, 0:LOCATE 0, 21 30260 IF EV2>2 THEM 30300 30270 PRINT Vous apercevez"; H\$; P\$(EV2)<br>30273 IF ARM(9))0 THEN PRINT" Vous levez 40050 COLOR 7,0:LOCATE 1+EV3,2:PRINTCHR\$ votre cristal magique et il tombe...RAI<br>DE!!":O(XP,YP)=0:PV=PY+EV3:ARM(9)=ARM(9) (65+EV3):LOCATE 1+EV3,1:PRINTGR\$(6)<br>40060 COLOR C1,C1:LOCATE 15,14,0:PRINTGR -IILOCATE 31,2,0:PRINTUSING AFF\$;PV:GOSU<br>8 38010:GOTO 30370 \$(6):LOCATE 15,15,0:PRINTGR\$(7):LOCATE 1 4,15,0:PRINTCHR\$(127) 30275 FOR 1=1 TO 1500:NEXT 40070 FOR I=1 TO 500:NEXTI:COLOR 6, 0:RET 30200 IF ARM(EV2)=1 THEN PRINT"Yous let<br>uez et le mangez...":PV=PV+EV3:0(XP, YP)= URN 40102 IF CA=10 THEN RETURN 0:LOCATE 31,2,0:COLOR 6,0:PRINT USING AF 40105 LOCATE 0,21:COLOR 6,0:PRINT"En rec F\$;PV:GOTO 30370 ompense de vos exploits, vous etes nomme 30290 PRINT"Vous n'avez pas l'arme pour<br>le tuer.....il disparait";:BOXF(14,12)-(<br>16,18)CHR\$(127),C1:O(XP,YP)=EV2:GOTO 303 au grade superieur"<br>40110 BOXF(11,12)-(16,18)CHR\$(127),0 49120 LOCATE 11, 12: COLOR 0, C1: PRINTGR\$(1 0):LOCATE 18,12:COLOR 5,C1:PRINTGR\$(11): 30300 PRINT"Vous etes attaque par": H\$:P\$ LOCATE 17, 12: COLOR 5, 0: PRINTGR\$(10) 48138 LOCATE 18, 18:COLOR 5, C1: PRINTGR#(1) 30305 IF ARM(9)>0 THEM PRIMT" Vous levez votre cristal magique et il tombe...RAI<br>DE!!":PV=PV+EV3:0(XP,YP)=0:ARM(9)=ARM(9) 16, 18: COLOR 0: PRINTGR\$(13): LOCATE 15, 18 :COLOR 0,5:PRINTGR\$(12) -I:LOCATE 31,2:PRINT USING AFF\$;PV:GOSUB 40140 COLOR 7,0:LOCATE 11,13:PRINT"CLASS 38010: GOTO 30370 E":LOCATE 11,15:PRINT"ARMURE":LOCATE 13, 30310 FOR I=1 TO 1000:NEXT I:IF ARM(EV2)<br>=1 THEN PRINT"Vous utilisez votre ";RIGH<br>T#(ARM#(EV2),LEN(ARM#(EV2))-4);"et ne pe 17:PRINT"+ 40150 CA=CA+1 40155 IF CA(10 THEN LOCATE 26,2 ELSE LOC rdez que ";EV2;"PV":PV=PV-EV2:0(XP,YP)=8 ATE 25,2 :ARM(EV2)=0:GOSUB 39010:LOCATE 31,2,0:PR 40160 ATTRB 0, 1: PRINTRIGHTS(STRS(CA), LEN INTUSING AFF\$; PV: IF PV (1 THEN 55010 ELS (STR#(CA))-1):ATTRB 0,0 E GOTO 30370 40178 FOR I=1 TO 1000:NEXT I 30320 GOTO 30350<br>30330 COLOR 6,0:LOCATE 0,21:PRINT"AIE!AI 40180 RETURN 40210 IF EV3=0 THEN EV4=10 ELSE EV4=EV3 48228 COLOR 6,8:LOCATE 8,21:PRINT"La lecture de ce livre vous rapporte ";EV4;" p<br>oint";:IF EV4<)1 THEN PRINT"s d'experience"<br>ce" ELSE PRINT" d'experience"<br>40:38:COLOR 8,C1:LOCATE 11,13:PRINTGR\$(3<br>40:1508 LOLOR 8,C1:LOCATE EIAIEILE DRAGON\* 30340 ATTRB1, I:COLOR 1, C1:LOCATE 1, 14:PR<br>INTGR\$(54); GR\$(55); GR\$(56); GR\$(57):LOCAT E 1,16:PRINTGR\$(58);GR\$(59);GR\$(68);GR\$( 61); GR\$(62): LOCATE 1, 18: PRINTGR\$(63): 80X<br>F(72, 116)-(79, 119), -1: ATTRB 0, 0 4);:FOR I=1 TO 5:PRINTCHR\$(127);:NEXT I: 30342 FOR BO=1 TO 5 PRINTGR\$(11) 30343 COLOR C1, 1:LOCATE 11, 16: PRINTGR\$(1 40240 YY=14:FOR K=10 TO 8 STEP 40250 COLOR 0, CIPLOCATE K, YYEPRINTGR#(34 3); GR#(13); GR#(12): LOCATE 9, 17: PRINTGR#( );:COLOR ,,1:PRINTCHR\$(127);CHR\$(127 CHR\$(127):LOCATE 11,18:COLOR,,1:PRINTGR\$<br>(11):GR\$(11):GR\$(11):GR\$(18)<br>38344 PLAY"A1T105":FDR MUS=1 TO 5:0N MUS  $0 \text{LOR}, 1 \text{! PRINTGR$$(34)$}$ 40260 YY=YY+1:NEXT K 40270 LOCATE 8,17:COLOR CI, 5:PRINTGR#(11) MOD 2+1 GOSUB 60000,60020:NEXT MUS<br>30345 COLOR C1,C1:LOCATE 11,16:PRINTGR\$ P#(127);CHR#(127);GR#(11);:COLOR C1,8:PR 13);GR\$(13);GR\$(12):LOCATE 9,17:PRINTGR\$<br>(11);:COLOR ,,1:PRINTCHR\$(127);CHR\$(127)<br>;CHR\$(127):LOCATE 11,18:COLOR,,1:PRINTGR INTGR\$(34) 40280 LOCATE 8,18:COLOR, 5:PRINTGR\$(13): :COLOR 5, @:PRINTCHR\$(127);CHR\$(127);CHR\$ \$(11);GR\$(11);GR\$(11);GR\$(10) (127); CHR\$(127); : COLQR 5, C1: PRINTGR\$(13) 30346 NEXT BO 40290 PE=PE+EV4:COLOR 6, 0:LOCATE 31, 8, 0: 30348 IF ARM(9) 8 THEM COLOR 6, 0:LOCATE PRINT USING AFF#;PE<br>40300 FOR I=1 TO 1000:NEXT I:RETURN<br>40405 IF ARM(EV3)=1 OR ARM(9))0 THEN RET 0,22:PRIMT" Vous levez votre cristal mag<br>ique et il tombe...RAIDE!!":PV=PV+EV3:0( XP, YP)=0:LOCATE 31, 2, 0: PRINT USING AFF\$; URN PV: GOTO 30370 40410 COLOR 6, 0:LOCATE 0, 21, 0: PRINT" Yous 30350 PPV=EV2\*EV3-PF: IF PPV<0 THEN LOCAT decouvrez ";ARM\$(EV3);".Vous l'emportez E 0,22:COLOR 6,0:PRINT"VOUS LE BATTEZ! ET GAGNEZ "; ABS(PPV); "PV": O(XP, YP)=8: GOT 40428 ON EV3+1 GOSUB 40430, 40440, 40450, 4

Jean Yves LE FRIEC

**THOMSON TO7** 

Ar

 $\bullet$ 

 $\overline{a}$ 

· BIG JIM

GHE

8468.48468,48468.48478.48478.48478.48488 :0010 48498 48438 LOCATE 15, 14: COLOR 0. C1: PRINTGR\$ (8) PELOCATE 15, 15: PRINTGR\$(1): RETURN<br>40440 LOCATE 15, 14: COLOR 0, CI: PRINTGR\$(2): LOCATE 15, 15: PRINTGR\$(3): RETURN<br>40450 LOCATE 15, 14: COLOR 0, CI: PRINTGR\$(4 :LOCATE 15, 15: PRINTGR\$(5): RETURN 48468 BOXF(116,112)-(124,119),-1:BOXF(11<br>2,120)-(127,135),0:RETURN<br>48470 LOCATE 15,14:COLOR C1,0:PRINTGR\$(1<br>1):GR\$(10):LOCATE 15,15:COLOR ,,1:PRINTG<br>R\$(10):COCATE 15,15:COLOR ,,1:PRINTG<br>R\$(10):COCATE 15,16:PRINTGR\$(12) :GR\$(13):RETURN 40400 ATTRB1, 1:COLOR 0, C1:LOCATE 15, 16:P<br>RINTGR\$(35): ATTRB 0, 0:RETURN KINSER (35): HITRE 8,81KLIUKN<br>40495 BOXF(14,14)-(16,16)CHR\$(127), C1<br>40495 BOXF(14,14)-(16,16)CHR\$(127), C1<br>40500 IF EV3)2 THEN 40530<br>40510 PF=PF+10\*(EV3+1): COLOR 6,0:LOCATE<br>31,6,0:PRINTUSING AFF\$;PF: COLOR 7,0:LOCATE TE 12+EV3#2,1:PRINTGR\$(EV3#2)<br>40520 LOCATE 12+EV3#2,2:PRINTGR\$(EV3#2+1 9:GOTO 40560<br>40530 IF EV3>5 THEN 40550<br>40540 COLOR 6,0:LOCATE 30,9+EV3:PRINT P\$ EV3):GOTO 40560 40550 IF EV3=9 THEN 40570 ELSE COLOR 6,0 :LOCATE 30,10+EV3:PRINT P\$(EV3) 40560 ARM(EV3)=1:GOTO 40580<br>40570 ATTRB 1,1:LOCATE 21,2:COLOR 6,0:PR<br>INTGR\$(35):ATTRB 0,0:ARM(9)=3 40580 FOR 1=1 TO 1500:NEXT I 40590 RETURN 40610 IF PN) 1 THEN FOR 1=1 TO 1000:NEXT **I:RETURN** 48620 COLOR 6,8:LOCATE 0,21:PRINT"Ouelle chance!!Une pierre noire"<br>48638 LOCATE 15,15:COLOR 0,C1:PRINTGR\$(8 ):LOCATE 15, 16: PRINTGR\$(9) 40640 FOR 1=1 TO 1500:NEXT 1<br>40650 LINE(15,15)-(15,16)CHR\$(127),C1<br>40660 LOCATE 18+PN,1:COLOR 3,0:PRINTGR\$( 8):LOCATE 18+PN, 2: PRINTGR\$(9) 40670 PN=PN+1:FOR I=1 TO 1000:NEXT I 40680 RETURN 49000 DATA 192,96,80,80,72,72,74,127<br>49010 DATA 74,72,72,80,80,96,192,0<br>49020 DATA 8,8,8,8,28,28,28,28 49030 DATA 62,28,28,28,28,0,0,0 49040 DATA 16,48,16,16,16,16,16,16<br>49050 DATA 16,28.20,60,30,15,15,7<br>49060 DATA 255,195,195,255,24,24,24,24 49070 DATA 24, 24, 24, 31, 30, 28, 31, 24 49888 DATA 16, 56, 84, 146, 214, 186, 146, 146<br>49898 DATA 146, 146, 146, 146, 146, 84, 56, 16<br>49188 DATA 3, 15, 31, 63, 63, 127, 127, 127<br>49118 DATA 224, 248, 252, 254, 254, 255, 255, 2 49120 DATA 127,127,63,63,31,15,3,0<br>49130 DATA 255,255,254,254,252,248,224,0<br>49140 DATA 254,252,252,248,248,240,193,1 49150 DATA 3, 148, 113, 86, 88, 128, 198, 65 49160 DATA 63, 15, 207, 15, 7, 3, 3, 1<br>49170 DATA 140, 180, 100, 164, 148, 156, 168, 1 49180 DATA 66, 130, 131, 158, 146, 145, 159, 12 49198 DATA 97, 225, 33, 49, 18, 17, 243, 7<br>49288 DATA 137, 137, 137, 137, 136, 136, 136, 1 49218 DATA 1,1,1,1,1,1,8,8 49228 DATA 127, 199, 3, 3, 3, 3, 131, 131<br>49238 DATA 144, 11, 146, 146, 146, 146, 146, 11 49248 DATA 133, 133, 133, 129, 129, 97, 19, 19 49258 DATA 226, 196, 196, 196, 196, 196, 227, 8<br>49268 DATA 4, 4, 4, 4, 4, 4, 29, 243

7, 5, 9, 7, 10, 5, 18, 6, 19, 5, 21, 7, 22, 5, 26, 8<br>50210 DATA 55, 71, 79, 63, 92, 55, 111, 55, 135, 55, 152, 63, 176, 71 50220 DATA 1, 17, 5, 17, 5, 15, 8, 15, 8, 14, 11, 1 4, 11, 12, 13, 12, 14, 11, 16, 11, 17, 14, 20, 14, 20 15, 23, 15, 23, 16, 26, 16 50300 DATA 112,112,112,124,124,112<br>50310 DATA 35,47,35<br>50320 DATA 112,112,124,124,124,124,112,3 5, 47, 35, 47, 47, 35<br>50330 DATA 35, 35, 47, 47, 35, 35, 112, 112<br>50340 DATA 47, 44, 44, 47, 35, 47, 35, 35 55010 CLS: SCREEN2, 0, 0 55020 FOR I=0 TO 6:LOCATE 12-1,10+1,0:00 LOR 4, 0: PRINTGR\$(34): LINE(13-1, 10+1)-(1) -1,10+1)CHR\$(127),4:COLOR 5,4:LOCATE 18-<br>1,10+1,0:PRINTGR\$(34):NEXT 1 55030 LOCATE 19,10,0:COLOR 0.5:PRINTGR\$( 55040 COLOR 5, 0:LOCATE 18, 11, 0: PRINTCHR# (127);CHR\$(127);ICOLOR@,5:PRINT GR\$(31)<br>55050 LINE(17,12)-(20,12)CHR\$(127),5<br>55060 FOR 1=0 TO 3:LINE(16-1,13+1)-(19-1<br>,13+1)CHR\$(127),5:LOCATE 20-1,13+1,0:COL OR 0, SEPRINTGR#(34):NEXT I<br>55070 COLOR 4, 0:LOCATE 5, 17, 0:PRINTGR#(3<br>4):LINE(6, 17)-(11, 17)CHR#(127), 4:LOCATE 12,17:COLOR 5,4:PRINTGR\$(31);:COLOR 5,8:<br>PRINTCHR\$(127);CHR\$(127);CHR\$(127)::COLO R B.S: PRINTGR\$(34) 55890 COLOR 4, 0:LOCATE 4, 18, 0: PRINTGR#(3)<br>4):LINE(5, 18)-(12, 18)CHR#(127), 4:LOCATE 13,18:COLOR 5,4:PRINTGR\$(31);:COLOR 5,8:<br>PRINTCHR\$(127);:COLOR 8,5:PRINTGR\$(34)<br>55898 LINE(4,19)-(13,19)CHR\$(127),4:COLO<br>R 8,5:LOCATE 14,19,8:PRINTGR\$(34) 55160 LOCATE 13,5,0:COLOR 5,0:PRINTGR\$(3<br>4):LOCATE 15,3,0:PRINTGR\$(34):LOCATE 18,<br>6,0:COLOR 0,5:PRINTGR\$(34) 55170 LOCATE 16, 10, 0: COLOR 4, 5: PRINTGR\$ 34) 55180 LINE(135,24)-(128,31),-5<br>55190 LINE(135,40)-(128,47),-5<br>55200 LINE(151,40)-(144,47),-5 55210 LINE(120,87)-(127,87),-55220 LOCATE 29.6, 0: COLOR 1, 0: PRINT"CI-G  $IT'$ 55230 LOCATE 22, 10, 0: COLOR 6: PRINT"UN PR EUX CHEVALIER";<br>55235 LINE(26,12)-(36,12)"-",5 55248 COLOR 3:LOCATE 21,14,0:PRINT\*MALGR<br>E SES EXPLOITS\* 55258 COLOR 2:LOCATE 26, 18, 8: PRINT"IL TR EPASSA\* 55260 FOR I=1 TO 2:PLAY"A004T5L60DODOL36<br>DOL60DOMIMIL36MIL60MIREDOREMIL96REL60DOL 96DO": NEXT 55360 GOTO 21860 60000 PLAY"L20DO" 60010 RETURN 60020 PLAY"L20S0" 60030 RETURN 61818 DATA "4223112211"<br>61828 DATA "2422111111"<br>61838 DATA "2442221113"<br>61848 DATA "2224423333" 61050 DATA \*1122422313" 61868 DATA \*1132442111\*<br>61878 DATA \*1132242111\*<br>61888 DATA \*3113322211\*<br>61898 DATA \*3113322211\* 61100 DATA "3122331111" 0

gp

49278 DATA 17, 17, 17, 16, 16, 28, 18, 8<br>49288 DATA 178, 85, 178, 85, 178, 85, 178, 85 49290 DATA 8,28,8,28,62,28,62,12 49300 DATA 136,220,200,254,252,255,254,2

49318 DATA 255, 127, 63, 31, 15, 7, 3, 1 49320 DATA 129, 102, 102, 0, 0, 102, 102, 129 49330 DATA 8,8,8,137,107,107,28,0 49340 DATA 1, 3, 7, 15, 31, 63, 127, 255<br>49350 DATA 165, 66, 165, 24, 24, 165, 66, 165<br>49360 DATA 128, 128, 193, 255, 255, 255, 255, 1

49370 DATA 136, 136, 255, 247, 99, 54, 20, 26 49380 DATA 3, 7, 15, 31, 31, 39, 192, 128<br>49390 DATA 192, 112, 248, 252, 252, 254, 126, 6

49488 DATA 8,8,8,129,129,195,255,98<br>49418 DATA 98,127,231,227,189,66,68,24 49428 DATA 129, 195, 231, 231, 98, 255, 129, 16

49430 DATA 129, 255, 98, 127, 66, 36, 24, 24 49440 DATA 15,30,60,120,126,255,207,207<br>49450 DATA 255,255,63,127,62,28,28,28 49468 DATA 255, 136, 136, 136, 255, 119, 54, 28 49478 DATA 66, 66, 66, 231, 255, 219, 219, 127<br>49488 DATA 127, 127, 68, 255, 36, 98, 153, 24 49498 DATA 8,255,87,88,4,36,39,127<br>49588 DATA 8,255,255,127,3,127,255,8<br>49518 DATA 126,255,287,287,255,255,255,6

49520 DATA 0, 14, 63, 127, 115, 243, 255, 255 49530 DATA 143, 143, 15, 143, 143, 255, 63, 14 49548 DATA 8,3,15,8,8,8,7,15<br>49558 DATA 3,248,255,15,7,63,255,255<br>49568 DATA 224,68,38,252,252,252,255,255 49578 DATA 8,8,8,128,192,248,255,255<br>49588 DATA 255,255,255,255,252,252,248,2

ß

49598 DATA 255, 255, 192, 1, 1, 0, 0, 0 49600 DATA 255, 255, 255, 252, 252, 252, 63, 15<br>49610 DATA 255, 255, 255, 255, 0, 0, 0, 192 49628 DATA 248,248,248,249,0,0,0,0 49630 DATA 240, 240, 224, 224, 192, 192, 128, 1

49640 DATA 24, 24, 24, 60, 126, 126, 126, 126, 126<br>49650 DATA 255, 128, 128, 128, 128, 128, 128, 128,

49660 DATA 255, 1, 1, 1, 1, 1, 1, 255<br>49670 DATA 255, 129, 129, 129, 129, 129, 129, 2

49680 DATA 24, 60, 25, 25, 61, 126, 189, 189 49690 DATA 153,61,61,37,37,37,37,103<br>50200 DATA 2,5,4,17,6,5,7,15,9,5,10,14,1 8, 5, 19, 14, 21, 5, 22, 15, 24, 5, 25, 16, 1, 5, 6, 8,

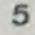

# VOLEUR DE FRAISES ZX 81

Miam I... Elles sont bonnes les fraises du père Jules. mais attention, votre gourmandise risque de vous coûter cher.

Damien BOSCA

Mode d'emploi:<br>8 hommes à votre solde, arrivent à gauche de l'écran dans l'intention malfaisante de voler les fraises à plans superposés. du père Jutes.

Chaque homme est représenté par ' et se dirige à l'aide des touches 5. 6. 7 et 8. Arrivé au bord de la riviere, il vous faut attendre l'arrivée des troncs qui vont vous permettre en sautant dessus. de rejoindre l'autre rive.

Ouvrez la porte du champ à l'aide d'une combinaison secrète (un nombre situé dans une fouchette) traversez le champ jusqu'au T qui représente l'entrée du domicile de Jutes.

 $\circ$  $\circ$ 

 $\omega$ **PO** 

Gren

Une fois rentré explorez les salles dans l'intention de découvrir les paniers qui vous permettront d'emporter les fraises cueillies. En vous plaçant sur les lettres vous découvrirez le contenu des salles mais attention. vous pouvez vous faire tuer ou découvrir de l'argent. Muni de paniers, retournez dans le champ, grimpez sur les plans et volez les fraises en appuyant sur O (6 fraises par panier).

Soyez prudent car de temps en temps. Jules fait sa ronde et vous risquez de voir pointer son vieux fusil à droite de l'écran. Retournez déposer votre larcin dans le camion où vous pourrez obtenir un bilan du vol en appuyant sur C mais au prix de 1/10° du score, repousse des fraises avec choix d'arrêter ou de continuer la partie. Tous les 1000 points. un bonus vous est accordé.

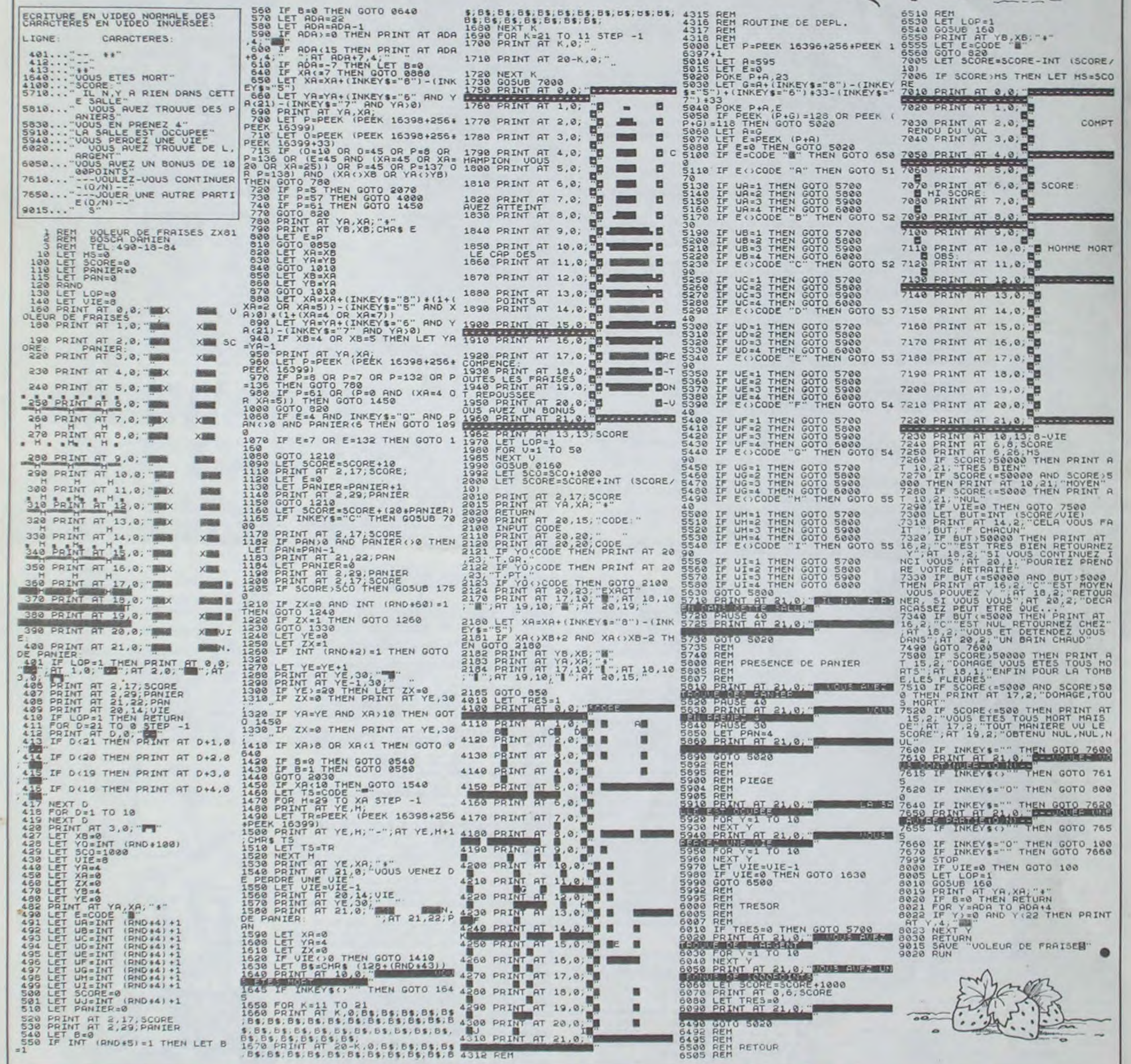

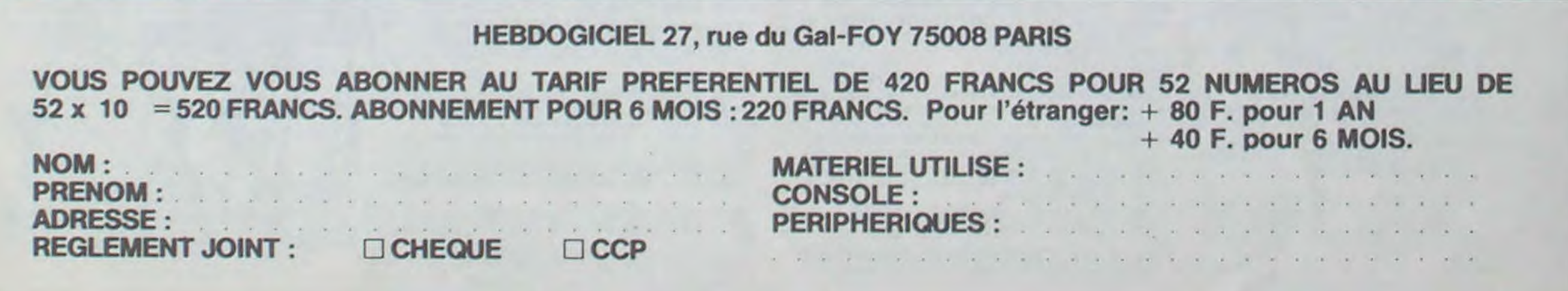

 $\mathbf 6$ 

# **ANIMATION**

Qui a dit que le Spectrum possédait un bien mauvais - Truc much (pourquoi pas?) graphisme? (Hein! Qui?).

Ce programme d'animation prouve le contraire! Trois exemples d'animation (tout à fait splendide) font Animation des 4 images... partie du logiciel. A vous de créer la votre.

**Bruno SAGET** 

Mode d'emploi:

Lancement auto du programme (ligne 8000) ou RUN Choix de la série: Vol d'oiseaux (hérons ou pélicans)

320 ECRITURE EN UIDEO NORMALE DE LA LIGNE CARACTERE PRESENTATION<br>IMAGE => MEMOIRE<br>MEMOIRE => IMAGE<br>AUTRE SERIE  $\frac{152}{501}$ ...  $1000...$ 2 image  $1.1$  $1200...$  $1$  mage  $1400...$ <br>1500... image image  $2000...$ image  $2200...$ <br>2400... image image inage  $2600...$  $3800...$ image з 1999  $3400...$ image 3600. image  $3.4$ e.  $4000...$  $1040e$  $4.1$  $i$  mage 4400 image A. LASE 4.4 4600...  $7501...$  $0501...$ **10 REM** REM Bruno SAGET 1000 1001<br>1003 REM ( ( A N I M A T I O N ) > 14 REM Pour Hebdogiciel 16  $18$ REM Novembre 1984 REM  $20$ **SPECTRUM 48K CACOM** REN **CCCCCLTVITTO**  $\frac{25}{25}$ 1040  $90$ 1045 Les animations 110 PRINT<br>sont composees de quatre images<br>successives. Uous pouve<br>i implanter vorme animation dan<br>i le programme a partir de la 1200 s le programme a partir de la<br>ligne 4000 (serie No 4)<br>Pour stopper une animation : a<br>ppuyez sur une touche.<br>150 z implanter REN<br>REN<br>REN  $\frac{151}{152}$ PRINT #1;" 200 No de la serie  $\begin{bmatrix} \frac{1}{10} \\ \frac{1}{10} \\ \frac{1}{10} \end{bmatrix}$ INKEYS = "1" THEN LET ns=1  $220$ 260<br>INKEYS="2" THEN LET 05=2<br>260  $GO$ 

Paysage fantastique et irréel (Hum!) - Rien Dessin des 4 images de la série choisie. Arrêt de l'animation par l'appui sur une touche (sauf A, M et F). Affichage Menu: A : Autre animation<br>M : même animation  $F:fin$ Pour créer une animation (série 4): Rentrez vos quatre images successives à partir de 4000 Essayez (puis corrigez)<br>Sauvez avec GOTO 9999

160

259

RANDOMIZE USR (40864+/+12):

## NEXT f 3882 REET **IFTIMERE** 610 FOR n=40912 TO 40948 STEP 1 620 RANDOMIZE USR n: PAUSE 5 08 THEY A THREY SERVE THE OR THEY S-THEN 636 REM<br>636 REM<br>637 REM ALTRE TERTE 638 640 PRINT #1; Meme serie.<br>Serie: Min.<br>650 IF INKEY's " THEN CLS 聞utr  $\pm$  GO TO 200<br>555 IF<br>TO 500 TO 500 IF INKEYS="M" THEN CLS INKEYS="M" THEN CLS  $100$ **ST** 378 GO TO 650  $\begin{array}{c} \mathbf{R} \mathbf{R} \mathbf$  $\frac{901}{902}$  $000$ REM **BOOKER MAN** 1001<br>
1003 INK 7<br>
1005 LET x1=0: LET y1=90: LET &C<br>
1216: LET &ch2=3: 00 SUB 1010: L<br>
ET x1=130: LET y1=125: LET &ch1=<br>
2: LET &ch2=3: 00 SUB 1610: LET<br>
X1=170: LET y1=25: LET &ch1=1: LET<br>
5: LET y1=25: LET &ch1=1: LET &1= 1010 RESTORE 1050: PLOT x1,41: F<br>OR J=1 TO 24<br>1020 READ x: READ y<br>1030 DRAU ech1\*x,ech2\*y NEXT J 1080 DATA 12.3.1.1.2.1.7.2.2.2.3.<br>1, 2, -3, -11.3. -3, -1. -7. -3, -8, -6, -6, -6, -1. -13, 1. -4, 2, -1, 3, 3, 2, -16, 1190 RETURN REM **BELLEVILLE** 1201 LET x1=1: LET y1=89: LET ech<br>h1=3: LET ech2=3: 00 508 1210. LET<br>2: LET ech2=2: 00 508 1210. LET<br>2: LET ech2=2: 00 508 1010. LET<br>x1=171: LET 01=51: LET ech1=2:<br>ET ech2=3: 00 508 1010. LET<br>2: LET ech2=2: 00 508 1010. LE 1240 NEXT J

1260 DATA 12, 3, 1, 1, 2, 1, 7, -2, -2, -

h1=3: LET ech2=3: 00 SUB 1410;<br>
2: LET ech2=2: 00 SUB 1210: LET ech2=2: LET ech2=2: LET ech2=3: LET ech1=2:<br>
2: LET ech2=3: 00 SUB 1010: LET =2:<br>
ET ech2=3: 00 SUB 1010: LET =2:<br>
9: LET u1=28: LET ech1=1: LET ec<br>
9: LET u1 0 SUB 3010<br>3590 RETURN 3595 4001 4190 RETURN 4195 1445<br>
1450 DATA 12,3,1,1,2,1,7,-2,-2,-<br>
1,-2,-2,5,1,7,-1,7,-4,4,-2,-14,-<br>
1,-4,-2,-1,-4,-1,-1,-6,3,0,2,2,4<br>
1590 RETURN 4200 REM NE  $4401$ <br> $4590$ <br> $4595$ 1595<br>1600 REM 18005 188 RETURN 1601<br>
1605 LET x1=1: LET y1=89: LET ec<br>
h1=3: LET x1=1: LET y1=89: LET ec<br>
h1=3: LET ech2=3: 00 508 1410: LET<br>
x1=171: LET y1=61: LET ech1=2: LeT<br>
x1=171: LET y1=61: LET ech1=2: LeT<br>
ET ech2=3: 00 508 1210: LET x1=8<br>
B2=1: 4600 HEN<br>4790 RETURN<br>7499 REM<br>7500 REM<br>7502 REM<br>7503 CLEAR<br>7503 CLEAR<br>8000 CLEAR 8040 RUN  $\frac{1}{1}, \frac{-4}{4}$ RETURN 1800 REM 11000 มมมมมมมมมมมมมมมมม<br>ส+++*ยอออกเลมะ−*−8888<br>อค−8800−8860−8888<br>66−6068−8068*000+* INK 2<br>LET x=128: LET y=87<br>CIRCLE x,y,10<br>RETURN REM **EXECUTIVE** CIRCLE x, y, 20 RETURN REM **RESERVATION** CIRCLE X, V, 40 **REN ILL CALL CALL** 8500 REM<br>8501 REM<br>8502 REM CIRCLE X, V, 80 REM **TELEVISION** 8503 3003 INK 6<br>3003 INK 6<br>3019 LET a=4: LET d=0<br>3013 FOR w=1 TO 11<br>3013 LET a1=4: LET d=0<br>3023 LET a1=4<br>3023 LET a1=4<br>3023 LET a1=4: LEPRRU 255,0<br>2023 LET a=a+1.42: LEPRRU 255,0<br>27 d=URL e\$<br>3046 NEXT w<br>3045 PLOT 40,130: DRAU 8

**SPECTRUM** a  $\alpha$ 3600 REM FERENCE 3610 LET (a=7; LET e\$="k/4"; GO<br>5UB 3010<br>3790 RETURN<br>3800 RETURN 4000 REM PERFECTIVE REM **BARGE ARE** 4395<br>4400 REM **BEET LEN** 4600 REM BOTTLE MAN CODE MACHINE 8000 CLEAR 40863<br>8005 BORDER 0: INK 6: PAPER 0: C 8010 RESTORE 8050: FOR / =40864 0 40959<br>8020 READ C: POKE F.C 805 0ATA 33, 0, 64, 17, 0, 160, 1, 0, 2<br>4, 237, 176, 201<br>8070 0ATA 33, 0, 64, 17, 0, 184, 1, 0, 2<br>4, 237, 176, 201 8090 DATA 33,0,64,17,0,208,1,0,2<br>4,237,176,201<br>5100 8110 DATA 33,0,64,17,0,232,1,0,2<br>4,237,176,201<br>8120 8150 DATA 3310,160,17,0,64,1,0,2<br>4,237,176,201<br>8160 0070 00 0 101 17 0 01 1 0 0 8170 DATA 33.0.184, 17, 0, 64, 1, 0, 2<br>4, 237, 176, 201<br>8180 8190 DATA 33,0,208,17,0,64,1,0,2<br>4,237,176,201<br>8200 8210 DATA 33,0,232,17,0,64,1,0,2<br>4,237,176,201<br>8499 .... SAUTEGARDE 9999 SAVE "Animation" LINE 8000 TAN 4: GO TO 3130<br>3100 IF w=128 THEN DRAU 0,-130:<br>00 TO 3130<br>3110 IF w=128 THEN DRAU 0,-130:<br>3110 IF w=16+11 THEN DRAU -TAN<br>3110 LET q=q-PI/20<br>3130 LET q=q-PI/20<br>3140 NEXT w<br>3130 LET q=q-PI/20<br>3140 NEXT w<br>3130 RETURN<br>3198

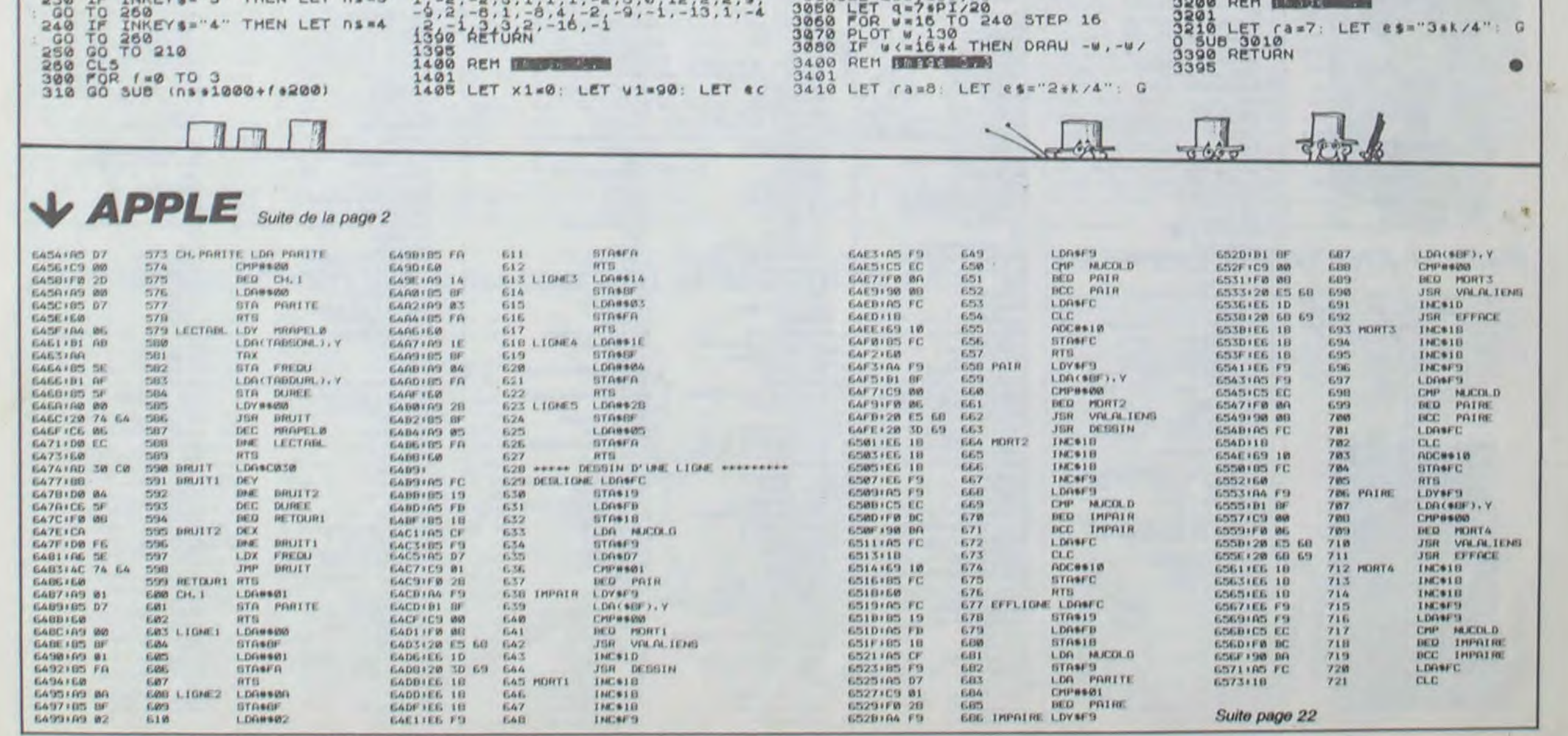

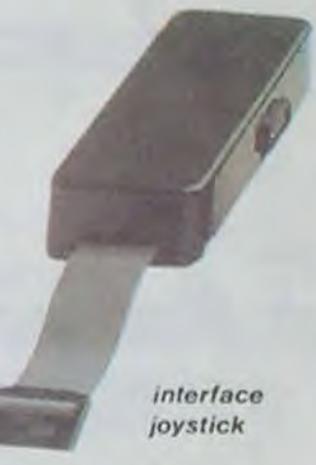

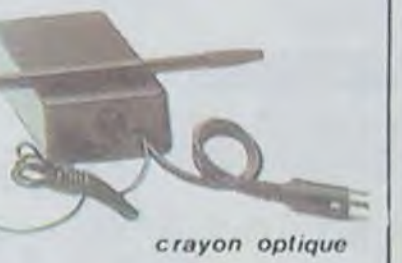

L'Oric-1 apparait on France en Février 83. Aussitôt, des milliers de gens se jettent dessus. le Spectrum promis n'est pas encore arrivé, et c'est le premier micro comportant 8 couleurs. 3 canaux de son. 3 de musique et 48 Ko de mémoire utilisateur à 2500 francs.

# dossiers

# A POIL ORIC .►

L'Oric 1 prend donc un départ fulgurant. Un public plus connaisseur commence à s'y intéresser. et le scandale éclate: ta ROM est truffée de bugs". erreurs de programmation empêchant le fonctionnement correct de l'interpréteur Basic. Parmi cellesci, une erreur dans la routine LPRINT envoyant des caractéres indésirés à l'imprimante

Il est gris cassé avec deux bandes bleues sur le haut. comme les Gordini, mais contrairement aux Gordini n'a qu'un clavier de calculatrice. A l'arrière. une sortie Péritel, une sortie video, un port cassette, un port imprimante. et un bus d'extension. Le manuel livré avec la machine ressemble à une grosse blague. sur les quatre exemples donnés, aucun ne marche, la traduction est mauvaise au possible et il comporte de nombreuses erreurs sur le sens des instructions. Les quelques dessins qui viennent agrémenter tout cela ne sont même pas drôles. Deux versions sortent sur le marché: une version comportant 48 Ko de mémoire vive et une contenant 16 Ko seulement. La version 16 Ko ne se vendra pas bien. en raison du peu de différence de prix entre les deux. Un mois plus tard sort une imprimante-plotter 4 couleurs Oric qui n'a que peu de succes: l'Oric peut être connecté à de nombreuses autres imprimantes plus "professionelles" telle que la Seikosha GP-100, qui remportera le marché en raison de sa vitesse, sa qualité d'impresslon. sa faculté de faire des graphiques et son bon rapport qualité-prix.

### COMME UN BUG DANS LA SOUPE

(cause de nombreux orratas dans nos premiers programmes), une erreur d'évaluation de longueur de chaînes numériques (notons au passage que le M05 et le VG5000 ont la même), impossibilité de "poker' une valeur hexadécimale... et de nombreuses autres. De plus. le service apres-vente n'est peu ou pas assuré. certains se voient garder leur appareil plus de<br>six mois. La grogne six mois. La grogne

> En Janvier 84, sort le lecteur de disquettes Oric. Déception: il coûte 1100 francs de plus que prévu, la double capacité n'est pas implantée et la fiabilité n'est pas son fort: on parle de 60% de retours. J'ai personnellement "planté" dix disquettes (une boite complète !) à cause du lecteur Oric. Pas d'accès direct, un accès séquentiel des plus aléatoires: le DOS est aussi buggé que l'était l'Oric-1

commence. En Avril 83 sort un magazine sur l'Oric. édité par Soracom et parrainé par Oric France: Micr'Oric

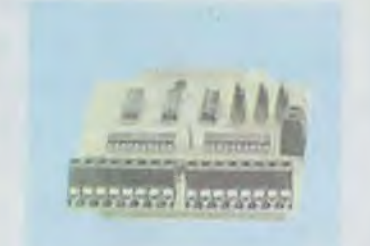

carte entrées- sorties

## **DISSENSIONS** EXTERNES

## ATMOS: *L'ORIC S'ENVOLE*

Juin 84 sera un mois taste pour l'Oric. Ainsi sortent successivement un crayon opti-

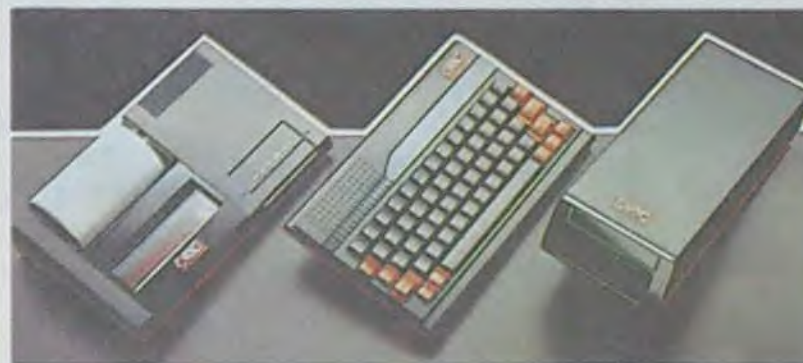

Mais en Novembre 83, Oric Products sort un nouvel appareil: I'Atmos. A grand renforts de publicité, celui-ci acrapidement une<br>ée encore plus renommée encore grande que son prédécesseur.

que, une carte entrées-sorties, un synthétiseur vocal. Le crayon optique ne marche que lorsqu'il n'a rien à faire d'autre (et il est souvent occupé, le bougre !) , et la carte entrées-sorties ne fonctionne pas sur l'Atmos. Heureusement, une nouvelle version compatible est mise en vente peu après. Le synthétiseur vocal marche parfaitement, ce qui Ie rend douteux, puisque c'est le seul de la famille à être dans ce cas.

Il est beaucoup plus esthétique que l'Oric-1, avec un capot noir, le dessous rouge et les touches spéciales en rouge. On trouve môme une touche de fonction rajoutée aux 57 touches déjà existantes mais elle ne sert à rien et n'est redéfinissable qu'au prix de nombreuses jongleries en assembleur. Sur cette touche. rien n'apparait dans le manuel. Ce dernier est pourtant l'un des meilleurs manuels ayant été fait pour un micro-ordinateur. Il est truffé d'exemples, bourré d'humour et très complet. ASN France, l'importateur d'Oric, annonce d'abord

ger. Là-dessus, le Stratos dont tout le monde parlait depuis Juin est annoncé officiellement par Oric Angleterre. ASN dément. car il a encore des Atmos en stock. Oric Products va plus loin: deux compatibles IBM sont annoncés. Malheureusement, sur les quelques photos qui filtrent. rien ne permet de dire que ce Stratos est opération-

l'échange de la ROM et du clavier de l'Oric-1 contre ceux de l'Atmos pour 500

### **CONCON CLUCLU** *SIONS/ON*

francs. Puis le prix passe a 700 francs pour cet échange, et à 1100 francs pour un échange standard Oric-1/Atmos. Puis celui-ci devient aléatoire: on n'échange pas partout, ou sous certaines conditions. II devient finalement plus simple de revendre son Oric-1 d'occasion et de s'acheter l'Atmos.

> L'Oric-1 et l'Atmos n'ont eu aucun succès en Angleterre. Peut-être est-ce dû au conservatisme des anglais, et à leur amour pour Sinclair... En tout cas, les mai-

### L'HERITAGE

L'Atmos était sensé corriger les bugs de son petit frere. C'est en partie fait, mais il subsiste des erreurs: la routine de "TRON" (qui permet de voir quels numéros de lignes sont exécutés au moment où ils le sont) est inoperante. De plus. les nombreu ses modifications apportées à la ROM rendent la plupart des programmes en langage machine et certains en Basic<br>totalement incompatibles. incompatibles. Mais les sociétés d'éditions sortent rapidement des versions compatibles de leurs programmes. et môme des cassettes permettant l'adaptation de l'un à l'autre, une sorte d'émulateur.

> Voici ci-dessous une liste non exhaustive de softs pour Oric. Vous y trouverez tous les programmes qui sont largement diffusés, et vous aurez pout-être du mal à trouver certains d'entre eux. Ceux qui ne sont pas cités sont ceux que vous ne trouvenez qu'au prix d'efforts surhumains...

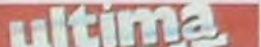

LORICIELS GENCAR LORICIELS ORIC MONITOR PSS ORIC N' 1 HEBOOGICIEL SOFTWARE<br>
ORIC N' 2 HEBOOGICIEL SOFTWARE PROBE 3<br>
PROTECTOR<br>
QUEST FOR POWER<br>
RAT SPLAT 
TANSOFT ARCHORIST COS<br>
ARGENSI CHAMPION LORICIELS<br>
SCEPTRE D'ANUBIS MICRO-PRO SCUBA DIVE<br>SEA BATTLE WARD VISMO<br>SORVIVOR<br>SPOOKY MANSION MERCURY MICROWARE STYX<br>SUPER ADVANCED BREAKOUT TANSOFT<br>SUPER COPY ECRAN ARG INFORMATIQUE SUPER METEORS<br>T-COMP PROGRAM FACTORY<br>TALISMAN INFOGRAMES TENDRE POULET<br>
TERMINUS<br>
TERMINUS<br>
THE HOBBIT<br>
THE ULTRA<br>
THE ULTRA<br>
THE ULTRA<br>

MELBOURNE HOUSE THEM VIRGIN<br>TITAN INFOGRAMES<br>TOOLKIT ASSEMBLER<br>TRANSAT ONE NO MAN'S LAND<br>TRANSAT ONE NO MAN'S LAND<br>TRESOR DU PIRATE FREE GAME BLOT  $\begin{array}{ccc}\n\text{WORLD WAR 3}\n\text{XENON}\n\text{ZODIAC}\n\text{ZODIAC}\n\text{XODIAC}\n\text{MICRO-PROGRAM}\n\text{NORAN'S LAND}\n\end{array}$ 

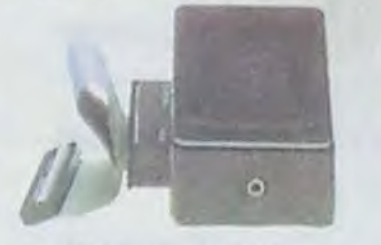

synthétiseur vocal

Le lecteur de disquettes se met au diapason: il est noir et rouge. comme seront désormais l'imprimante 4 couleurs et l'ensemble de ta gamme. Oric semble avoir trouvé son "look'.

En avril 84, sort un nouveau magazine consacré à Oric: Théorie- Il est édité par Soracom, qui n'édite plus Micr'Oric, qui lui est édité par Oric France. Mais vous êtes au courant de l'affaire...

## *AUTOUR DE L'ORIC*

Juillet 84: sortie du lecteur de disquettes IRAN. Celui-ci. malgré quelques problèmes d'alimentation dans les débuts, est remarquablement plus fiable que celui d'Oric. Le DOS est plus performant, il comprend l'accès direct et des instructions beaucoup plus puissantes.

### L'APRES ATMOS

Novembre 84: rien ne va plus. Denis Taieb, l'un des trois frères qui dirigent la société Oric France, démissionne. Les raisons: il n'a pu parvenir à ses fins, établir un rapprochement entre Oric Angleterre et Oric France. II se déclare amer de cette défaite. Consulté, Claude Taieb affirme que tout va s'arran-

 $\overline{\phantom{0}}$ 

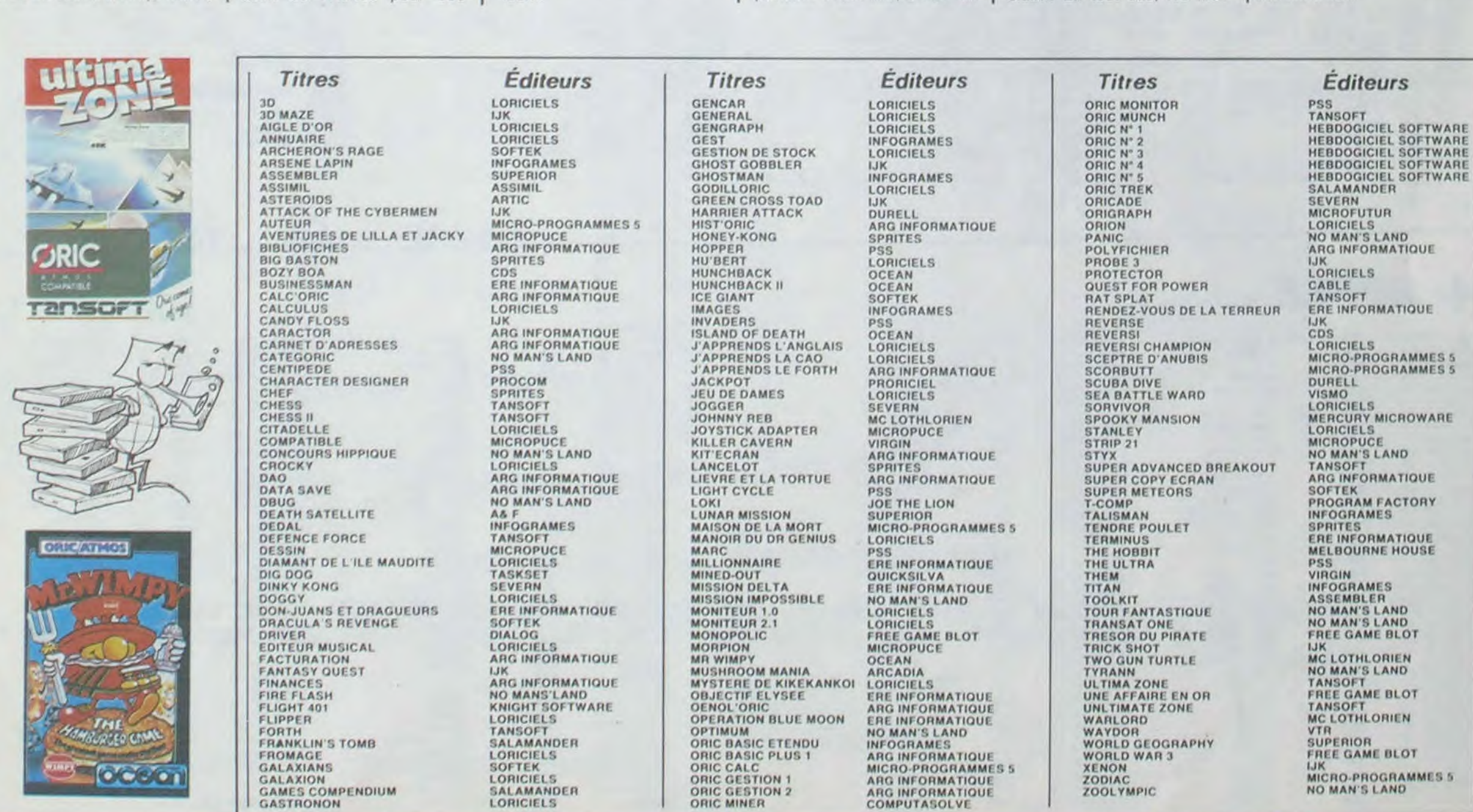

MICRO-PROGRAMMES 5<br>NO MAN'S LAND

nel: sur la seule photo qui le présente à côté d'une télévision. aucune image sur l'écran, et le capot à l'air collé avec du carton. Les spécialistes pensent qu'il ne s'agit que d'une opération pour qu'Oric puisse obtenir

des crédits. Le Stratos doit

sortir dans un mois...

sons d'éditions britanniques n'ont développé que très peu de logiciels pour cette machine, et aujourd'hui encore, l'Oric est pauvrement pourvu en programmes. Le parc français serait de 75.000 machines, ce qui représente 50% des ventes d'Oric dans le monde. Petit gag: la succursale nigérienne d'une grande banque française utiliserait deux Oric pour la gestion de ses comptes. et l'Elysée en utiliserait un pour ses stocks...

L'Oric a certainement perdu ce qui l'avait fait vendre voici maintenant deux ans: la nouveauté, la couleur, le son. les graphismes... Une machine comme celle-là peut-elle tenir en face d'un Amstrad ?

Va-t-il se reproduire le môme phénomène que pour le Texas ou le Vic 20, des mill'ers d'utilisateurs frustrés supportant leur machine désormais caduque ? A moins que le Stratos.. Mais ne rêvons pas.

Herbert lonos

(N. D. L. C: Si après ça on a pas

un abonnement gratos à Ac-

fuel!)

traducteur, bute sur le mot "Mi-<br>nitel". Mais il parvient par traduction ne tarde pas.

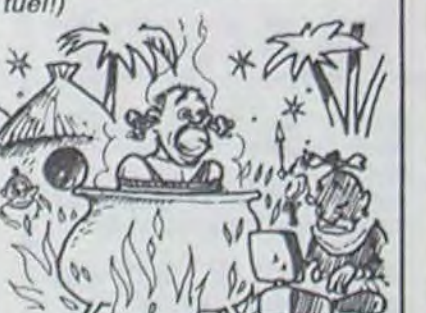

### **Broderbund**

# C'est nouveau, ça vient de sortir

# BIDOUILLE GRENOUILLE *FO TOT FER FER A* SON *MIKRO*

Vous lisez Actuel ? Moi oui. Et J'étais présent. Voici la déclaj'ai récemment relu toute ma ration qui s'ensuivit." collection. ce qui représente un bon paquet de papier. Je fus littéralement ébloui. Là se trouve la vraie voie du grand journalisme ! En conséquence de quoi. vous aurez droit aujourd'hui à une formule un peu différente de celle à laquelle vous êtes habitués. Actuel a tout inventé. et on leur a tout pompé.

Vendredi 17 Janvier. 6 h 42. Il fait vraiment froid. dans celte gare. Le train a sept minutes de retard. Je commence à m'impatienter. Je bois café sur café. Le type de la cafétéria me regarde d'un sale oeil. Il ne sait pas.

Je l'entraîne dans un bouge de la rue des martyrs. Je suis sûr que c'est un endroit où nous sommes en sécurité. Il boit silencieusement son café, puis se met à parler. Son débit est difficile, entrecoupé de feulements rauques, qui contribuent à épaissir l'atmosphère. J'ai discrètement branché mon magnétophone.

- 'Hebdologiciel (c'est le pseudo qu'il utilisera par la ont réussi à trouver un moyen suite pour désigner Hebdogiciel) s'est trompé. La formule Il avale une gorgée de café de Jet Set Willy pour Spectrum brûlant. n'est pas la bonne. J'ai la vraie.

Il me tend une feuille de papier 32768 et a pour longueur - "En utilisant ce programme. par exemple avec Jet Set Willy (dont l'appartenance a l'IRA fait aucun doute), on s'aperçoit que le programme en LM commence à l'adresse pier...

couverte de signes étranges. 32768 octets. Pour le reco-Ils sont reproduits ci-dessous.

Le train arrive enfin. Vais-je reconnaitre mon correspondant ? Je n'ai de lui qu'une photo floue prise lorsqu'il avait deux ans. Mais il n'a pas changé, le voilà. Il me prend le bras. et me glisse à l'oreille : "Je m'appelle désormais le Poivron rouge". Pseudo transparent. car je sais qu'il s'agit de Pietro Manskesco. recherché par la Segreta Polizia du Roi Ceausescu 1er de Hongrie. comme d'ailleurs 95 % de la population du globe. Il a passé plus de 184 ans dans les prisons du tyran, et il sait beaucoup de choses. Trop. peut-être. Je commence à me sentir mal à l'aise.

"Avez-vous un programme pour lire les en-têtes sur Spectrum ?

J'étais présent. Voici la décla- Il doit voir la lueur d'incompré- - "Il demande si vous avez ration qui s'ensuivit." hension qui brille dans mes des plans pour des serveurs gratuits.

Bien sûr. Dites-lui de composer le 222 28 90. et il atterrira dans un serveur 300 bauds émulable Minitel. Ce qui signifie que vous pouvez obtenir les services non seulement avec un minitel, mais aussi avec un modem équipé pour le 300 bauds."

C'est une messagerie, mais la formule est différente des messageries habituelles. On peut obtenir un mot de passe gratuitement. Demandez-lui si c'est vrai qu'il ne connait pas le Palace."

Je sais qu'il met sa vie en danger en disant cela, je ne l'inter- ne romps pas. - "Voici Ie programme nécessaire.'

La lumière se fait en moi. J'abats mes cartes.

- 'Our. Il me vient de... Mais peu importe, le voici. Entre dissidents, nous l'appelons Dispositif Anti-Café." J'apprendrais par la suite que ce programme vient de Daniel Cohn-Bendit. Le puzzle se met en place dans mon esprit.

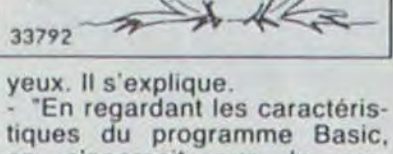

on s'aperçoit que le programme contient des variables. Il suffit donc de faire MERGE'" pour enregistrer le programme sans le démarrer. puis éventuellement le modifier à l'aide des programmes passés précédemment dans Heb... pardon, dans Hebdologiciel, et de le sauvegarder en-

qu'il risque gros en me livrant de son pays.<br>ces renseignements. Toute- - "Pour le recopier, il suffit de - "Vous connaissez Minitel ?" ces renseignements. Toute- - "Pour le recopier, il suffit de - "Vous connaissez Minitel ?"<br>fois, une question me tra- taper ce programme," Motre guide, qui fait office de fois, une question me tra- taper ce programme."<br>casse. Il me tend une photo prise

avec Che Guevara en 57 et quel est inscrite la formule sui-<br>avec Tito en 62 ?<br>vante:

- "Da. Ils se sont rencontrés<br>tous les trois en Décembre 63.

II ajoute à voix basse: "Pour le II hésite. Je sais que recopier gènes. Ils sont presque nus, et<br>sauvegarder, faites SAVE un programme est formelle- n'ont pas encore découvert les sauvegarder, faites SAVE un programme est formelle- n'ont-pas-encore-découvert-les<br>"JET SET"LINE 1", Je sais ment-interdit-par-les-autorités outils. Je vais tenter de "JET SET"LINE 1". Je sais ment interdit par les autorités outils. Je vais tent<br>qu'il risque gros en me livrant de son pays. [[20] communiquer avec eux.

- "Et Manic Miner ? Avez-vous avec un appareil instantané. Initel". Mais il parvient par<br>des preuves de la collusion. On distingue un tableau sur le- gestes à se faire comprendre. des preuves de la collusion On distingue un tableau sur le- gestes à se faire comprendre.<br>avec Che Guevara en 57 et quel est inscrite la formule sui- Le chef de la tribu réplique. La

Pomme d'or catégorie artistique, Photo, le programme du québécois Alain Bergeron . . . . . mérite bien un clin d'oeil Par-devant, sur les côtés. par-derrière, dessous ou dessus, vous pouvez les regarder n'importe comment ces photos. Lesquelles ? Celles que vous aurez stocké ou recomposé. Pourquoi faire ? Pour apprendre les techniques de base de la prise de vue, pour comprendre le rapport existant entre distance. ouverture de diaphragme et vitesse de prise de vue. C'est tout ? Alors ça ne s'adresse qu'aux ignares et autres incultes ! Non, ne croyez pas ça. Vous pouvez composer vos diaporamas en découpant, recoupant.remontant, fortifiant chacune de vos photos et vous pouvez les enchaîner au noir, au blanc (d'oeuf), les superposer, les déchainer les effacer

Je suis en nage. La chaleur colle à la peau. Jeu de gestes, puis la réponse vient.

- "Il demande si la carte série d'un Apple peut convenir.

- Oui. mais il lui faudra trouver le protocole, car nous ne le connaissons pas.

A quoi sert ce serveur ?

II ne le connaît effectivement pas. Ces pauvres gens vivent vraiment dans la misère la plus absolue.

> PS: je n'ai pas beaucoup d'avance, non seulement Ariola l'a reçu et le distribue mais il sera dans le soft-parade d'ici une ou deux semaines. Je suis désolé, cet aspact du problème m'a échappé, c'est parce que je suis vraiment nerveux. Oh mon Dieu. Quel pied !

Plus tard. La nuit est tombée, et la tribu est réunie autour d'un grand feu. Les anciens racontent des légendes selon lesquelles des extra-terrestres seraient venus voici plusieurs lunes, en leur donnant le numéro de téléphone de Cititel, 341 71 66, par lequel il serait possible d'obtenir Sevil et un roman interactif. Les autochtones assimilent ces extra-terrestres à des Dieux. Je demande si ces légendes ont un fondement, et le chef m'exhibe un parchemin sur lequel est gravé en runes lunaires la phrase:

"II existe une messagerie électronique que l'on obtient par le 16 88 22 09 14 ou le 16 88 22 30 20. et celui qui découvre le mot de passe à le droit de l'ensais que désormais, j'ai un ami préhensible, probablement Aibdojissiaite, qui est un oi-

seau au plumage éclatant)." Malgré mon insistance, il ne me cédera pas le parchemin. Il me faut retourner à la civilisation. Je voudrais leur donner quelque chose d'utile, qui puisse les faire progresser sur le chemin du développement socio-culturel. Mais quoi ? Finalement, j'opte pour un 33 tours des meilleures musiques sélectionnées par Actuel, et un bon de réduction de 10% pour un abonnement é Zoulou. Un jour, peut-être. ils nous dépasseront.

et Gérard Ceccaldi. Mais je voyer à... (ici un mot incom-Je le regarde avec respect. Cet homme en sait assez pour faire tomber Reagan, Tchernenko, la Reine d'Angleterre sincère. Nous trinquons.

les positionner sur l'écran,

La télévision de poche de Sinclair n'équipera pas le portable de Sinclair. Et pour plusieurs raisons. D'une part, six centimètres de large, pour les écrans en 80 colonnes. c'est un peu juste. D'autre part, la qualité de cette télé laisse quelque peu à désirer: elle est en noir et blanc, l'image vacille et il faut être vraiment en face pour

tion. Mais moi, je veux qu'il sorte à 1 cm du bord de la page l...Impossible. la réglette ne descend jamais en dessous de 3 cm à gauche. J'essaye alors de tripatouiller mon imagewriter pour décaler le papier vers la droite, mais même dans la position extrémo, je me retrouve avec trois centi-

Eh, les mecs ! Excusez-moi, je suis tout fébrile, je viens de recevoir (en pirate. oeuf corse) Lode Runner Championship ! C'est génial ! Vraiment, désolé pour la concision, mais je suis réellement énervé I Je viens de faire le tableau 1 ! C'est MIEUX que le premier ! C'est MIEUX que tout ! Ceux qui connaissent pas le premier, sachez que vous dirigez un petit bonhomme qui doit récupérer des caisses on gravissant des échelles, en courant sur des murs de brique et en évitant les poursuivants (de 2 a 5). Le second ? C'est exactement le même, mais le chemin à parcourir demande une intense réflexion, qui vous amène immanquablement à la porte de votre personnage puisque la moindre hésitation peut vous être fatale. Je suis désolleye, c'est peut-être pas très clair mais je suis tout excité. Le tableau 2 (que je n'ai pas encore résolu) est absolument infernal, je m'excuse, je rie me contrôle plus, je vais vous quitter, j'ai une

En désespoir de cause j'ai éteint tout ce barda et je me : suis rabattu sur mon Apple llc suis rabattu sur mon Apple IIc<br>avec mon vieil AppleWriter. Ca fonctionne impeccable, c'est pro, c'est rapide et je sais où ° j'en suis. Que pensez-vous de<br>
MACWRITE cher monsieur ?... "Je l'ai parcouru d'un derrière distrait.

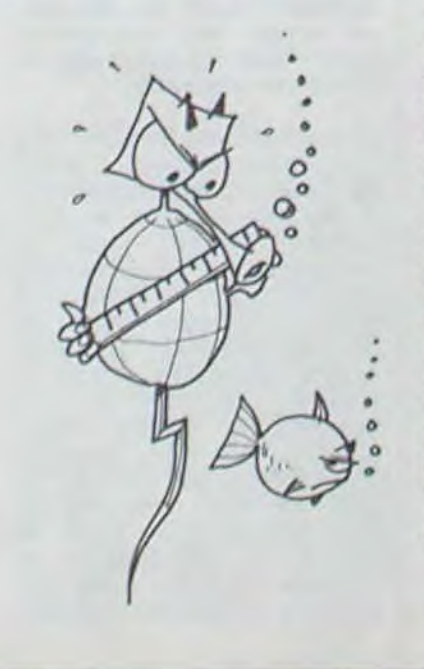

Pleurez mes frères sur le triste sort dos pauvres sociétés (presque) privées do télévision. Canal plus est actuellemont réduit à pédaler dans le yaourt pour grapiller les quelques dizaines, pas plus, d'abonnés qui lui font défaut pour parfaitement équilibrer son budget. Du moins c'est ce que pourrait laisser supposer l'étiquette des boutoilles de YOPLAIT reproduite ci-contre. Dans le même ordre d'idée, on pourrait do mander à Atari de se faire

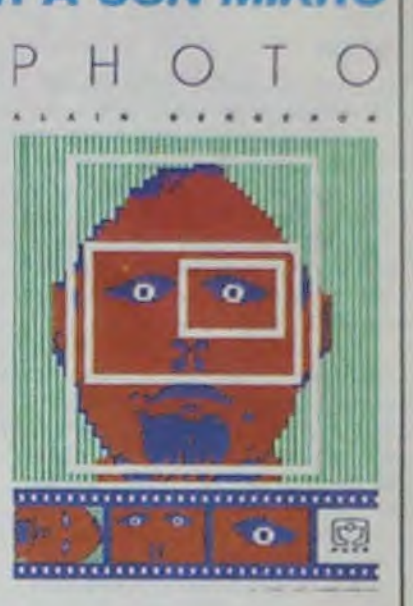

faire des incrustations (comme au bistro du coin). Bref c'est le pied d'acier pour tous les pousse-boutons.

G. BONNEUIL

sponsoriser par les couchesculottes Lotus, ou à Apple de mener une campagne main dans la main avec les confitures (de pomme) Bonne Maman !

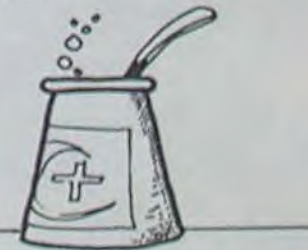

bien voir l'image. Lorsqu'on a vu la télévision couleurs à cristaux liquides de 21 cm de Sanyo, on se prend à penser que, peut-être, Sinclair n'a pas fait pour le mieux cette fois-ci...

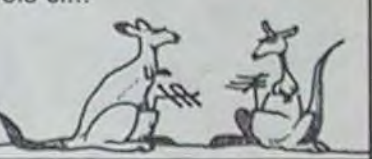

## LE CHAMPIO DES CHAMPI

crise cardiaque, c est trop beau. vraiment désolé. c'est genial Couic

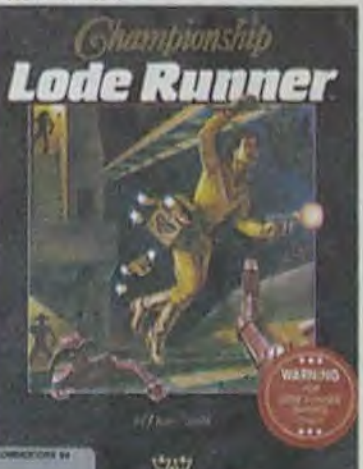

10 CLEAR 30000:PAPER 0:80ROER OINK ô :CLS ; LOAD` • COOE :LOAD• •CODE 20 INPUT\*NOMBRE DE VIES (1 A 17)\* 30 IF a(1 OR a)17 THEN GO TO 20 40 POKE 34269,a-1:RANDa1IZE USR 33792

- "Heureusement, dit-il, les officiers du chiffre (organisation chargée de décoder les messages de toutes provenances) de s'en servir."

10 CLEAR 30000:PAPER O:INK 0:8ORDER 0:CLS:LOAO"CODE 20 PRINT AT 5,0; "Suppression des monstres (o/n)?" 21 IF INKEY\$='o' THEN GO TO 25 22 IF INKEYS="n" THEN GO TO 30 25 FOR A=40191 TO 40000 STEP-1:POKE A, 0:NEXT A 26 FOR Aw43780 TO 46595:POKE A,O:NEXT A 27 FOR A=46845 TO 49845:POKE A, 0:NEXT A 30 PANDŒIIZE USR 33792

(0 CLEAR 31999 20 DATA 221,33,0,126,175 30 DATA 17,17,0,55,205,86,5,186,32,245,201,6,72,243,195,175,14 40 FOR N-32000 TO 32021:READ A:POKE N,A:NEXT N 50 PRINT AT 10,5;FLASH 1; 'DEMARREZ LA CASSETTE!' 60 RANDOMIZE USR 32000 65 CIS 70 LET IX=32256 80 LET TYPE-PEEK IX 90 PRINT INVERSE 1;(•PROGRAM1£ : •AND TYPE-0)+(•TABLEAU NUMERIQUE : 'AND TYPE-I)+('TA8LEAU OE CARACTERES : 'AND TYPE-2)+('BLOC D'OCTETS : •ANO TYPEa3) 100 PRINT • •;FOR N-IX+1 TO IX+10:PRINT CHR\$ PEEK N;:NEXT N 110 PRINT AT 2,0;1NVERSE 1;'LONGUEUR \*+(•PR0GRAMtE+VARIABLES : 'AND TYPE..0)+(•CODE : 'AND TYPE) 120 PRINT TAB 14;' ';PEEK(IX+11)+256+PEEK(IX+12);AT 5,0; 130 IF TYPE-1 OR TYPE-2 THEN PRINT INVERSE 1;•VARIABLES •;:PRINT ' ';CHR' (PEEK(IX+14)-32-64+(PEEK(IX+14) 192)+("\$"AND TYPE=2):GO TO 160 140 PRINT INVERSE 1;(•RUN LINE No: •ANO TYPE-O).(ORIGINE DU BLOC: •AND TYPE=3); 150 PRINT • ';PEEK(IX+13)+256•PEEK(IX+14) 160 PRINT AT.7,0;INVERSE 1;('LONGUEUR PROGRAMME :'AND TYPE=0); 170 PRINT \* \*; PEEK(IX+15)+256\*PEEK(IX+16) 180 PRINT FLASH 1;'+++++4++++++++4++.+..+++++++++++• 200 GO TO 5 suite."

> Changement de décor. Le soir môme, j'ai pris un avion pour le Sud Dahogo, minuscule état Centrafricain. Mon guide m'apprend qu'il existe encore des peuplades qui n'ont jamais vu d'hommes blancs. Selon ses dires. ils n'ont même jamais lu Actuel et ne connaissent pas les Bains-Douches, mais cela me parait impossible. Je décide d'aller voir par moi-môme. Au bout de trois jours de marche parmi les éléphants et les anacondas. nous arrivons en vue d'un petit village Mantou. Notre guide nous précède, pour ne pas effrayer les indi-

tous les trois en Décembre 63. 10 CLEAR 30000:LRAO"C00EiSAVE•jswl'CODE 32768,32768

## SINCLAIR... (PAS D'IDEE DE TITRE)

## DANS LE YAOURT CANAL PLUS

mon curseur à l'intérieur de mon texte ?". Macwrite ne me le dit pas.

Ensuite, je passe à des problémes très pratiques: MACW-RITE affiche une petite réglette en haut de l'écran, qui permet de cadrer son texte à gauche et à droite. La réglette commence à 3 cm et se termine à 18 cm. Bien. Si je conserve ce réglage, mon texte sortira sur l'imprimante à 3 cm du bord gauche de la page.

métres de décalage à gauche. Au bout d'un moment je • m'énerve. J'avale trois cafés .pour me calmer et je décide de sauvegarder mon texte sur disquette. Waouhhhhhh... Il faut changer deux fois de disquettes en cours d'opération ! ! ! Alors, à quoi-t-est-ce que ça sert qu'il ait autant de mémoire le Mac ?

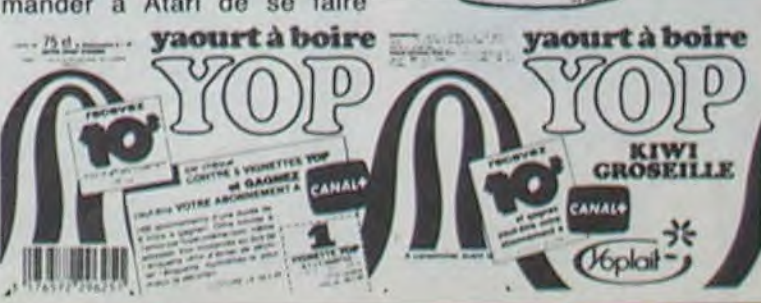

## J'AI TESTÉ MACWRITE SUR MACINTOSH ET JE TROUVE ÇA NUL

Ah ben tiens, je viens de faire l'acquisition d'un Macintosh parce que je suis un gars vachement à la mode. C'est pas gros mais c'est cher. C'est parfois génial, mais de temps en temps c'est nul. Exemple typique: MACWRITE. Pour ceux d'entre vous qui s'obstinent à ne pas être au courant, bande de mous, il s'agit d'un traitement de texte. On m'avait dit "lu verras, c'est dément !", j'ai regardé: c'est zéro et je le prouve. La première chose que je demande à un traitement de textes, exigeant comme je le suis, c'est de savoir quelle est la place disponible en mémoire. Macwrite ne me le dit pas. Ma seconde question est: "Quelle est la longueur de mon texte 7". Macwrite ne me le dit pas. La troisième question est:"Quelle est la position de

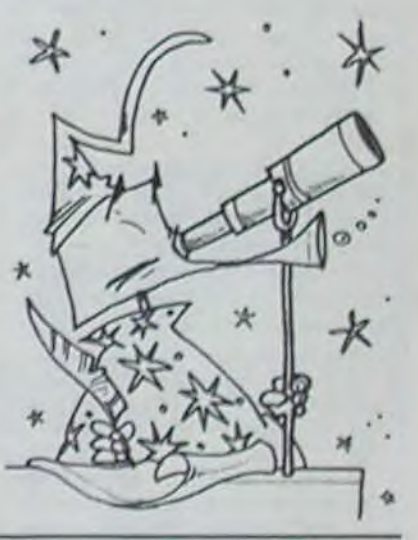

#### *Suite de la page 1*

Un coup de foudre pour Février. une rencontre en Mars, une autre en Avril et encore une autre en Mai. un scandale en Juin et la débauche en Août : votre libido a du pain sur la planche' Fin d'année infiniment plus calme. le mariage semble même possible (NDLR)<br>argh. l'horreur) . un comble , un comble après ces excès !

qualité de vos listings est incontestable et vos organigrammes sont de véritables mises en scène. Mais soyez un peu moins fier de vous. vous n êtes pas le plus grand informaticien du monde *(NDLR : normal. c'est* nous)'

#### AMOUR.

#### *FRIC:*

La spéculation vous réussit en début d'année et vos finances seront euphoriques jusqu'en Aoùt En Septembre, un gros pépin<br>(NOLR : pamplemousse ou  $p$ *amplemousse orange)* transformera votre portemonnaie en limande sous-alimentée et il faudra attendre Décembre pour que tout redevienne normal Attention à Juin, l'illégalité ne paye pas.

#### BOULOT:

Vos projets, surtout s'ils concernent la création ou la nouveaute. feront un véritable triomphe. pour une fois vous serez vraiment le roi *(NDLR* : de qui, de *quoi* ?) 1 Mais alors attention les jaloux, les espions et les concurrents ils aimeraient bien s'offrir votre peau de lion pour remplacer leur vieille carpette!

Ce voyage en Avril mettra vos finances au plus bas. heureusement que vous étiez déja fauche et que, de toutes façons, le reste de I'annee aurait été mauvais Apprenez a compter, laissez tomber vos projets utopiques, ne faites plus de dettes et priez *(NDLR*  Saint Flouze ?). c'est la seule solution **!** 

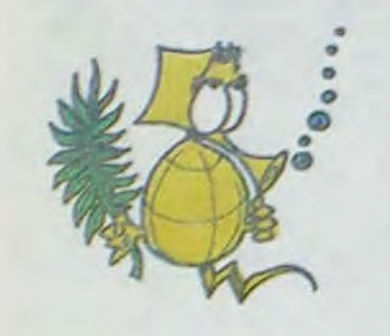

VIERGE 24 Aoùt-23 Septembre

Méticuleux, bon analyste, ordonné. sérieux, tout concorde pour faire de vous un excellent informaticien professionnel. Attention toutefois, il ne vous faut pas grand chose pour devenir tatillon, maniaque et triste

#### *AMOUR:*

Le coup de coeur de la fin Février ne fera pas fondre la neige qui vous rend si mélancolique, vos humeurs changeantes et vos indécisions n'arrangeront rien au tableau qui reste désespérement noir jusqu'au mois de Juillet. Les vacances seront classiques : un coup je te vois, un coup je te vois pas! La passion ravageuse d'un être d'exception finira l'année en feu d'artifesses

Votre premier semestre sera enchanteur (NDLR : merci Merlin) : même si vous êtes laid comme un pou et bête comme vos pieds, on vous drague comme une star et les câlins ravageurs vous laisse ront sur les genoux. Les débordements affectifs de vos partenaires de vacances vous énerveront comme d'habitude et vous aurez du mal a les éviter. De Septembre

Le début de l'année sera entièrement consacré a un nouveau sport le déjouage des hâtons que l'on veut vous mettre dans les roues (NDLR ' marchez plutôt) De Mai à Août, il faudra faire jouer à fond vos relations et vos amitiés pour connaitre une superbe ascension de Septembre à Novembre et monter sur le podium en Décembre La distribution des prix ne se fera que l'annee suivante

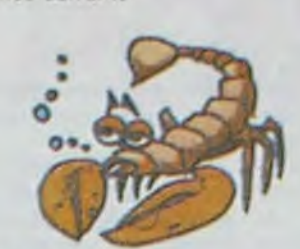

#### **SCORPION** 24 Octobre-22 Novembre

à Décembre. retenez-vous ou vous allez y laisser votre santé, et arrêtez-vous quand ie vous parle. obsédé'

### FRIC:

Persévérant et obstiné, aucun listing ne vous résiste, si long soit-il. Vous adorez les jeux d'aventure et de réflexion ? Et si vous écriviez un fantastique jeu : votre force de travail et votre masochisme vous y invi• tent!

#### BOULOT:

Commencez à courir en Janvier et n'arrétez qu'en Avril, vous aurez alors suffisamment d'élan pour atteindre vos objectifs et concrétiser vos ambitions. Si vous vous débrouillez pour ne pas prendre vos vacances en Aout, vous pourrez en profiter pour enfoncer tout le monde et pour finir le reste de l'année dans le délicieux vertige que procure la reussite

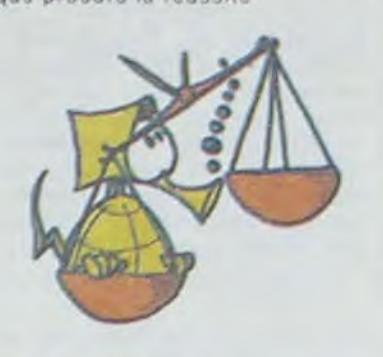

Votre besoin de vous attaquer à des problèmes difficiles ne doit pas

### BALANCE 24 Septembre-23 Octobre

vous mener vers des problemes insolubles (NDLR comme le café ) vous ne réussirez pas là où les autres ont échoué Inutile donc d'essayer de réinventer I'informati $que!$ 

Vos dispositions artistiques et vos talents de Designer vous éloignent des tâches répétitives et fastidieuses de la programmation. Associez-vous avec un programmeur et, a vous deux, vous concevrez le logiciel du<br>siècle (NDLR : du mois peut-être. seecle *(NDLR* : du *mois peut-être. Oui)!* 

#### AMOUR:

L'aide de vos proches vous sera fort utile pour entreprendre un projet précis qui démarrera en Avril. Ensuite, la réussite ne vous lâchera plus, disons-le carrément (NDLR . et *rondement* ? *Sectaire* ) . c'est une putain de bonne année qui<br>s'ouvre devant vous '

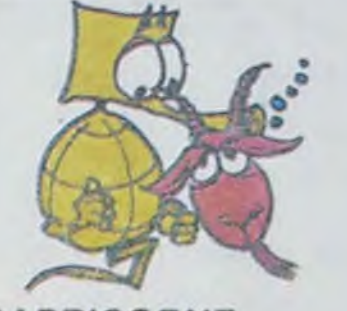

#### *FRIC:*

Les factures qui s'accumulent ne sont pas des prospectus et il faut de temps en temps, songer à les payer. Votre inconséquence va vous mettre dans des situations inextricables et, à part le mois d'Octobre. vous allez connaître une année Iinanciere apocalyptique'

> Votre banquier pleure toutes les larmes de son corps devant les

#### *BOULOT:*

folles dépenses qui mettent à sec votre compte jusqu'en Mars Avril et mai, les dollars pleuvent, venus on ne sait d'où (NDLR d'ailleurs, pardi ). Vous pourrez ensuite mettre plus de beurre que d'épinards dans<br>votre assiette, acheter une acheter deuxieme tirelire et rendre votre banquier éperdumment amoureux de vos relevés mensuels. Une superbe année financière.

Vedette de début d'année, il vous faudra ensuite repousser les assauts des traitres, des délateurs et des jaloux pour que l'on reconnaisse enfin votre génie en Juillet (NDLR valable seulement dans les alpages ) Et. avec l'aide de rencontres de vacances, vos efforts vers un changement vous feront terminer l'année en superstar de la réussite besogneuse

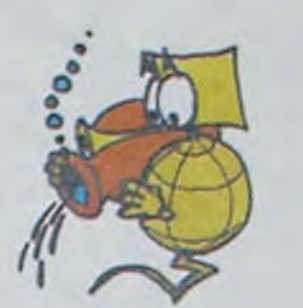

#### VERSEAU 21 Janvier-18 Février

#### AMOUR:

Pleurnichez, roulez-vous par terre, apitoyez percepteurs et créanciers, demandez des délais, soyez radin et économe, bref essayez de trouver une solution pour vous sortir du merdier (NDLR : création Chanel ) dans lequel vous allez nager toute l'année Heureusement que vous avez des compensations côté coeur!

Vous passerez les 4 premiers mois de l'année â jouer avec bonheur de votre magnétisme. Sinistrose et tragédie ensuite, jusqu'aux vacances. En Aoùt, inutile d'acheter un nouveau maillot, votre bronzage sera intégral (NDLR : envoyez la photo)' Drame, départ, retour, redépart et reretour scandent le reste de l'année : un vrai Cha-cha-cha !

#### FRIC:

Créativité et sens artistique doivent faire de vous un excellent concepteur informatique. Mais la confusion qui régne dans votre organisation et votre refus de toute discipline vous handicapent sérieusement!

Essayer les câlins sur les huissiers *(NDLR : rebeuvk)* et les percepteurs  $(NDLR : et \, receptor) : c'est \, tout \, ce$ qui peut sauver le premier trimestre. Engagez ensuite un conseil financier et ne partez pas en vacances pour éviter la faillite en Septembre. En Octobre et Novembre, les portes du coffre de la banque s'ouvrent, profitez-en !

N'attendez pas Avril pour faire vos comptes et vous apercevoir que si vous continuez à confondre le caviar avec les oeufs de lumps, vous ne pourrez pas vous acheter ce superbe appartement en Mai. De Juin à Octobre, ça va, ça vient En Novembre, un ami qui vous veut du bien vous laisse à peine de quoi vous payer un petit pain au lait et en *Décembre,* c'est le miracle vous achetez une pelle pour engranger les pépettes.

#### *BOULOT:*

Utilisez vos talents d'orateur et essayez de supporter la hiérarchie et la bêtise de vos contemporains jusqu'en Septembre, vous en serez recompensé au-dela de toute espé rance : votre savoir et votre intuition vous feront terminer l'année sur des sommets himalayies-<br>ques

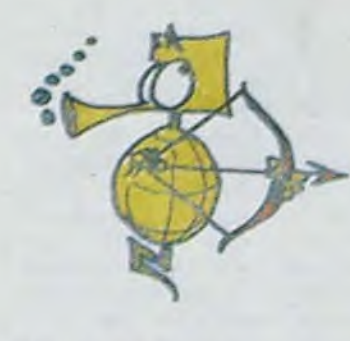

## **SAGITTAIRE**

23 Novembre-21 Décembre

On vous tanne depuis des siècles avec l'excellente exceptionnelle excellence des logiciels de Broderbund. Lode Runner, vous devez en rêver la nuit à force de nous lire. Eh bien imaginez-vous que dans cet article vous ne trouverez aucune, je dis bien aucune, allusion à Lode Runner ou à Lode Runner Championship. Ces softs sont géniaux. Génial non ?

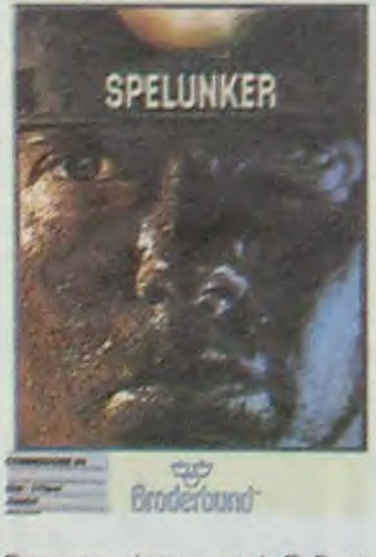

#### AMOUR:

Passons donc sur L.R.C et L.A et attaquons-nous au hors-d'oeuvres avec l'appariPassion, passion, passion, unique objet de vos occupations jusqu'en Mai où le mariage vous quette. Attention ensuite, les cornes de cocu sont lourdes à porter! Pendant les vacances, le batifolage et les transports en commun feront bon rnénage Une rencontre plus ou moins sérieuse vous attend pour le dernier trimestre, ne faites rien : c'est elle qui vous draguera *(NDLR* : *vous aurez* belle mine).

#### FRIC:

Ne vous endettez pas pour une nouvelle garde-robe. on vous aime aussi tout nu et vos finances sont si maussades jusqu'en Avril! En Mai du fric tombe du ciel, ne le rater pas *(NDLR : 19h45 )* car il faudra ensuite attendre Septembre pour revoir la couleur rouge abandonner votre compte en banque. En Novembre vous perdez votre carte bleue, on vous retire votre chéquier et les cadeaux de Noel vous ruinent définitivement

#### BOULOT:

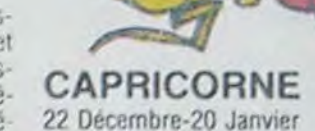

Patient, persévérant, discipliné, vous avez tout ce qu'il faut pour étudier à fond l'informatique. Laissez tomber ce pessimisme maladif qui vous habite et vous arriverez lentement et sûrement à devenir un

#### AMOUR -

La question est de savoir s'il vous arrive souvent d'écrire des programmes nécessitant une grande rapidité de chargement (disons plus de trente blocks). Pour ma part, je n'utilise pas le drive pour gérer mon budget (le vais dix fois plus vite avec un crayon et une calculette) ni pour fi• cher mes disques ou mes bouquins. Le KL m'intéresse donc surtout pour les gros programmes de jeu ou les gros utilitaires. Manque do bol: pas possible avec KL missié, KL juste gadget pas utilitaire KL a une option KC (Kwik-Copy) qui doit permet-

bon I

La famille vous enquiquine (NDLR : et travail et patrie aussi), personne ne vous comprend et à part les phantasmes Qui agite votre pauvre cervelle, il faudra attendre Août pour vous déshabiller pour autre chose qu'un bain. Vous aime-t-on vraiment ensuite, réfléchissez à ce grave problème qui trouvera sa solution en Décembre'

#### FRIC:

Somme toute, KL a l'allure d'un bon programme. la couleur d'un bon programme, l'odeur d'un bon programme et pourtant ce n'est pas un bon programme: LE FRUS-TRATEUR EST NE. Dés que vous entamez une opération, que vous choisissez une option: ça dérape el vous nagez dans l'eau de boudin. Edition du disque ? Okay, mais méfiez-vous: l'instruction Next (sensée faire défiler en lecture les secteurs successifs) ne marche que lorsque le vent est dans le bon sens Vous ne pouvez pas effectuer do scan rapide de la disquette (comme avec le Diskfixer d'Apple). Une option est rapide et efficace; la modification octet par octet de la disquette (ça être très bon p!an),

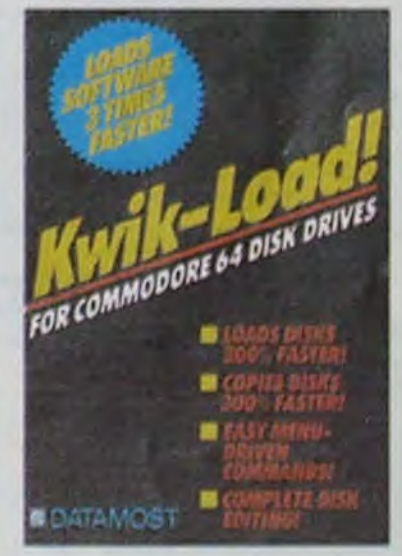

Bref pour un utilitaire sensé faire gagner du temps, j'ai perdu quatre heures a tenter d'utiliser toutes les commandes justement dans les cas "oxcoptionnels' ou elles ne fonctionnent pas. KL est comme la grammaire française: pour chaque réglo, il existe autant do cas justifiant la règle que d'exception à la règle.

**Kick STRIKER** 

#### BOULOT:

Si quelqu'un doit inventer de nouvelles techniques ou de nouveaux jeux informatiques, ce ne peut être que vous : votre originalité, votre esprit inventif et votre créativité sont la pour vous y aider

#### AMOUR :

Gros câlins et tendres poutous caractérisent le premier trimestre. 1mprévu, exotisme, nouvelles expériences intéressantes et phantasmes pas possibles agiteront voluptueusement le reste de l'année. Le Père Noel ira même jusqu'a déposer une surprise de taille dans votre cheminée (NDLR : vous y croyez vous *9* )

#### FRIC:

#### *BOULOT;*

Attention. on essaye de vous piéger en Janvier et Février pour vous empéchez de réussir. Si vous savez vous défendre convenablement, votre génie créatif fera des ravages et on vous écoutera avec passion toute l'année. II faudra cependant attendre Novembre pour que votre génial projet principal soit définitivement accepté.

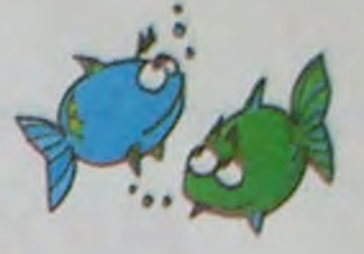

## POISSONS

19 Février-20 Mars

#### AMOUR:

The big grand amour en Technicolor est pour fin Janvier. Avenir tout tracé, famille, patrie, télé, pantoufies et... Flop! En Avril, sortez vos mouchoirs jusqu'en Août : tendresse, amour toujours, famille. patrie, télé, pantoufles et rebelote. Flop en Novembre (NDLR : faut *vouloir pour recommencer), Décem*bre : réverie solitaire, pantoufle et télé sans amour ni trompette.

#### FRIC:

#### BOULOT:

Les aigris, les minables et les nuls vous feront une haie d'honneur de leurs regards incendiaires : tout marche trop bien pour vous, votre intuition vous fera superstar (NDLR : changez de nom Jésus Christ )jusqu'en Aoùt! En Septembre, l'injustice et la connerie humaine vous emporteront voir ail-<br>leurs si vous y êtes. Petites leurs si vous y êtes. annonces, PTT et changement réussi agiteront la fin de cette bonne année.

tion de la version Commodore de The Mask of The Sun. Pour les fanatiques de jeux d'aventure, c'est un des meilleurs. Les problèmes classiques à ce type de jeux se retrouvent ici: vocabulaire inexistant, lenteur de déroulement... Les graphismes sont néanmoins très beaux (meilleurs que pour Apple).

Le plat de résistance nous vient de Spelunker. Si vous avez déja vu tourner Hero (d'Activision) vous trouverez une vaque ressemblance dans Ie principe. Toutefois, la dégaine du héros de notre histoire vaut le temps excessif du chargement. Vous devez récupérer des tonnes de matos égarés par vos prédécesseurs et flinguer tout ce qui bouge style fantômes et autres chauve-souris. Sonorisation et dessins offrent un plaisir rarement égalé sur C64. Le dessert sera en forme de Whistler's Brother. petite expédition dans un décor changeant ou vous devrez éviter à votre frangin de tomber dans le panneau. Et il aime ça ! Contrairement au logiciel *précédent,* celui ci lasse le joueur relativement vite, de par le manque de progression entre les différents niveaux. Commentaires identiques au sus-dit Spelunker du côté do la qualité extraordinaire de la réalisation

PC (\*) L.R et L.R.C, c'est quand même génial non ? Merde, j'ai raté ! Je n'ai pas réussi à tenir ma promesse...

B.B. (Brother Bunt)

(') PC: pousse-café

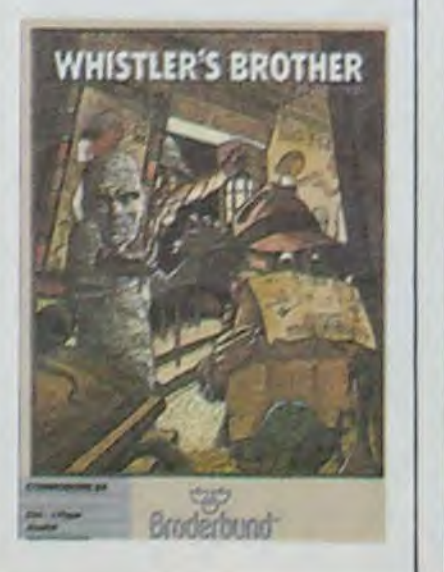

# RODERBUND CHARGE KWIK LOAD NE CHARGE PLUS

Le premier utilitaire contenant un bon ( ?) DOS vient de nous arriver des States. Plein d'optimisme, je me dis bon plan: ça charge trois fois plus vite, ça copie trois fois plus vite, ça formate trés très vite, mais ça le fait quand ça veut 1 Déjà dans le mode d'emploi une petite note m'a mis la puce à l'oreille (si je puis dire): Kwik-Load (KL) ne charge que des programmes non protégés utilisant le DOS Commodore, le KL n'a pas 616 conçu pour charger ou copier des programmes du commerce protégés.

tre de rigoler un peu: copie. édition secteur par socteur, test du drive, affichage du catalogue, nouvelle commande DOS (version speedée des quatre classiques scratch, format, validate, rename), switch possible du Verify lors de toutes ces opérations,

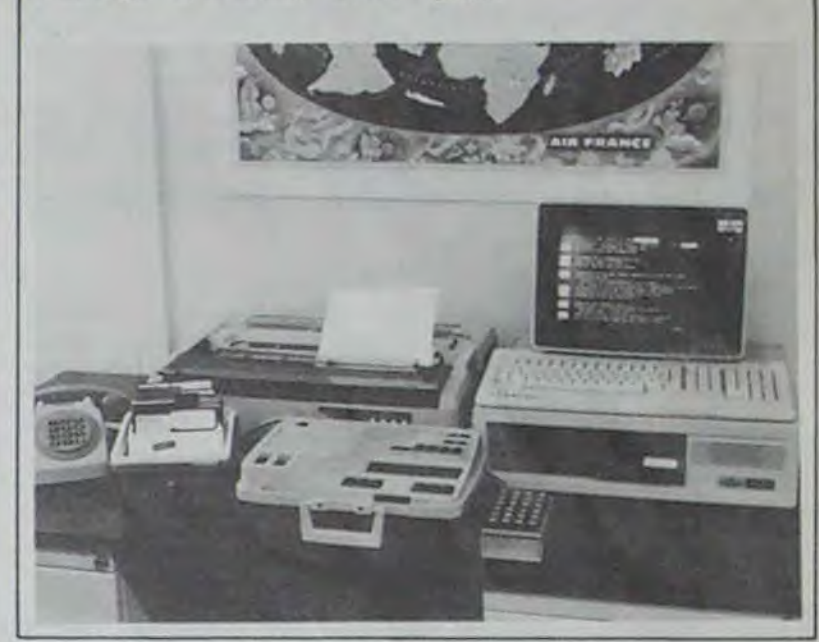

## **TTERATURE**

# C"est nouveau, ça vient de sortir

## **INFORMATIQUE** ET NON VOYANTS

## POMME D'OR QUI ÉTAIT LA POIRE?

Apple, comme nous vous le répétons à l'envi . a la mégalo galopante. Pour la remise de la Pomme d'Or cette année. le fruit en question a squatté un petit bout du Palais de la Découverte.

Un programme alléchant et des magouilles infernales nous ont finalement donné envie et permis de nous rendre au sus-dit Palais. Leur objectif ? Rien de moins que devenir le Goncourt des logiciels (titre du dossier de presse) et d'acquérir la notoriété de Cannes ou de Venise (discours de Jean-Louis Gassée, PDG d'Apple France). Bref. ça va les chevilles.

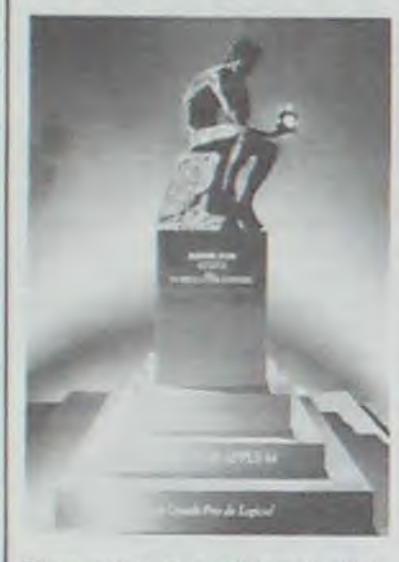

Pour vous dire. si nous nous sommes remués pour être présents. c'est parce que des copains ont gagné une pomme et que nous devions avoir en avant-première LE film de l'année: The Last Starfighter. Pourquoi LE film ? Pour ses vingt cinq mi-

"La voix que vous venez d'entendre est celle d'un émetteur électronique digital Dinova". Incroyable mais vrai: on aurait dit Mourousi enrhumé ou Léon après deux mariages et trois enterrements et pourtant il s'agit d'une machine. Fabuleux ce que l'on peut faire accomplir à une machine: prendre sa respiration, hésiter, mâcher

Composez le 225 10 30 sur des syllabes... Une oreille le cadran de votre téléphone avertie trouvera quand même

Voyageur tu traverses. harassé. les limbes à la recherche du sablier du temps. L'espace referme lentement son étreinte sur ton corps tremblant.

nutes d'images synthétiques programmées sur *Cray* MP-X.

Pourtant, un espoir insuffle dans ton coeur le courage suffisant pour fuir ce nouveau danger et continuer cette aventure. Tu regrettes déjà de t'être embarqué dans cet enfer ? Sache que des dizaines de logiciels attendent les valeureux chevaliers dont la réponse nous parviendra

avant le trente et un janvier de l'an de grâce mil neuf cent quatre vingt cinq. Sache aussi que certains de tes compagnons ont vaincu l'hy dre de la terreur. Sache que certains parmi ceux-ci ont parcouru les siècles victorieusement. Apprend par coeur ces quelques paroles magiques qui te soutiendront dans la poursuite de ta quête "Hippo et Emma offrirus logi-

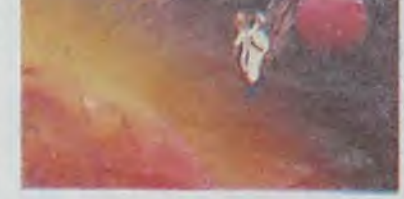

sément, la lumière vaincra l'obscurité.

DAZZLE DRAW de David cuité, c'est exactement ce Snider est un logiciel de dessin en double haute résolution pour Apple lie ou Ilc équipés d'une souris. Pour les connaisseurs, c'est l'équivalent de Mousepaint, mais en mieux. On peut dessiner en 16 couleurs pleines, couper tailler, coller et réaliser toute une foule de manipulations toutes plus bratzingues les unes que les autres. On peut définir soi-même des fonds, des trames ou des couleurs composées. La routine de remplissage des formes est impeccablement par-<br>faite ou parfaitement parfaitement impeccable, selon que vous lisez de gauche à droite ou de droite à gauche. Tout irait pour le mieux dans le meilleur des mondes s'il n'y avait un HENAURME défaut à ce programme: les lettrages sont totalement illisibles en couleur ! ! Franchement, ça la fout mal. On peut bien sûr redessiner soi-même un alphabet avec des lettres plus épaisses. Comme nous ne reculons devant aucune diffi-

Pour le film, nos dirigeants préférés nous ont fourni de vagues bredouillements à propos de projecteur Panavision et pas Panavision comme quoi ils ne pouvaient pas le projeter. Une vieille embrouille qui a finalement abouti à la projection d'un navet infâme dénommé La Compagnie des Loups. De notre point de vue. c'est plutdt qu'ils n'ont pas réussi à obtenir la copie du Last Starfighter.

Pour ce qui est de la remise de ta pomme d'or, nous avons eu droit à un petit speech humoristique propos de chacun des sept logiciels couronnés, mais pas de démonstration. Chacun des lauréats a reçu une Pomme d'Or qui est en fait une horloge plutôt bruyante et un Macintosh 512 Ko. En prime. le directeur du marketing nous a servi un concert<br>de "Euh..." alors que JI de "Euh...", alors que JL Gassée nous a admirablement démontré ses capacités de représentant de la marque. Enfin le buffet n'a même pas été dévoré par les quatre-vingt personnes présentes (sur les cent quarante annoncées).

Malgré tout nous avons fait plaisir aux copains en nous déplaçant, et nous avons rencontré le seul auteur étranger primé: un québécois vainqueur dans la catégorie artistique, Alain Bergeron.

Rotten FRUIT

cieli et abonnementus a touti fotodécran et touti textum relatant aventurum". Ne dors

# CE PROGRAMME EST TOO MUCH,<br>CE PROGRAMME EST DRAW

plus, pense et réfléchis inten-

Globe TROTTER

C'est un Othello, ou Reversi, car les deux noms s'appliquent au même jeu, mais cela ne s'appelle ni Othello ni Reversi: peut-être des scrupules de la part de l'éditeur? En effet, cette version du jeu est celle dont le temps de re. ponse est le plus long. J'ai personnellement craqué au bout de trois coups, ce qui représente un peu plus de 17 minutes de réflexion de la part de l'ordinateur. Lorsque l'on sait que les couleurs de fond d'écran et d'écriture sont respectivement vert et rouge et que les pions ont la taille dun caractère. rester ne serait-ce que dix minutes devant l'écran relève de la gageure. De plus. car il y a un plus, l'algorithme utilisé semble être sorti du plus tortueux des esprits. L'algorithme d'Othello est pourtant bien connu et il suffit de choi sir le langage dans lequel on Ie programme pour taire varier la vitesse. C'est tout'? Non. allez. une derniere<br>chose c'est-laid! Autant-pour

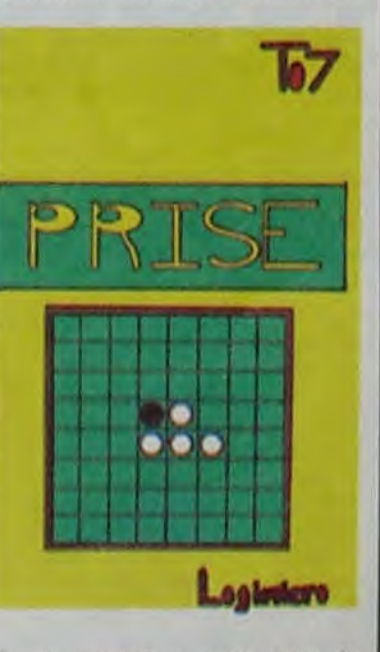

la presentation que pour le jeu, sans parler de la jaquette. Un bon point pour linir: nous avons maintenant une nouvelle cassette vierge d'excellente qualité.

Toute la presse micro-informatique a accueilli à bras ouverts le GUIDE DES TECH-NOLOGIES DE L'INFORMATION. Je sens que je vais passer pour un grincheux. parce que j'ai trouvé ce livre (470 pages, 145 francs) ennuyeux. Côté présentation, y a rien à dire: c'est tout beau, tout luxueux, tout cartonné, avé les petits graphismes à l'aérographe qu'on dirait une édition de Time-Life, cong. Côté contenu, y a rien à dire: ça traite de tout ce qui concerne les technologies de l'information. On n'est pas volé sur le titre, c'est pas de la publicité mensongère. Et que j'te cause de l'informatique, de la télématique, des numériques, des satelliques. de la téléphonique, des techniques, de la vidéoique, des radiosiques et on trouve même un guide pratique.

Alors, me direz-vous, qu'estce qui ne va pas dans ce livre ? C'est une excellente question et je vais m'efforcer d'y répondre. Tout d'abord. je touve que l'ensemble des articles développés là dedans sont d'une bienveillante neutralité, doublée d'un "J'en parle, mais je ne dis pas ce que je pense'. triplée d'un "Si je fais dans le lieu commun, c'est pour avoir l'air sérieux". Un exemple au hasard. Page 208. un article de Jean-François Lacan journaliste au Monde. Je cite: "Codée, traitée, stockée sous une forme unique par la technologie numérique, l'information est devenue une mar-<br>chandise facilement facilement exploitable, vu la quantité

Les géants de la roule (Michel LESTRADE et Claude PUEL. 2èmes en 84) s'associent au géant de la construction HP et au géant do la distribution Computerland pour la course géante Paris-Dakar. En quoi ? En mettant à bord de leur Range Rover une boussole informatique sous la forme d'un HP 110. Les copilotes deviennent des géants de l'informatique ? Bon plan, l'année prochaine on y va en Hippomobile avec un Mamba 32 à bord. Et on le gagnera le Dakar...

C. SPEED

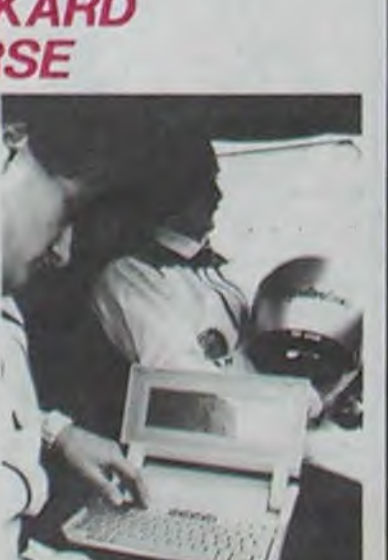

que nous avons fait à Hebdogiciel, nonobstant de longues heures de transpiration et trois conjonctivites aigūes. Bilan de l'opération: pour obtenir un texte lisible, on ne eut avoir que 32 grosses lettres par ligne . C'est tout de même un comble pour du graphisme en 80 colonnes ! ! (DAZZLE DRAW. prix approximatif 900F. distributeur SOFTMART)

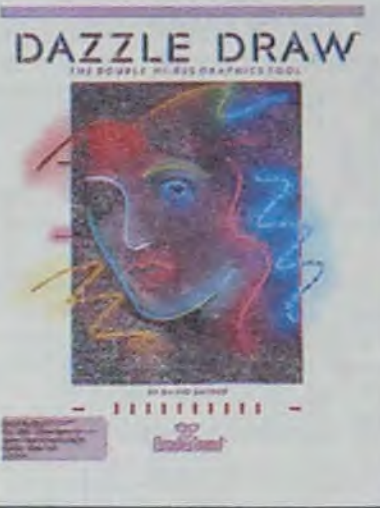

## GUIDE DES TECHNOLOGIES DE L'INFORMACHIANT

inépuisable de matière premiére et les faibles coûts de production." C'est bien écrit, y a pas de fautes, mais c'est le style même de papier qui me fait plus d'effet qu'un Mogadon. Les deux pages qui suivent sont du même tonneau.

Autre exemple à propos de l'audiovisuel en France: "Dans ce monde morcelé qui vit une crise profonde, quel rôle peuvent jouer les nouvelles technologies ? Celui de réunificateur ou celui de ferment d'une nouvelle culture ? L'analyste, comme Ie héros de Musil dans 'L'homme sans qualités'. reste indécis". Alors là, je dis que si l'analyste est indécis, faudrait pas qu'il vienne nous les briser avec quatre pages d'indécision sur l'audiovisuel.

# $\circledcirc$

Je pourrais continuer longtemps comme ça: tout le bouquin est HYPER documenté (alors là, bravo) et HYPER emmerdant (alors là, zéro). Tiens, je viens encore de me mettre 63 confrères, les auteurs, à dos. Je manque vraiment de diplomatie.

KID ORDINE

Un extraordinaire outil informatique pour non voyants vient de naître, il s agit d'un système de bureautique intégré unique au monde qui permet l'accès en braille à l'informatique.

C'est un jeune ingénieur, Philippe Balin. lui-même non voyant, qui a mis au point ce système d'avant-garde avec la collaboration active d'Air France et du ministère de la Solidarité.

La partie matériel se compose d'un micro-ordinateur, d'un terminal braille à affichage éphémère. d'une

Vous tous qui avez été pas-Vous trouverez aussi quelsionnés par l'idée d'un réseau de communication au niveau de la France, vous avez pris un abonnement à Minitel. Mais au bout de quolques utilisations plutôt tàtonnantes, vous vous demandez peut-être dans quelle galère vous vous êtes embarqués?

Jusqu'à présent, vous ne disposiez pour vous guider que de l'annuaire Minitel et des fonctions d'informations internes au réseau. Mais à partir de maintenant vous pouvez trouver un ouvrage sur Minitel publié chez PSI. Vous pourrez y trouver de nombreuses informations concernant les services qui vous sont accessibles, les systèmes de facturation... Vous

pourrez ainsi (par exemple) éviter facilement les surprises des notes des P. et T. avoisinant la brique.

fhomsonistes, marrez-vous cinq minutes et faites rire en société, avec un logiciel distribué par Logimicro intitulé "Prise".

Imprimante en braille. d une imprimante standard et d'un simulateur d'écran. Les logiciels sont tout simplement les quelques 30.000 programmes tournant sous CP/M, sans modification aucune !

Un tel poste de travail, qui peut être utilisé aussi bien par un opérateur voyant que par un aveugle, ne coûte guère plus cher qu'un poste de travail normal (environ 125.000 francs) et devrait se révéler très utile pour la formation et l'intégration des jeunes aveugles dans l'entreprise.

ques pages concernant le terminal que vous avez chez vous. Vous apprendrez ainsi comment a été conçue la carte électronique, quel micro-processeur guide l'ensemble, etc. Par contre, nous n'avons pu trouver des conseils pour transformer son terminal en centre serveur au lieu d'etre simple consommateur. Dommage!.

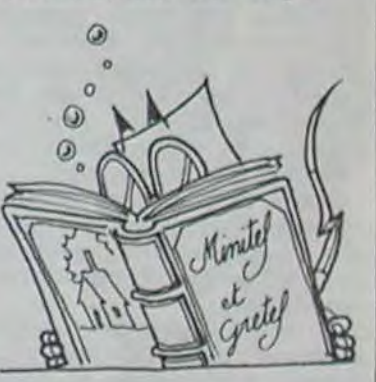

## *VOYAGEUR DU TEMPS*

## *LA LARYNGITE A DU BON*

le cadran de votre téléphone avertie trouvera quand même et écoutez (n'oubliez pas de que le traitement électroniet écoutez (n'oubliez pas de que le traitement électronifaire le 16 1 si vous êtes en que de la voix devait se trou-<br>province) ! Qui oui, c'est un ver au niveau du réglage de province) ! Oui oui, c'est un ver au niveau du réglage de<br>répondeur de cinéma. Allez la vitesse du magnétophone. répondeur de cinéma. Allez jusqu'au bout du message. La voix cajôleuse et entrai- Zeev LEVY nante qui susurre dans votre oreille depuis cinq minutes va vous délivrer une nouvelle qui vaut son pesant de cacahuètes.

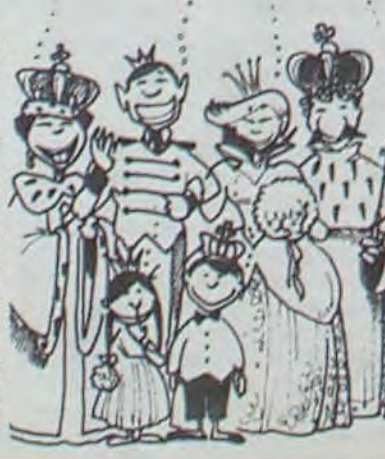

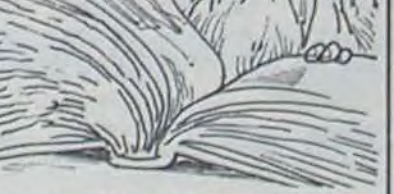

## HEWLETT PACKARD DANS LA COURSE

## RIONS UN PEU AVEC LES NULS

11

GAGNANT DU CONCOURS MENSUEL

Eric DEJEUNES pour son programme FROGGY sur TO 7 gagne 20 000 francs

#### GAGNANT DU CONCOURS TRIMESTRIEL

Eric MICHELUCCI pour son programme POLICE DEFI sur TRS 80 gagne 1 voyage on CALIFORNIE pour 2 per sonnos.

## DEULIGNEURS: LA FIN DES HARICOTS **BALLE DE POINT**

Si ça ne vous plaît pas, il faut le dire tout de suite ! Parce que question qualité de ce que vous nous envoyez. ça rase les pâquerettes: trois p'tits traits et puis s'en vont... Ca va bien cinq minutes. mais on se lasse très vite. En plus. je sais que certaines des machines sont avantagées par rapport à d'autres (du style Apple ou Thomson où l'on peut balancer 255 caractères Stéphane PASCALET a dû faire plaisir à sa mère en lui propopar ligne). Imaginez-vous que les propriétaires d'Apple ont envoyé TROIS programmes cette semaine. NUUUUUUUL... C'est dit. si la semaine prochaine vous recommencez. je vire les accessits et le premier prix sera une balayette à chiottes.

1 CLS : FORI=1T011 : REAUH : DRTR39, 10.. 13,1  $1, 0, 8, 6, 44, 38, 42, 35$  : FORJ=37T0I \*2STEP-1 2 PLOT.J, 9, 111-A: PLOT.J+1, 9, 32: NEXT.J, I: PL0T25, 9, "MON MARI !": PL0T15, 9, CHR\$(12

卒 François DELNORD pour sa part est allergique à l'écran du ZX Grand vainqueur de la semaine, Fabrice BELLET nous a envoyé 81. C'est pourquoi il vous propose une petite manip qui aboutit à la genèse d'un programme de deux lignes.

Entrez une ligne 1 REM 00000, puis effectuez les pokes suivants:

Bon. ça ira pour cette fois. mais ne recommencez pas. c'est mauvais pour mon coeur. Cette semaine, donc, j'ai eu beaucoup de peine à me dégager des petits programmes affichant "vive l'hebdo'. C'est sympa pour nous. mais ça n'a rien d'exceptionnet, et c'est l'extraordinaire que nous recherchons. Si vous ne savez pas quoi réaliser. tentez de concevoir des jeux ou des utilitaires efficaces en deux lignes. OK ? OK..-

#### Et voici maintenant les accessits.

Premier nommé, Benoit MAYNAUD est sans aucun doute possible complétement accroc à la pièce du vendredi soir à la télé. Il nous offre donc la réplique la plus célèbre du vaudeville. révisée HHHebdo bien sùr

#### **Listing ORIC 1/ATMOS**

#### Pokes ZX

POKE 16514,62 POKE 16515,8 POKE 16516,237 POKE 16517,71 POKE 1518,201

Vous devez obtenir un listing avec cette allure:

Listing ZX

1 REM YV GOSUB ?TAN

2 RANG USR 16514

衣

Alain PIGEON ne doute de rien. mais son optimisme indécrottable nous incite à accéder partiellement à ses désirs en lui offrant cet accessit.

#### Listing ORIC 1/ATMOS

Sinclair va sortir un nouveau modèle du OL. Pas une nouvelle version. attention ! J'ai bien dit modèle. Celui-ci aura des circuits légèrement modifiés pour que les 4 programmes qui sont fournis avec la machine puissent être des ROMs enfichables au lieu des microcassettes habituel-<br>les. Tiens, Sinclair les. Tiens, commence à prendre conscience que la microcassette n'est peut-être pas la meilleure solution...

J. COKE#9C,1700:CLEAR:FORI=1418TO1449: REAGA:POKEI!A:NEXT:DATR168,5.3,@,157,7 4,39

 $2$  DATR65, 73, 32, 68, 82, 79, 73, 84, 32, 65, 3  $\Big\}$ 0HTH65,73,32,68,82,79,73,84,32,6<br>1,32,67,65,83,83,69,84,84,69,83,  $, 6$ 

玲

ART.6: Le prix alloué pour le concours trimestriel sera remis au plus tard un mois après la clôture du concours trimestriel.

> Imagine, éditeur de logiciels anglais, notamment Pedro et Zzoom (ce dernier 6° moilleure vente en Grande-Bretagne en Novembre), a fait faillite. Les dernières chaises ont été vendues aux enchères les 10 et 11 Décembre. Serait-ce le début de la fin pour les éditeurs ?

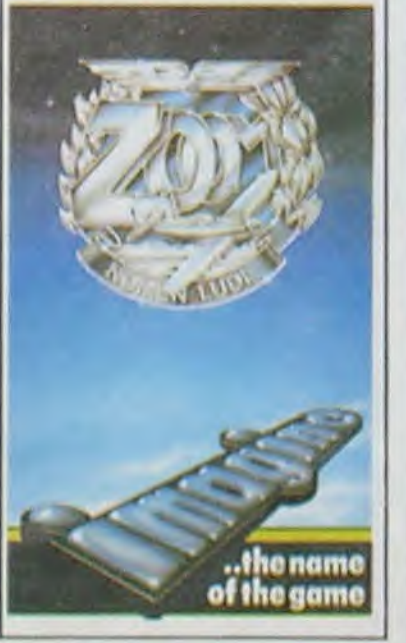

ART.7: Le présent règlement a été déposé chez Maitre Jaunatre 1 we des Halles 75001 PARIS. ART.8: HEBDOGICIEL se ré-

serve le droit d'interrompre à tout moment le présent concours en avisant les lecteurs un mois avant.

ART.9: La participation au

Age

Prénom Profession Adresse N" telephone Nom du programme Nom du matériel utilisé

déclare être l'auteur de ce programme qui n'est ni une imitation ni une copie d'un programme existant. Ce programme reste ma propriété et ) autorise HEBDOGICIEL à le publier. La rémunération pour les pages publiées sera de 1000 francs par page (un programme n'occupant pas une page entière sera rémunéré au prorata de la surface occupée)

Signature obligatoire (signature des parents pour les mineurs).

Le programme doit être expédié sur support magnétique (cassette ou disquette) accompagné d'un descriptif détaillé du matériel utilisé, d'une notice d'utilisation du programme. Les supports des programmes publiés sont conservés, n'oubliez donc pas d'en faire une copie

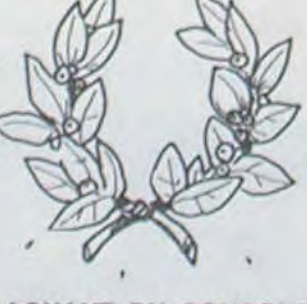

Il suffit que l'hippo côso rien qu'une fois d'un truc ou d'un bidule qui se passe quéque part en France pour que les lecteurs s'agitent et réagis. sent. La preuve: depuis que nous avons parlé du C16 et du Plus 4 pour leur entrée discrète en France, les lettres bloquent l'entrée et le standard a sauté. Le C16 se trouve aussi dans la banlieue parisienne (à 15 kilomètres de Paris, au Sud-Sud-Est). Le patelin s'appelle Draveil et la petite merveille se

culottes génialement interpréte par Maitre Pampers.

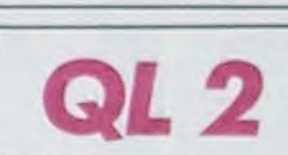

folle distraction avec les jeux du Pencil. Mais qu'on nous parle d'utilisation "semi-professionnelle", cette fois je dis STROUNCH | (En Martien Galactique, STROUNCH signifio:-Holà messieurs, quelles couleuvres voulez-vous donc nous faire avaler ci•devant ? N'avons-nous tant vécu que pour cette infamie et ne sommes penchés sur de si beaux claviers que pour voir en un jour une telle nullité ?").

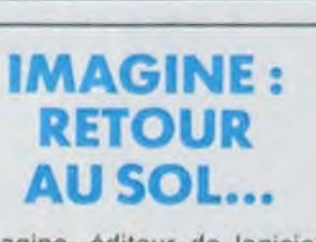

Match point, logiciel fameux par sa ressemblance avec Balle de match, n'existait jusqu'à présent que pour Spectrum et Exelvision. Vous voyez où )e veux en venir ? Eh oui. CBMistes. vous pouvez maintenant égaler John Mac Enroe assis dans votre fauteuil. D'autant qu'une amélioration a été apportée sur cette nouvelle version: en appuyant sur la barre d'espace, votre adversaire se moquera de vous. Comme Mac Enroe. je vous dis.

tervenant que dans le choix ART.3: La rédaction d'HEBDO-<br>des programmes qui devront GICIEL se réserve le droit de GICIEL se réserve le droit de **HEBDOGICIEL**: 27 rue du Gal sélectionner sur la base de la Foy 75008 PARIS. d'un bon de participation dé-<br>coupé dans HEBDOGICIEL Pas de jury, pas de décision coupé dans HEBDOGICIEL

pouvoir nous le proposer a par leur vote, déterminent les nouveau. meilleurs logiciels mensuels et programmes reçus pour un trimestriels.

concours mensuel sera remis au les ordinateurs plus puissants plus tard un mois après la clô- ou très diffusés.

être ORIGINAUX et FRAN- sélectionner sur la base de la CAIS. Si votre programme qualité et de l'originalité les logi-CAIS. Si votre programme<br>n'est pas tout à fait au point, un de nos spécialistes vous journal.<br>dira comment l'améliorer pour ART.4: Ce sont les lecteurs qui, dira comment l'améliorer pour ART.4: Ce sont les lecteurs qui, plus fort pourcentage de vote<br>pouvoir nous le proposer à par leur vote, déterminent les par rapport à la totalité des arbitraire, HEBDOGICIEL n'in- constitue l'acte de candidature. tervenant que dans le choix

Pour participer, il vous suffit trimestriels.<br>
de nous envoyer vos pro-<br>
ART.5: Le prix alloué pour le Ainsi, pas de favoritisme pour de nous envoyer vos pro- ART.5: Le prix alloué pour le grammes accompagnés du concours mensuel sera remis au bon de participation ainsi que plus tard un mois après toutes les explications néces-<br>ture du concours mensuel. toutes les explications néces-

- 1 PRINT"7":PRINT"301/ PRINT"39M  $\sim$ " 1":PRINT"知咖啡
- 2 FORS=0T059: PRINT" AOII"; M; ": "; S:
- FORT=9T0800:NEXTT:NEXTS:M=M+1:GOT01

Benjamin PLANQUE porte bien son nom: ce n'est qu'à ta conception du programme qu'il s'est cassé la tête (mais ce n'était pas une mince affaire d'après lui). Maintenant. c'est vous qui devrez vous battre avec le Texas pour aligner les quatre lettres du mot "DEUX" par l'intermédiaire de votre joystick.

∢

#### **Listing TEXAS**

Je suis dans un mauvais jour, les gars ! Tout ce que je touche me claque entre les doigts et me parait complètement ringard. Je vous promets que je ne me suis pas levé du pied gauche. ..et pourtant ! Foutredieu. ce matin j'ai testé le Pencil II de chez Hanimex et je vais vous en toucher deux mots qui vont laisser cette pauvre machine sur le carreau.

2 CALL JOYST(1, A, B): : CALL MOTION(#1, B\*5 ,A\*16.#2,—B\*15,—A\*16,#3,—B\*4,A\*5,#4,B\*14 ,—A\*6):: GOTO 2

#### 섶

Paf. j'attaque dans le vif du sujet et je regarde de quoi il retourne. Le Pencil Il est doté d'un Z80, un microprocesseur si vieux que ma grand.mère en a encore plein ses cartons à chapeaux. Sa mémoire ROM est de 8K octets pour la gestion d'écran. la même chose que l'Apple. et je me demande par conséquent pourquoi les deux jeux que je viens de voir tourner sont si laids. Le Basic Microsoft squatte ses 12K octets traditionnels, mais il est si lent que vous avez le temps de résoudre tout Sorcellerie avant la fin du listing d'un programme de 500 lignes.

Pour cette édition des deuligneurs, peu d'auteurs ont réussi à faire exploser la rédaction de rire. Dommage, vous n'aurez pas droit au bon souvenir de tous ! Ne soyons pas excessifs: Christophe PASQUIER nous a envoyé un superbe message publicitaire que nous utiliserons sans doute à Micro-Expo. Merci pour lui.

La mémoire RAM est de 18K octets en standard. Personnellement je trouve ça un peu pingre. mais je l'explique par le fait que tout utilisateur sera rapidement découragé de taper de longs programmes. (Oh que je suis méchant !).

## PENCIL II BY HANIMEX: LES NANARS SONT DE SORTIE!

Le clavier comporte 59 touches à gommettes. majuscules, minuscules sans accents, pour ce prix-là faut pas être exigeant, caractères graphiques (complètement gerbants)et les principales instructions du BASIC. En prime. je vous mets le RESET, le déplacement du curseur et des touches de fonctions programmables. Le premier qui s'en sert écrit au journal.

concours entraine l'acceptation par les concurrents du présent règlement.

ciels qui sont publiés dans le Sera déclaré gagnant le pro-<br>journal.

## **BON DE PARTICIPATION**

Nom

Voyons voir l'affichage: 24

lignes de 32 caractères. Là encore. ça fait mesquin. Pouvaient pas mettre 28 lignes de 40 caractères ? ? ? En mode graphique, chers<br>amis programmeurs, vous amis programmeurs. aurez le loisir de trâvâiller sur une mâtrice de 256 ' 192 points. Soit 49152 points avec 16 couleurs pour les caractéres. le fond et les bords. C'est très bien, non ? Oui...je ne peux quand même pas tout dénigrer. Musique, Maestro: 3 générateurs de sons et un générateur de bruit. On doit pouvoir faire des choses avec un équipement pareil. Mais ce que j'ai personnellement entendu relève de la symphonie pour hochets et couches-

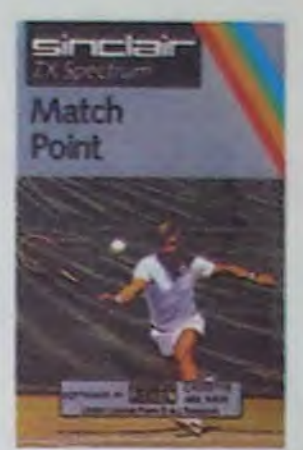

Dans son dossier de présentation à la presse. la société HANIMEX présente ainsi le PENCILII: "li a été conçu pour répondre aux trois principales demandes des utilisateurs:() initiation BASIC.

jeux, utilisation semi-professionnelle". Alors là, je ris franchement, avec toute la bonne humeur qui m'anime. Passe encore que quelques masochistes mal informés décident de s'initier au BASIC avec le Pencil Il et son manuel aussi attrayant qu'une vache en robe de soirée. Passe encore que quelques attardés s'imaginent passer de longues heures de

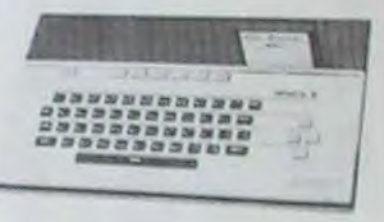

Cependant, et pour en conclure avec cotte merveilleuse machine, je ne parlerai plus que de ses qualités. Ce qui démontrera à quel point je ne suis pas partial. Première qualité: le PENCIL Il est essentiellement vendu dans les grandes surfaces. Et le suis intimement convaincu qu'il faut en tenir sacrée couche pour acheter un ordinateur chez Carrefour ou aux Nouvelles Galeries. Seconde qualité: le PENCIL Il ne tombe presque jamais on panne. Saut les modèles que j'ai testés. Troisième qualité: Le Pencil II possède très peu de logiciels nuls et aucun bon logiciel. Cependant. on peut le doter d'un adaptateur COLECO qui lui permettra d'avoir beaucoup de logiciels nuls. Si après un article comme ça vous avez encore envie de vous payer un PENCIL Il (BY HANIMEX) je vous signale que son prix est aux alentours de 2000F. Les engrais sont vachement cotés cette année.

commercialise aux alentours de 2500 francs dans ce hautlieu de la micro-informatique. Merci Laurent pour ta lettre Si informative

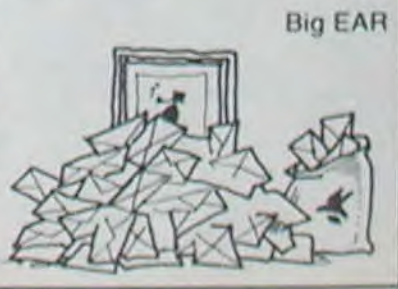

## DEUX SUPER-CONCOURS PERMANENTS

20 000 francs de prix au MEILLEUR LOGICIEL du MOIS et un VOYAGE pour 2 personnes en CALIFORNIE au meilleur logiciel du TRIMESTRE.

Un concours de plus!<br>
Bien de bien original dans gramme. Rien de bien original dans gramme.<br>cette formule, pourtant nous Bonne-chance! cette formule, pourtant nous essayons de faire quelque Règlement:<br>chose de différent: nous orga- ART 1: HFI nisons un concours perma-<br>nent tous les mois et tous les nent tous les mois et tous les trielle un concours doté de prix<br>trimestres! Et avec des prix récompensant le meilleur logiciel dignes des programmes que<br>vous allez nous envoyer!

De plus, ce seront les lecteurs<br>eux-mêmes qui voteront pour<br>soit le matériel sur lequel il est eux-mêmes qui voteront pour soit le matériel sur lequel il est leurs programmes préférés réalisé. L'envoi d'un logiciel en sur la grille récapitulative<br>mensuelle.

ART.1: HEBDOGICIEL organise<br>de façon mensuelle et trimesrécompensant le meilleur logiciel<br>du mois et du trimestre.

ART.2: Ce concours est ouvert<br>à tout auteur de logiciel quelque leurs programmes préférés réalisé. L'envoi d'un logiciel en<br>sur la grille récapitulative K7 ou disquette accompagné sant ce magnifique programme qui vous permettra de faire cuire vos oeufs durs. mollets ou à la coque.

#### **Uisting COMMODORE**

1 CALL CLEAR :: CALL SCREEN(2):: CALL SP RITE (#1,68,16,100,50,#2,69,12,90,40,#3.8 5.10,80,30.#4.88,7,70,20)

trois programmes de haut niveau pour tous les Thomson. Nous en avons bien sûr sélectionné un pour le premier prix, mais nous vous donnons en substance un deuxième programme (compatible sur toutes les machines): 1 REM 2 END.

#### **Uisting THOMSON**

1 : IFD1<0THEND1=1ELSECLS:CONSOLE1,24:SC=S C+1: LOCATE0, 0: ATTRB0, 0: PRINT"SCORE"; SC: S =STICK(0):Z=INT(RND\*40):LOCATE18,22:COLO R3:ATTRB1, 1:PRINT"A":ATTRB0, 1:LOCATED1, 2 , 0: PRINT " \* " : IFS=3THEND1=D1+1: IFD1=37THEN PLAY"05SISI04":SC=SC+10:D1=1:ELSEELSEIFS  $=7$ THEND1=D1-1

IFRND>.5THENLINE(152, 168) - (Z\*8, 8), 1: IF D1=Z THENFORS=0TO20:PLAY"03L1DOREMIFASOL  $AST04DOREMI " : NEXT : CLS : ATTRB1 : FORT = 1 T07 : C$ 0LORT:LOCATET\*2, T\*2: PRINT"KAPUTT!!!!":NE XT: PRINT: PRINT"SCORE"; : COLORI : PRINTSC: EN D: ELSELINE(152, 168)-(2\*8, 8), -1: GOTOIELSE GOTO1

# C16: L'INVASION

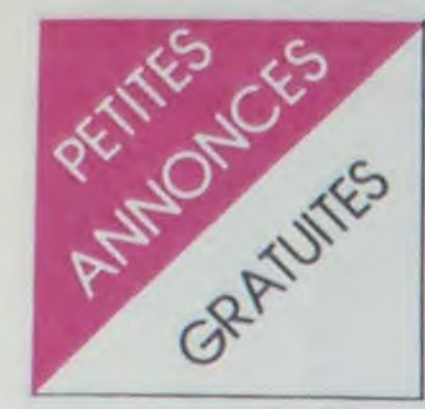

N D.L.J.C: Comme vous avez pu le voir, pendant 2 semaines je n'ai pas dis grand chose. Norma! ! Il tallait bien que je récupère des fêtes de Noël et je me préparais pour celles du Jour de l'An. Comment pouvais-je parler pendant que je mettais mon vernis à ongles et rajustais mon porte-jarretelle ? C'est pas vraiment évident de mettre des bas résille et de taper sur un clavier en même temps I... C'est pourquoi cette semaine je vais me rattraper.

#### CANON X07

VENDS pour CANON X07 extension 8K : 630 F. + carte 8K XM 101 : 670 F. + carte 4K XM 100 : 310 F. Pour ZX 81 générateur de caractères + connecteur : 200 F Alain ROELLY tel : (89) 766622.

VENDS CANON X07 + extension 8K + carte 8K + magnéto SANYO + cable imprimante X710 avec plusieurs rouleaux et stylos + livres + malette de transport aluminium : 3500 F. (valeur 7500 F.) Patrick GODOT 17 avenue du maréchal Juin 77000 MELUN Tel: 068 09 38. VENDS configuration complete CANON comprenant : CANON  $X07 +$  alimentation secteur + Imprimante X710 4 couleurs + 2 cartes mémoires 4Ko, XM 100  $+$  magnéto  $+$  8 stylos  $+$  6 rouleaux papier + cordons enregistrement + 4 livres canon + programmes X Calc, Banque, X Stat (valeur 6300 F.) Vendu 4900 F. Antoine CRAME 17 rue Anatole France 69120 VAULX EN VELIN Tel : (7) 880 94 47 (après 19 H).

VENDS Hector HRX + B3X + B III + ass. Désassembleur 8080 -Z80 + manettes + manuels + K7 + conseils (valeur 7500 F.)

VENDS CANON X07 ram 16K + imprimante 4 couleurs X710 + 2 cartes mémoire 4K + programmes (traitement de textes. banque. Hebdogiciel soft m 1...) + tous accessoires d'origine + cordon magnéto. : 3990 F. possibilité crédit 5 fois 890 F. Tel : (6) 494 96 42.

VENDS K7 pour ORIC: Scuba | Dive 75 F + traitement 30. 100 F. ou les deux cassettes pour 160 F. B. AVEZOU 151 rue Defrance 94300 VINCENNES tel: 328 07 35 (apres 18 H 30)

VENDS ORIC 1 peritel + cables et alim. + Manuel + livres + 10 revues 4 100 jeux : 1800 F. Eric BONDIS tel 543 37 20.

### HECTOR

VENDS Hector 2HR + 48K basic résident magnéto K7 incorporé cordon péritel + manettes jeux + manuels. René PAR-<br>RENIN Cidex A65 Les RENIN Cidex A65 Fouchards Bannay 18300 SAN-CERRE Tel : (86) 28 17 18.

VENDS TO  $7 + \text{codeur} \text{ modula-}$ teur + magnéto + 2 modules + 2 K7 jeux + manuel initiation 3500 F. RECHERCHE APPLE Il, lie. Nicolas GILET 17 rue J. Jaurès 62260 AUCHEL Tel (21) 27 12 20.

VENDS TO 7 + extension 16 Ko + Basic + cartouche Trap,  $Pictor + magnéto + manettes$ de jeu + 2 manuels. Le tout

VENDS TO 7 + basic + Pictor 2500 F. jean VINEL Tel : 477 12<br>15. à MANTES LA JOLIE MANTES LA JOLIE 78200

VENDS ORIC 1 + cordon lec. teur K7 + 20 K7 de jeux + 3 manuels + adaptateur VHF (valeur 4500 F) Vendu 1800 F Tel: 258 74 85 (de 18H à 19 H 30)

VENDS TO 7 + magnéto + extension 16K + TRIO + TRHP Basic + atomium + Pictor +  $4$ livres + 50 programmes (valeur du matériel 6500 F.) Vendu 4000 F. Tel: (3) 412 93 65.

### TO 7

CHERCHE pour TO 7 Extension 16K neuve. Pour toute offre écrire à Thomas PASCAL 35 rue du Soleil 08200 MUL-HOUSE tel : (89) 42 72 32. N.D.L.J.C.: !l en a de la chance d'habiter rue du Soleil surtout en ce moment, on se les caille !....

VENDS TO 7 + unité centrale + lecteur enregistreur + extension mémoire 16K + manettes de jeux + controleur + mémo basic + K7 de logiciels : Gérez vos fiches, carnet d'adresses. budget familial. initiation au Iangage basic Tome 1 et 2 + livre initiation au basic TO 7 + maitrisez le TO  $7 +$  la conduite du  $TO$  7 + Guide du TO 7 + programmation en assembleur 6809 (Valeur 8000 F.) Vendu 5500 F. Philippe KAPLAN 54,56 rue de la Py 75020 PARIS Tel : 363 72 79.

> VENDS TO7/70 sous garantie + mémo Basic + lecteur enregistreur + livres: 4000 F. VENDS codeur modulateur sous garantie: 400 F. Demander Thierry au (47) 54 11 64.

> VENDS TI 99/4A + cordon magnéto + K7 basic par soi-même + programmes + divers livres. Le tout 1500 F. G. BERTEAUD 39 rue de Solférino 77500 CHELLES Te!: (06) 008 44 43.

VENDS TO 7 + lecteur de K7 + cartouche basic + nombreux programmes sur  $K7 + 7$  livres de jeux Gestion et initiation Basic (Valeur 4800 F.) Vendu 3500 F. Eric HERPSON Tel: 071 49 81 (après 18 H).

> VENDS TI 99/4A + basic Etendu + manettes + Cable magnéto + module Echec + K7 LUnar lander + 130 programmes environ. Le tout 1700 F.

VENDS TO 7 Unité centrale + extension mémoire 16 Ko + manettes de jeu + magnéto + Divers jeux (Pictor, Poker, Yarns, Solitaire, IL. L'intrus, Roger et Paulo, Zaptrak) + divers livres TO 7 (102 programmes , l'ordinateur en fete, conduite du TO 7) + basic pour 4800 F. madame SANCHIS Tel: 379 62 41 (après 18 H).

VENDS TO 7 bon état + manettes de jeu (avec controleur) + cartouche basic + cartouche Pictor + Trap + magnéto + livre initiation au basic TO 7 (valeur 5000 F.) Vendu 3100 F. Emmanuel PELTIER 69 rue du Chemin de fer 93140 BONDY tel : 849 27 05.

VENDS TO  $7 + \text{basic} + \text{ext}$ 16K Daniel THOUVENOT 8 allée des platanes 29263 PLOU-ZANE Tel: (98) 45 84 91 (le soir).

VENDS TI  $99/4A$  + peritel +  $j$ oystick + cable magnéto + livre 'pratique de l'ordinateur familial 2" + modules Super démon attack et Jungle Hunt + 1 cassette jeux. Prix à débattre. J. Pierre CAYOL 62 rue Nau 13006 MARSEILLE tel: (91) 47 71 90.

VENDS TI  $99/4A$  + manuel + module TI Invaders + cordon K7 + K7 le basic par soi-même + paire de manettes (valeur 1750 F.) Vendu 1150 F. laurent LALOUX 143 rue André Bernadeau 91550 PARAY VIEILLE POSTE. Tel: (6) 938 94 45.

CHERCHE pour TI 99/4A Boitier | VENDS Video Géni EG 3008 extension + extension Mémoire 32 Ko + carte RS 232. H FAURE M.F. des Brisquettes 17570 LES MATHU tel: (46) 22 48 26

N D. L J C. - j "espere qu'il n'y a pas d'erreurs dans l'adresse parce que Bonjour l'écriture...

VENDS TO 7 + cartouche basic + livre initiation + 25 programmes: 2500 F. le tout. Monsieur BUIS Tel: 379 06 83.

CHERCHE manettes pour TO 7. David HADIDA 9 rue T. de Banville 77340 PONTAULT COMBAULT Tel: 029 05 39 (après 18 H).

VENDS K7 de 3 jeux pour T07 et MO5: 100 F. Sébastien SU-DRIE Tel: (56) 80 84 17 (de 19 H 30 a 21H).

VENDS pour TO 7 jeux suivants: Zaptrac. Météo 7. Roger et Paulo, Chasseur Oméga et Pingo: 50 F. pièce Nicolas RIEUCAU 22 rue de Gascogne 95570 BOUFFEMONT Tel: 991 25 85.

> VENDS VIC 20 + interface N/B + DATA K7 + super expander 3K + cartouches : Sargon, Avenger + autoformation au basic + nombreux programmes -+ livres et revues : 1800 F. Yves ATTIAS 8 rue P. Petit 75001 PARIS. Tel : 731 01 74.

VENDS TO 7 + lecteur K7 + 2  $manttes + basic + Trap + Pic$ tor + Pingo + 4 livres + 20 jeux Le tout 3500 F. Monsieur BELLO 4 rue Louis Labarbe Magny Vernois 70200 LURE. Tel: (84) 62 90 69.

VENDS TO 7 + magnéto + extension mémoire 16K + Basic + nombreux programmes jeux et éducatifs + livres + revues: 3000 F. Régis MONNET Ecole primaire 77730 NANTEUIL SUR MARNE Tel: 023 68 45.

VENDS pour TO 7 2 jeux Pingo et Chasseur Oméga: 200 F. les deux Luc GUIGNARD 15 rue Descartes 33000 BORDEAUX Tel: (56) 98 16 13.

### TEXAS

VENDS TANDY PC 2 + impri $m$ ante + extension 8K + 2 livres + programmes Othello. Calc, Fichier, Fastioad. Le tout 3200 F. + Ordinateur échecs Soissy portable: 300 F. Marcel BERRO 12 Chemin du Cal 06300 NICE. Tel: (93) 26 45 75 (le soir)

VENDS VECTREX  $+ 2$  K7 de jeux Berzek et Scramble: 850 F le tout. VENDS ordinateur d'echecs CHESS Challenger Voice: 1000 F. Les deux pour 1700 F. J. Noel PAILLEUX 11 allée du Berger 78310 COI-GNIERES Tel: 051 54 19. (Seulement pour la région Parisienne).

VENDS Lazer 3000 32 Ko + 16  $Ko$  + lecteur + joysticks + filer + 5 diskettes (Valeur 10 300 F.) Vendu 8300 F. F. HOUDARD 114 rue Michelet 93270 SE-VRAN Tel: 383 91 91

VENDS Video Genie compatible avec le TRS 80 modèle 1 level  $2 + son + minuscules + ma-$ 

VENDS module pour TI 99/4A Moonsweeper: 150 F. + Buger time: 150 F. + Parsec: 150 F. + Blasto: 100 F. + Hunt the Wumpus: 100 F. ou le tout : 500 F. demander Vladimir au (40) 24 7204.

RECHERCHE pour TI 99 imprimante + interface parallèle série. Laurent LOYER tel: (92) 72 33 23.

Cher petit Père Noel RECHER-CHE pour TI 99 Extension 32K interne mox: 800 F. Pose ta hotte à MONTELIMAR au (75) 51 04 45.

N.D.L.J.C.: Hummm ! moi j'aime bien le nougat et je souhaite un joyeux noël et une bonne année a ce gentil père noël.

CHERCHE pour TI 9914A Module mini mémoire + manuel initiation au langage assembleur prix maxi: 140 F. CHERCHE module Pole Position. Prix maxi 200 F. Xavier JACO 8 rue de la Gare 29223 St THEGONNE tel: (98) 79 42 43.

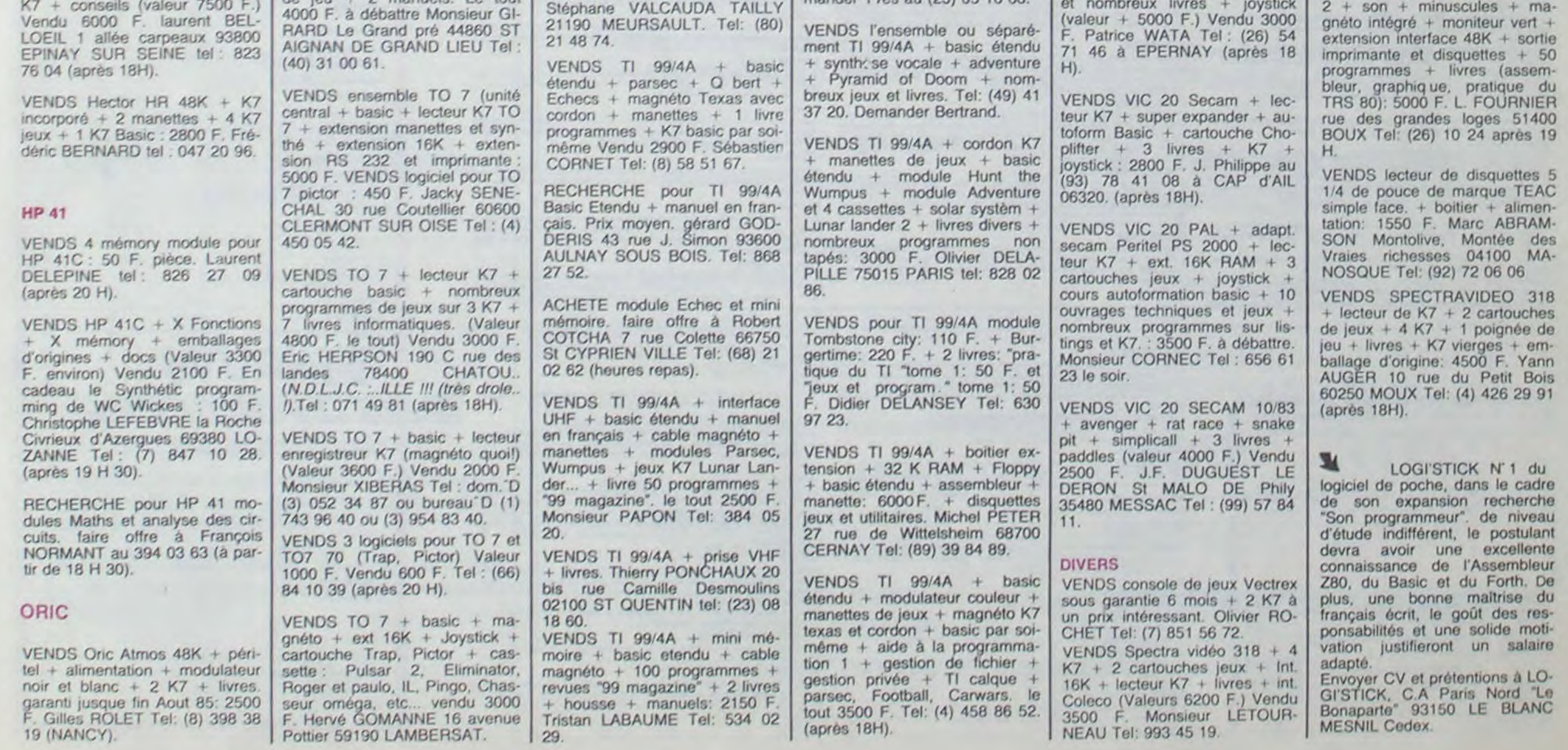

ACHETE pour TI 9914A 1 boitier d'extension + une carte RS 232 + 1 extension 32 Ko + imprimante . Laurent DELHAYE tel: 037 80 54 le soir (95610 ERA-GNY).

VENDS TI 99/4A + modules + documentation + cable magnéto + magnéto + programmes + basic étendu + péntel + manettes de jeux. le tout : 3600 F. Tel: (38) 73 57 06.

VENDS TI 99/4A + Prise péritel + paire de manettes de )eu + magnéto + mini mémoire avec assembleur + 30 programmes + jeux Munch man, car war: 3000 F. René DELSOL 35 rue François Villon 91450 SOISY/SEINE. Tel: 075 40 21.

VENDS TI 99/4A + manettes de jeux + basic étendu + K7 nombreux programmes + K7 apprentissages + livres: 2500 F. Serge NEDAUD Tel: (54) 32 53 94 (heures repas) 41400 MON-TRICHARD.

VENDS TI 99/4A + basic étendu + mini mémoire + interface imprimante + getion fichier et privée + 8 logiciels jeux + nombreux livres et K7 jeux. demander Y res au (25) 05 16 68.

CHERCHE module Basic Etendu + manuel français pour TI 99'4A Offre maxi 3000 F Belges. Yves PINSMAILLE rue des Roseurs, 8. 5210 SEILLES Belgique

VENDS TI 99'4A + basic étendu + manettes de jeu + peritel et cordon magnéto + 4 modules jeux + K7 Lunar lander. Solar system. Nobopods. aide a la programmation. rubis sacré, et livres divers. le tout 2200 F. Luc EHRARD 104 rue du Mai Joffre 92700 COLOMBES. tel: 785 13 21 (après 18 H).

VENDS TI 99/4A + basic étendu + mini mémoire + manettes de jeu + magnéto + parsec + Football + Echecs + carwars + Munch TI  $\rightarrow$ moonsweeper + Driving demon + Burgertime + K7 basic + K7 Lunar jumper + lunar lander 2 + Rubis sacré + 60 programmes K7 + livres sur Tl. (valeur 8600 F.) Vendu 3500 F. Robert AZEMA 107 une Julien Tiersot ST DENIS LE BOURG 01000 BOURG EN BRESSE. Tel: (74) 21 61 05.

ACHETE pour TI 99'4A boitier Extension + mémoire 32K + lecteur disque même en panne. Faire offre â Franck HARMANT 3 Allée Paul Gauguin 13880 VE-LAUX Tel: (42) 87 98 47.

VENDS TI 99/4A + basic étendu + cable  $K7$  + joystick +  $Q$  Bert + parsec + Invaders + startreck + soccer + carwars + cavern quest  $+10$  livres  $+110$ programmes sur K7 . Le tout 3700 F. O. MAURICE 38 rue du Chaussy 95200 SARCELLES.

### VIC 20

VENDS VIC 20 Secam sous ga $r$ antie + cable magnéto + livres + listing de jeux : 1400 F. Thomas CASSAGNE 11 rue Condorcet 75009 PARIS Tel: 8783958.

VENDS VIC 20 900 F. ou échange contre TI 99/4A + module + K7 jeux + magnéto + manettes de jeux. Tel : (41) 88 47 12 (après 19 H.).

VENDS VIC 20 32 Ko + magnéto +. super expander + K7 et nombreux livres + joystick

compatible TRS 80 + écran vert • lecteur K7 - nombreux programmes (sargon, robot...) + revues (valeur 8000 F ) Vendu 3300 F Monsieur BAILLEUL 21 rue Raoul David 35500 VITRE Tel: (99) 74 53 63.

VENDS carte série Apple 900 F. Modem acoustique Epson CX21 Tel: 402 76 13.

VENDS Newbrain AD 32K RAM 28K ROM. graphisme 640 X 220 points + moniteur vert BMC. cables et manuels en emballage d'origine: 2200 F. P. THIBAUT tel: 628 89 96.

VENDS interface PVP80 entrée Vidéo Pal sortie Peritel pour O.I. type VIC 20. C64. Atari TS Types Version pal. Sous garantie: 400 F. Monsieur LEMAITRE Tel: (3) 095 54 06.

VENDS PHC 25 + imprimante SMP30 Sanyo + lecteur K7 Sanyo + Cable Peritel + cable imprimante + cable magnéto + livre "initiation au basic Sanyo' avec 2 K7 initiation + K7 programmes. (Valeur 5000 F.) Vendu 2700 F. Matériel de moins de 6 mois. G. GOTT-MANN Tel: 363 19 40 (apres 20H).

VENDS Sanyo PHC 25 + 4 K7 de jeux + magnéto et cables: 1200 F. le tout. Nicolas FARKAS tel: (97) 23 90 19 (heures bureau).

VENDS LYNX 48 Ko + Secam +. magnéto + Revue 'Oeil de Lynx" + programmes: 3000 F. Christian MAURY 3 impasse Sibuet Rivoire 38230 CHARVIEU Tel: (7) 832 48 09.

VENDS ordinateur de jeux CBS neuf (Valeur 1790 F.) Vendu 1200 F. + 4 K7 à 300 F. pièce. Gérald TRAPAN Tel: (89) 46 51 86 (après 18H).

# **DEMANDEZ LE PROGRAMME**

Achetez vos logiciels les yeux fermés, nous les avons testés pour vous !

Nous avons sélectionné pour vous les meilleurs logiciels actuellement disponibles en France. Nous ne prétendons pas que cette liste est complète et définitive et il est évident que nous y rajouterons régulierement des programmes. Pourtant, vous chercherez en vain certains programmes qui jouissent d'une bonne réputation et qui se vendent surtout grâce à la publicité et aux conseils des vendeurs qui ne peuvent pas connaître tous les logiciels disponibles.

Les prix sont, nous l'espérons, les meilleurs du marché et les abonnés - anciens ou nouveaux - bénéficient en plus d'une remise de 10 %. Si vous êtes nombreux à nous suivre dans cette expérience nous pourrons rapidement arriver à faire baisser les tarifs des fournisseurs pour atteindre l'objectif que nous nous sommes fixé: ramener les prix à une plus juste valeur !

Les classements sont faits en fonction de l'intérêt du programme et ne tiennent pas compte des prix, c'est à vous de juger de l'opportunité de la dépense. N'oubliez quand même pas que si le rapport qualité/prix est mauvais, le logiciel ne peut figurer dans cette page !

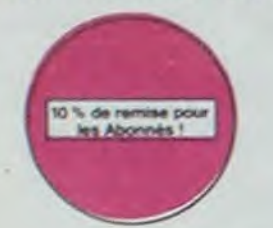

#### **RAID OVER MOSCOW**

Damned (es russes alfaquent) Cinq<br>minutes et six phases (entièrement<br>graphiques) pour mettre le feu aux<br>poudres et aux bases soviétiques

#### WHISTLER'S BROTHER

Votre petit frère a la bougeote. Sa prè<br>sence vous lest pourtant indispen-<br>sable pour vous balader dans ce fichu d'échaffaudages et autres mate da hatasire

#### LORDS OF MIDNIGHT

Les jeux d'aventure c'est toujours pa-<br>reil Sauf quand l'auteur programme<br>les ordres sur les touches du claver et pour<br>faciliter la tache. Un jeu d'aventure<br>sans apprentissage l'astidieux : le<br>sans apprentissage l'astidieu

#### LABYRINTHE SURVIE

Si vous êtes une banane, ce jeu n'est pas pour vous l'Car un singe perdu dans un<br>labyrinitie dort imperativement en manger un certain nombre pour avoir assez<br>de forces pour gagner la sortie

**BACKGAMMON** Le backgammon, c'est la complexité des échecs avec le hasard en prime. Et exllement le crayon optique en "special guest"

#### **STANLEY**

sique et en PAROLES. Si, si, votre MOS vous sussums de doux conseils pour empiler dépiler dans la joie et la bonne humeur. YETI

Un yéti ressemble fortement à un grand singe et depuis Donkey Kong, ceux-ci<br>ont la flicheuse propension à enlever vos petites amies. A moins d'être homo-<br>sexuel jusqu'à l'os, vous allez bien craquer. :

### **SCUBA DIVE**

Faites de l'exércice avec votre Oric (Et pas n'importe lequel : pécheur de perles !<br>Et Dieu sait que ce n'est pas facile, avec les méduses, les crabes, les requiris et<br>autres pieuvres qui rôdent !

#### **ULTIMA ZONE**

Jeu d'action hyper-rapide, dans lequel les aliens ont pour le moins des réactions... bizantes l'Langage machine, œuf corse. **DOGGY** 

Ca, clest original ! Et de plus, bien fait. Un petit chien (dont tout le monde s'acco de à dire qu'il est adorable) doit traverser une forêt seroèe d'embûches. Aidez-le<br>à éviter les pièges qui parsément son chemin.

#### MISTER ROBOT AND HIS ROBOT FACTORY

Ahhh, enfin un jeu de la qualité de Lode Runner ! Dans lequel on peut créer ses<br>propres tableaux ! Dans lequel il faut user aussi bien de rapidité que de stratégie ! Ahhh out, encore.

Conquistadores, partez à la découverte de l'Amérique, ou d'un autre continent<br>généré aléatoirement par le programme, Jouissez des qualités exceptionnelles<br>de ce jeu d'aventures et de stratégie. JAMAIS ennuyeux.

#### TALES OF THE ARABIAN NIGHTS

SEVEN CITIES OF GOLD

L'infiliere voir vient d'enliever volte souur, à vous preux chevalier de partir à sa res-cousse au long d'un périple de plusieurs nuits, affrontant les dangers de l'Arabie dépunées au long d'un périple de plusieurs nuits,

Sue Ellen, encores soust l'empire de la boasson, se tape une vielifie crise de parano<br>et vous engage, vous, le plus grand détactive du monde, pour coincer J.R., le sa-<br>laud. J'en bave

#### CHINESE JUGGLER

Ca swingue du côté du placard à valaselle et de l'Empire du Milieu, perdez ni la **MATCH POINT** 

r. littez, passing-chotez et tout cela en 3.0, la sueur en moins.

#### **BOZO'S NIGHT OUT**

ONE-ON-ONE (Dr J & Larry Blrd) n coing, c'est que bobonne l'attend avec le rou-

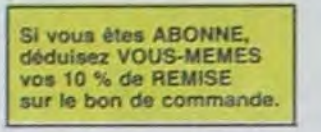

### nouveau

Des chats, des souris et du fromage dans un labyrinthe. Ça va très vite.<br>mais le graphisme n'est pas terrible.

Sens aucun doute possible, le mellieur jeu rapide pour TI/99. Les deux<br>premiers degrés de difficulté sont déjà hyper-marrants, ensuite c'est<br>du délire : votre petit bonhomme qui doit déjà passer sa vie à sauter de<br>case en

Le LODE RUNNER du pauvre, qui ne sera d'ailleurs pas si pauvre que

ça puisque le graphisme et la musique sont excellents et l'intérêt du<br>jeu certain.

Super-génial-extre, le petit dernier de Logiciels casse la baraque, ça

c'est du logiciel d'aventure, ca c'est de l'animation | Si vous n'avez pas<br>180 balles, sautez un repas ou deux et jouez à jeun l'Une critique ? un<br>tout petit peu plus rapide et il était parfait !

C'est le principe du jeu de l'espace classique, mais ici les monstres<br>sont des cornichons, des chopes de blêre ou du fromage et votre laser<br>est dans une cafetière l'Rigolons un brin l'A éviter al vous avez déjà un<br>space-in

Pilotage d'une voiture de course avec changement de vitesse, accèlé-rateur, compte-tour et radar pour voir ce qui se passe devant, sur la<br>piste. Très réaliste, graphisme correct.

Pas symps to docteur Génius, il en veut à votre peau. Tachez de ne pas vous perdre dans les 24 pièces de cette baraque, ca explose et ca<br>monstre dans les 24 pièces de cette baraque, ca explose n'ex logiciels<br>d'aventure fra

Le monstre : six disquettes double face, 1000 écrans haute résolution,<br>voyage dans l'aspace-temps de 400 millions avant JC jusqu'en 4082<br>Matheurausement disponible uniquement en anglais. Faites une bise<br>à Cléopâtre de ma p

Assez peu connu, ce jeu d'aventure est partait ; graphisme, animation

ncenario. Avant d'acquérir la maîtrise de ce jeu vous serez plus d'une<br>fois dévoré par un énorme serpent qui apparaît dans le noir avec un<br>effet de zoom fabuleux. Au secours l'En anglais, of course.

Istambul c'est Constantinople et Androide c'est Pac-Man !

Bonne version de Q'bert et pas chère du tout.

**SPELUNKER** 

LODE RUNNER

de disputes<br>ENSEMBLE!

**CHAMPIONSHIP** 

Les cafacombes profondes vous atti-<br>rent uréautiblement? Bonne route<br>alors, mais préparez vous aux atta-<br>ques sournoises des fantômes et au-<br>tres chauve-souris

CHAMPTOMSTRP.<br>Mieux que Lode Runner? Ca n'existe<br>pas l'Elpourtant, voici mieux que Lode<br>Runner le programme réservé aux<br>génies du joystick Loderunnerien Un<br>Bijou lotasaaal.

Le premier jeu conçu, écrit et réalisé<br>pour une équipe de deux joueurs. Un<br>pareif génie vous laisse pantois. Plus<br>de clisputes : vous jouez à deux

RADAR RAT RACE

porte quel sens, s'il vous plait !

**HU'BERT** 

**Q'BERT** 

**BOUNZY** 

L'AIGLE D'OR

GASTRONON

**ANDROIDE** 

TIME ZONE

DRIVING DEMON

**MANOIR DU Dr GENIUS** 

**MASK OF THE SUN** 

REALM OF IMPOSSIBILITY.

#### **BEACH HEAD**

Convertise at the military plays, nithin de<br>
Convert discussion of the control of the state of the post<br>
donce de leur medic côté du Japon<br>
tes enf de Japon<br>
ces enf de Japon

Vous n'en croirez pas vos yeux dix<br>épreuves d'athlétisme dans un seul<br>jeux Fabuleux non l'Ét quandon pense<br>à la qualité exceptionnelle de la pro-<br>grammation, on craque

Et non pas le diamant maudit de l'île, ni<br>le maudit de l'île de diamant, ni le maudit<br>dit île de diamant, ni le de l'diamant<br>maudit île Mais génial <sup>may</sup>

#### **SCORPIRUS**

"Argh I", pensez-vous ; "ça va vraiment mal. " Bien pensé, car quider cette fictive<br>bestiole dans ces sacrés labyrinthes, ce n'est pas de la tarte !

REVENGE OF THE MUTANTS CAMELS Les chameaux, ça va. Mais les chameaux mutants, aie aie sie 1 Je ne vous en dis

#### HOVER BOVVER

Imaginez une belle pelouse, mais alors vraiment super belle. Et imaginez que<br>personne ne la londe et que vous pouvez subrepticement utiliser une superbe tondeuse de course ZENJI

Pas mai, les jeux de réflexion Bien, les jeux d'arcade. Super, les tableaux speeds.<br>Alors, le mélange des trois, qu'en dites-vous ?

#### KILLER WATT

Moi, l'éclairage électrique ça me rend nerveux, et vous ? Moi, les lampes qui pen-<br>douillent au bout de leur fit, ('aime pas, et vous ? Alors, faisons front commun et agissoria

#### FORT APOCALYPSE

Tchouk, tchouk, font les pales de l'hélico, alors que vous tente.<br>de sauver les quelques humains qui ont survécu au GRAND family the child final sale

#### SIMULATEURS DE VOL AND C"

SUMULATEURS DE VOL. AND C<br>SUMULATEURS DE VOL. TELIGI-T ou DELTA, les simulateurs de vol<br>30nt - én période d'apprentissage - de véritables casse-tête chinois<br>1ant les commandes et instruments de bord sont complexes. Il vous

### **ZZOOM**

Zzoom, c'est le nom de guerre de votre mission, vous devez vous sauver, au nez<br>et à la barbe de vos ennemis, les respacés d'un combat sans merci. Une simulation superbe ! Presque un dessin animé

#### **PARANOIAK**

Vous êtes parano, ostipé jusqu'à la moelle, pauvre comme zig-zag (pardon comme dot), claustrophobe comme une santine. Vous êtes timide, superstitieux et<br>me Job), claustrophobe comme une santine. Vous êtes timide, superstit teur Fraude

#### **EPIDEMIE**

Comme son titre l'indique, ce jeu parte d'une épidémie. Filen que ca, déjà, ca jet-<br>1e. Mais il y a aussi la guerre du Pacifique, les créatures bizarres de Paradisia, et le<br>Bégon rose. A découvrir absolument !

#### **RABBIT RAIL**

Un lapin qui monte, qui monte et qui aime les carottes. Renards, belettes et corbeaux en ferait bien un civel, heureusement que le parcours<br>est truffé de terriers où se cacher i Très bon graphisme. 3D MOVER

## 3D, ça veut dire trois dimensions. Mover, ça veut dire (en anglais) bouger 3D Mover, ça veut dire manipuler des objets en trois dimensions.

**TERMINUS:** 

# **SOFT-PARADE<sup>®</sup>**

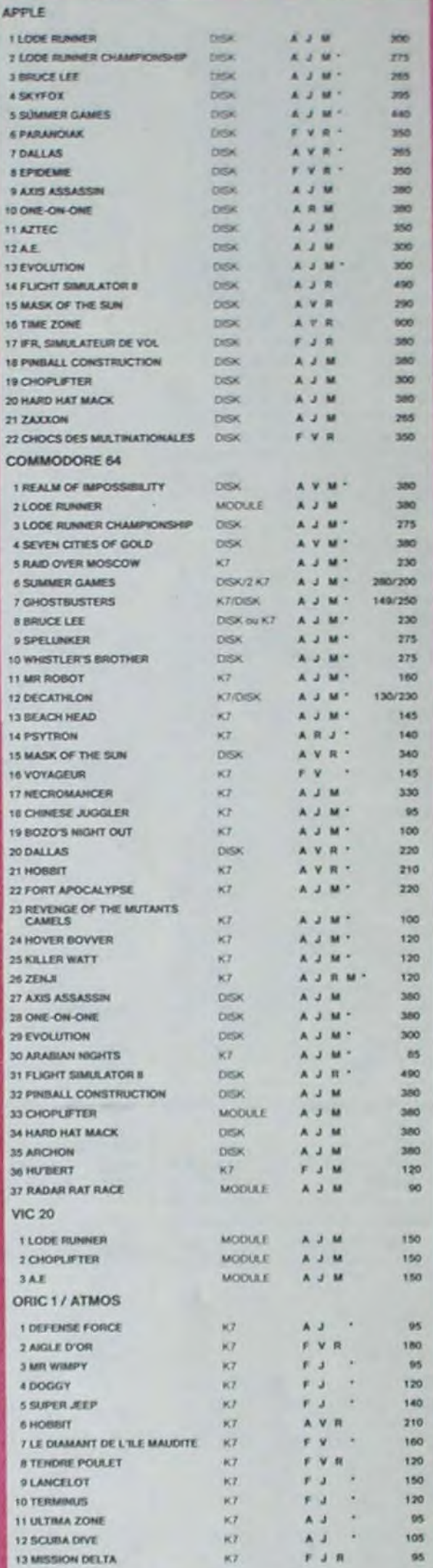

# DECATHLON

LE DIAMANT DE L'ILE MAUDITE

## UNDER WURLDE UNDER WURLDE.<br>
Zhoinguer en vitesse de salle en salle,<br>
de grotte en grotte à la poursuite de<br>
giamants par l'ous verts. Excellent<br>
giaphisme au service d'un jeu d'aven-<br>ture particulièrement original.

logiciel en anglais<br>logiciel en français<br>jeu d'aventure

jeu d'arcade rapide<br>éducatif

Me de jeu nécessair

SABRE WULF

SABRE WELT<br>Dites le avec des fieurs ! Elles vous se-<br>ront bénétiques dans ce tabyrinthe liqueront pour vous achevaliers se<br>liqueront pour vous achever au plus<br>vite

#### **SPACE SHUTTLE**

SIMULATOR (MO 5)<br>Partez à la recherche du satellite de<br>l'antari è la recherche du satellite de<br>Un bon exercice de style pour trous les<br>maniaques du yoga informatiaé

**ATIC ATAC** 

.<br>Meau l'Pas de panique, la 3D vous permet la visite guidée en<br>re héros tavon , magicien, combattant ou chevalier.

#### PULSAR II

Un superbe jeu d'arcade, compatible MO5, TO7, TO7 70. Aux commercies des installes

#### **ELIMINATOR**

August Co. des de votre Vous disposez d'une barrière de protection et d'un laser.

#### **EVOLUTION**

leagx ! Oul, mais, d'amibe il fa Jeu d'arcade à différents tab sant par les différentes étapes de l'évolution Superbe !

#### SUMMER GAMES

Cérémonie d'ouverture, choix du pays avec drapeau et hymne riational, vou<br>vous lancer dans les jeux clympiques en espèrant gagner une des hurt épreuver<br>six qualles vous participer. Plongeoix, baill-trap, nage libre et reta Repidité hors-pair

#### **BIOUL**

Enfim um Pac, main rapide (langage machine) pour TO 7. Mais ne vous laissez pas.<br>abuser : les révells ne sont pas plus sympathiques que les fantômes de l'original ! **RIGEL** 

les prates ne s'y incrustent. Puis défendez t

#### SUPER JEEP

.<br>Appolo 127 est amei sur Betalgeuse et vous a largué à bord d'une jero truttée de<br>gadgets fous : elle tire. lasérise. bondit : Heureusement, car c'était sans compter les autochtories !

#### BRING ROOM ANDER WHEN SINCE WHEN INCHE CARDS WHEN CON-**BON DE COMMANDE A DECOUPER OU RECOPIER:** SHIFT EDITIONS, 27, rue du Gal Foy 75008 PARIS\*

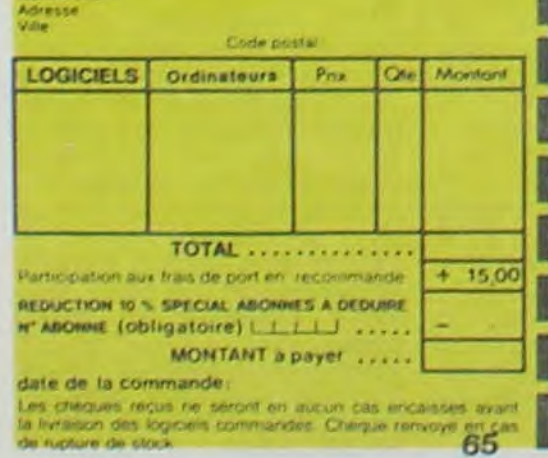

Epoustouflant ! Le plus beau jeu de baskett jameis réalisé : dribbles, esquires, fainte, panier, les conditions réelles du jeu sont reconsti-<br>tuées avec une exactitude partaite. Jeu à deux ou contre l'ordinateur<br>avec arbitrage impartial et une foule d'options et de degré de diffisquives, feinte, panier, les co<br>uées avec une exactitude part

#### **ALCHEMIST**

Plongez-vous dans le monde étrange et fantastique des enchanteurs et sichi-<br>mistes... Magie noire 7, magie blanche 7, un jeu hauf en couleurs en tout cas, et<br>doté d'un graphisme époustoutlant, où vous devrez vaincre, seul, Mal. Plus que super, plus que génial, magique !

#### **HARD HAT MACK**

Nous avez sur la tête un très joli casque de chantier et, croyez-moi, il ya<br>vous être utile ! Même si les clefs à molette, les marteaux pripeurs et :<br>les bétonnières n'ont pas de secret pour vous, vous aurez du mai à<br>sorti de mourir, vous aurez bien rigolé !

#### PINBALL CONSTRUCTION

Magnifique 1 Vous vous entraînez sur un des quatre flippers livrés<br>avec le logiciel et vous créez ensuite les vôtres. Vous choielssez les<br>bumpers, les drop-targèts, les coulours, les péciaux Vous définitiennez<br>décidez de l

Pilote d'hélicoptère au Viet-Nam, ca devait pas être de la tarte lici, en<br>plus des tanks et des avions de chasse qui vous en veulent, vous avez<br>droit aux projectiles des satellites. Très beau graphisme, pilotage<br>précis, un

#### LODE RUNNER

Ce qui se fait de mieux dans le genre échelle échalaudage-donkey<br>kong 150 différentes chambres au trèsor, 17 niveaux de difficulté, la possibilité de créer son propre jeu, un super-graphisme et une sation hyper-réaliste. Plus beau que ca, tu meurs !

#### **NECROMANCER**

Vous êtes sorcier, vous plantez des graines, vous obtenez des arbres, vous com-<br>battlez une araignée qui vous en veut, qui pond des deuts qui Vious taut détruire<br>en cassaint les piles d'un pont, vous combattez le nécromanc **CRM GA** 

#### CHOCS DES MULTIMATIONALES et MANAGER

vatre pied c'est le fric, le business, la bourse et les comptes d'exploi-7 Ces logiciels sont faits pour vous !

### ARCHON C'est un jeu d'échecs ? Oui. C'est un jeu d'arcade ? Oui. C'est un jeu<br>d'aventure ? Oui. Affrontez votre adversaire sur chaque case de l'échi-quier svec armés et magies diverses. Interminable !

A.E at ZAXXON

Beaux mais barbents | Et pas donnés !

#### **MICRO SURGEON**

re malade est au plus mat, une nouvelle technique chinurgicate va vous per<br>the de penètrer dans son corps pour combattre directement les microbes<br>icers et autres désagréments qui le menace. Très originat, très bon graphis-

#### VOX

Quiest ce qui manque le plus a votie chien, votre chat ou votre Spectrum 71.a. Offrez-lui donc de quoi repondre

#### LUNAR LANDER

us a affeindre la plan ensable pour les amoureux des grands espaces

#### **GHOSTBUSTERS**

.<br>Les fantômes s'apprêtent a reser New York Une tamque, sur votre bonne mine.<br>vous prête de quoi vous équiper pour étiminer l'infection. A vous d'agir, en

#### **BRUCE LEE**

Eventiez karatemient le surrio et le cavalier noir pour éclairer votré lanterne. Are<br>mation, hors, du commun, défouléir, hors, pair, sononisation, réaliste ... Pat<br>scriteck : fromb : bwosh.

recent-car ja qi et c'est l'auteur de La Maison de la Te LANCELOT

.<br>Juels en série contre d'aboromables monstres, qui ne pensent qu'à vous mani-<br>jet, alors qué vous ne pensez qu'à les manger. Festin garanti, et apportez votre

#### **TENDRE POULET**

Vous êtes une poule (bravo, ca commence bien !). Et vous devez pondre des<br>œufs (al), une vraie poule !), éviter l'orage, le fermier qui vous tire dessus, bref, c'est comme dans la vie D'une po

#### COBRA

iurs de ZX, réjourisez-vous : enfin un logiciel en langage machine pas<br>x ! A vous de vous remémorer la fable : petit sérpent deviendra grand, ennuyeux ! A vous de vous remémorer<br>pourvu que Dieu (et vous) lui prête vie.

#### **PSYTRON**

écialistes des missions impossibles, partez pour la sauvegarde de la station<br>stale et résistez victorieusement jusqu'au combat final. Graphismes et rapidi

#### **SKYFOX**

85 niveasax de difficulté, trois dimensions, couleur, son avec la carte Mock in-<br>Joard, rapidité d'exécution Inégalée, facile d'utilisation : enfin un vrai simulateur<br>d'ori du vous être aux commandes d'un Skyfox avec criti

#### **AXIS ASSASSIN**

C'est en trois dimensions, ca grouille d'araignées, ca a une infinité de<br>possibilités et c'est le jeu (jouable) le plus rapide que je connais. Pour battre le record, c'est la fouture de poignée et le joy stick qui explose !

#### **AZTEC**

L'aventurier de l'arche perdu, c'est vous l'Un superbe jeu mélant<br>l'aventure dans un temple peuplé de serpents, de crocodiles, de dino<br>saures et de sauvages à un jeu d'arcade où vous pouvez utiliser la<br>dynamite, les revolv graphisme, jeu passionnant

#### **WIMPY**

Vous, cuisinier dans un Wimpy, eux, cuillère, œut, comichons, Vous, voutoir taire<br>des burgers ; eux, vouloir bouffer du cuistot. Bagarre.

#### **DEFENSE FORCE**

Le jeu d'arcade le plus rapide sur ORIC (compatible ATMOS) 37 ko en langage<br>machine, abattez les cybotroids, les cyclotrons, les spiraliums et autres mons-<br>tres qui essaient d'enlever vos compagnons humains, en vous aidant

#### **AMBULANCE**

Vous n'êtes pas prioritaire partout (malgré la sirène) et les carrefours sont de plus en plus dangereux, sans parler des traversées de voies<br>terrees. Il vous faudra pourtant parcourrita ville et récupérer les mals<br>des pour les déposer à l'hôpital. Et dépéchez-vous, vous conduisez<br>une ambulance graphisms

#### **HOBBIT**

Animaction et Animatalk sont les deux mamelles du Hobbit : Animaction, c'est<br>l'action en temps réel : et Animatalk, c'est l'estimation de l'agressivité du component du joureux Un jeu intelligent, doté d'un bon graphisme, o

perisable pour les amateurs de mondes me sut pour les admirateurs de Toikien

#### LE VOYAGEUR DU TEMPS

e vous attend a la poursuite du sabiler du temps

#### **TRIDI 444**

Très belle réalisation de Morpión en trois dimensions sur trois étages<br>Fonctionne avec le crayon opfique. Module à chargement immédiat<br>ce qui éxitera les problèmes de chargement habituels du lecteur de K7

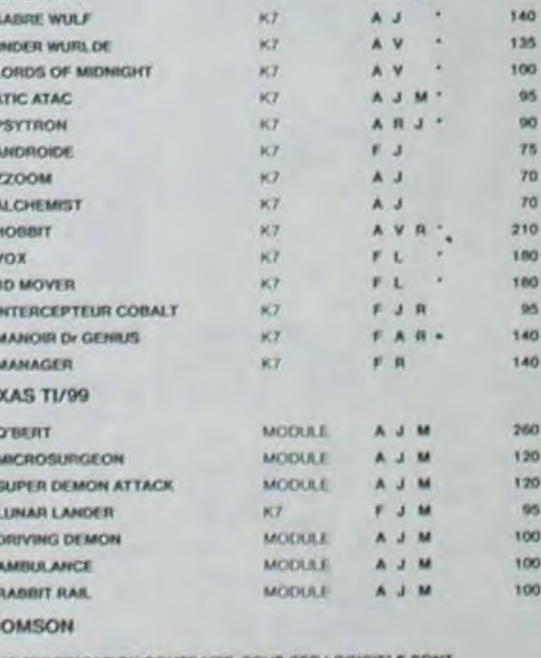

 $WZ$ 

**SPECTRUM** 

 $3U$ 

 $41$ 

 $51$ 

65

 $71$ 

 $82$ 

 $91$ 

 $101$ 

11

 $12.3$ 

331

141

15 8

TË

3

**1 MATCH POINT** 

 $F - J$ 

M J M

95

### SAUF SPECIFICATION CONTRAIRE, TOUS CES LOGICIELS SI<br>COMPATIBLES MOS, TO7 AVEC EXTENSION 16K ET TO7: 70

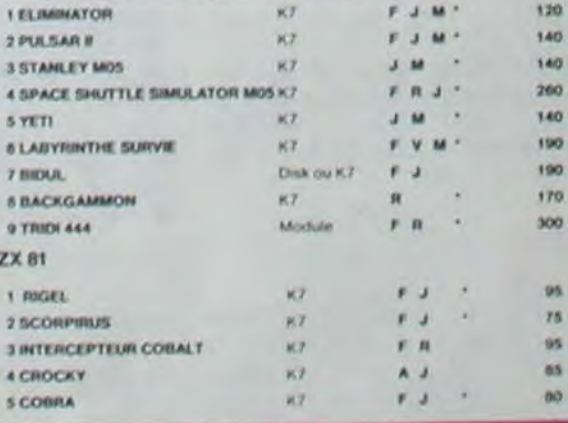

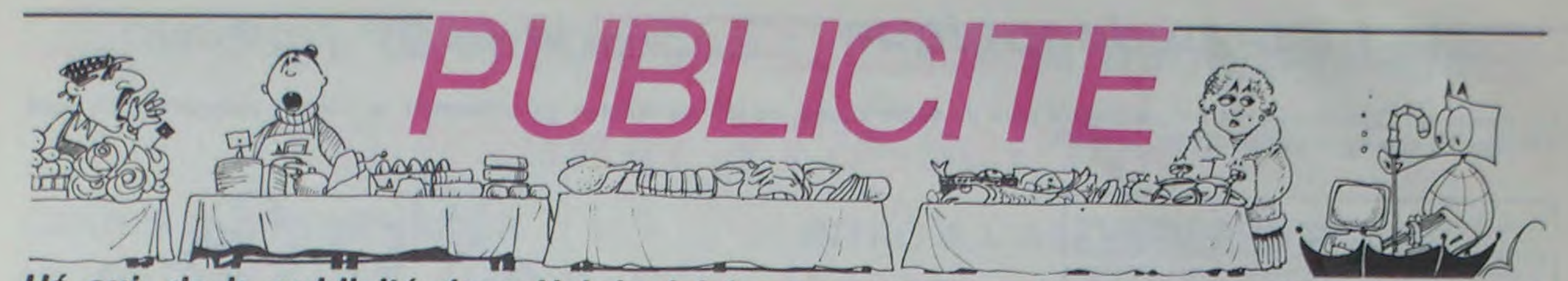

Hé oui, de la publicité dans Hebdogiciel, nous rentrons dans le rang? Vous rigolez ou quoi? Les annonceurs que vous voyez là, ici, dessous se sont engagés à faire 5 % de remise aux abonnés de l'hebdo sur TOUT le magasin, y compris sur les ordinateurs, les fournitures et les périphériques. C'est pas de la bonne publicité, çà, Madame?

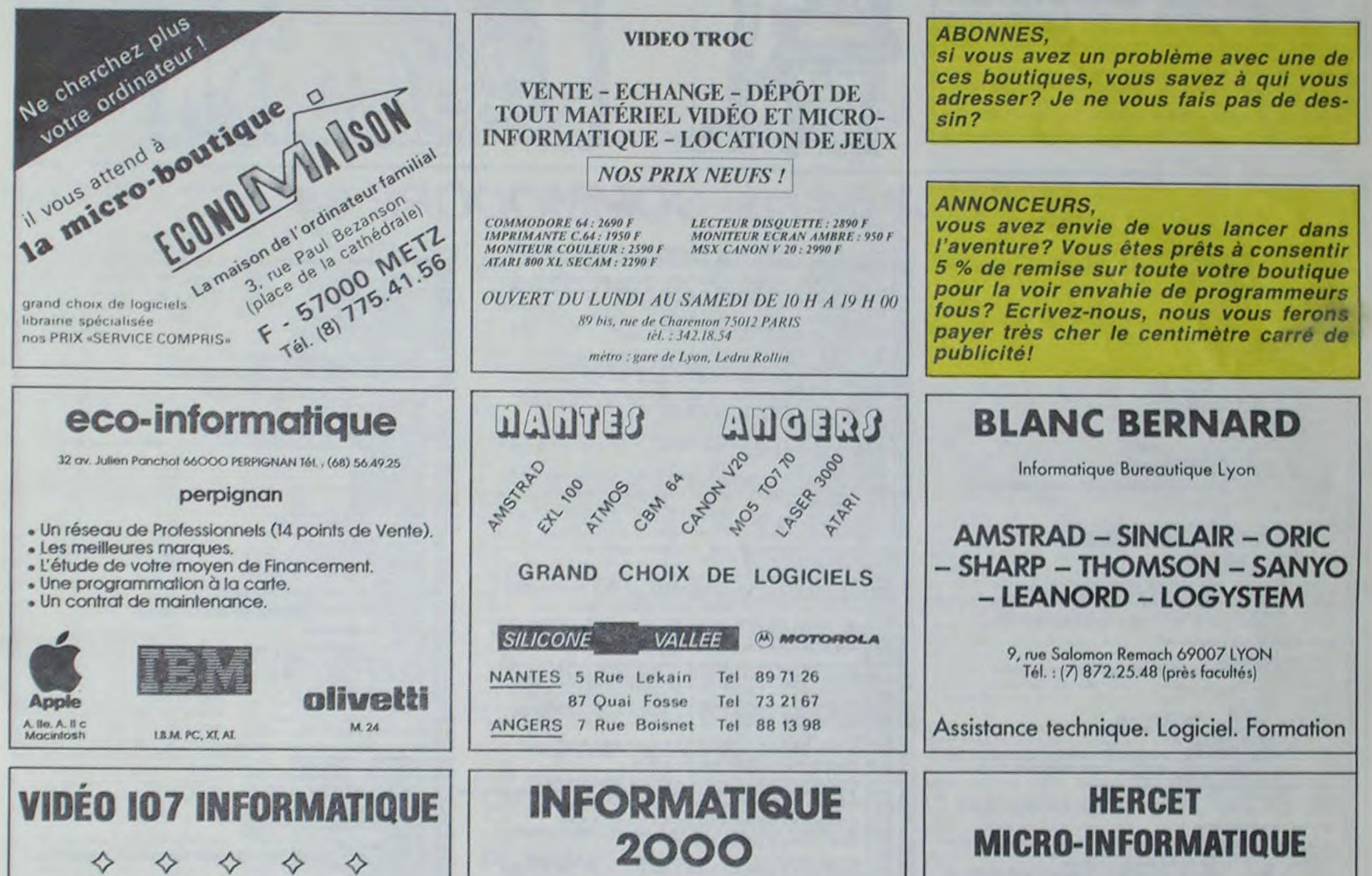

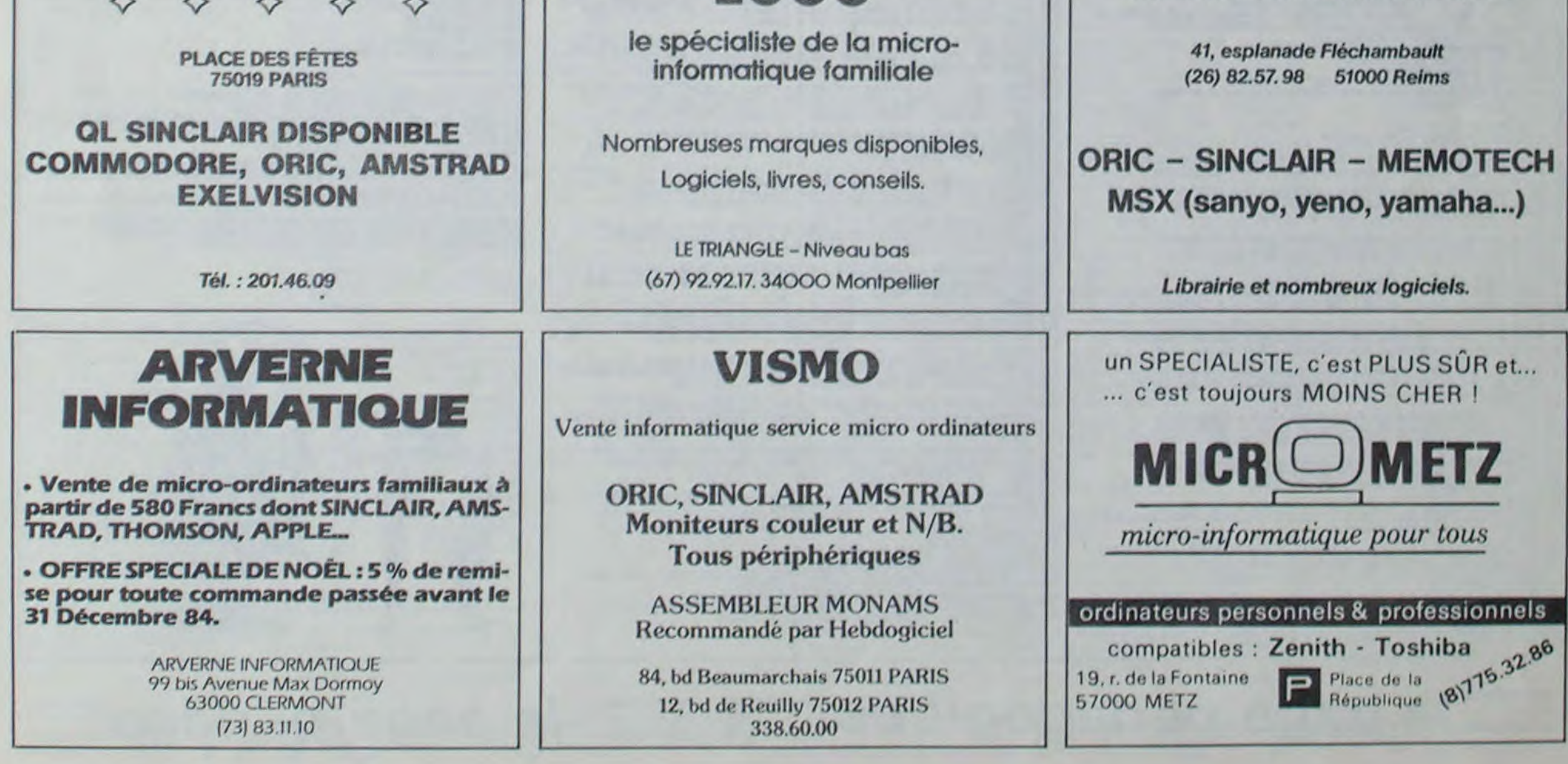

# la page pédagogique la page pédago

Le clavier du Commodore 64 n'aura bientôt plus de secrets pour les jeunes enfants qui utiliseront ce très joli programme de José TROGNON enseignant dans le Pas de calais.

Lettra 64 est un programme modularie composé de deux parties essentielles dont les noms respectifs sont LETTRA1 et LETTRA64. LETTRA1 est un module d'initialisation chargeant la mémoire de 36 sprites qui définissent le point d'interrogation (mire de saisie), les 26 lettres de l'alphabet, et 9 caractéres accentués. Bien entendu, cette partie est indispensable mais peut servir de base à d'autres applications.

Compte tenu de la quantité importante de nombres situés en data, un test est prévu à la ligne 70. Attention! Cet indicateur n'est pas absolu car il ne peut détecter une erreur compensée (inversion par exemple).

LETTRA 64 a été conçu pour réduire au minimum l'accès au clavier afin de le mettre à la portée des plus jeunes enfants. Lorsqu'il y a saisie, un point d'interrogation est piloté soit par un joystick, soit par un crayon optique inséré dans le port 1. Lorsque l'on utilise le joystick, la saisie est confirmée par le bouton de mise à feu. Avec le crayon, la touche SHIFT est employée, permettant ainsi une saisie continue par Shift Lock

Le stock de mots en data qui comprend 20 mots de 3, 4, 5, 6. 7 lettres peut être renouvelé. Voici les codes pour les caractères accentués:

 $1 = \hat{a}$ ,  $2 = \hat{a}$ ,  $3 = \hat{c}$ ,  $4 = \hat{e}$ ,  $5 = \hat{e}$ ,  $6 = \hat{e}$ ,  $7 = \hat{1}$ ,  $8 = \hat{0}$ ,  $9 = \hat{0}$ .

10 PFM GREASANDERSARKHAVORDERSARKHAVOR

680 REVISIONS *PHODIPPOS* SERIES

618

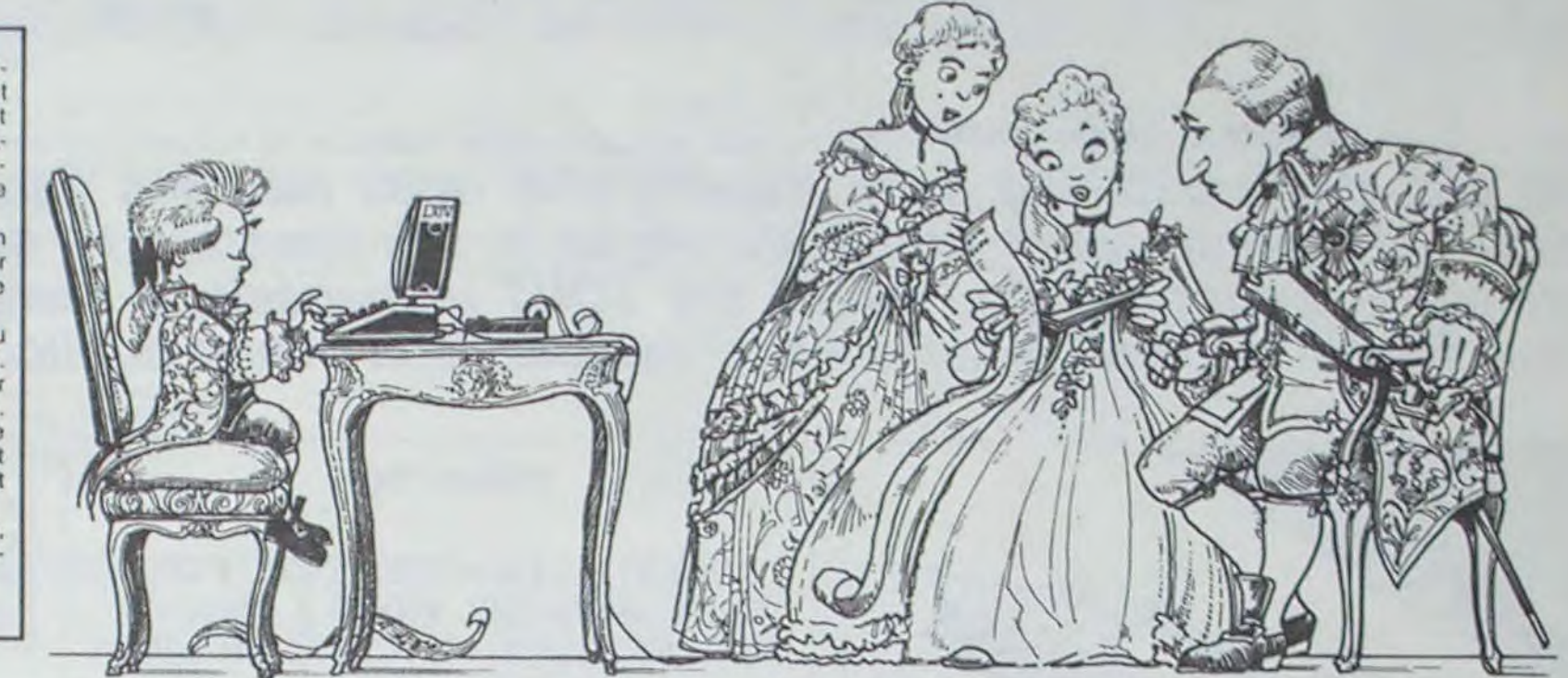

 $28.192$ 

 $\frac{1}{9}$ 

# **LETTRA 64 sur COMMODORE 64**

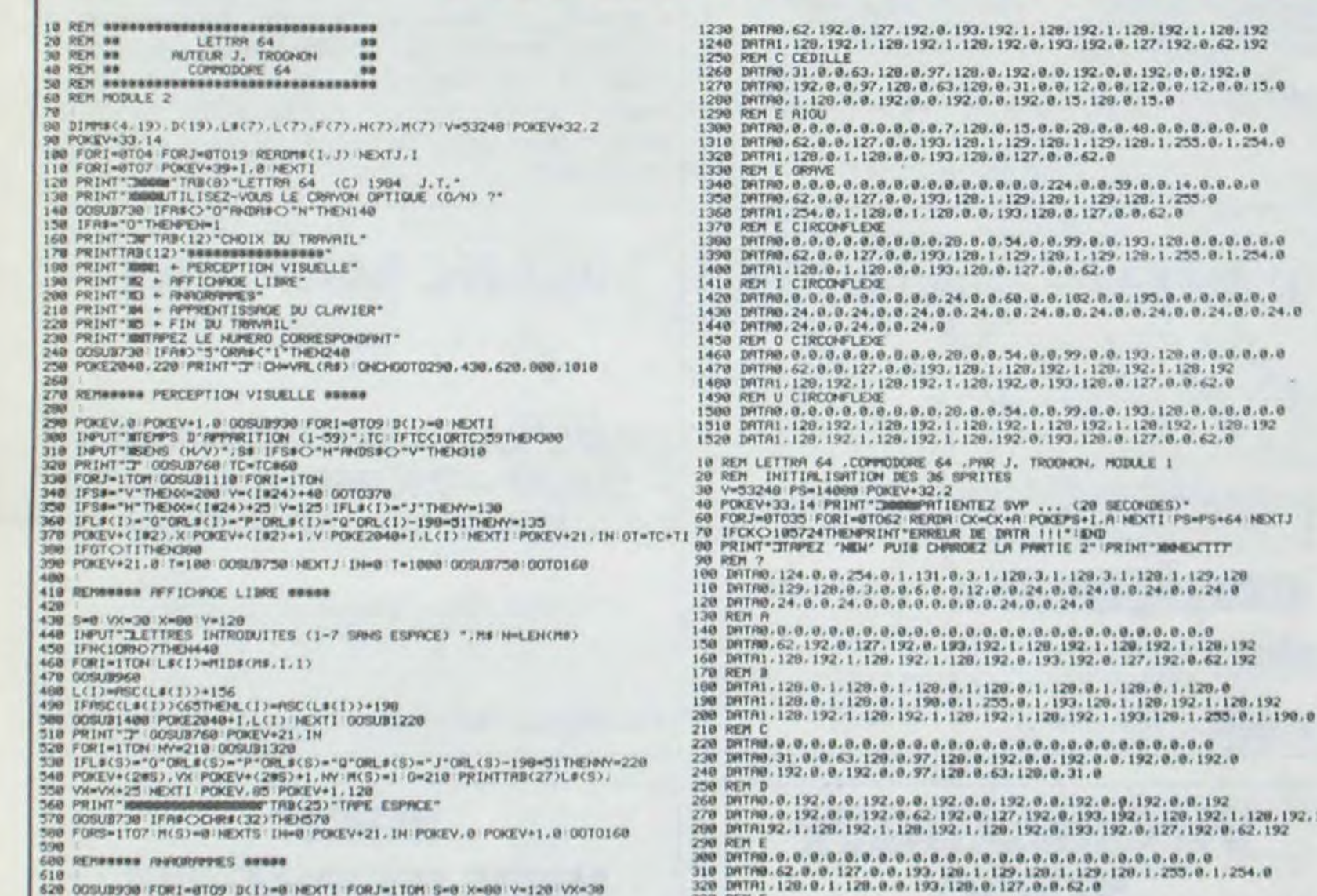

320 DATA)<br>330 REM F

1010 END REMANANA FIN NORES 1828<br>1838 IF(GRADZ)=ZTHENS=1 1949 IF(GROUP-218062-2)<br>1959 IF(GROUP-010ENS=2)<br>1959 IF(GROUP-010ENS=3)<br>1969 IF(GROUP-010ENS=3)<br>1979 IF(GROUP-1410ENS=5)<br>1990 IF(GROUP-1410ENS=6) 1100 0-0 RETURN<br>1110 CZ=INT(RMO(0) 020) IFB(CZ)=1THEN1110<br>1120 B(CZ)=1 R#="" FORI=1TON<br>1120 L#(1)=MIB#(M#(N=3,CZ),I,1) L(1)=RSC(L#(I))+156 1130 L#(1)=M1D#(M#(N-3,L2);11);L(1)=RSC(L#(1))+190<br>1150 IFRSC(L#(1))<6STHENL(1)<br>1160 OOSUB1400 R#=R#+L#(1)<br>1160 OOSUB1400 R#=R#+L#(1)<br>1100 FORT!|IFOR|<br>1200 F(NEV+39.0<br>1200 F(NCV+39.0<br>POKEY+39.0<br>1200 FORT=TOR FORT!|FORI=1TO POKEV+39.0<br>
1220 IFN=3THEN1290<br>
1220 IFN=4THEN1290<br>
1220 IFN=4THEN1290<br>
1220 IFN=4THEN1290<br>
1220 IFN=4THEN1290<br>
1220 IFN=4THEN1290<br>
1220 POKEV+14.125 POKEV+15.55<br>
1220 POKEV+12.125 POKEV+13.10<br>
1220 POKEV+12.125 POKEV+9.14 1348 00SUB1600 IF(ANNO16)-@THENOOSUB1030 1358 00101388<br>1368 005UB1688 IF(GPRB1)C10R(PEEK(653)/PdB1)C1THEN1328<br>1378 005UB1689<br>1380 IFR(S)=10RS=@THEN1328 1390 RETURN 1390 RETURN<br>1400 FELK(1)="1"ORL\$(1)="2"THEN.\$(1)="A"<br>1410 FELK(1)="3"THENL\$(1)="C"<br>1420 FELK(1)="4"ORL\$(1)="5"ORL\$(1)="6"THENL\$(1)="E"<br>1430 FELK(1)="9"THENL\$(1)="U"<br>1450 FELK(1)="9"THENL\$(1)="U"<br>1450 FELK(1)="9"THENL\$(1)=" 1470<br>1480 REM SAISIE AU JOYSTICK<br>1490 1500 A=FEEK(56321): IF (FF0015)=15THENNETURN 1500 PHERK (56.221): IF(RPM)15)-1478<br>1518 IF(RPM)15)-1478EMM-V-10<br>1520 IF(RPM)15)-1378EMM-V-10<br>1530 IF(RPM)15)-1178EMM-V-10<br>1540 IF(RPM)15)-2078EMM-X-10<br>1550 IF(RPM)15)-571EMM-X-10 V-V-10<br>1570 IF(RPM)15)-571EMM-X-10 V-V-10  $1.1.120.192.1.120$ <br>0.62.192 FOR DETIEN 1600 IFFEN-0THEN1620<br>1610 X=(PEEK(53267)-24<br>1620 IFX0255THENX=245 -24382+12 V=PEEK(53268)-8 REM SAISTE AU CRAVON OPTIQUE

16

# la page pédagogique alle la page pédago

640 005U8760 POKEY+21.IN FORI=1TON:HY=210 005U81320-<br>650 IFLE(1)=190-5118(1)="P"ORLE(1)="P"ORLE(1)=190-5118D90Y=220<br>660 POKEY+(285),VX POKEY+(285)+1,NY:R(5)=1:PRINTINE(27)LE(N(5));<br>670 VA=VA+25 HEXTI POKEY,65 POKEY+1,120<br>6 738 GETAS IFAS-"THEN738 748 RETURN<br>758 FORM=1TOT NEXTM RETURN<br>768 FOR1=8TON: IN=IN+(21) NEXT1 RETURN | DHTR1 - 128 - 192 - 8 - 193 - 192 - 8 - 127 - 192 - 8 - 62 - 192 - 8 - 8 - 192 - 8 - 8 - 192 - 8 - 8 - 192<br>| DHTR8 - 8 - 192 - 8 - 8 - 192 - 8 - 8 - 192 - 8 - 8 - 192 - 8 - 8 - 192 - 8 - 8 - 192 - 8 - 8 - 192 **BIB REM R BYLD REM S** 890 REM 988 DATA1, 120, 8, 1, 128, 8, 1, 129, 8, 1, 128, 8, 1, 128, 8, 1, 129, 8<br>918 DATA1, 129, 8, 1, 255, 128, 1, 255, 128, 1, 128, 8, 1, 128, 8, 1, 128, 8, 1, 128, 8, 1, 128, 8<br>928 DATA1, 129, 8, 1, 129, 8, 1, 129, 8, 1, 129, 1 920 DATA1.<br>930 REM U  $1030$ DRTR40, 24, 12, 40, 24, 12, 40, 24, 12, 40, 24, 12, 40, 24, 12, 40, 24, 12, 40, 24, 12<br>DRTR40, 24, 12, 40, 24, 12, 12, 60, 40, 6, 102, 96, 3, 195, 192, 1, 129, 120 1058 KEM X 1878 DATA1 1130 REM Z 1170 REM A GRAVE 1220 DATAB. 0.8.8.0.0.0.0.0.0.29.0.0.62.0.0.99.0.0.193.120.0.0.0.0.0.0

528 005UB938 FORI-8TO9 D(I)-8 NEXTI FORJ=1TOM 5-8 X=88 V=128 VX=38<br>638 005UB1118 005UB1228 PRINTT3 TRB(23)\*TON MOT \* PRINT<br>648 005UB768 POKEV+21.IN FORI=1TON NY=218 005UB1328

DRTP0.62.0.0.127.0.0.193.120.120.120.120.0.1.120.0.1.120.0.1.120.0.1.120.0.1.120<br>DRTP1.120.0.1.120.0.1.240.0.1.240.0.1.120.0.1.120.0.1.120.0.1.120.0.1 360 DATA1, 128, 0, 1, 128, 0, 1, 128, 0, 1, 128, 0, 1, 128, 0 370 REM 0 DRTP0, 62, 0.0, 127, 0.0, 193, 120, 1, 120, 192, 1, 120, 192, 1, 120, 192, 1, 120, 192<br>DRTP1, 120, 192, 0, 193, 192, 0, 127, 192, 0, 62, 192, 0, 0, 192, 0, 0, 192, 0, 0, 192 DRTP0, 0, 192, 0, 0, 192, 0, 0, 192, 0, 0, 192, 0, 193, 128, 0, 127, 0, 0, 62, 0 410 REM H 420 DRTH1,120,0,1,120,0,1,120,0,1,120,0,1,120,0,1,120,0,1,120,0,1,120,0,1,120,0<br>430 DRTH1,120,0,1,190,0,1,255,0,1,190,120,1,120,192,1,120,192,1,120,192<br>440 DRTH1,120,192,1,120,192,1,120,192,1,120,192,1,120,192,1,120,192,1, 478 REM 190 REM J<br>500 DRIMO 500 DATA0, 1, 120, 0, 1, 120, 0, 0, 0, 0, 0, 0, 0, 1, 120, 0, 1, 120, 0, 1, 120, 0, 1, 120, 0, 1, 120<br>510 DATA0, 1, 120, 0, 1, 120, 0, 1, 120, 0, 1, 120, 0, 1, 120, 0, 1, 120, 0, 1, 120<br>520 DATA0, 1, 120, 0, 1, 120, 0, 1, 328 BRTR6.1.128.0.1.128.0.1.128.1.131.0.0.24.0.192.0.0.192.0.0.192.0.0.192.0<br>338 RER K<br>548 BRTR6.192.0.0.192.0.0.192.0.0.192.0.0.192.0.0.192.0.0.192.0.0.192.0<br>549 BRTR6.192.0.0.193.120.0.193.0.0.190.0.0.204.0.0.215.0.0.240 PEN 0<br>PEN 0<br>DRTRO, 62. 192. 0. 127. 192. 0. 193. 192. 1. 120. 192. 1. 120. 192. 1. 120. 192. 1. 120. 192. 700 REMODORO APPRENTISSAGE DU CLAVIER BORDO<br>790 798<br>
010 2-1NT(RND(0)426)<br>
010 POKE2040.(221+2)<br>
020 POKEV.120 POKEV+1.120 POKEV+21.1<br>
030 OOSUB720 IFASC(A#)=2+63THENG60<br>
030 OOSUB720 IFASC(A#)=2+63THENG60<br>
030 OOSUB720 IFASC(A#)=2+63THENG60<br>
030 OOSUB730 IEASC(A#)=2+63 980 IFASC(L#(1)))981HEN440<br>990 KETURN

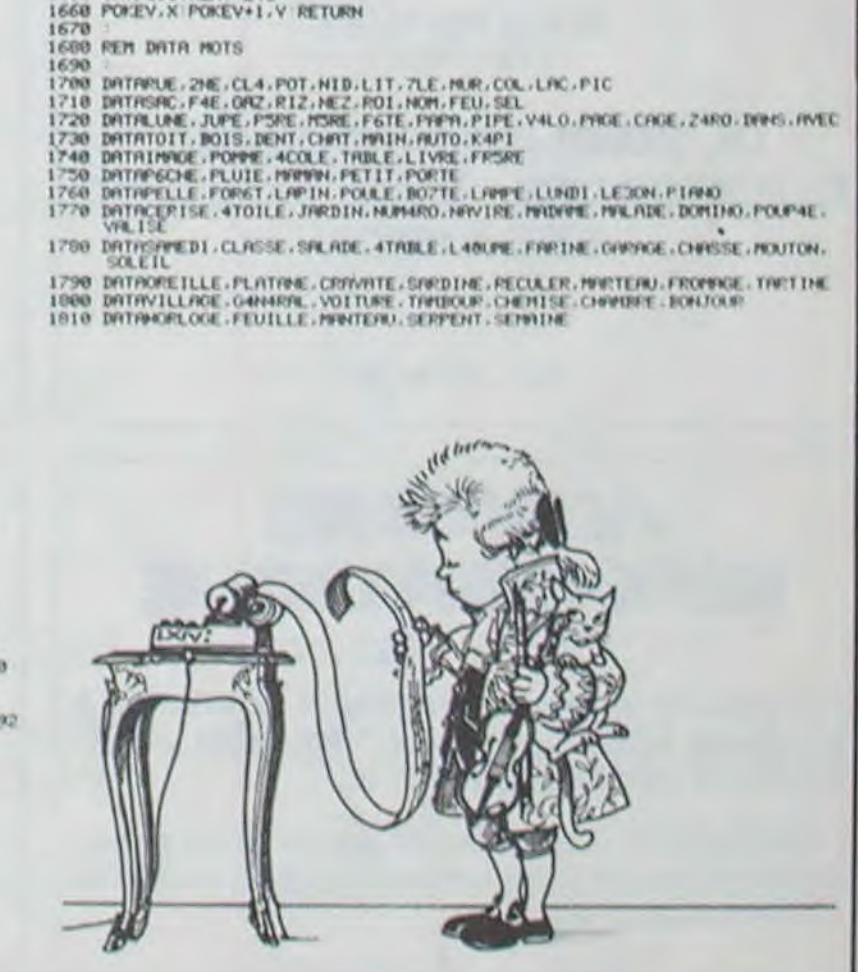

IFXGETHENX=10<br>IFYGETHENY=10

1640 IFYC01HENY=10<br>1650 IFY2255THENY=245

630

# la page pédagogique la page pédago

# **Formation à l'assembleur**

## **COURS D'ASSEMBLEUR**

N° 58

N° 59

N" 60

 $N^{\circ}$  61

 $N^{\circ} 62$ 

N" 63

 $N^{\circ} 64$ 

Depuis plusieurs semaines dėja, vous pouvez trouver dans nos colonnes un cours d'assembleur décomposé en parties essentielles deux (l'une théorique, l'autre prati- $Q(10)$ 

Cette semaine, le cours pratique concerne à nouveau le 6510 du Commodore 64. Le prochain numéro concernera une nouvelle fois le Z80 du ZX

Jusqu'à présent, les cours suivants ont été publiés:  $N^{\circ} 55 - ZX 81$  $N^*$  56  $\rightarrow$  ZX 81  $N^*$  57  $\rightarrow$  ORIC 1, ATMOS

## des données

Voici une table de conversion décimal-hexadécimal-binaire qui devrait vous simplifier la vie durant vos premiers pas en langage machine. Par la suite, avec un minimum de pratique, vous n'aurez plus besoin de vous y référer.

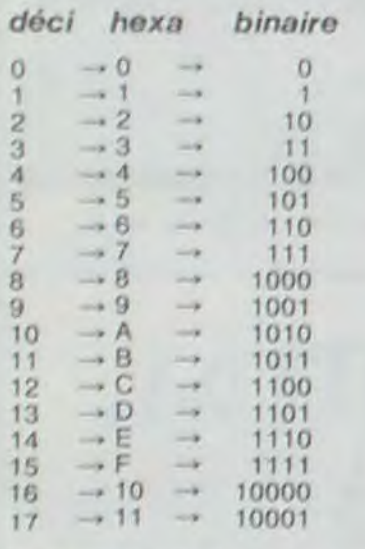

Quelques points de repères simples vous permettront de ne pas. vous noyer dans ces différents systèmes de codage. Par exemple "8" en décimal donne "8" en hexadécimal qui donne "1000" en binaire. "10" en décimal donne "A" en hexadécimal qui donne "1010" en binaire.

EX 15 Donnez les équivalences nexadecimales et binaires des nombres décimaux suivants a 28  $b.43$ c. 128

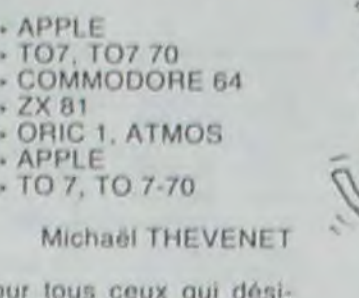

 $P.S. P($ rent acquérir les cours manquants, vous pouvez commander une photocopie de ceux-ci à l'hebdo, en précisant clairement lesquels vous intéressent. N'oubliez pas de joindre une enveloppe timbrée et libellée à vos nom et adresse !

#### 3. Représentation externe C. La représentation symbolique

La représentation symbolique permet de franchir le dernier pas pour une compréhension directe  $_{\rm drag}$ informations contenues dans la machine. Ainsi, tout caractère alphanumérique sera codé en alphanumérique tout comme tout chiffre décimal sera en décimal. L'utilisateur n'aura plus à accomplir de gymnastique intellectuelle à partir de données binaires ou hexadécimales.

contemplez Lorsque vous l'écran de votre moniteur ou de votre télévision ou que vous consultez une liste sortie de votre imprimante, vous n'avez pas sous les yeux une séquence ininterrompue de codes binaires ou hexadécimaux mais bien l'ensemble des caractères alphanumériques. Les informations dont vous disposez sur vos périphériques sont donc entièrement codées en représentation symbolique.

Pour l'ensemble des représentations externes de l'information, vous avez donc différents niveaux d'accessibilité. Autant il est agréable de se servir de la représentation symbolique (compréhension immédiate ne nécessitant aucune réflexion spécifi-Thexadecimal que). autant règnera lorsque vous programmerez en langage machine.

En conclusion, nous constaterons que la représentation symbolique des données est la plus adaptée pour l'utilisation humaine. Chacun comprendra bien l'intérêt de ce codage pas de problème lié à l'interprétation des messages. Par contre la représentation symbolique implique directement deux problèmes. Tout d'abord elle nécessite de disposer de périphériques (écran, imprimante...), mais cet inconvénient se pose de moins en moins couramment avec la diminution des coûts du matériel. D'autre part, chaque information que vous voulez faire comprendre au micro-processeur demandera un traitement long à effectuer (l'INTERPRE-TATION).

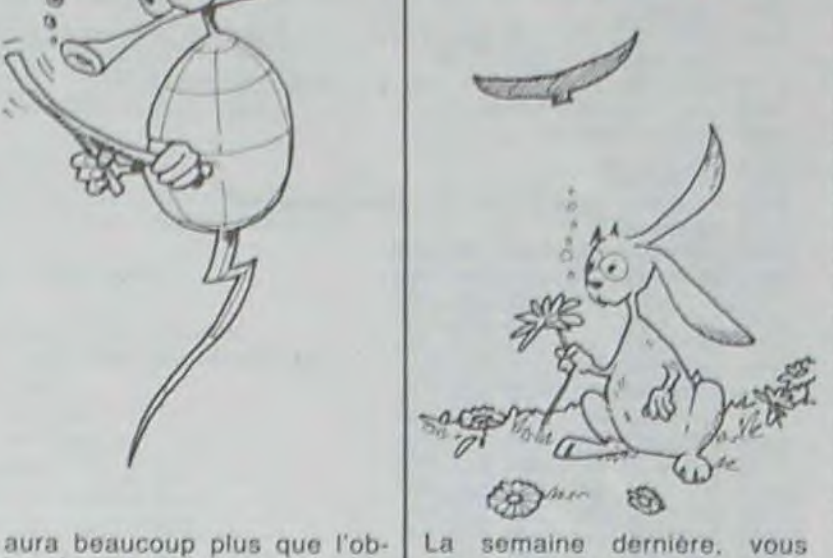

avez pu commencer à toucher du bout du doigt le langage machine par le biais de petits programmes en basic. Ces deux programmes implantaient à un endroit précis de la mémoire (à partir de 12288) deux petites routines (ou sous-programmes) en langage machine. Ce premier contact vous a mis l'eau à la bouche ? C'est normal, nous l'avions écrit dans ce but! Mais à partir de dorénavant, nous allons nous attaquer au grand méchant langage machine avec un outil totalement indispensable : un assembleur. Comme nous vous l'avons déjà dit par le passé, l'assembleur est un programme utilitaire qui vous autorise à dialoguer avec le C64 autrement que par des codes hexas (hexadécimaux pour ceux qui n'ont pas suivi le cours théorique avec passion).

Vous sentez l'angoisse vous envahir ? Pas de quoi vous cacher dans le placard à balais, pourtant! Nous allons tout d'abord nous mettre d'accord sur le programme d'assemblage que nous allons utiliser. Si vous le possédez, vous<br>n'aurez aucune difficulté à lire les listings qui vont parsemer les cours tels les pâquerettes dans le pré du Père Mathieu. Nous travail'erons avec le programme édité par Micro Application et appelé MAX. Avis à la population... Que chacun fasse ce qu'il lui plaît.

**C'EST PARTI.** 

# **INTRO A L'ASSEMBLEUR PRATIQUE** Langage machine...sur CBM64

l'énorme) d'utilisation sont clairement définies. Vous pouvez l'utiliser, le triturer, le maltraiter mais vous n'arriverez jamais à lui faire faire le ménage ou la vaisselle : il n'est pas conçu pour ça. Dans le cas précis de l'accumulateur (que nous appellerons à partir de tout de suite A), de A donc. vous pouvez espérer : il sert à beaucoup de choses.

a. Vous pouvez lui offrir une donnée en pâture. Vous aurez dans cette optique une instruction de ce genre à taper : LDA<br>#\$X. Le XX est en hexadécimal.

b. Vous pouvez lui dire d'aller pêcher une donnée dans la mémoire, en lui donnant l'adresse de cette donnée. Vous aurez alors une instruction ressemblant à LDA \$XXXX. Encore une fois, le XXXX est un code hexadécimal.

c. Vous pourrez y trouver aussi le résultat de certaines opérations, mais vous n'arriverez à ce chapitre que dans un des prochains épisodes.

La collègue tout aussi indispensable et tout aussi utilisée que LDA se nomme STA. Pareillement à LDA, il s'agit d'une mnémonique et d'une abréviation. STA se développe en STore Accumulator. Pour les mêmes que tout à l'heure, je préciserai que la version française est "ranger" pour<br>"store". A quoi sert-elle ? A la lumière de la brillante traduction qui précède, vous voyez l'illumination fondre sur votre cerveau, comme l'aigle affamé sur le lapin insouciant. STA sert à ranger le contenu de A dans une zone mémoire de votre choix. Vous pourrez ainsi conserver des données en les rangeant aussi soigneusement que les bouteilles de vin dans la cave de votre papa.

Ces deux instructions suffisent-elles à bricoler quelque chose dans la mémoire de votre C64 ? Presque! Il vous faudra quand même mémoriser une mnémonique (de mémoire, bien sûr...) de plus. En effet, lorsque vous terminez un programme en Basic, vous indiquez à l'ordinateur que le programme est fini en mettant une ligne 12654 END. En langage machine il est tout aussi nécessaire et utile, sinon essentiel et indispensable, de terminer votre routine (ou sous programme) par l'équivalent<br>d'un "END". Cet équivalent s'appelle (et répond à son nom quand on l'appelle) RTS. Comme d'habitude, RTS est non seulement une mnémonique, mais en plus une abréviation. RTS correspond à Re-Turn from Subroutine. Pour les membres de l'Académie Française, ça veut dire "retour du sous programme". Il vous faudra donc mettre, à la fin de chacune de vos routine en langage machine, le petit drapeau à damier qui indique au micro que le boulot est terminé à cet endroit. Comme nous utilisons MAX, nous serons dans l'obligation de remplacer RTS par BRK (BReaK ou stop en français (!!)), sinon ça plante... ON JOUE ?

chargez un programme d'as sembleur en mémoire (MAX dans la mesure du possible). Maintenant, entrez le petit programme suivant :

1000 LDA #\$01 1002 STA \$1100 **1005 BRK** 

Vous implantez donc ce programme à partir de l'adresse 1000 (en hexadécimal). Si vous n'avez jamais utilisé MAX, procédez de la façon suivante

A 1000 LDA #\$01 «RETURN»

Le programme affichera alors

A 1000 A9 01 LDA #\$01 A 1002 A

Le Aindique la position du curseur. Vous n'aurez plus qu'à rentrer au clavier la seconde ligne, faire RETURN et rentrer la troisième ligne. Vous devez avoir en fin de compte à l'écran quelque chose de ce style:

A 1000 A9 01 **LDA #\$01** A 1002 8D 00 11 STA \$1100 A 1005 00 **BRK** A 1006

Tapez RETURN. Votre programme est maintenant en mémoire. Si vous voulez vérifier la bonne écriture de celuici (des fois que vous auriez accroché une touche au passage), tapez D 1000 1006. D signifie désassemble. Ce qui veut dire en français courant donne-moi sous forme de mnémoniques le contenu de la mémoire entre 1000 et 1006. Pour le faire exécuter par le C64, il vous suffit de taper G (abréviation de GO, "aller" en anglais) suivi de l'adresse de début de votre programme. Dans le cas présent, vous devrez donc entrer G 1000 «RE-TURN-

Que fait ce programme ? Rien de bien intéressant. Il charge dans A la valeur 1 et la stocke à l'adresse 1100 (en hexa). Vous doutez que le programme fonctionne correctement (Saint Thomas est de votre famille ?) ? Vous avez raison, le doute est le propre de l'homme. Pour vérifier que le programme fait ce que l'on attend de lui, il vous suffit de vérifier qu'à l'adresse 1100, on a bien la valeur 1 (ou 01, si l'on considère l'affichage normal de MAX). Comment on<br>doit faire, Môsssieuhh...? Vous osez me poser la question ? Vous devriez mettre vos lunettes avant de vous attaquer au cours de LM (langage machine, pour les intimes et les membres du club). Bon, j'ai grand coour et je vous le répète : tapez D 1100 1100 et vous aurez le contenu de l'octet dont l'adresse est 1100.

EX 16 Donnez les équivalences décimales et binaires des nombres hexadécimaux suivants a, AA  $b. F0$ c. FFCA

EX 17 Donnez les équivalences décimales et hexadécimales des nombres binaires suivants. a. 1100  $b.0101$ c. 1110 0100

Vous devez dès maintenant avoir une certaine maîtrise de ces différentes représentation. Vous vous rendez sans doute compte de l'avantage de représenter le contenu d'un octet avec deux symboles hexadécimaux. La mémorisation de ces symboles exige nettement moins d'efforts que celle des nombres binaires. C'est pour cette raison que l'hexadécimal est la forme de représentation de prédilection des programmeurs avertis. Bien sûr, il reste que l'hexdécimal est une forme de symbolisation encore absconse, surtout lorsque l'on désire voir apparaître du texte ou des nombres. C'est pour cette raison essentielle sue la représentation symbolique

Nous allons poursuivre ce cours par une approche "hardware" des micro-processeurs. Il nous paraît effectivement comme important de posséder des bases dans ce domaine pour "piger" pleinement toutes les astuces de la machine. Mais avant de s'attaquer à cet aspect de la connaissance micro-informatique, nous allons brievement traiter le problème des programmes source et objet ; problème qui semble inquiêter nos fidèles.

#### **SOURCE OU OBJET?**

**Nous** allons discuter des vertus de l'un et de l'autre. Nous pouvons d'ores et déjà vous dire que le source en rappel sur le principe de la parité. Les nombres sont codés sur sept bits. Le huitième sert à effectuer un contrôle de la validité de l'octet transmis. Sa valeur est fixée en fonction du type de parité choisi.

jet, facilité de programmation

Le "programme source" n'est

pas un programme en soit,<br>mais un fichier texte" qui est

par la suite traduit pour obtenir

le "programme objet". Imagi-

nez que vous désiriez écrire

un programme en basic de

façon structurée. Vous allez

être obligé d'écrire de nom-

breuses notes sur du papier,

de couvrir de nombreuses

pages d'organigrammes et

autres ordinogrammes. Le pro-

gramme source, comme un<br>programme BASIC, est rédigé

en langage clair et évolué.

Quand je dis évolué, cela si-

gnifie qu'il est relativement

simple à comprendre pour

celui qui l'écrit, mais complexe.

à traiter pour la machine. Ré-

sumons-nous. Un programme

source en langage assembleur

doit être traduit en code hexa-

décimaux pour pouvoir être

utilisé. Une fois traduit, le

source devient OBJET et que

ceux qui n'ont rien compris re-

prennent le cours théorique

d'assembleur depuis le nu-

méro 55 d'Hebdogiciel. Ils ont

droit à dix minutes d'entre-acte

pour un cours de rattrapage

**SOLUTION DES EXERCICES** 

EX 14 donnez en parité paire

et impaire sur huit bits les chif-

Je commenceral par un court

fres de zéro à neuf.

accéléré.

oblige.

a. Parité paire : le huitième bit sera mis à "1" si le nombre de "1" sur les sept premiers bits est impair. Si le nombre de "1" sur les sept premiers bits est pair, le huitième restera à "0".

b. Parité impaire : le huitième bit sera mis à "1" si le nombre de "1" sur les sept premiers bits est pair. Si le nombre de "1" sur les sept premiers bits est impair, le huitième restera

Déci Parité paire Parité impaire

0000 0000 1000 0000 1000 0001 0000 0001 0000 0010 1000 0010 0000 0011 1000 0011 1000 0100 0000 0100 0000 0101 1000 0101 0000 0110 1000 0110 1000 0111 0000 0111 1000 1000 0000 1000 0000 1001 1000 1001

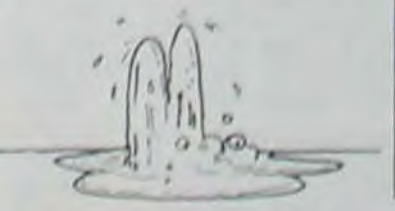

 $\boldsymbol{\mathcal{B}}$ 

 $\overline{q}$ 

Nous vous avions promis, la dernière fois, de vous titiller les trompes d'Eustache avec de doux noms tels LDA, STA, NOP... Vous vous léchez les babines d'avance à l'écoute de si belles sonorités ? Alors n'attendons plus! LDA est une instruction fondamentale dans la programmation en langage machine. Sans elle, vous ne pourrez pas plus réaliser de Space Invaders que de chronomètre pour les oeufs de votre maman. LDA est une mnémonique. Cela signifie que seul votre assembleur peut la comprendre tel quel. LDA, en tant que mnémonique, est aussi une abréviation facile à mémoriser (pour tous les anglicistes et autres buveurs de the). LDA veut dire : LoaD Accumulator. Pour tous ceux qui n'ont étudié que le javanais et<br>le pygmée, "load" se traduit par "charger" tandis que "accumulator" se francise en "ac-<br>cumulateur". Vous vous dites : "ça y est, à l'hebdo, ils sont devenus fous. Pour le cours de langage machine, ils nous parlent de charger l'accu. On veut pas faire d'électricité... STOOOOP! L'accumulateur ne stocke pas de l'énergie dans le cas de votre C64 préféré. L'accumulateur est un registre de<br>huit bits. Un registre ? Vouate ise ite ? C'est un des octets dont les normes (et non

A partir de cet instant, vous allez (enfin!!) pouvoir commencer à programmer en assembleur. Mais avec le peu d'instructions que nous venons d'étudier ensemble, vous n'êtes pas encore sur le point de pouvoir réécrire Lode Runner. Mais il faut un début à tout, alors au turbin la jeunesse... Pour commencer,

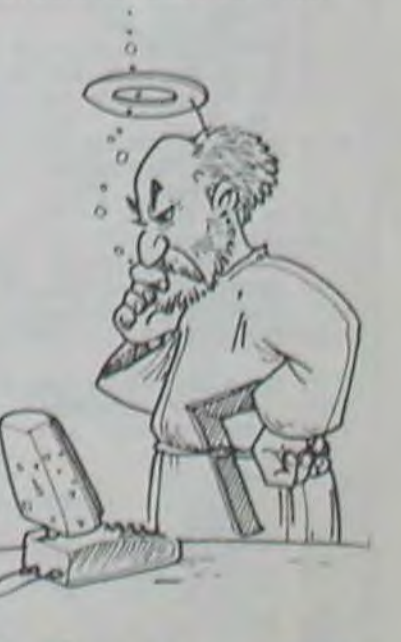

La page pédagogique La page pédago

# **PIPO LE BOUPIP**

Comme tout programme contenant du langage machine en DATA, gare aux erreurs de frappe. Mais attention, même avec l'option débutant vous aurez du fil à retordre pour en venir à bout. Des dragons et des projectiles.

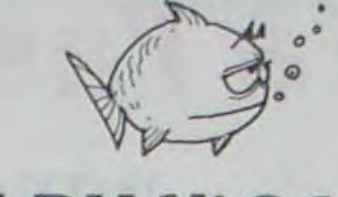

200

## Thierry LOMBARD SUITE DU Nº 64

3420 NEXTI

2289 REMAANA 2290 DRTR189, 0, 208, 222, 0, 208, 201, 0, 240, 1, 96, 173, 16, 208, 29.236.194.141.16.208 2300 DRTR169, 80, 157, 0, 208, 96 2310 FORI=501007050125 2320 READR POKE1, A 2330 NEXT1 2340 REM#### 2350 REM\*\*\*\*DEPLACEMENT GAUCHE ADR.50200 2360 REM#### 2370 DRTR189.0.208.222.0.208.201.0.240.1.96.173.16.208. 93, 236, 194 2380 DATA141, 16, 208, 96 2390 FORI=50200T050220 2400 READA POKEI, A 2410 NEXTI 2420 REM#### 2430 REMANN SHUT PERSONNAGE \*\*\*\*\*\*\*\*\*\* 2448 REMAAAA 2450 DRTR173.0.220.41.16.201.0.208.3.76.174.196 2460 DRTR76, 224, 196, 96 2470 FORI=50300T050315 2480 READA POKEI, A 2490 NEXT1 2500 REMARK 2510 REMARK MONTEE NARRARARARARARARAR 2528 REM#### 2530 DRTA173, 52, 3, 201, 12, 208, 3, 76, 224, 196, 173, 31, 208, 238, 52, 3, 222, 1, 208, 96<br>2540 FORI=50350T050369 2550 READA POKET A 2560 NEXTI 2579 REM#### 2580 REMANNA DESCENTE ANAVARANANANANAN 2590 REM#### 2600 DRTR189, 1, 208, 201, 225, 208, 3, 76, 118, 197<br>2610 DRTR189, 236, 194, 44, 31, 208, 208, 4, 254, 1, 208, 96 2620 DRTR189, 1, 208, 201, 225, 208, 3 2630 DATA76, 118, 197 2648 DRTR281, 177, 298, 3, 76, 118, 197<br>2658 DRTR281, 177, 298, 3, 76, 118, 197<br>2658 DRTR291, 129, 298, 3, 76, 118, 197<br>2678 DRTR291, 81, 298, 3, 76, 118, 197<br>2678 DRTR291, 73, 298, 3, 76, 118, 197<br>2680 DRTR189, 05, 298, 3 2640 DRTR201, 177, 208, 3, 76, 118, 197 2780 DRTR169, 0, 141, 52, 3, 96 2790 FORI=50550T050555 2800 READA POKET.A 2818 NEXTI<br>2829 REM\*\*\*\* 2830 REM#### DIRECTION MONSTRES \*\*\*\*\*\*\* 2840 REM#### 2858 DRTR173,16,208,61,236,194,221,236,194,240,28<br>2858 DRTR173,16,208,201,0,240,3,76,180,195<br>2860 DRTR169,80,157,0,200,173,16,200,195<br>2870 DRTR169,80,157,0,200,173,16,200,93,236,194,141,16,<br>2008,223,0,200,96<br>2880 POKE1,8<br>2 **2910 NEXTI** 2920 POKE54287, 255 POKE54290, 129 REM######## ALERTOIRE **ADRESSE 54299 \*\*\*\*** 

3430 REM#### 3440 REM####TRANSF SPRITE FCT SENS #### 3450 REM#### 3460 DRTR189, 237, 194, 201, 1, 240, 011, 138, 234, 234, 74, 168, 165, 253, 153, 248, 7, 96<br>3470 DRTR138, 234, 234, 74, 168, 165, 254, 153, 248, 7, 96 3489 FORI=51189T051208 3490 READA: POKEI, A 3500 NEXTI 3510 REM\*\*\*\* 3520 REM#### TEMPORISATION \*\*\*\*\*\*\*\*\*\*\*\* 3538 REM\*\*\*\*<br>
3548 DRTR162, 008, 202, 203, 253<br>
3550 DRTR202, 208, 253, 202, 208<br>
3550 DRTR202, 208, 253, 202, 202<br>
3560 DRTR203, 202, 202, 203, 253<br>
3580 DRTR203, 202, 203, 253, 202, 208<br>
3590 DRTR202, 208, 253, 202, 208<br> 3530 REM#### 3660 DATA208, 201, 068, 208, 001 3678 DRTR896.801.068.208.001<br>3688 FORI=51108T051178<br>3688 FORI=51108T051178<br>3690 READA POKEI.A 3718 REM#### 3720 REM#### INITIALISATION SPRITES \*\*\* 3730 REM#### 3740 POKE780, 0: POKE781, 0: POKE782, 0: PE=0, 0001 3750 POKE2040, 11: POKE2041, 14: POKE2043, 14: POKE2042, 13: POKE2045, 33 3768 POKE53287, 10: POKE53288, 3: POKE53289, 1: POKE53290, 1: POKE53291, 13: POKE53292, 1 3778 POKE788, 8: POKE781, 8: POKE782, 8: PE=8, 8881<br>3788 1=8: T1\$="888888": T=VAL(TI\$) 3790 POKE53277, 32: POKE53258, 028: POKE53259, 50 3800 PE=1 3810 GOT03880 3820 SYS49152 3820 STS-13132<br>3830 RE=1:FIN=80:GOSUB5280<br>3840 T=VRL(TI\$)<br>3850 IFT>300\*VRL(NI\$)THENGOTO5710<br>3860 POKE53269.32 3870 PE=PE+0.5 3880 POKE53249, 81: POKE53255, 81: POKE53257, 81 3890 IFPEEK(53253)=68THEN4020 3900 POKE53253, 225 POKE53252, PEEK (54299) 3910 POKE53264, 32 3920 POKE53278, 0 3930 POKE49900, 1: POKE49902, 2: POKE49904, 4: POKE49906, 8: 3939 POKE49900,1:POKE49902,2:POKE49904,4:POKE49<br>
POKE49908,16<br>
3940 POKE50956,2:POKE50958,2<br>
3950 POKE49970,000:POKE49971,000:POKE49972,000:<br>
POKE49973,128:POKE49974,176<br>
3960 POKE49975,224<br>
3970 POKE49975,224<br>
3970 POKE33 4000 GOT03820 4010 REM#### 4929 REM#### TABLEAU 2 \*\*\*\*\*\*\*\*\*\*\*\*\*\*\*\* 4030 REM#### 4848 POKE53269,8<br>4858 PRINT"3" 4060 FORI=0T039 4070 POKE1984+I, 114: POKE56256+I, 3 4080 NEXTI 4090 FORI=0T038STEP3<br>4100 POKE1824+1,064:POKE56096+1,3 4110 NEXTI 4120 FORI=2T004STEP2 4130 POKE1664+1, 114 POKE55936+1, 3 4140 NEXTI 4150 FORI=8T010 4160 POKE1664+I, 114 POKE55936+I, 3 4170 NEXTI 4180 FORI=13T026 4190 POKE1664+1, 114: POKE55936+1, 3 4200 NEXTI 4210 FORI=29T033 4220 POKE1664+I, 114: POKE55936+I, 3 4230 NEXTI 4240 FORI=1T038STEP4 4250 POKE1504+I.067:POKE55776+I.3 4260 NEXTI 4270 FORI=1T096 4280 POKE1344+I, 114 POKE55616+I, 3 4290 NEXTI 4300 FORI=9T012 4310 POKE1344+1, 114: POKE55616+1, 3 4320 NEXTI 4330 FORI=151020 4340 POKE1344+1, 114 POKE55616+1, 3 4350 NEXTI 4360 FORI=23T031 4370 POKE1344+I, 114: POKE55616+I, 3 4380 NEXTI 4390 FOR1=331038 4400 POKE1344+1,114 POKE55616+1,3 4410 NEXTI 4420 FORI=01039 4430 POKE1184+1,114 POKE55456+1,3 4440 NEXTI 4450 FORI=1T038STEP3 4460 POKE1184+1,32<br>4470 NEXTI 4480 POKE1944+6.043 POKE56216+6,3 4490 POKE1904+6,043 POKE56176+6,3 4500 POKE1864+6, 043 POKE56136+6, 3 4510 POKE1824-40+33.043 POKE56096-40+33.3 POKE1824-80+33,043 POKE56096-80+33,3 4520 POKE1824-120+33.043 POKE56096-120+33.3 4530 POKE1664-40+3,043 POKE55936-40+3,3 4540 POKE1664-80+3, 043 POKE55936-80+3, 3 4550 POME1664-120+3.043 POKE55936-120+3.3 4560 POKE1504+33,32 4570 POKE1504-40+33,043 POKE55776-40+33,3 4580 POKE1504-80+33, 043 POKE55776-80+33, 3 4598 POKE1504-120+33, 043 POKE55776-120+33, 3 4600 P0KE1344-40+6.043 P0KE55616-40+6.3 4610 POKE1344-80+6, 043 POKE55616-80+6, 3 4620 POKE1344-120+6,043 POKE55616-120+6,3 4630 POKE1144+35.064 POKE55416+35,3

4640 POKE1104+35, 064 POKE55376+35, 3 4650 REMARKA 4660 REM#### MODIF LANG MACHINE ####### 4670 REM#### 4680 POKE53249, 65 POKE53251, 65 POKE53255, 65 POKE53257, 65 4690 POKE53259, 43 4788 POKE50433, 193: POKE50447, 161 POKE50454, 097 POKE50530, 65 POKE50537,50 4718 POKES1162.52<br>4728 POKES8596.23:POKE58513.24:POKE58528.25<br>4738 POKE58464.38:POKE58471.39:POKE58478.48<br>4748 POKE49978.88:POKE49971.64:POKE49972.864:POKE49973. 964 4758 POKE49974, 96: POKE49975, 168: POKE49976, 224<br>4768 POKE53248, 64<br>4778 GOT04888 4780 PRINT"#TUNITES DE TEMPS = @";INT(T\*PE)<br>4790 SYS49152<br>4800 POKE50956,3:POKE50958,3 4818 RE=1:FIN=80:60SUB5280<br>4820 POKE53269,32 4830 POKE53251, 65 POKE53253, 225 POKE53255, 65 POKE53257, 65 4848 PE=PE+0.5<br>4858 POKE53269.XX+32<br>4868 IF(PEEK(53278)RND32)=32THEN4910<br>4878 T=VRL(TI\$) 4880 IFT>300#VRL(NI\$)THEN5710 4890 60T04780 4900 REM#### 4910 REM#### FIN DE LA PARTIE \*\*\*\*\*\*\*\*\* 4920 REM#### 4928 REN####<br>
4938 RE=8<br>
4948 POKE53269, 8<br>
4958 PRINTCHR\$(147): SC=1: GOSUB478<br>
4968 POKE2848, 13: POKE53287, 1<br>
4978 POKE53249, 258: POKE53248, 249<br>
4988 POKE53269, 1: FORI=88T0-38STEP-1: POKE53249, 258+1:<br>
FORX=1T04: NE NEXTI 1910 1=17:FIN=31:00SUB5280<br>
1920 PRINTCHR\$(147):POKE53269.0<br>
1930 TE=T#PE:PRINT"MODODODODOP";N\$<br>
1940 PRINT"MODODOP";TE ;"UNITES DE TEMPS<br>
1950 PRINT"MODODOPI RU NIVERU ";VAL(NI\$)<br>
1960 PRINT"MODODOPI RU NIVERU ";VAL(NI\$)<br> 5888 FORI=8T083:IFTECTE(I)THENR=TE(I):TE(I)=TE:TE=R:<br>5898 FFTE(I)=8THENTE(I)=TE:N\$(I)=N\$:I=3<br>5898 IFTE(I)=8THENTE(I)=TE:N\$(I)=N\$:I=3<br>5180 NEXTI<br>5110 PRINTCHR\$(147)<br>5120 PRINTCHR\$(19)"\*\*\*\* PRLMARES \*\*\*\*" 5130 PRINT" NAMM"<br>5140 FORI=0T003 SIS0 IFTE(I)=0THENI=3:00T05170<br>5160 PRINT"XXXDDI";N\$(I),TE(I) **5170 NEXTI** 5188 POKE198, 0 PRINT" KNOWN FOUR CONTINUER TAPEZ UNE TOUCHE": WAIT198, 1 5190 PRINTCHR\$(147) RESTORE 60T080 5200 REM#### 5210 REM#### LECTURE DES NOTES \*\*\*\*\*\*\*\* 5220 REM#### 5230 FORI=1T071 5240 READHE(I), BE(I), DU(I) **5250 NEXTI** 5260 RETURN 5270 REM#### 5280 REM#### LECTURE MUSIQUE \*\*\*\*\*\*\*\*\*\*

**COMMODORE** 

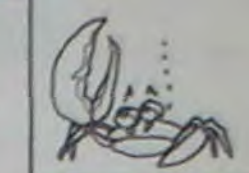

2960 DRTR189, 0, 208, 201, 0, 240, 1, 96, 173, 27, 212, 41, 1<br>2970 DRTR157, 237, 194, 173, 27, 212, 133, 251, 96 2980 FORI=50625T050646 2990 READA POKEL, A 3000 NEXTI 3010 REMAANA 3020 REM#### DIRECTION MONSTRES ####### 3030 REM#### 3040 DRT9173, 16, 208, 61, 236, 194, 221, 236, 194, 240, 28, 189, 0, 208, 201, 255 3958 DRTR240, 3, 76, 148, 192, 169, 0, 254, 0, 208, 157, 0, 208, 173, 16, 208 3060 DRTR93, 236, 194, 141, 16, 208, 96<br>3070 DRTR189, 0, 208, 201, 80, 234, 234, 76, 248, 192, 234, 234, 096 3080 FORI=50650T050701 3090 READA POKEI, A 3100 NEXTI 3110 REM#### 3129 REM#### POURSUITE PERSONNAGE ##### 3130 REM#### 3140 DRTR188, 06, 199 3150 DRTR173, 16, 208, 61, 236, 194, 221, 236, 194, 240, 1, 96 3160 DATR189,0,208 3179 DATA201, 80, 240, 1, 96 3180 DRTR189, 1, 208, 105, 00, 205, 5, 208, 208, 1, 96 3190 DATR144, 12, 136, 185, 50, 195, 157, 1, 208, 152, 157, 06, 199,96 3200 DATA200, 185, 50, 195, 157, 1, 208, 152, 157, 06, 199, 96 3210 FORI=50750T050809 3220 READA: POKEI, A 3230 NEXTI 3240 DRTR188, 6, 199 3250 DRTR173, 16, 208, 61, 236, 194, 221, 236, 194, 208, 1, 96 3268 DRTR189, 8, 208, 201, 01, 240, 1, 96<br>3270 DRTR189, 1, 208, 105, 00, 205, 5, 208, 208, 1, 96 3280 DRTR144, 12, 136, 185, 50, 195, 157, 1, 208, 152, 157, 6, 199, 3290 DATA200,185,50,195,157,1,208,152,157,6,199,96 3300 FORI=50850T050909 3310 READA POKEL A 3320 NEXTI 3330 REM\*\*\*\* 3340 REM#### APPELS SOUS PROGRAMME #### 3350 REM#### 3368 DRTR162.8.169.11.133.253.169.15.133.254.32.236.199<br>3378 DRTR189.237.194.281.1.248.6.32.62.198.32.218.197.<br>288.6.32.162.198 3380 DATA32, 126, 197<br>3390 DATA32, 193, 197, 76, 156, 199<br>3400 FORI=50910T050949 3410 READA POKEI, A

2930 REM####

2950 PEM\*\*\*\*

2940 REMANAN PRISE INFO RLEAT \*\*\*\*\*\*\*\*\*

5320 HF=HF(I):BF=BF(I):DU=DU(I) 5330 POKE54296, 143 5340 POKE54274, 200 POKE54275, 10 5350 POKE54277, 10 POKE54278, 0000 5360 POKE54273, HF POKE54272, BF 5370 POKE54276,65 5380 FOR11=0TODU/02:NEXTI1 5390 POKE54276,64 5400 IFI=FITHEN5450 5410 IFI=71THENI=0 5420 IFRE=0THEN5440 5430 IFHF=0THEN5450 5440 60T05300 5450 RETURN 5460 REM#\*\*\* 5470 REM#### REGLES DU JEU ############ 5480 REM#### 5490 PRINTCHR#(147) 5500 PRINTTAB(10)"LE PETIT PIPO EST TOMBE" 5510 PRINT"KRAMPODDDDANS UN TROU"<br>5520 PRINT"KRAMPODBAUREZ VOUS L'AIDER A " 5530 PRINT"XXXXXDDDDDDDDDDDDDDDDDDDDEN RESSORTIR" 5540 1=31 FIN=50 5550 GOSUB5280 5560 PRINTCHR\$(147) 5570 PRINT" KNOWNDDDDDIVOUS DEVEZ LE FAIRE" 5580 PRINT" MUMMOULE PLUS VITE POSSIBLE" 5590 PRINT"XMAGODDLE NOMBRE DE VIES N'EST PAS LIMITE" 5600 I=50 FIN=71 5610 GOSUB5280 5620 PRINTCHR\$(147) MONSTRE" 5640 PRINT"XMMMADDDDDDRCCELERE LE DEROULEMENT DU TEMPS" 5650 1=0:FIN=17 5660 GOSUB5280 5670 RETURN 5680 REM#### 5690 REM#### SI PARTIE PERDUE ######### 5700 REM#### 5710 PRINTCHR\$(147) 5720 POKE53269,0 5730 PRINT" ROODODDDVOUS AVEZ PERDU ... ! 5740 PRINT" MANDIPOUR CONTINUER' 5750 PRINT" KODDINPPUYER SUR UNE TOUCHE" 5760 POKE198, 0 WRIT198, 1 5770 RESTORE: GOTO80 ۰ READY.

5290 REM\*\*\*\*

5310 POKE54276,64

 $5300 I = I + 1$ 

# **CASSE BRIQUES**

Cinq niveaux de difficulté, sept barres à casser: mieux qu'au café et moins cher!

### Philippe JACQUOT

100 REM XXX PRESENTATION XXX 101 GRAPHICS 2+16:PDSITION 4,5:7 #6; "CAS SE BRIQUES' 102 FOR I=1 TO B00 INEXT I 200 REM \*\*\* RECORD \*\*\* 201 HI=PEEK(35000)\*256+PEEK(35001) 300 REM \*\*\* CHOIX NIVEAU \*\*\* 301 GRAPHICS 1+16 N=1:POSITION 4,5:2 #6; "ENTREZ START":POSITION 4,14:9 #6; ENTRE 2 SELECT" 302 POSITION 5,4: 9 #6; NIVEAU " : POSITION 5,13:9 #6; NIVEAU 303 M=N+1:IF M=6 THEN M=1 304 POSITION 12,4:9.46;N;" ":POSITION 1  $2,13:2$  #6; M; 305 POKE 53279,0:FOR I=1 TO 250:NEXT I 704 306 IF PEEK(53279)=5 THEN N=M:GOTO 303 307 IF PEEK(53279)=6 THEN GOTO 350 308 GOTO 306 350 IF N=1 THEN P=6:L=255:X=70:U=10:T=18 351 IF N=2 THEN P=4:L=127:X=68:U=12:T=27 352 IF N=3 THEN P=4:L=31:X=64:U=14:T=28 353 IF N=4 THEN P=5:L=15:X=62:U=16:T=23 354 IF N=5 THEN P=4:L=7:X=60:U=18:T=29 400 REM XXX ANNONCE NIVEAU XXX 401 GRAPHICS 0:SETCOLOR 2,0,0 402 DL=PEEK(560)+256\*PEEK(561):POKE DL+3 .70:POKE DL+6,6:POKE 752,1:7 "\* CASSE BR IQUES \*" 403 POSITION 15, 12:7 "NIVEAU ";N 404 FOR I=255 TO I STEP -1:SOUND 0, I, 10, 4:NEXT I:SOUND 0,0,0,0 500 REM RAX TRACE RRA 501 GRAPHICS 5+16:SETCOLOR 2,0,0:COLOR 2 :DL=PEEK(560)+256\*PEEK(561):POKE DL+52,6 502 POKE 708, 10:POKE 709, 6:POKE 710, 6 503 PLOT 11,46:DRAWTO 11,1 504 PLOT 69, 1:DRAWTO 69, 46 505 COLOR 3:PLOT 11,0:DRAWTO 69,0 506 COLOR 1:FOR A=3 TO 21 STEP 3:PLOT 12 , A:DRAWTO 58, A:NEXT A 507 GOSUB 2100 600 REM \*\*\* PLAYER MISSILE \*\*\* 601 A=PEEK(106)-16:POKE 54279, A:B=256\*A: POKE 559, 46:POKE 53277, 3 602 FOR C=B+384 TO B+640:POKE C, 0:NEXT C

700 REM XXX TOUR DE JEU XXX 701 G=0:S=0:W=2:X0=74+INT(RND(0)#20)#4:Y 0=94:F=INT(RND(0)\*2)+2:POKE 53260,2 702 Y1=103:POKE B+513+Y1,L:X1=X+INT(T/2) \*P:POKE 53248, X1:POKE 204, 2:POKE 53256, 1 703 TRAP 20000 704 IF STICK(0)=11 AND XI>X THEN X1=X1-P :POKE 53248, X1 705 IF STICK(0)=7 AND X1(172 THEN X]=X]+ P:POKE 53248, X1 706 IF STRIG(0)=0 THEN GOSUB 1300. 787 GOTO 800 708 H=PEEK(53259) 709 IF 2=0 AND H=0 THEN GOTO 704 710 IF 2<>0 AND H=0 THEN GOSUB 900:GOTO 711 GOSUB 1000:GOSUB 10000 712 GOTO 784 800 REM \*\*\* MOUVEMENT BALLE \*\*\* 801 POKE B+384+Y0,0:POKE B+384+Y0+1,0 802 POKE 53278, 255 803 ON W GOTO 804,809 804 ON F GOTO 805, 806, 807, 808 805 X0=X0+4:Y0=Y0+3:GOTO 814 806 X8=X8+4:Y8=Y0-3:GOTO 814 807 X8=X0-4:Y0=Y0-3:GOTO 814 808 X0=X0-4:Y0=Y0+3:G0T0 814 809 ON F 60TO 810, 811, 812, 813 810 x8=x8+2: Y8=Y8+3: GOTO 814 811 X0=X0+2:Y0=Y0-3:G0T0 814 812 X0=X0-2:Y0=Y0-3:GOTO 814 813 X0=X0-2:Y0=Y0+3 814 POKE 53255, X0: POKE B+384+Y0, 192: POKE B+385+Y0, 192:POKE 707, 14 815 LOCATE (X0-48)/2, INT((Y0-16)/2), 2:GO TO 788 899 REM \*\*\* REBONDS \*\*\* 900 ON 2 GOTO 906, 901, 913, 913 901 GOSUB 12000 902 IF F=1 THEN F=4:RETURN 903 IF F=4 THEN F=1:RETURN 904 IF F=2 THEN F=3:RETURN 905 IF F=3 THEN F=2:RETURN 906 G=G+1:S=S+U:SC=SC+U:IF SC>HI THEN HI

- $=$ SC
- 907 GOSUB 2100:IF G/57=INT(G/57) THEN GO

TO 1100 988 GOSUB 11888 989 IF F=1 THEN F=2:COLOR 8:PLOT (X8-48) -2, (Y0-16)/2:RETURN 910 IF F=2 THEN F=1:COLOR 0:PLOT (X0-48) -2, (Y8-16) - 2:RETURN 911 IF F=4 THEN F=3:COLOR 8:PLOT (X8-48) /2, (Y0-16)/2:RETURN 912 IF F=3 THEN F=4:COLOR 8:PLOT (X8-48) /2, (Y0-16)/2:RETURN 913 GOSUB 12000 914 IF X0 <= 73 THEN F=1 :RETURN 915 IF X0>=185 THEN F=4:RETURN 916 IF F=1 THEN F=2:RETURN 917 IF F=2 THEN F=1:RETURN 918 IF F=4 THEN F=3:RETURN 919 IF F=3 THEN F=4:RETURN 1000 REM \*\*\* RENUOI \*\*\* 1001 X0=74+4\*INT((X0-74)/4):LOCATE (X0-4 81/2, INT((Y0-16)/2), 2 1802 M=INT(RND(0)\*3):IF M=2 THEN GOSUB 1 300 1003 IF PEEK(704)=2 THEN W=2 1004 IF PEEK(704)=8 THEN W=1 1005 IF 200 THEN GOTO 1008 1006 IF F=1 THEN F=2:RETURN 1007 IF F=4 THEN F=3:RETURN 1008 IF F=1 THEN F=3:RETURN 1009 IF F=4 THEN F=2:RETURN 1010 RETURN 1100 REM \*\*\* AVANCE RAQUETTE \*\*\* 1101 IF G=399 THEN GOTO 1200 1102 POKE B+513+Y1, 0:Y1=Y1-6:POKE B+513+  $Y1, L$ 1103 FOR I=1 TO 10:SOUND 0,50,10,10:NEXT I:SOUND 0,0,0,0:GOTO 909 1200 REM \*\*\* NIVEAU SUPERIEUR \*\*\* 201 POKE 784, 8: POKE 707, 0 1202 GRAPHICS 0:SETCOLOR 2,0,0:DL=PEEK(5 60)+256\*PEEK(561):POKE DL+3,70:POKE DL+6 ,6:POKE 752,1 1203 ? "\* CASSE BRIQUES ":POSITION 5,9:? 'RESULTAT DU NIVEAU ";N:POSITION 5,10:?

1205 POKE 35000, INT(HI/256):POKE 35001, H I-INT(HI/2S6)\*256

1206 POSITION 5,12:7 "POINTS : ";S:POSIT ION 20,12:7 "SCORE : "ISC 1207 POSITION 5,14:7 "RECORD : ";HI:FOR I=255 TO 1 STEP -1:SOUND 0,1/5,10,3:NEXT I:SOUND 8,8,8,8 1208 IF N=5 THEN GOTO 350 1209 N=N+1:60T0 350 1300 REM ### CHANGEMENT EFFET ### 1381 IF PEEK(784)=2 THEN POKE 784,8:RETU **RN** 1302 IF PEEK(704)=8 THEN POKE 704, 2:RETU **RN** 2100 REM XXX SCORE XXX 2101 POKE 87, 1:POKE 88, 77:POKE 89, 159 2102 POSITION 1,0:7 #6;"sc ";SC;"  $+$ OSITION 10,0:? #6;"top ";HI;" 2103 POKE 87, 5: POKE 88, 160 : POKE 89, 155 : R ETURN 18888 FOR I=1 TO 5:SOUND 0,20,8,4:NEXT I :SOUND 0,0,0,0:RETURN 11000 FOR I=1 TO 5:50UND 0,62,10,4:NEXT I:SOUND 0,0,0,0:RETURN 12000 FOR I=1 TO 5:SOUND 0,155,10,4:NEXT I:SOUND 0.0,0,0:RETURN 20000 POKE 704, 0: POKE 707, 0: GRAPHICS 0:S ETCOLOR 2,0,0 20001 DL=PEEK(560)+256\*PEEK(561):POKE DL +3,70:POKE DL+6,6:POKE 752,1:7 "\* CASSE BRIQUES \*' 20002 POSITION 4,5:9 "ECHEC AU NIVEAU "; N:POSITION 4,6:2 " **TIME** N) 10 THEN ? " " 20003 POSITION 4, 9:7 "RESULTAT FINAL":PO SITION 4,10:2 "------20004 POSITION 4, 12:7 "SCORE : ";SC 20005 POKE 35000, INT(HI/256):POKE 35001, (HI-INT(HI/256)\*256) 20006 POSITION 4, 14:7 "RECORD : "THI 20007 POSITION 4, 19:2 "POUR ENTAMER UNE NOUVELLE PARTIE ENTRER START" 20008 POKE 53279,0 20009 IF PEEK(53229)=6 THEN RUN 20010 GOTO 20009

# **JABER**

Chassez dans un labyrinthe particulièrement complexe le très mystérieux JABERWOOCKY à l'aide d'un bien curieux pistolet

**Christian PROUX** 

Commandes: En mode USER, A: commande de mouvement, le programme demande ensuite dans quelle salle vous désirez vous déplacer.

Votre pistolet est activé pour une durée de 15 tours de jeu, passé ce délai, il disparaît et est activé dans une autre partie du labyrinthe.

Vous disposez également de 6 mines que vous pouvez placer à

votre gré dans n'importe quelle salle, le JABER évite les salles

- C: prendre le pistolet.
- $D:$
- F: SAVE, sauve une partie en cours.
- 

Le labyrinthe généré pour un jeu, est composé de 32 salles numéro-

tées de 1 à 32. Une salle mène à 3 ou 4 autres salles, un nouveau

minées.

B: miner une salle.

- 
- vous jouez une autre partie avec le même labyrinthe.
- 

G: RESTART, pour reprendre une partie préalablement sauvée.

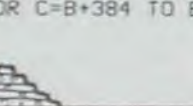

Mode d'emploi:

Ce jeu se déroule en temps réel.

jeu donnera un nouveau labyrinthe.

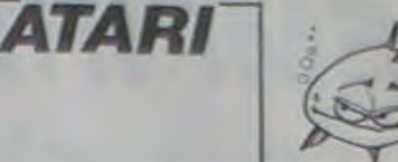

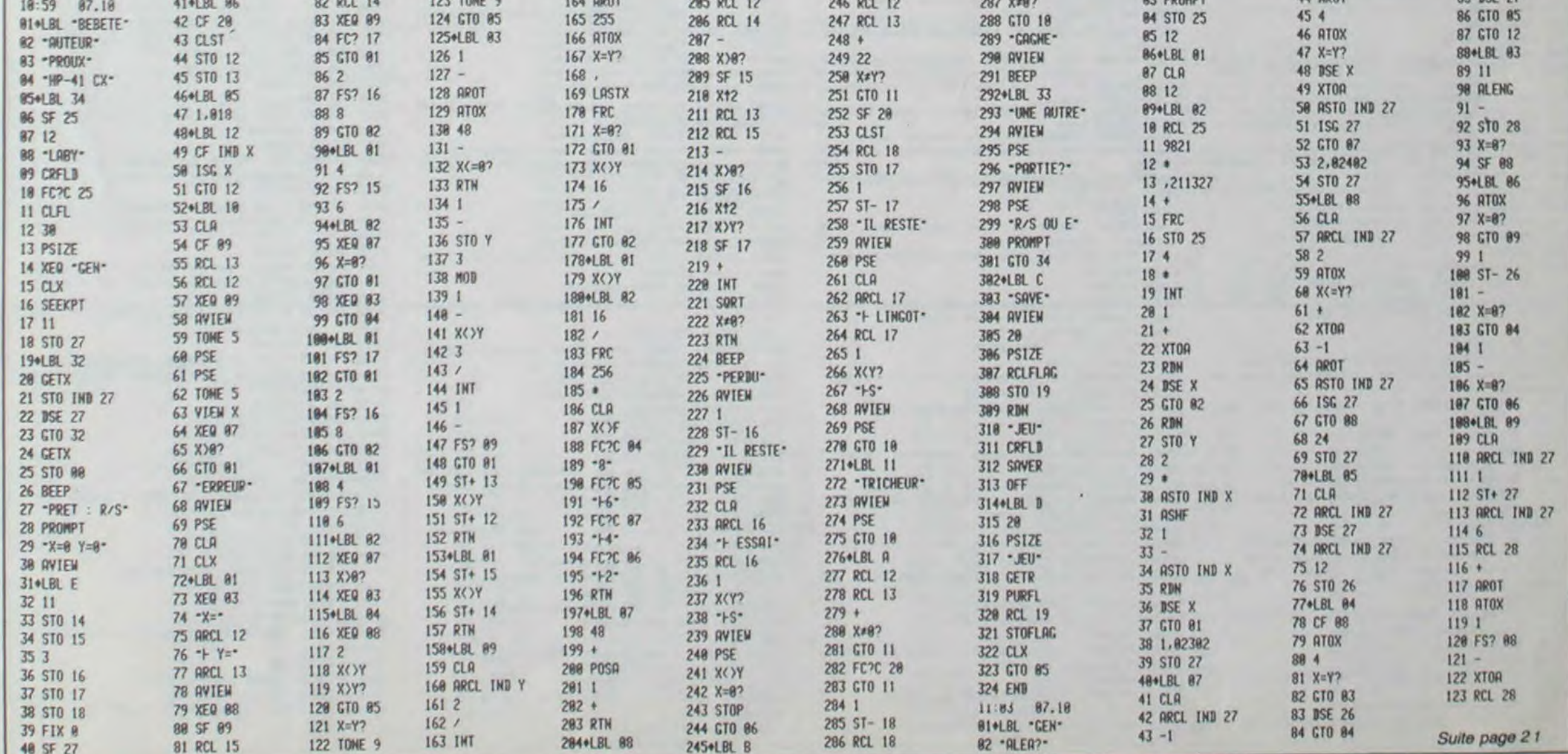

# EMPIRE

A la tête de votre empire vous devez résister durant au moins 2 ans aux barbares, aux esclaves et aux pirates.

**Francois CAUMES** 

 $\alpha$ 

 $\Omega$  $\tau$  m

EMPIRE I REM  $\cdots$ Francois CAUME par  $\overline{a}$ pour  $T1 - 99/4a$  $\bullet$ 10 RANDOMIZE 20 CALL CLEAR 30 CALL SCREEN(2) 40 FOR A=1 TO 12 50 CALL COLOR(A, 15, 2) 60 NEXT A 70 PRINT \* Empire":::::::::::::: creation Francois CAUMES": 200 DATA 2, 196, 2, 196, 2, 220, 3, 185, 1, 196, 2 , 220, 2, 247, 2, 247, 2, 262, 3, 247, 1, 220, 2, 196 201 DATA 2, 220, 2, 196, 2, 185, 4, 196 210 FOR A=1 TO 16 215 READ TEMPS, NOTE 216 CALL SOUND (TEMPS+200, NOTE, 0) 220 NEXT A 230 CALL CLEAR 240 INPUT "Combien de joueurs 1 OU 2? ";  $NJ$ 250 CALL CLEAR 260 DIM N\$(2) 270 FOR A-1 TO NJ 280 PRINT "Nom de l'Empereur ";A 290 INPUT N\$ (A) 300 NEXT A 310 DIM PAYS\$(20) 320 DIM NLE(20) 330 DIM RON(20) 340 DATA Mauretania, 7, 1, Thracia, 2, 0, Brit annia, 6, 1, Arabia, 4, 1, Mesopotamia, 5, 1 350 DATA Armenia, 6, 1, Gallia, 9, 0, Hispania , 9, 0, Asia, 4, 1, Macedonia, 3, 0, Belgica, 2, 0 360 DATA Germania sup., 2, 0, Sicilia, 3, 1, C yprus, 3, 1, Aegyptus, 7, 1, Syria, 6, 1 370 DATA Germania inf., 1, 0, Corsica, 3, 1, D almatia, 4, 0, Lybia, 6, 1 380 CALL CLEAR 390 PRINT "Pays a combattre..." 400 FOR A=1 TO 20 410 READ PAYSS(A), NLE(A), BON(A) 420 PRINT PAYS\$(A), NLE(A), 430 NEXT A 440 PRINT "...et le nombre de legions" 450 DIM TEST(2) 460 TEST (2) = (NJ)=2) +1 480 REM PREPARATION 490 DIM IS(2.35) 500 DIM P(2) 510 DIM C(2) 520 DIM NE(2) 530 DIM BG(2) 540 DIM NMC(2) 550 DIM NPD(2) 560 DIM NPC(2) 570 DIM NL (2) 580 FOR A=1 TO 2 590 NL (A)=9 600 BG(A)=9 610 NEXT A  $620$  FOR  $x=1$  TO 2 630  $P(X) = 50$ 640 NPO(X)=15000 650  $C(X) = 50$ 660 NMC (X)=5000 670 FOR A=0 TO 6 680 IS(X, 3+3\*A) = 50+INT(RND\*30) 690 NEXT A 700 NEXT X  $710$  AN=AN+1 720 IF TEST(1)=1 THEN 760 730  $x=1$ 

1200 PRINT PAYS\$(Y);" vous a arrete.", "v ous avez perdu"; IS(X, 23) ! "de vos"; NLA: "I egions" 1210 IS(X, 22) =-1 1220 GOTO 1550<br>1230 PRINT "La bataille est perdue", "tou tes vos"; NLA; "legions aussi!" 1240  $IS(X, 23) = M A$  $1250$   $15(x, 22) = -1$ 1260 GOTO 1550 1270 IF RND\*5>3+NLE(Y)-NLA THEN 1280 ELS  $F$  1440 1280 CALL SOUND (600, 600, 0) 1290 IS(X, 23)=INT(RND+3) 1300 IF 1S(X, 23) >NL(X) THEN 1310 ELSE 132 1310  $IS(X, 23) = NL(X)$ 1320 K=NLE(Y) \*INT (RND\*800+200) 1330 PRINT "Vos legions ont gagnees!" 1340  $IS(X, 22) = 1$ 1350 NPC(X)=NPC(X)+1 1360 MC=INT(NLE(Y) \*3.14\*20) 1370 NLE(Y)=0 1380 PRINT "Mais vous avez perdu"; IS(X,2) 3); "legions" 1390 PRINT 1400 PRINT "vous gagnez:",, K; "esclaves ", MC; "miles carres" 1410 NE (X) =NE (X) +K 1420 NMC(X)=NMC(X)+MC 1430 GOTO 1550  $1440 A=INT (RND*4)$ 1450 NEP=A\*INT (RND\*800+200) 1460 IS(X, 23) = INT(RND+5) 1470 IF IS(X, 23) >NLA THEN 1480 ELSE 1490 1480 GOTO 1230 1490 PRINT "La bataille contre", PAYS\$(Y) " est perdue" 1500 PRINT "Vous perdez ": IS(X, 23): " leg  $ion(s)$ 1510 PRINT "vous recevez pourtant" INEPI" esclaves" 1520 NE (X) = NE (X) + NEP 1530 NLE(Y) =NLE(Y)-A  $1540$   $15(1, 22) = -1$ 1550 BG(X)=BG(X)-BON(Y)\*15(X,23) 1560 IF BG(X)<0 THEN 1570 ELSE 1580 1570 BG(X)=0 1580 NL (X) =NL (X) - IS(X, 23) 1590 IF NL (X) (0 THEN 1600 ELSE 1610 1600 NL (X)=0 1610 CALL KEY (0, K, STA) 1620 IF STA=0 THEN 1610 1630 CALL CLEAR  $1640$  IS(X, 23)=0 1650 PRINT BILAN" 1660 PRINT 1670 PRINT NE(X); "esclaves" 1680 PRINT NMC(X); "miles carres" 1690 PRINT NPD(X); "pieces d'or" 1700 PRINT BG(X); "bateau(x) de guerre" 1710 PRINT NL(X); "legion(s)" 1720 PRINT NLG(X); "legion(s) de garde" 1730 PRINT .......<br>1740 PRINT "taper une touche" 1750 CALL KEY(0, K, STA) 1760 IF STA=0 THEN 1750 1770 REM \*\*\*ESCLAVES 1780 CALL CLEAR 1790 INPUT "Avec quelle force voulezvous faire travailler les esclaves (0 917:": IS(X, 30) 1800 NET=INT(NE(X) \*IS(X, 30)/50) 1810 PRINT 1820 PRINT " \*Bilan\*",,, 1830 IF NET>NE(X)THEN 1840 ELSE 1850 1840 NET=NE(X) 1850 PRINT " "INET!" Esclaves tues" 1860 NE (X) = NE (X) - NET 1870 X1=INT(IS(X,30)\*IS(X,18)/5)/5\*NE(X) /1000 1880 PRINT "La recolte de bles a augmente de ";INT(X1\*10+RND\*10)/10:"%" 1890 PRINT 1891 REM IMPOTS 1900 PRINT 1910 INPUT "Quelle force voulez-vous donner aux impots annuels (0 9) ?: ": IS( X.29) 1920 IS(X, 27) = INT(IS(X, 15) +X1\*4) \*IS(X, 29  $1 + 50$ **1930 PRINT** 1940 PRINT "Ceux-ci vous rapportent "\$IS  $(X, 27)$ ; " pieces d 'or" 1950 DM=INT(IS(X,21)+BM(X)#10+NPC(X)#10) #300\*NPC(X) **1960 PRINT** 1970 PRINT "Les devises marchandes vous rapportent:"!DM!" pieces d'or" 70 1980 CALL KEY (0, K, STA) 1990 IF STA=0 THEN 1980 2000 CALL CLEAR 2010  $P(X) = P(X) + INT (RND*10) + 100/IS(X, 15)$ 2020 PV=INT(P(X) \*DM/500) 2025 IF PV>DM/4 THEN 2026 ELSE 2030 2026 PV=DM/4 2030 DM-DM-PV 2040 PRINT "Les pirates vous ont vole " IPV;" pieces d'or"  $2045$  BP=INT(RND+BM(X)) 2046 PRINT "et coule"; BP; "; de vos"; BM(X) ; "bateaux": "marchands"  $2047$  BM(X)=BM(X)-BP 2050 C(X)=C(X)+100/15(X,18) 2060 PV=INT(C(X)=IS(X,27)/100) 2065 IF PV>IS(X, 27)/4 THEN 2066 ELSE 207 2066 PV=INT(IS(X,27)/4) 2070 15(X, 27) = IS(X, 27) - PV 20BO PRINT 2090 PRINT "Les chretiens vous ont pris "IPVI" pieces d'or" 2100 PRINT 2110 PRINT "Vous recevez au total :DM+1S(X,27);" pieces d'or" 2120 NPO(X)=NPO(X)+DM+1S(X,27) 2130 CALL KEY(0,K, STA) 3070 NBRE=RE-REP\*10

2140 IF STA=0 THEN 2130 2150 CALL CLEAR  $--Big"$ 2160 PRINT " 2170 PRINT "Vous etes donc en possession de ";NPO(X);" pieces d'or" 2180 CALL KEY(0, K, STA) 2190 IF STA=0 THEN 2180 2200 PRINT ...... 2220 REM DEM. D'OR-CALCUL DES IND. DE S ATISE. 2230 D=50/15(X.3) +RND+5 2240 IF D>3 THEN 2250 ELSE 2260  $2250 D=3$ 2260 IS(X, 1)=INT(D) \*NL(X) \*1000 2270 PRINT " Vos legions vous reclament<br>";IS(X,1);" pieces d'or" 2280 GOSUB 2320 2290 IS(X, 2)=NPD 2300 GOTO 2440 2310 PRINT NPO(X); " pieces d'or" **2320 PRINT** 2330 PRINT 2340 INPUT "Combien voulez-vous leur en<br>donner de milliers?":NPD 2350 NPO(X) =NPO(X)-NPD+1000 2360 IF NPD(X)(0 THEN 2370 ELSE 2400 2370 NPO(X) =NPO(X) +NPD+1000 2380 PRINT "Vous n'avez pas assez de Discus!" 2390 GDTD 2340 2400 CALL CLEAR 2410 NPD=NPD\*1000 2420 PRINT "Il vous reste "INPO(X);" pie ces d'or",,,,,,,,,, 2430 RETURN 2440 IS(X, 4)=INT((100-IS(X, 6)) \*NLG(X)/10  $*1000$ 2450 PRINT " Vos legions de garde vous demandent "; IS(X, 4); " p.d'or 2460 GOSUB 2320 2470 IS(X, 5)=NPD 2480 IS(X, 7) = INT((100-IS(X, 9))/5+NPO(X)/ 7000) \*1000 2490 PRINT " La noblesse vous demande ";  $IS(X, 7)$ ; "p.d'or' 2500 GOSUB 2320 2510 IS(X, 8) =NPD 2520 IS(X, 10)=INT((100-IS(X, 12))/3+NPO(X  $1/100001*1000$ 2530 PRINT " Votre epouse exige que vous lui donniez"; IS(X, 10) ! "p.d'or", "pou r ses toilettes" 2540 GOSUB 2320 2550 IS(X, 11) = NPD 2560 IS(X, 13)=INT((100-IS(X, 15))/5+IS(X,  $291*21*1000$ 2570 PRINT \* Le peuple reclame": IS(X, 13) ,"p.d'or" 2580 GOSUB 2320 2590 IS(X, 14)=NPD 2600 IS(X, 16)=INT((100-IS(X, 18))/10\*NE(X  $1/1000$ ) \*  $1000$ 2610 PRINT " Les esclaves demandent  $115(X, 16); "p.d'or"$ 2620 GOSUB 2320 2630 IS(X, 17) =NPD 2640 IS(X, 19)=INT((150-IS(X, 21))/10\*BM(X  $11000$ 2650 PRINT " Les marchands de l'empire veulent"; IS(X, 19):" p.d'or pour l'entret ientde leur flotte" 2660 GOSUB 2320 2670 1S(X, 20) = NPD 2680 GOSUB 3340 2690 REM GUERRE CONTRE PIRATES ET CHRE **TIENS** 2700 CALL CLEAR 2710 PRINT N\$(X);", voulez-vous": "combatt re les pirates? (O/N):" 2720 INPUT R\* 2730 IF R\$<>"0" THEN 2770 2740 PP=RND\*100 2750  $P(X) = P(X) - P(X)/100+PP$ 2760 PRINT :: "nous avons elimine"; INT (PP ); "%": "des pirates" 2770 IF NLG(X)=0 THEN 2900 2780 PRINT :::: "Voulez-vous combattre le s": "chretiens avec vos legions": "de gard e? (D/N)" 2790 INPUT R\* 2800 IF R\$<>"0" THEN 2900 2810 CC=RND\*100 2820 C(X)=C(X)-C(X)/100\*CC 2830 PRINT :: CC; "% des chretiens ont": "n ourri les lions" 2840 IS(X, 25) = INT(RND+3) 2850 IF IS(X, 25) >NLG(X) THEN 2860 ELSE 28 2860 IS(X, 25)=NLG(X) 2870 PRINT "Mais vous avez perdu"; IS(X,2)  $51:$  "de vos": NLG(X); "legion(s)" 2880 IF NLG(X)=0 THEN 2900 2890 NLG(X)=NLG(X)-IS(X,25) 2900 REM VENTES 2910 CALL KEY(O.K.STA) 2920 IF STA=0 THEN 2910 2930 CALL CLEAR 2940 PRINT " VENTES":::::"Si vo us voulez acheter": "quelque chose tapez son code puis la quantite": 2950 PRINT "Sinon tapez (0)"i: 2960 PRI'T "Cade prix(p.d'ar)" 2970 FRINT " 1 Legion", "20000"<br>2980 FRINT " 2 L.de garde": "10000"<br>2990 FRINT " 3 Navire de guerre": " 10000+1000 esclaves" 3000 FRINT " 4 Navire marchand":" 5000+2000 esclaves" 3010 PRINT 111 3020 PRINT "vous avez"(NPO(X)("p.d'or";" et"iNE(X):"esclaves" 3030 INFUT "Reponse:":RE 3040 IF RE=0 THEN 3050 ELSE 3060 3050 RETURN 3060 REP=INT (RE/10)

**TI 99 BASIC SIMPLE** 

3080 ON REP GOSUB 3100, 3140, 3180, 3240 3090 GOTO 2930 3100 IF NBRE\*20000) NPD (X) THEN 3300 3110 NL (X)=NL (X) +NBRE 3120 NPD (X) = NPD (X) - 20000+NBRE 3130 RETURN 3140 IF NBRE\*10000>NPD(X)THEN 3300 3150 NFO(X)=NFO(X)-NBRE+10000  $3160$  NLG(X)=NLG(X)+NBRE 3170 RETURN 3180 IF NBRE\*10000>NPO(X)THEN 3300 3190 IF NBRE\*1000>NE(X)THEN 3320 3200 NE (X) = NE (X) - NBRE = 1000 3210 NPD(X)=NPD(X)-NBRE+10000 3220 BG(X)=BG(X)+NBRE 3230 RETURN 3240 IF NBRE\*5000>NPD(X)THEN 3300 3250 IF NBRE\*2000>NE(X)THEN 3320 3260 NE(X)=NE(X)-NBRE\*2000 3270 NPD(X)=NPD(X)-NBRE+5000 3280 BM(X)=BM(X)+NBRF 3290 RETURN 3300 PRINT "vous n'avez pas assez d'or" 3310 GOTO 2900 3320 PRINT "vous manquez d'esclave" 3330 GOTO 2900 3340 FOR A=0 TO 6 3350 D=INT(((IS(),2+3\*A)+1)/(IS(X,1+A\*3)  $+11*2-(15(X, 1+A*3)+1)/(15(X, 2+A*3)+11)*5$ 3360 IF D>30 THEN 3370 ELSE 3390  $3370 P = 30$ 3380 6010 3410 3390 IF DK-20 THEN 3400 ELSE 3410  $1400 D = -20$ 3410 IS(X, 3+3\*A)=IS(X, 3+3\*A)+D 3420 NEXT A 3430 IF NL (X)=0 THEN 3440 ELSE 3460 3440 IS(X, 3)=INT(60+RND+20) 3450 GOTO 3470 3460 IS(X, 3)=IS(X, 3)+IS(X, 22)=5 3470 IF NLG(X)=0 THEN 3480 ELSE 3500 3480 IS(X, 6) = INT(60+RND+20) 3490 GOTO 3510 3500 IS(x,6)=15(X,6)+15(x,24)+5-15(x,25) 3510 IS(x, 9)=IS(x, 9)+IS(x, 26)=1.5+IS(x, 2 71/20000 3520 IS(X, 12)=IS(X, 12)+IS(X, 28)+5 3530 IS(X, 15)=IS(X, 15)-IS(X, 29)-(C(X)+P( X11/40+IS(X, 22) \*5 3540 IS(X, 18)=18(X, 18)-18(X, 30)+2 3550 IS(X, 21)=IS(X, 21)+IS(X, 31)+5-P(X)/2  $0+IS(X, 22)$ 3560 FOR A=0 TO 6 3570 FIN=A+1 3580 IF IS(X, 3+3+A) >100 THEN 3590 ELSE 3 610 3590 IS(X, 3+3\*A)=100 3600 80TO 3660 3610 IF IS(X, 3+3+A) (10 THEN 3620 ELSE 36 3620 CALL SOUND (4000, 200, 10, -8, 0)  $3630 TEST(X) = 1$ 3640 CALL CLEAR 3650 ON FIN GOTO. 3820, 3820, 3840, 3880, 386 0.3900.3920 3660 NEXT A 3670 CALL CLEAR 3680 PRINT " INDICES DE SATISFACTION " **ESSISS** 3690 IF NL(X)=0 THEN 3710<br>3700 PRINT " Legions:"|IB(X,3)|"X"|| 3710 IF NLG(X)=0 THEN 3730 3720 PRINT " Legions de garde: ": IS(X,6):  $"X"11"$ 3730 PRINT " Noblesse: ": IS(X, 9): "X":: 3740 PRINT " Epouse: "I IS(X. 3750 PRINT " Peuple:"; IS(X, 15); "X"t; 3760 PRINT " Esclaves: "; IS(X, 18): "X": 3770 PRINT " Marchands: ": IS(X, 21); "X":: 37BO CALL KEY(0, K, STA) 3790 IF STA=0 THEN 3780 3800 CALL CLEAR 3810 RETURN 3820 PRINT "Les legions se revoltent":N\$ (X);" est lynche" 3830 60TO 10000 3840 PRINT "Un noble mecontent poignarde 'IN\$(X)I" pendant son": "sommeil" 3850 GOTO 10000 3860 PRINT " Le peuple envahit le palais '¡N\$(X);" s'enfuit": "on ne le reverra ja 1815" 3870 6010 10000 3880 PRINT N(X) ! "mange du raisin": "le so ir.il mourra": "empoisonne par sa femme" 3890 GOTO 10000 3900 PRINT NO(X):" meurt poignarde":"par son propre esclave" 3910 GOTO 10000 3920 PRINT " Un groupe de marchands mecontents enleve "IN\$(X): "on ne le retr Duvera jamais" 3930 GOTO 10000 3940 CALL KEY (0, K, STA) 3950 IF STA=0 THEN 3940 3960 CALL CLEAR RESULTAT"IIIIIIII 3970 PRINT " 3980 FOR A=1 TO NJ 3990 PRINT "L'empermur "IN\$(A): "a reuni" NMC(A) !"miles carres":: 4000 NEXT A 4010 PRINT IIIIIIIII 4020 GOTO 4020 50000 DATA 147, 185, 247, 294, 247 50010 RESTORE 10000 50020 FOR OW-1 TO 5 50030 READ NOTE 50040 CALL SOUND (100, 10000, 30, 10000, 30, N  $TE, 0, -8, 0$ **30050 NEXT OW** 3006+) CALL SOUND (2000, 294, 0) SOO70 CALL KEY (0, QWE, QWR) 0 SOOBO IF OWR=0 THEN 10070 ELSE 720

760 IF TEST (2) =1 THEN 850  $770 \times 2$ 780 GOSUB 860 790 CALL CLEAR B40 GOTO 710 B50 IF TEST(1)+TEST(2)=2 THEN 3940 ELSE 710 B60 CALL KEY (0, K, STA) 870 IF STA=0 THEN 860 **BBO CALL CLEAR** BB5 REM DEBUT DU JEU 890 PRINT "An ":AN!" du regne de l'emper Bur":::"\*\*\*":N\$(X):"\*\*\*" 900 PRINT ... 910 PRINT "pieces d'or:";NPO(X) 920 PRINT "miles carres:";NMC(X) 930 PRINT "nbre de legions:":NL(X) 940 PRINT 950 Y=INT(RND\*20)+1 960 IF NLE(Y)=0 THEN 970 ELBE 1010 970  $Y = Y + 1$ 980 IF Y-21 THEN 990 ELSE 960  $990 Y=1$ 1000 6010 960 1010 PRINT "\*Avec combien de legions voulez-vous combattre", PAYSS(Y):" qui en possede":NLE(Y) 1020 INPUT "Tapez 0 si vous refusez le combat:":NLA 1030 IF NLA=0 THEN 1630 1040 PRINT 1050 K=(NLA)NL(X))+(NLA(0) 1060 IF K<>0 THEN 1070 ELSE 1090 1070 INPUT "vous n'en avez pas assez! ": NLA 1080 60TO 1050 1090 IF BON(Y)=1 THEN 1100 ELSE 1130<br>1100 IF NLA>BG(X)THEN 1110 ELSE 1130 1110 INPUT "Votre flotte n'est pas assez grande! ":NLA 1120 60TO 1050 1130 IF NLA=0 THEN 1630 1140 CALL SOUND (2000, -B, 0) 1150 D=(NLA<NLE(Y))+2 1160 ON D GOTO 1170, 1270 1170 IF RND+10>6-NLE(Y) +NLA THEN 1180 EL **SE 1230** 1180 IS(X, 23)=INT(RND\*NLA+1) 1190 IF IS(X, 23) >=NLA THEN 1230 ELSE 120  $\alpha$ 

740 GOSUB 860

750 CALL CLEAR

# BEZETTE

Prenez un TRS 80 d'environ 16K, une pincée d'Algorithme, un zeste de graphisme, un doigt de langage machine, un rien de réflexion, mélangez le tout soigneusement et vous obtiendrez un Jeu de cartes qui se joue à deux.

P. et Bernard SALAUN.

 $\frac{1}{2}$  : AUTEURS :<br> $\frac{1}{2}$  : PROGRAMME : PASCALE ET RERNARD SALAUN 3 ' MATERIEL TRS 80 OU VIDEO GENIE , CASSETTE , JAK. 3 PONE 16361, 2351 PONE16562, 125 20 605UB 4000<br>30 FP=300:POKE32261,5:POKE32264,9 38 DIN TR(15),T(19),T6(19),CC(1,6),CC6(1,6),V(4,5),CA(3,4),P0(15),P0(15) BØ CLS PB FOR X1=19 TO B STEP -11READ T\*(X1):T(X1)=X1+1:NEXT X1<br>100 FOR H=1 TO 4:FOR Q=1TO5:READ V(H,Q):NEXT Q:NEXT H 110 GOSUB 6000 \* DISTRIBUTION DES CARTES 119  $120 Y = 20$ 138 FOR J=1 TO 0STEP-1:FOR 1-8TO6<br>148 W=RND(Y)-1 150 CH=T(W)=CH+=T+(W)<br>168 CC(J,I)=CH+CC+(J,I)=CH+:CO(I)=VAL(LEFT+(CH+,1))<br>178 T(W)=T(Y-1)=T+(W)=T+(Y-1) 180 Y=Y-1 198 NEXT IINEXT J<br>199 ' CHOIX DE L'ATOUT<br>208 AT=T(Y-1):AT\$=T\$(Y-1):E=VAL(LEFT\$(AT\$,1)) 239 ' MAIN DU JOUEUR<br>248 FOR P=1T07 250 R-0 260 FOR J=6 TO 1 STEP -1<br>270 IF CC(1,J)(=CC(1,J-1) THEN 320 298 T1=CC(1,J-1):T1\$=CC\$(1,J-1)<br>308 CC(1,J-1)=CC(1,J):CC\$(1,J-1)=CC\$(1,J) 310  $CC(1, J)=T1:CCE(1, J)=T1*$ 320 NEXT J 338 IF R=8 THEN 358<br>348 NEXT P 350 F-BIFORX-0 TO 31FOR Y-0 TO & 368 IF (CC(1,Y)+X)/4<>INT((CC(1,Y)+X)/4) THEN 398<br>378 PRINT863+F\*9,6%(4)1+PRINT8138+F\*9,RIGHT%(CC%(1,Y),5)1+PRINT8 194+F\*9, G#(VAL(LEFT#(CC#(1,Y),1)));:C(F)=Y 380 F\*F+1<br>390 NEXTY, X 488 PRINT#631, G#(4)11PRINT#696, RIGHT#(AT#, 5)11PRINT#760, G#(E)1<br>469 ' TRI CARTES ORDI 470 FOR P=1 TO 7 488 R-0 498 FOR J=6 TO 1 STEP-1 500 IF CC(0, J)<=CC(0, J-1) THEN 550  $510 R-1$ 520 T2=CC(0,J-1):T2\$=CC\$(0,J-1):T3=CO(J-1) 330 CC(0,J-1)=CC(0,J)=CC\*(0,J-1)=CC\*(0,J)=C30 CC(0,J-1)=C0(J)<br>340 CC(0,J)=T2:CC\*(0,J)=T2\*:CO(J)=T3 350 NEXT J 560 IF R=0 THEN 580<br>570 NEXT P 580 1-0<br>600 FOR Y-0 TO 3:FOR X-0 TO 6 610 IF  $CO(X)=Y$  THEN  $I=I+1:CA(Y, I-1)=CC(0, X)$ 620 NEXT XII=0INEXT Y  $629$ ' LE JEU 630 D=D+1:IF D/2<>INT(D/2) THEN QUI=2:GOTO 1115 ELSE QUI=0 650 670 IF J1=12 THEN FOR X=0 TO 6:1F CC(0,X)()0 THEN 1110 ELSE NEXT 699 ' ATTAQUE DE L'ORDI 700 II-BIFOR X=8 TO 3:IF CC(0,X)(17 OR CO(X)=E THEN NEXT X:GOTO 750 710 FOR Y=0 TO 4:IF CA(CO(X), Y) <>0 THEN I1=I1+1 720 NEXT Y:IF II<>5 THENI110<br>730 11=0:NEXT X 750 I2-0:FOR X=0 TO 6:IF CC(0,X)<13 OR CC(0,X)>16 OR CO(X)=E THE N NEXT XIGOTO 850 760 FOR Y=0 TO 4:IF CA(CO(X), Y)<>0 THEN I2=12+1 778 NEXT YIFOR Z=0 TO JI:IF TR(Z)=CO(X) THEN I2=I2+1<br>780 NEXT Z:IF I2=5 THEN 840 798 IF F(CO(X)) THEN 840 888 IF FI(CO(X)) OR CA(CO(X),8)<17 THEN 848<br>818 60TO 1118 840 I2=0INEXT X 858 FOR X=0 TO 3:FOR Y=0 TO6<br>860 IF CO(Y)=X THEN I3(X)=I3(X)+1 870 NEXT Y 880 REM 898 FOR Y-0 TO J1 900 IF TR(Y)=X THEN 13(X)=13(X)+1 910 NEXT Y 920 NEXT X 930 FOR Y-0 TO 3:IF Y-E OR I3(Y)-0 THEN NEXT Y:GOTO 978

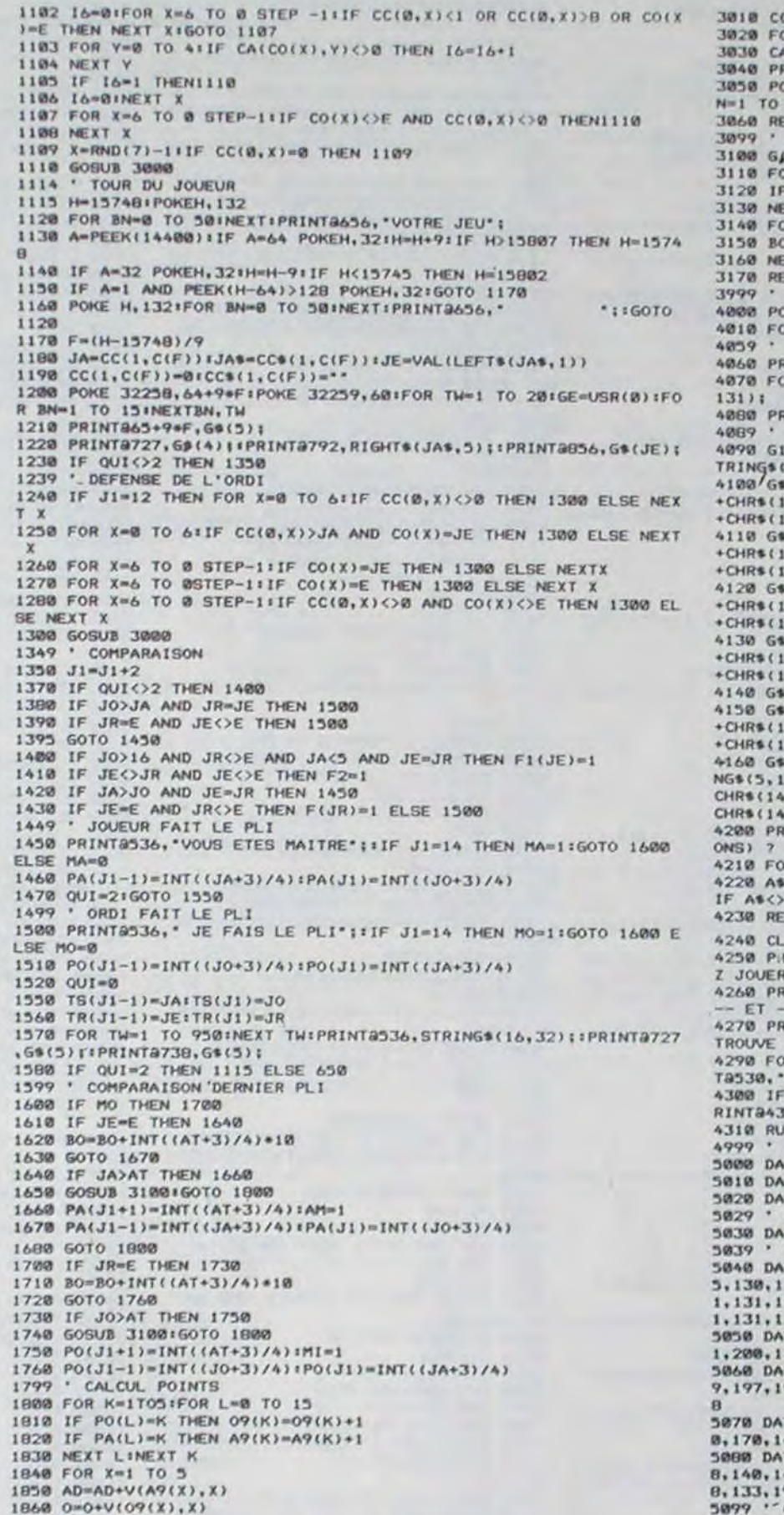

3010 CC(0,X)=0:CC+(0,X)="":CO(X)=-1<br>3020 FOR Z=0 TO 4:IF CA(JR,Z)<>JO THEN NEXT Z 3030 CA(JR,Z)=0 3848 PRINT9738, G8(4) | IPRINT9883, RIGHT8(JOS, 5) | IPRINT9867, G8(JR) |<br>3858 POKE 32258, 2251POKE 32259, 621FOR TW=1 TO 281GE=USR(8) IFOR \$ N=1 TO 15:NEXTEN, TH 3099 ' CALCUL BONUS<br>3100 GJ1)=INT((JO+3)/4):G(2)=INT((JA+3)/4):G(3)=INT((AT+3)/4)<br>3110 FOR Y= 1TO5:FOR X=1TO3 3120 IF G(X)=Y THEN G1(Y)=G1(Y)+1<br>3130 NEXT XINEXT Y 3140 FOR X=1T05<br>3150 B0=B0+V(G1(X), X)\*10 3160 NEXT X<br>3170 RETURN<br>3999 ' SS-PROG, ASSEMBLEUR 4008 POKE 16526,001POKE16527,126<br>4008 POKE 16526,001POKE16527,126<br>4010 FOR U=32256 TO 323071READUI:POKE U,UI:NEXT 4059 ' TITRE 4060 PRINT9194.1 4070 FOR X=1 TO 160:READ GRIPRINTCHRS(GR); INEXTIPRINTSTRINGS(60, 4080 PRINT8593, "PAR PASCALE ET BERNARD SALAUN"; 4089 ' DESSIN DES CARTES<br>4090 GIS=STRING\$(5,24)+CHR\$(26)1G2\$=STRING\$(7,24)+CHR\$(26)1G3\$=S TRINGs(7,128)+62\$<br>4100/6s(3)=CHR\$(120)+CHR\$(152)+CHR\$(137)+CHR\$(144)+CHR\$(128)+61\$<br>+CHR\$(130)+CHR\$(164)+CHR\$(160)+CHR\$(134)+CHR\$(129)+61\$+CHR\$(176) +CHR\$(176)+CHR\$(177)+CHR\$(176)+CHR\$(134)+CHR\$(128)+G1\$+CHR\$(176)<br>4118 G\$(8)=CHR\$(179)+CHR\$(176)+CHR\$(176)<br>+CHR\$(138)+CHR\$(159)+CHR\$(137)+CHR\$(152)+CHR\$(131)+CHR\$(148)+G1\$<br>+CHR\$(176)+CHR\$(177)+CHR\$(168)+CHR\$(176)<br>4128 G\$(2) +CHR\$(143)+CHR\$(135)+CHR\$(151)+CHR\$(143)+CHR\$(133)+G1\$+CHR\$(176)<br>+CHR\$(178)+CHR\$(179)+CHR\$(176)+CHR\$(176) 4130 G\$(1)=CHR\$(176)+CHR\$(191)+CHR\$(191)+CHR\$(181)+CHR\$(144)+G1\$ +CHR\$(143)+CHR\$(131)+CHR\$(151)+CHR\$(139)+CHR\$(133)+G1\$+CHR\$(176)<br>+CHR\$(178)+CHR\$(179)+CHR\$(176)+CHR\$(176) 4140 G\$(5)=G3\$+G3\$+G3\$+G3\$+G3\$<br>4150 G\$(6)=CHR\$(137)+CHR\$(152)+CHR\$(137)+CHR\$(152)+OHR\$(129)+G1\$ +CHR\$(166)+CHR\$(162)+CHR\$(166)+CHR\$(162)+CHR\$(132)+G18+CHR\$(152)<br>+CHR\$(156)+CHR\$(152)+CHR\$(166)+CHR\$(164) 4160 G\$(4)=CHR\$(156)+STRING\$(5,140)+CHR\$(148)+G2\$+CHR\$(149)+STRI NG\$(5,128)+CHR\$(149)+G2\$+CHR\$(149)+STRING\$(5,128)+CHR\$(149)+G2\$+<br>CHR\$(149)+STRING\$(5,128)+CHR\$(149)+G2\$+CHR\$(181)+STRING\$(5,176)+ CHR\$(149) 4200 PRINTS960, \*\*\* VOULEZ-VOUS QUE JE COMMENCE (0/N/I=INSTRUCTI ONS) 7 \*\*\*!<br>4210 FOR TH-1 TO 2001NEXT:GE-USR(0)<br>4220 AS=INKEY\$1IF AS-"0" THEN D-1 ELSE IF AS-"1" THEN 4240 ELSE IF AS<>"N" THEN 4210 4230 RETURN 4240 CLS:PRINT@70,"\*\* INSTRUCTIONS \*\*\*<br>4250 PHINT:PRINT:PRINT\*POUR SELECTIONNER LA CARTE QUE VOUS VOULE Z JOUER :\* 4260 PRINT+PRINT\*-1- DEPLACEZ LE CURSEUR A L'AIDE DES FLECHES < -- ET -->.\*<br>4270 PRINT:PRINT\*-2- APPUYEZ SUR <ENTER> LORSQUE LE CURSEUR SE TROUVE SOUS LA<br>
TROUVE SOUS LA<br>
1979 FOR TWE I TO 1281NEXTIPRINT8430, "TIPRINT8437," "TIPRINT8530," "TIPRINT8990,"(BARRE ESPACE)"|<br>
1978 IF INKEY\$<>" THEN FOR TWE1 TO 1501NEXTIPRINT8430,"<----------------------------------4318 RUN<br>4999 ' INVERTION<br>5000 DATA 217, 33, 128, 60, 22, 7, 229, 6, 64, 126, 254, 32, 32, 2 5818 DATA 198, 96, 203, 127, 48, 4, 47, 198, 64, 119, 35, 16<br>5828 DATA 238, 225, 1, 64, 8, 237, 74, 21, 32, 226, 217, 201 5029 · RESTORE 5838 DATA 285, 127, 18, 229, 289, 285, 44, 27, 11, 237, 67, 255, 64, 281 5839 TITRE<br>5848 DATA 191,131,131,131,137,144,194,178,151,131,131,131,129,19<br>5,138,131,131,131,131,149,195,191,131,131,131,131,129,195,138,13  $\begin{smallmatrix}1,131,191,131,131,129,195,131,131,171,151,131,131,195,170,151,13\\1,131,131,131,196\end{smallmatrix}$ 5050 DATA 191, 195, 160, 133, 194, 170, 149, 202, 160, 134, 196, 191, 203, 19<br>1, 200, 170, 149, 197, 170, 149, 200 5060 DATA 191, 131, 131, 131, 137, 144, 194, 170, 151, 131, 131, 199, 152, 12 9, 197, 191, 131, 131, 129, 200, 191, 200, 170, 149, 197, 178, 151, 131, 131, 19 5070 DATA 191, 196, 149, 194, 178, 149, 199, 160, 134, 199, 191, 203, 191, 20 8, 178, 149, 197, 178, 149, 200<br>
3080 DATA 143, 140, 140, 148, 134, 195, 138, 141, 140, 140, 140, 132, 195, 13<br>
8, 140, 140, 140, 140, 132, 195, 143, 140, 140, 140, 140, 140, 132, 198, 143, 200, 13<br>
8, 133, 197, 138, 141, 5100 DATA "0 AS ","1 AS ","2 AS ","3 AS ","0 ROI","1 ROI","<br>"2 ROI","3 ROI","0DAME ","1DAME ","2DAME,","3DAME ",0VALET,1VA<br>LET,2VALET,3VALET,"0 10 ","1 10 ","2 10 ","3 10 5110 DATA 1, 2, 3, 4, 5, 7, 10, 13, 16, 19, 13, 21, 29, 62, 115, 34, 48, 62, 120, 5 øø 6000 ' DECOR JEU 6818 PRINT88," VOTRE HAIN I";<br>6828 FOR X2=65 TO 119 STEP 9:PRINT8X2,68(4);:PRINT8X2+65,68(6);: NEXT 6030 PRINT2631, G\*(4);:PRINT2696, G\*(6);:PRINT2567, "ATOUT"; 6040 FOR Y3=47 TO 20 STEP -1+SET(30,Y3)+SET(97,Y3)+MEXT 6050 FORX3=1 TO 34:SET(30+X3,28):SET(97-X3,28):MEXT<br>6060 PRINT0333,\*\*\*\*!:PRINT0333,\*\*\*\*!:PRINT0636,\*VOTRE JEU\*!:PRIN Ta6B1, "HON JEU" :<br>6070 PRINTa913, "POINTS :" :: PRINTa976, STRING\$(10, 140) :: PRINTa704, "VOUS...."!!PRINT@768, "MOI....."! 6888 PRINT9832, "BOMUS...";<br>6188 POKE 16526,381X=USR(5188):POKE 16526.0

 $\bullet$ 

6110 RETURN

**TRS 80** 

740 IF I3(E)=3 AND I3(Y)=5 THEN FOR X=0 TO 6:IF CO(X)=Y THENGOTO 1110ELSE NEXT X **950 NEXT** 978 FOR X=8 TO 6\*IF CC(8,X)<1 OR CC(8,X)>4 OR CO(X)=E THEN NEXT X160T0 1000 988 IF F(CO(X)) THEN1110 990 NEXT X 1888 I4-8:FOR X-6 TO 8 STEP-1:IF CC(8,X)(1 OR CC(8,X))B OR CO(X) =E THEN NEXT X1GOTO 1050 1010 FOR Y-0 TO 6:IF CO(Y)=CO(X) THEN 14-14+1 1828 NEXT Y<br>1838 IF 14>2 THEN1118 1040 14-01NEXT X 1050 IS-01FOR X=6 TO 0 STEP-11IF CC(0, X)(1 OR CC(0, X))8 OR CO(X) OE THEN NEXT XIGOTO 1100 1860 FOR Y=0 TO 4:IF CA(E, Y) <>0 THEN I5=15+1 1070 NEXT Y 1090 IF 15>2 THEN1110 1090 IS-01NEXT X 1100 FOR X=0 TO 6:1F CC(0,X)<AT AND CO(X)=E THEN 1110 IIDI NEXT X

1990 IF AM THEN AD=AD+BOIBO=01AM=0 1898 IF MI THEN 0=0+B0:B0=0:MI=0 1900 DA=DA+AD:DO=DO+O 1910 PRINT9631, G\$(3); : PRINT9536, STRING\$(16, 32); : PRINT9727, G\$(5); : PRINT&738, G\*(5); : PRINT&712, DA; : PRINT&776, DO; : PRINT&840, BO; \* 1920 J1-0:AD-0:0-0 1930 FOR X=0 TO 5:13(X)=0:09(X)=0:A9(X)=0:F(X)=0:F1(X)=0:NEXTX 1940 FOR X=0 TO 15:PO(X)=0:PA(X)=0:TS(X)=0:TR(X)=0:NEXT 1950 IF DA>FP AND DO<FP THEN PRINT@536, "VOUS AVEZ GAGNE" 11GOTO 2 1960 IF DAKEP AND DOOFP THEN PRINT@539, "J'AI GAGNE";1/0TO 2000 1978 IF DA>FP AND DO>FP THEN FP=FP+500 1980 GOTO 90 2000 FOR TW=1 TO 301NEXT1PRINT8567." "11PRINT8656, STRING\$(3) 2,46); IPRINT&788, "NOUVELLE PARTIE (O/N) ?"; 2010 AS=INKEYSIIF ASC>"O" AND ASC>"N" THEN FOR TW=1 TO BOINEXTIP RINT@7BB, STRING#(25,32)|160TO 2000 2020 IF AS-'N' THEN CLSIEND 2030 RUN 2999 ' AFFICHE JEU ORDI 3000 JO=CC(0,X):JOS=CC\$(0,X):JR=CO(X)

1870 NEXT X

 $\bigvee$  HP41 Suite de la page 19

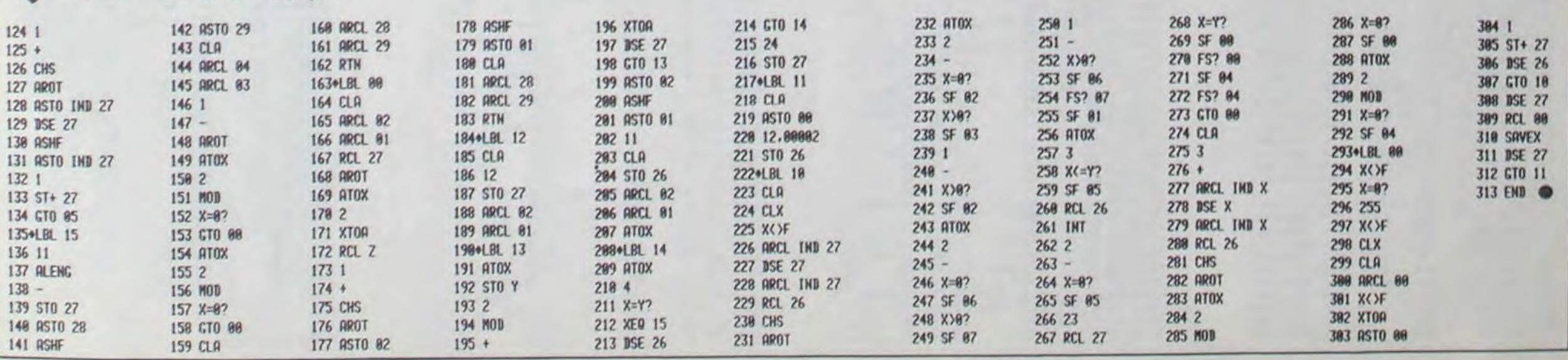

# **LA VEUVE NOIRE**

Si vous ne voulez pas voir votre écran envahie par d'ignobles araignées, vous devez vous dépêcher de les écraser. Mais attention, plus vous en tuez plus elles prolifèrent.

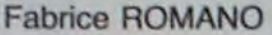

1 REM: Fabrice ROMANO<br>2 REM: LA VEUVE NOIRE 3 REM ORIC 1/8TMOS<br>4 TEXT CLS PRINTCHR#(27), "L<br>PRTIENCE SVP!" **ITHENMRT=1** 5 TEXT GOSUBIODER 815 6 GOSUB240 18 TEXT<br>15 PRPER6 · INK4 20 CLS<br>25 VIE=3 TL=0<br>30 GOSU83000 ITHENMRT=1 40 HIRES 41 REMX-42 REMADESSIN DU QUADRILLAGE® 43 REMX-45 PRPER3 INKB Y=80 GOSU880 | Y=198 | GOSU888 4THEN1030 70 GOT0125<br>80 FORX=10T0130STEP20 CURSETX.Y.1 100 DRAW100,-70,1 118 NEXT 120 RETURN 125 2=8 (P=8 (O=8 (XR=8 (YR=8 (COEUR=8 ) X<br>
B=8 (YB=8 (DNI=8 ) XE=8 (IND=8 (XF=8 ) SC=8<br>
138 FORY=18T088STEP18<br>
148 CURSET110-2, Y, 1 1030 1497 499 150 DRAW120.0.1 1500 160 Z=Z+14.29 170 NEXT-2=0<br>190 FORY=120T0190STEP10<br>200 CURSET110-(Y-120+2),Y,1 218 DRAW128, 8, 1 220 2=2+4.3 NEXT<br>227 FORI=42T083 R(1,3)=0 NEXT 1998 230 PRINTCHR#(17):G0T0370 REM # 2000 ZRP 232 REM #REPERAGE DES CASES# REM #  $E = 1$ 240 1-1:X-16<br>260 FORY-75T015STEP-10 FORS=10T0110STEP20 280 ACP.134Y.ACP.2345+XXI  $.15.2$ **2060 NEXT** NEXT : I=I+1 : NEXT : I=0 318 X=14.29 H1=16.49<br>328 FORY=185T0125STEP-10 2077 FORS2=10T0110STEP20 340 RCP. 1 > Y RCP. 2 > INT(S2+W1+(XXI) 358 P=P+1 358 NEXT: I=I+1:NEXT 365 FORI=42T083 RK I, 3 MB . NEXT . RETUR 378 X=29 · Y=75 · CURSETX, Y, 8 · CIRCLE2, 1 CASE=0: IND=0 380 GOSUB4000 497 REM #-498 REM #DEBUT JEU# 499 REM #-500 IFCDEUR=1THEN503 582 GOT0589 583 GOSUB9888 GOTOS18 504 REM I-REM ITEST TEMPS CLAVIERI 506 REM \*-589 IFIND=80R(#FFFF-DEEK(#276)>/188<br>>NIV(NIV)THENGOSUB5888<br>518 IFPEEK(#288)=#38THEN588 520 A=PEEK(#208) 538 IFR=#RCTHEN788 IFR=09CTHEN900 560 IFR=#BCTHEN1000 IFR=#92THEN1500 588 IFR=#R9THEN12800 #276)) 598 G0T0500 **REM** 698 REM IDEPLACEMENTI 699 REM #-700 X=X-20 IFX<26+(7-Y/10)\*14THEN73 785 IFPOINT(X, Y)=-10RPOINT(X-1, Y)=-1THENMRT=1 718 CURSETX+20.Y.0 CIRCLEZ.0 CURSET X.Y.B.CIRCLEZ.1.CASE=CASE-1 715 IFMRT=1THEN6000 720 G0T0500 2999 REM T-8:COTO588

800 Y=Y+10 X=X-14 (IFY)75THEN830<br>005 IFPOINT(X,Y)=-10RPOINT(X-1,Y)=-818 CURSETX+14, Y-18, 8 CIRCLE2, 8 CUR<br>SETX, Y, 8 CIRCLE2, 1 CRSE=CRSE-6 IFMRT=1THEN6000 820 GOT0500 830 Y=Y-10 X=X+14 G0T0500 900 Y=Y-10 X=X+14 FY(15THEN930<br>905 IFPOINT(X,Y)=-10RPOINT(X-1,Y)=-910 CURSETX-14, Y+10, 0 CIRCLE2, 0 CUR<br>SETX, Y, 0 CIRCLE2, 1 CASE=CASE+6<br>915 IFMRT=1THEN6000 920 G0T0500 930 X=X-14 · Y=Y+10 · G0T0500 1000 X=X+20 IFX>129+(7-INT(Y/10))\*1 1005 IFPOINT(X, Y)=-10RPOINT(X-1, Y)= ITHENNET=1 1818 CURSETX-28, Y, 8 CIRCLE2, 8 CURSE 1015 IFMRT=1THEN6000 1020 GOTOS00 X=X-20 G0T0500 REM X-1498 REM #TEST BONUS# REM \* IFCOEUR=0THEN500ELSEPL=XE-7 1502 IFBNO=1THEN500  $BNO=1$ 1510 IFRBS(X-XE+5)<2THEN9000 1520 PLRY1, 1, 3, 20 NR1T30 PLRY0, 0, 0, 0:G0T0500<br>1997 REM #-- 1 **REM #TIR#** 1999 REM \*---\* 2010 Z=Y+110 IFPOINT(X,Z-1)=-1THENR 2015 CURSETX, Y+3, 3 2020 FORI=Y+3TOY+110STEP20<br>2040 DRAM0, 15, 2 CURMOV0, -15, 3 DRAM0 2070 IFRE=1THEN2200 REM # 2078 REM #TIR RATE# 2079 REM 1--1 2000 SHOOT 2090 CURSETX, Z+2, 1 (CURSETX-1, Z+1, 1)<br>CURSETX-1, Z-1, 1 (CURSETX-1, Z-2, 1) 2100 CURSETX-2, Z, 1 . CURSETX-2, Z+2, 1 . CURSETX+1, Z+1, 1 : CURSETX+1, Z-1, 1<br>2110 CURSETX+2, Z-2, 1 2128 CURSETX+2, Z+1, 1 : CURSETX+2, Z+2, 2130 CURSETX, Z+2, 0 : CURSETX-1, Z+1, 00 CURSETX-1, 2-1, 0 : CURSETX-1, 2-2, 0<br>2140 CURSETX-2, 2, 0 : CURSETX-2, 2+2, 0 :<br>CURSETX+1, 2+1, 0 : CURSETX+1, 2-1, 0 2150 CURSETX+2, 2-2, 0 CURSETX+2, 2+1,<br>0 CURSETX+2, 2+2, 0 2168 GOTOS88 2199 REM 1-<br>2200 IND=1ND-1:RE=0<br>2210 MUSIC1.3.1.12:MRIT1<br>2220 MUSIC1.3.6.12:MRIT1 2238 MUSIC1, 3, 1, 12 MAIT1<br>2248 MUSIC1, 2, 18, 12 MAIT1 2250 MUSICI, 2, 6, 12 MAITI 2260 MUSIC1, 2, 10, 12 MAIT1<br>2270 MUSIC1, 3, 1, 12 MAIT1 2280 MUSIC1, 3, 6, 12 WAIT1 PLAY9, 0, 0, 2300 SC=500+NIV#100-INT(#FFFF-DEEK( 2318 IFSGN: SC >=-1THEN2338<br>2328 TL=TL+SC · IFTL >NIV#3888RNDNIV<5 THENNIV=NIV+1 2330 X3=R(CASE+42, 2): Y3=R(CASE+42, 1 2358 RCCRSE+42, 3 >= 0<br>2368 CURSETX3-1, Y3-4, 3 CHRR38, 0, 2 2378 GOSUB4000 DOKE(#276), 8 GOT0500 2997 REM #-2998 REM #PRESENTATION JEU#

3000 CLS PRINT PRINT PRINT PRINT<br>3010 PRINTCHR\$(4);CHR\$(17) 3020 PRINTCHR\$(27); "N"; CHR\$(27); "E"<br>CHR\$(27); "N" LA VEUVE NOIRE"<br>3030 PRINTCHR\$(4); CHR\$(17) 3040 PRINTCHR\$(27):"W";CHR\$(27):"E<br>Copyright Romano Fabrice 1984"<br>3042 FORI=0T080STEP40:POKE48240+I,2  $3!$ **NEXT** 3045 GOSUB13000 PRINTCHR\$(17) 3050 PL0T4, 20, "VOULEZ-VOUS JOUER RV<br>EC MOI? (0/H)" PRINTCHR#(17)<br>3060 GETR# (IFR#()"0"RNDR#()"N"THEN3  $050$ SUPUL IFAS="0"THENGOTO3100<br>3000 PRINTCHR\$(12)/CHR\$(17)/END<br>3100 PLOT3,21,"CHOISISSEZ LE NIVERU<br>DE DIRFICULTE" 3110 PLOT4.22, "DE 1 (FACILE) A 5 (M<br>OINS FACILE)" 3120 GETNIVS 3130 NIV=VAL(NIV\$):DEP=NIV:IFNIV=10<br>RNIV=20RNIV=30RNIV=40RNIV=5THEN3150 3140 G0T03120 3158 PL0T3, 23, "VOLLEZ-VOUS DES INST 3160 GETITR# IFITR#<>"0"RNDITR#<>"N THEN3168 3170 IFITR9="0"THEN11000 3188 RETURN 3997 REM #-3998 REM #RFFICHRGE SCORE# 4000 PRINT PRINT PRINTSPC(7), "SCORE" "; TL;" VIES:"; VIE; CHR#(17)<br>4100 PRINTSPC(7); "RECORD:"; RC;"<br>VERU:"; NIV; CHR#(17) N **IVERU** 4200 RETURN 4997 REM #-4998 REM #RFFICHRGE ENNEMI# 4999 REM X-IND=IND+1:IFIND=3THEN5100<br>O=INT(RND(1)#42+42):IFO=KZTHEN 5000 5885 5005 5887 KZ=0 5018 YR=R(0,1) · XR=R(0,2) · R(0,3)=1 5828 CURSETXA-1, YA-4, 3: CHAR38, 8, 1<br>5858 DOKE(#276), 8: RETURN FOR1=42T083 5110 IFR(1,3)=1THEN5130 **5120 NEXT** 5138 XB=R(1,2):YB=R(1,1):YB=YB-118<br>NRT=8:R(1,3)=8<br>5148 CURSETXB-1,YB-4,3:CHRR38,8,1:C<br>URSETXB-1,YB+186,3:CHRR38,8,2 5150 IFRBS(X-XB) < SRNDRBS(Y-YB) < STHE NMRT=1 5160 FORJ=1T083 5178 IFR(J, 3)=1THEN5198 **5188 NEXT** 5190 XC=R(J/2) YC=R(J,1) YC=YC-110 RK J, 37=8 5200 CURSETXC-1, YC-4, 3: CHRR38, 0, 1:C<br>URSETXC-1, YC+106, 3: CHRR38, 0, 2 5218 IFABS(X-XC) < SANDABS(Y-YC) < STHE NMRT-1 5220 IFMRT=1THEN6000<br>5230 DOKE(#276),0:DNI=DNI+1:IND=0 5240 IFDNI=60RDNI=90RDNI=12THENGOSU **B800** 5245 IFDNI=20THEN14000 **RETURN** 5250 5997 5998 5999 REM \* 6000 EXPLODE<br>6005 MRT=0 VIE=VIE-1 GOSU84000 WRIT 200 NIV=DEP E018 IFVIE=0THEN7000 REM \* 6997 6998 REM #FIN DU JEUR 7888 TEXT CLS PRINT PRINT PRINT<br>7818 PRINTO RS(4) CHRS(27) "H" CHRS (27) "E" ; CHR#(27) ; "J GRME 0 VER 7015 POKE48160, 23 POKE48200, 23 7820 PRINTCHR#(4):IFTL)RCTHEN7040 7838 PRINT PRINT PRINT PRINT"<br>E SCORE EST DE ' "JTL " POINTS" **VOTR** 

7035 PRINT" LE RECORD EST DE ";RC POINTS" GOSUBI1400 GOTO7050<br>7040 RC=TL PRINT PRINT PRINT PRINT"<br>8RAVO, C'EST LE RECORD!"<br>7050 PRINT" VOUS AVEZ MARQUE!";TL POINTS" GOSUB11400 7060 FORI=1T010 7070 IFTL>TLCI>THEN7100<br>7000 NEXT 7898 GOTO7488<br>7198 JR=1:NM\$="":PRINT 7110 PRINT PRINT PRINTCHR\$(4); CHR\$( 27); "N"; CHR#(27); "E"; CHR#(27); "N NO 7112 POKE48640, 23 POKE48680, 23<br>7115 PRINTCHR#C4 > (R=0 (MRIT50)<br>7120 R=PEEKC#208 > (IFR=#38THEN7120) 7130 IFR=#RFTHEN7160<br>7140 GETN#:PING:NM#=NM#+N#:PRINTN#;<br>IFLEN:NM#:PING:NM#=NM#+N#:PRINTN#;<br>TFLEN:NM#:P20THEN7160ELSE7120 7178 TLCJ+1)=TLCJ) : JR\$CJ+1)=JR\$CJ) 7188 NEXT 7198 JRS(JR)=NMS : TL(JR)=TL 7488 CLS: PRINT: PRINT: PRINT<br>7418 PRINTCHROC4); CHROC27); "N"; CHROC27); "E"; CHROC27); "J" CLASSEME NT 7415 POKE48160, 23 POKE48200, 23<br>7420 PRINT PRINT PRINTCHR9(4) 7438 FORI=1T010 7448 PRINTTL(1); JR\$(1)<br>7458 NEXT GOSUB13888 GOSUB11488 PRI NTCHR#(17): TL=0: GOT010 7999 REM 1-8000 IFCOEUR=1THENS500 XE=RND(1)\*7 8010 COEUR=1 CURSETXE, 97, 3 CHAR37, 0 8828 XE=XE+7 RETURN<br>8508 CURSETXE-7,97,3 CHAR37,0,2<br>8518 IFXE>233THEN8688 8520 CURSETXE, 97, 0 CHAR37, 0, 1 : XE=XE +7 RETURN 8600 COEUR=0 · XE=0 · BNO=0 · RETURN 8997 REM 1-8998 REM 1-8998 REM 1-8998 REM \*-8999 CURSETX, Y, 1 / DRAWB, 97-Y, 1 9010 GOSUB10100 9828 MRITION TEXT CLS PLOT15, 13, "80 9030 BNO=0 · TL=TL71000 · GOT040 9997 REM \*-9998 REM #REDEFINITION CARACTERES# 9999 REM #-0000 RESTORE FORI=0T015 10018 READR<br>10028 POKE46376+1, R<br>10038 NEXT:RESTORE<br>10048 DRTR24, 36, 34, 17, 17, 34, 36, 24, 3<br>5, 20, 12, 62, 45, 30, 33, 33 10060 DIMAK83.3)<br>10065 DIMTL(11):DIMJR\$(11):DIMAIV(6 10067 FORI=0T04+NIV(5-1)=0.7+0.7\*I+ **NEXT** 10070 PRINTCHR®(6);CHR®(17) 10090 RETURN 10100 PLAY1.0.0.0 RESTORE 10105 FORI=1TO16 REFOR NEXT FORI=1T 012 10110 REROR. B: MUSICI.B.R. 12: WAITB:N EXT 10120 PLAY0, 0, 0, 0 RETURN 18138 DRTR18, 3, 3, 4, 2, 4, 12, 3, 18, 3, 12<br>3, 7, 3, 8, 3, 18, 3, 3, 4, 2, 4, 3, 4<br>18888 REM : #################### 10800 REM<br>10900 REM VOUS POUVEZ TRPER REM 0910 REM POUR EVITER DE TAPER 10920 REM TOUTES LES INSTRUCTIONS 10930 REM 18948 REM<br>18958 REM DE 11000 8 11260 . ........................ **CLS** 11010 PRINT" Le Jeu consiste a vou defendre

 $O*O$ 

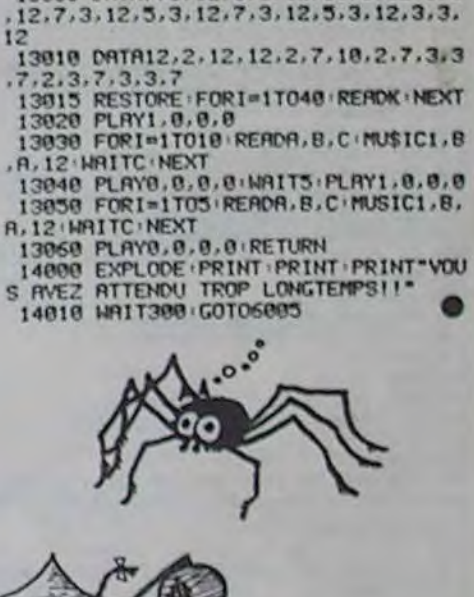

68

231

233

278

585

558

575

697

ø

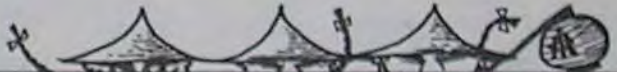

11020 PRINT"contre des araignees. Vo

**ORIC 1/ATMOS** 

11030 PRINT\*dePlacez sur une 9rille

11040 PRINT"!'ecran qui surplombe u

11050 PRINT"9rille sur laquelle app

uraissent des"<br>11860 PRINT"arai9nees a intervalles

11070 PRINT" Il faut que vous vous<br>trouviez dans"

11080 PRINT"la case a la verticale

de celle ou se"<br>11090 PRINT"trouve l'arai9nee.Si vo

us visez bien"<br>11100 PRINT"l'ennemi disParait et l

11110 PRINT"au9mente. sinon au bout

11120 PRINT"secondes d'autres araio

11130 PRINT"sent et finissent Par e

11140 PRINT"9rille dan9er! Au nivea

11150 PRINT"le temps, mais au 5 il

11160 PRINT"Pas se tromperi ca va t

es vite."<br>11170 PRINT" Plus votre score est

11180 PRINT"niveau au9mente."<br>11190 PRINT" Si vous etes envahi P<br>ar les arai-"

11200 PRINT 9nees, il vous reste un<br>chance 'a un"

11210 PRINT"moment donne et a 3 rep

ises un coeur"<br>11220 PRINT"va traverser l'ecran: s

vous visez"<br>11230 PRINT"bien vous serez debarra

11240 PRINT"vos ennemis et vous aur

11300 PRINT"-->dePlacement: les qua

11310 PRINT PRINT"-->tir: III sur 1

11380 GOSUB11480 RETURN<br>11480 PRINT PRINTCHES (27) PD<sup>2</sup> GRSK<br>11480 PRINT PRINTCHES (27) PD<sup>2</sup> GRSK<br>27) PL<br>11485 IFFEEK(8288) X286FTHEN11485

12000 PRINTCHRS(6);CHRS(17):CLERRIG

13000 DATA7, 3, 12, 8, 3, 12, 10, 3, 12, 8, 3

III sur le bonu

en haut de

eguliers.

quelques

u 1 yous avez

vaut mieux ne

bon Plus le'

sse de tous

11260 CLS

tre fleches

 $27)1 - L$ 

 $0105$ 

s

z un bonus!"<br>11250 GOSUB11400

'le 'B' comme"

**11418 RETURN** 

11348 PRINT"Bonus"

araignees: la barre"

11320 PRINT"d'espacement.

apparais-

**VAPPLE** Suite de la page 7

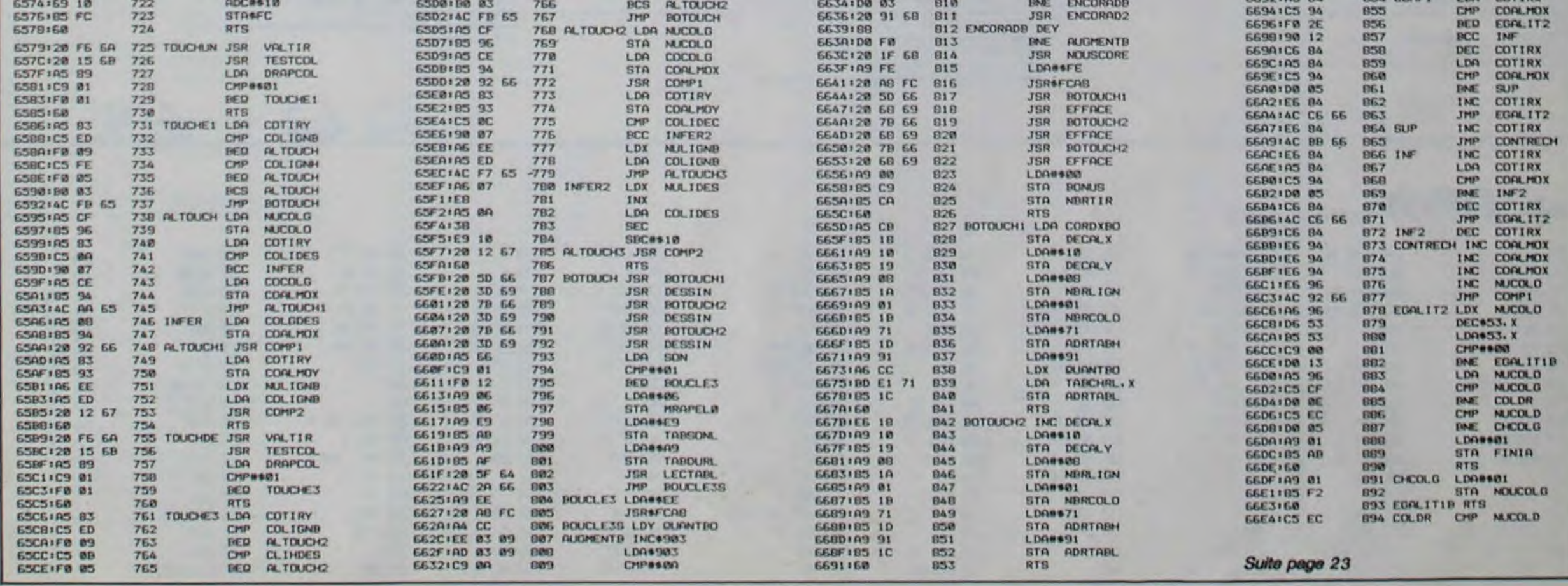

# GRANDES COURBES FX 702P

Redécouvrez l'art du découpage et du collage pour admirer les courbes sensuelles de vos fonctions.

Vincent MARTIN

#### Mode d'emploi:

Supposons que vous ayiez décidé de tracer la courbe caractéristique de la fonction  $x \rightarrow f(x) = \sin 2x \cos (3x)$ . La première chose à faire est d'introduire on mode WRT la ligne suivante:

1000 MODE (:Y = SIN (2 ° x) ° COS (3 ° x).<br>(Il vaut mieux effectuer les calculs trigonométriques en radians).

Remarquons au passage que si vous vouiez tracer une fonction définie par intervalles. vous disposez entre les lignes 1000 et 1100 de toute la place nécessaire.

Sortez ensuite du mode de programmation pour passer à l'exécution en lançant le programme. Vous vous apercevez alors qu'il ne vous reste plus qu'à répondre aux questions qui vous sont posées, tes paramètres indispensables étant demandés par des INP (ce qui évite de modifier sans cesse les variables du programme du mode 1). les ordonnées maxima et la position de l'axe étant par ailleurs déterminées automatiqueent par l'ordinateur (d'où un cadrage impeccable de la courbe).

Vous allez donc entrer successivement:

Le titre que vous voulez donner à votre tracé.

La valeur de l'incrément: c'est faut-il le rappeler, la valeur absolue de la différence de deux abscisses consécutives; plus l'incrément sera petit, plus le nombre de points pris en compte dans un même intervalle sera grand.

Les listes sont numérotées de la façon suivante: Une ligne de 20 tirets.

Le nombre de largeurs de papier sur lesquelles vous voulez voir apparaître votre oeuvre: si c'est 1. la courbe sera tracée normalement sur 20 colonnes, mais si c'est 3 ou 4, elle le sera sur 60 ou 80 colonnes (si, si!). Le programme accepte aussi des valeurs décimales: si, pour des raisons de proportion, vous devez tracer votre courbe sur 55 ou 17 colonnes. il faudra que vous répondiez 2,75 ou 17/20. Vous êtes uniquement limité par la quantité de papier dont vous disposez...

L'abscisse minimum (respectivement maximum): c'est la borne inférieure (resp. supérieure) de l'intervalle d'étude. Enfin, si vous désirez une échelle répondez O. dans le cas contraire N.

Pour reprendre notre exemple. vous devrez donc répondre successivement, mettons SINUS 2X COSINUS 3X,  $PV64$ ,  $1, -1, +0, 5$ , N. Après un dernier appui sur la touche EXE. le programme se charge de tout. Après un certain taps de temps dû au calcul des coordonnées extrêma, l'impression de la courbe commence. Le listing qui sort de l'imprimante se présente comme une suite de portions de scores numérotées qu'il va falloir séparer puis rassembler côte à côte pour reconstituer le graphe de la fonction.

Une ligne vide.

Le numéro de la liste intégré au milieu d'une ligne de 20 tirets.

C'est le long de la ligne blanche que vous devez découper ta bande de papier. Le reste de l'opération est facile à comprendre. il suffit maintenant de juxtaposer les listes ainsi obtenues. Le résultat sera alors. en général, acceptable. Toutefois. si vous êtes exigeant. il vous faudra supprimer les marges: les lignes de 20 tirets qui se trouvent maintenant en haut et en bas de chaque bande de papier sont là pour ça. A l'aide d'une règle plate, alignez leurs extrémités avec celles de l'axe: Un coup de cutter vient alors faire sauter les marges encombrantes.

Une fois l'impression terminée, la pression d'une touche quelconque permet d'accéder à un questionnaire qui vous donne la possibilité de faire un autre tracé. en le modifiant si vous le désirez. Vous pouvez alors changer à volonté tous les paramètres pour obtenir une courbe plus ou moins longue. plus ou moins étirée. plus ou moins précise...

Il ne vous reste plus, ces opérations effectuées et votre choix arrêté. qu'à assembler les différents morceaux et à les fixer avec du scotch (transparent) en respectant l'alignement de l'axe et celui des lignes de tirets. Une photocopie de l'ensemble vous fournira enfin un document net sur lequel vous pourrez, si vous le désirez, travailler agréablement (tangentes, asymptôtes, notes).

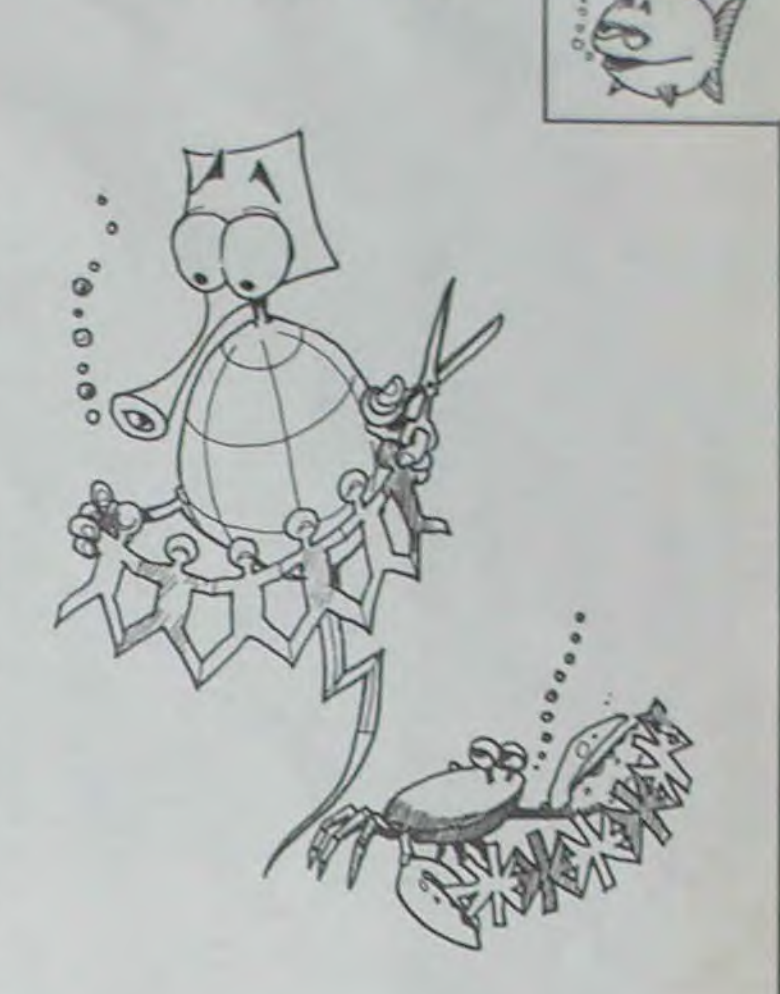

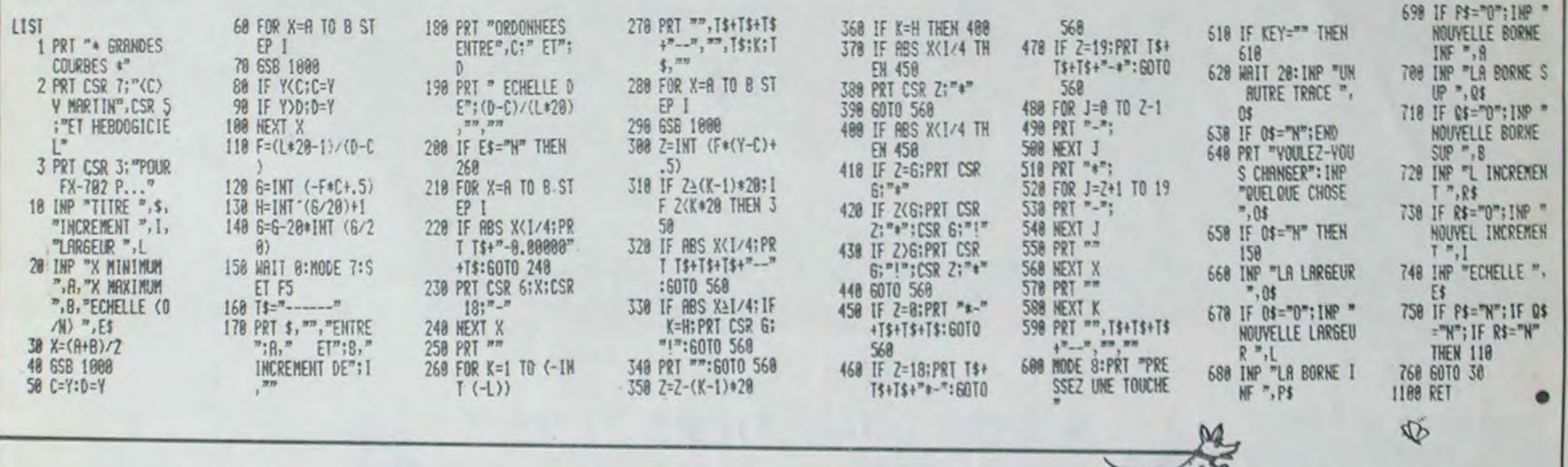

# $\bigvee$  **APPLE**  $\mathcal{S}$ *Ulto de la page 22*

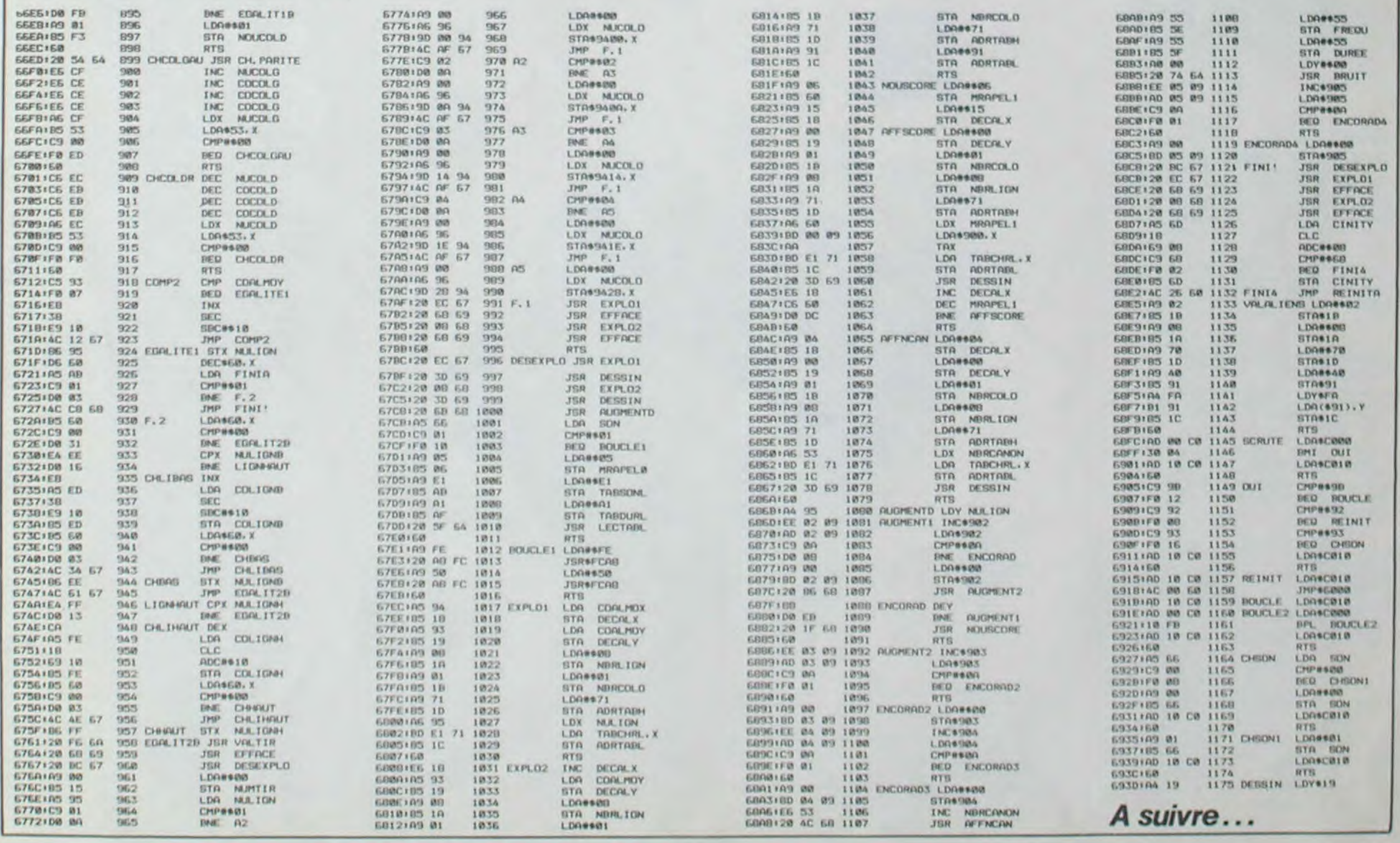

 $5x$ 

# **LE LOGICIEL DE LA SEMAINE**

# **pour SPECTRUM**

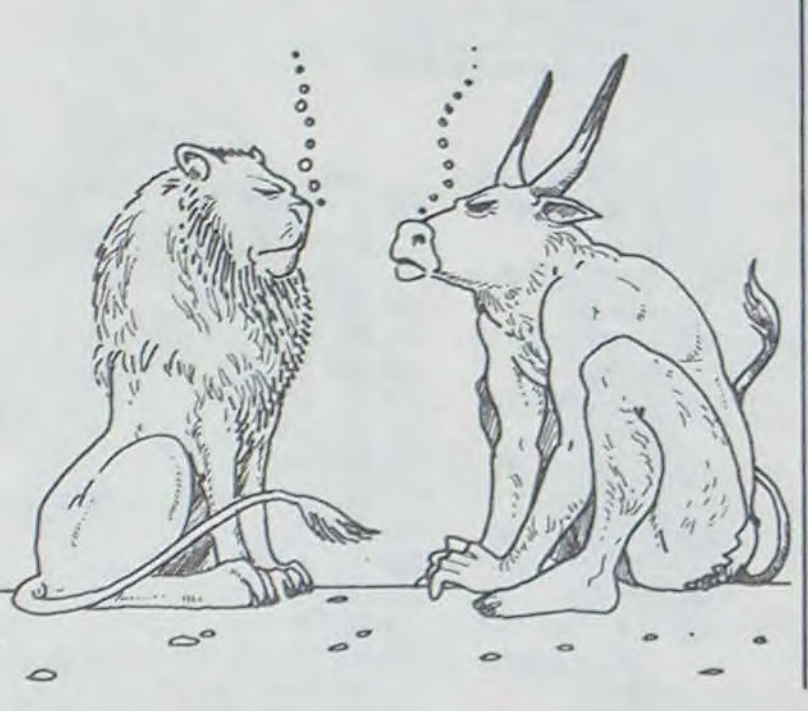

### LES AVENTURES ZOMBIESQUES **menu** DE MICHE ET MICHA ATARI Casse-brigues D. BOSCA page 19

# **XAVIOR de PSS**<br> **REALM OF IMPOSSIBILITY**<br> *REALM OF IMPOSSIBILITY*

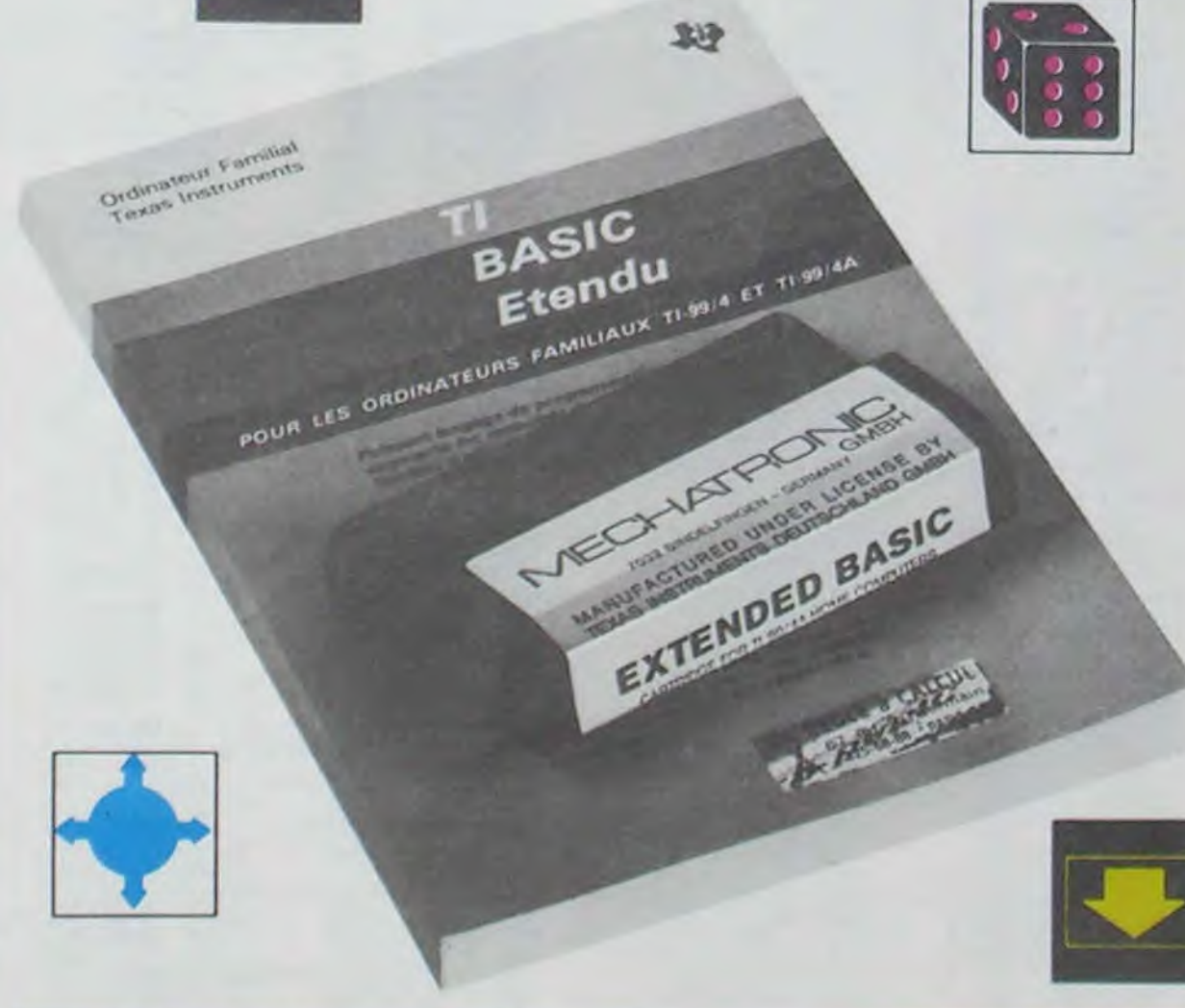

**Pas de** lézard ! Ces nains at-**de s'en** lasser. Vous devez teints de nanisme ne passeront pas ! Nous avons subrepticement glissé un joint (non non) en mousse sous la porte. Ils ne pourront plus dorénavant s'infiltrer dans les splendides locaux de l'hhhebdo. La trève a pris fin, leur vie aussi par la même occasion. Ne nous préoccupons plus de ces deux gêneurs et contemplons cette nouvelle merveille anglaise.

Lorsque nous vous glissons dans les trompes d'eustaches de douces paroles concernant les softs destinés au Spectrum. nous ne pensons qu'à vous vanter les qualités du logiciel. Ce jour. une grande révolution va avoir lieu dans cette rubrique: nous n'allons évoquer que les défauts. Tout ce que nous ne commenterons pas consistera les aspects favorables du programme. Pas de problème ? Alors on y va <sup>1</sup>

#### RIEN.

- Je préviens solennellement ! Si on m'empêche de me fournir en euphorisants divers, d'atteindre la cafetière ou d'aller me saouler la gueule a l'annexe, je fais pipi par terre et je me roule dedans en appelant ma mère jusqu'à ce que ça change.

Visiblement cette méthode, si elle a du bon sur le papier. ne peut s'appliquer à Xavior. En effet pas un instant, au cours des différents essais que nous avons fait subir (outrageusement) au soft. nous ne nous sommes cassé la tête (ou les dents) à comprendre ou à regretter un défaut d'aspect ou de fabrication. Le principe du jeu n'a pas la douceur de l'originalité absolue. mais la réalisation permet d'envisager de multiples tentatives avant que

- T'en a de bonnes ! Tu sais vous verrez le mot: FIN' bien qu'il ne nous est même plus possible de faire pipi par terre. 'ILS" nous ont encore enlevé le plancher. Heureusement, nous avions cloué nos barbes à la table. Malgré tout, il me semble particulièrement 10-fit-cil Di voare sse ke nou tah-pom aktué le Man.

'Pas possible ! Nous avons va pas parler du sujet qui nous failli glisser sur la pente savonneuse de l'indécision.

> - "ILS" arriveraient à nous faire écrire n'importe quoi. 'ILS" arriveraient même à rendre Miche et Micha studieux et appliqués. Mais depuis que Laurent TONINELLO s'est engagé à nous remettre la légion d'honneur. nous ne pensons qu'à une chose: agir de maniére diamétralement opposée à ce que "ILS" souhaitent.

- Oh pute borgne... A propos de rien, lecteurs, si vous insistez encore un peu, on publie la photo de la jolie claviste. Nue ? Faudra insister très fort. alors.

> Tiens, au fait, en parlant d'autre chose. Chers lecteurs, nous avons le plaisir de vous informer que Steven Spielberg et en train de préparer un film dont le titre sera 'Miche et Micha les extras-nains', dans lequel nous serons les vedettes. Dans ce film, Miche dira sans arrêt 'Oh my God oh my God' et Micha ne cessera de répéter 'Mais arrête de dire oh

> my God. mais arrête !". Et à la fin du film de SS.

- Te rends-tu compte de l'influence néfaste des astres sur le cours de la cervoise ? Plus moyen de se fournir en euphorisants divers sans ordonnance de Pinoramax (le grand chef médecin des nains). plus moyen d'atteindre la cafetière sans se faire asperger d'eau bénite, plus moyen d'aller à l'annexe sans que des lecteurs nous jettent des pomates tourries, plus moyen de plus moyen !

Rédaction: Michel DESANGLES Michael THEVENET

Commission paritaire 66489 RC 83 B 6621

- Mais c'est impossible ! Ah oui, justement c'est le titre du soft dont on (ne) parle (pas). Ca tombe bien. Des fois, y a des miracles: on croit qu'on ne

amène, et puis on en parle quand méme. Komkoi (je l'ai pas dit) on peut vraiment écrire n'importe quoi, même ce qu'on attend de nous qu'on écrive.

quider un lion à la recherche d'objets divers camouflés dans environ quatre mille quatre vingt seize pièces. Ces objets sont au nombre de deux cent cinquante six. Pour passer d'une salle à l'autre, vous aurez à ouvrir des portes. Cet acte consomme partiellement votre énergie. Dans certaines des pièces, des réserves d'énergie vous attendent patiemment. A vous de les utiliser à bon escient. Chaque pièce est gardée par cinq monstres. Lorsque vous entrez traverser la salle avant qu'ils ne soient en état de se battre. Vous pouvez de cette manière parcourir de grandes distances dans le labyrinthe. Vous disposerez. pour vous guider, d'un codage graphique des zones dans lesquelles vous vous baladez. Ainsi, pas de risque de se perdre: vous pouvez tracer un plan au fur et à mesure du déplacement dans ces lieux étranges. Vous êtes tentés par l'aventure ? Alors allez-y !

> **A VOS CONSOLES TI 99/4 BASIC ETENDU DISPONIBLE**

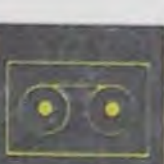

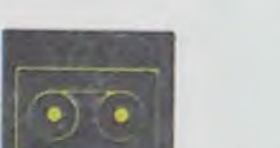

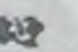

**BASIC ÉTENDU**  Module comprenant un langage de programmation

renforçant le Basic du TI 99/v. 40 commandes supplé mentalres, accès au langage assembleur. [Entrées/sortles). Sous-programmes, stockage, sprites, traitement d'erreurs. Expressions logiques. LET multiple. Introductions multiples. Accès à l'extension 32 K.

L'extension mémoire extérieure ram 32 K permet de charger et exécuter des sous-programmes en assembleurs. La mémoire 32 K est indispensable pour une bonne utilisation du basic étendu et du logo.

Unité de disquette intégrée pour la boite périphéri-<br>que, silm line (1/2 hauteur) double face double dersite. capacité 360 k avec le nouveau contrôleur de disquettes.<br>Cette tallle permet d'Intégrer 2 lecteurs dans le compartiment disque de la boite périphérique.<br>2.500 F TTC »...»..» .......»

#### Miche et Micha

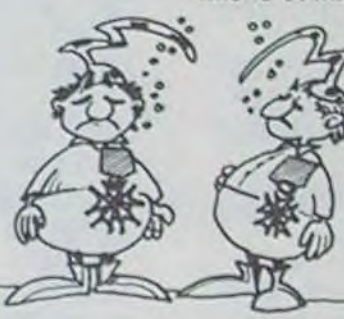

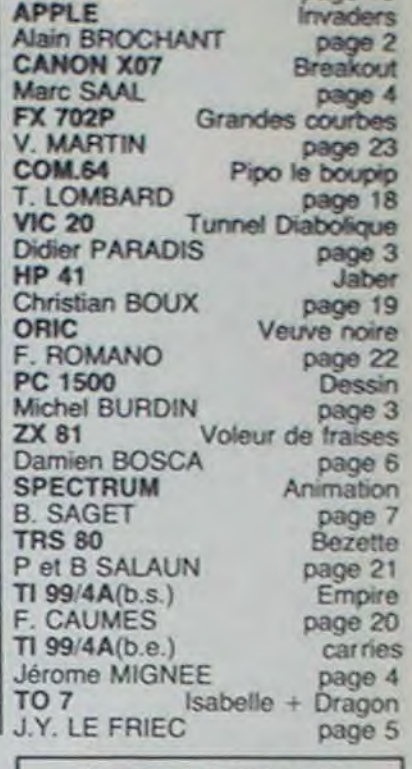

Directeur de la Publication Rédacteur en Chet: Gérard CECCALDI

Directeur Technique: Benoite PICAUD

> Secrétariat: Martine CHEVALIER

Maquette: Caroline CASSARINO Didier PERRIN

Dessina: Jean-Louis REBIERE

Editeur: SHIFT Editions 27, rue du Général Foy 75008 Paris

Distribution NMPP

Publicité su journal

### GESTION PRIVÉE Module Gestion des comptes du foyer, Jusqu'à 50 catégories

Imprimerie: . DULAC et JARDIN S.A Evreux

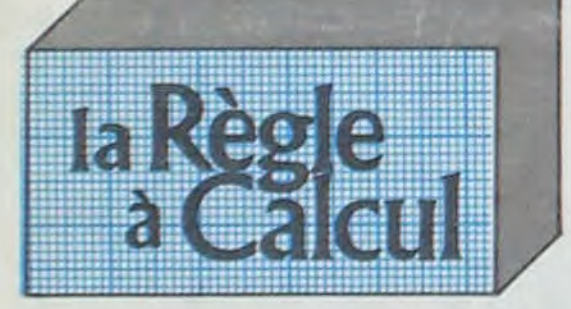

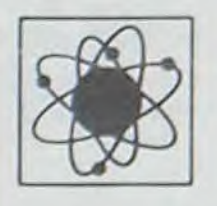

 $\sim$ 

permet a I"utlllsateur de programmer son Ti 994 A en langage assembleur ...

dans une pièce, les gardiens sortent lentement de leur tor-

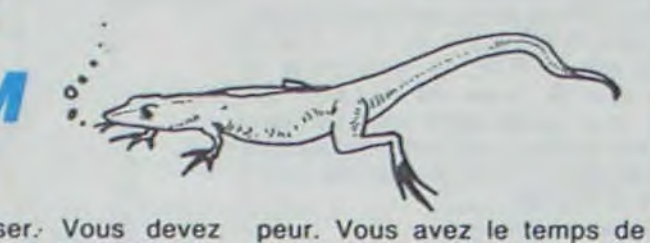

Octave de CHERCHEMONLY et

Savien de SORTIRENBOUTIK

#### **INTERFACE PARALLÈLE CENTRONIC**

permet d'Imprimer des textes et des graphiques et de<br>Ilster vos programmes. Branchement immédiat de toutes imprimantes avec sortie parallèle.

#### **INTERFACE SÉRIE RS 232**

Branchement liminédiat à partir du Ti 99/4 A sur les Imprimantes a sortie type BROTHER EP 44 et egalement sur **MODEM** 

#### **NOUVEAU:**

combière de disquettes enfidiables dans la boite ptriphérique, compatible avec les andervies unités<br>de disquettes Texas, ainsi qu'avec la nouvelle unité double face - double densité (voir d-desso  $-333099$  TTC

**TI CALC Module** 

Gestion de tableaux. calculs, édition Jusqu 0 6.000 éléments A partir de la console de base. .............................................................. 360,00 F LI

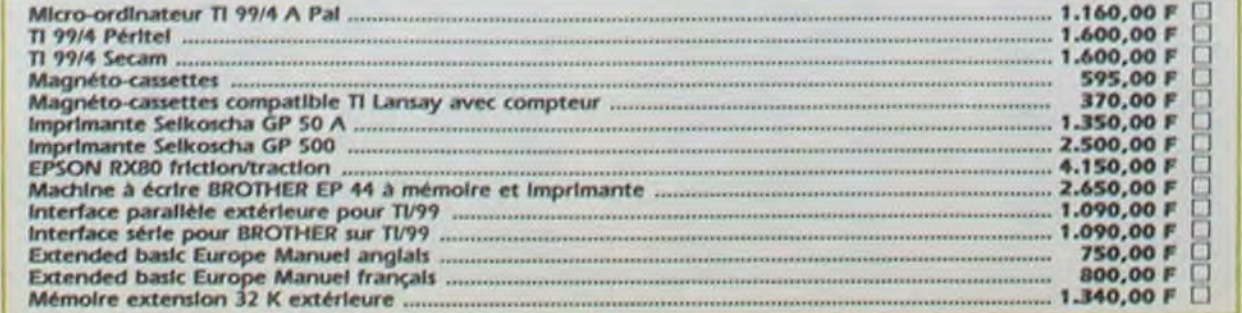

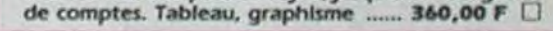

#### ASSEMBLEUR-ÉDITEUR

#### CARTE P-Code

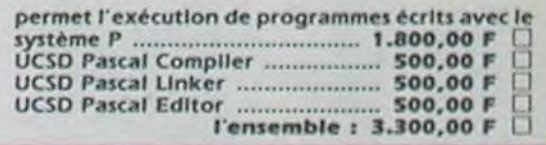

### *BON DE* COMMANDE TARIFS JANVIER 1985

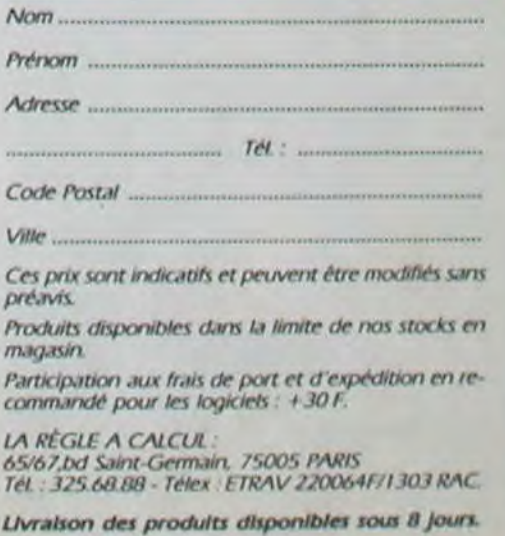

*nv.r.ttNi.*